### MPI is a **Library** for Message-Passing

- Not built in to compiler
- Function calls that can be made from any compiler, many languages
- Just link to it
- Wrappers: mpicc, mpif77

```
#include <stdio.h>
                                     Size);<br>rank);<br>%d of %d!\I
#include <mpi.h>
int main(int argc, char **argv) {
    int rank, size;
    MPI_Init(&argc, &argv);
           rank, size);
    MPI_Finalize();
    return 0;
program helloworld
use mpi
implicit none
integer :: rank, comsize, ierr
call MPI_Init(ierr)
call MPI_Comm_size(MPI_COMM_WORLD, comsize, i
call MPI_Comm_rank(MPI_COMM_WORLD, rank, ierr
print *, 'Hello world, from task ', rank, &
         ' of ', comsize
call MPI_Finalize(ierr)
end program helloworld
```
#### MPI is a Library for  **Message-Passing**

- Communication/coordination between tasks done by sending and receiving messages.
- Each message involves a function call from each of the programs.

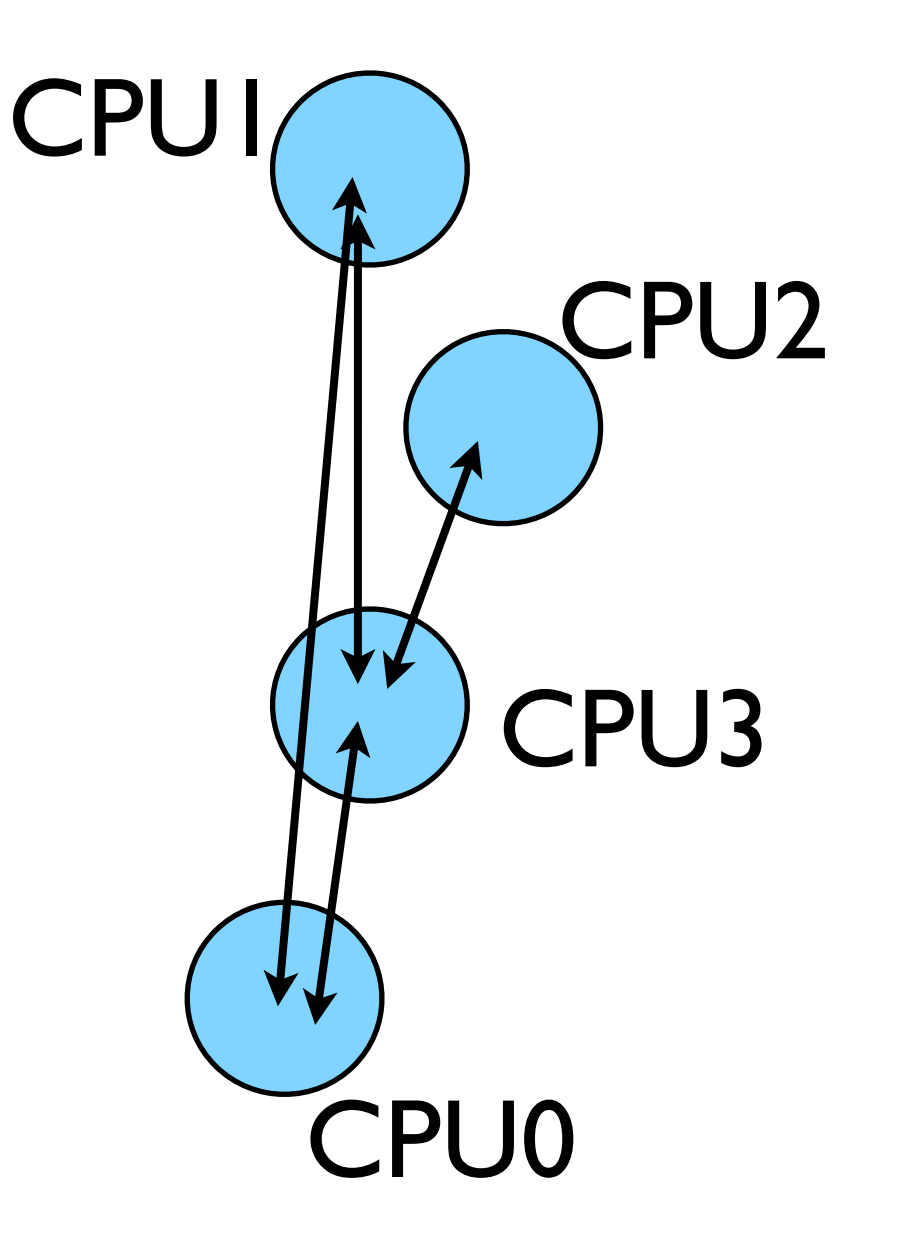

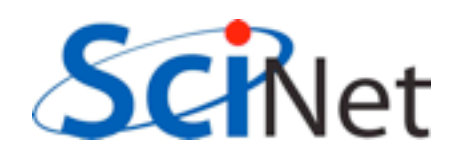

#### MPI is a Library for  **Message-Passing**

- Three basic sets of functionality:
	- Pairwise communications via messages
	- Collective operations via messages
	- Efficient routines for getting data from memory into messages and vice versa

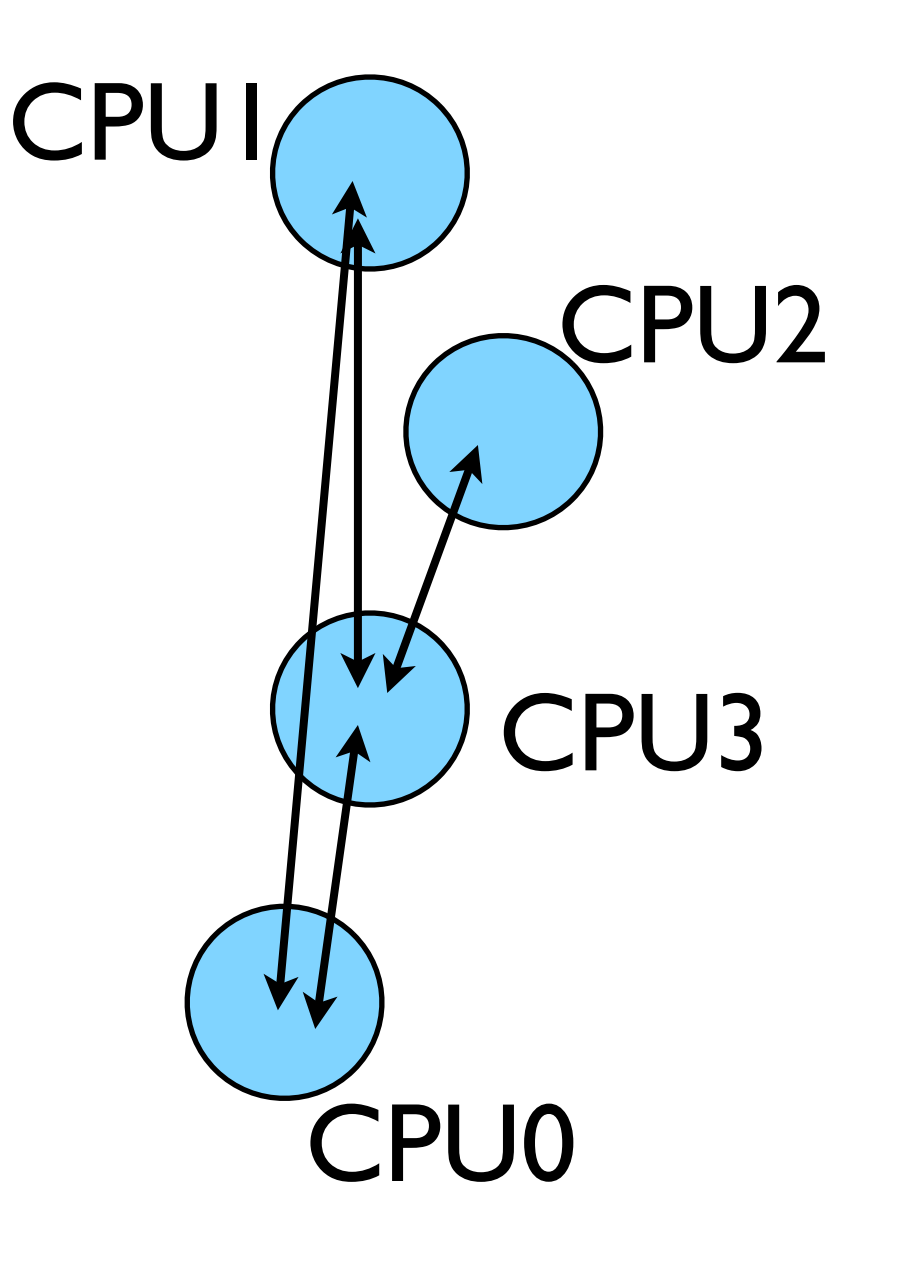

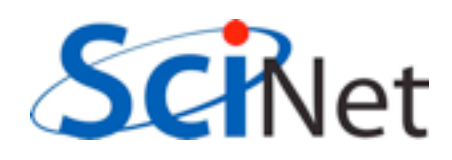

## Messages

- Messages have a **sender** and a **receiver**
- When you are sending a message, don't need to specify sender (it's the current processor),
- A sent message has to be actively received by the receiving process

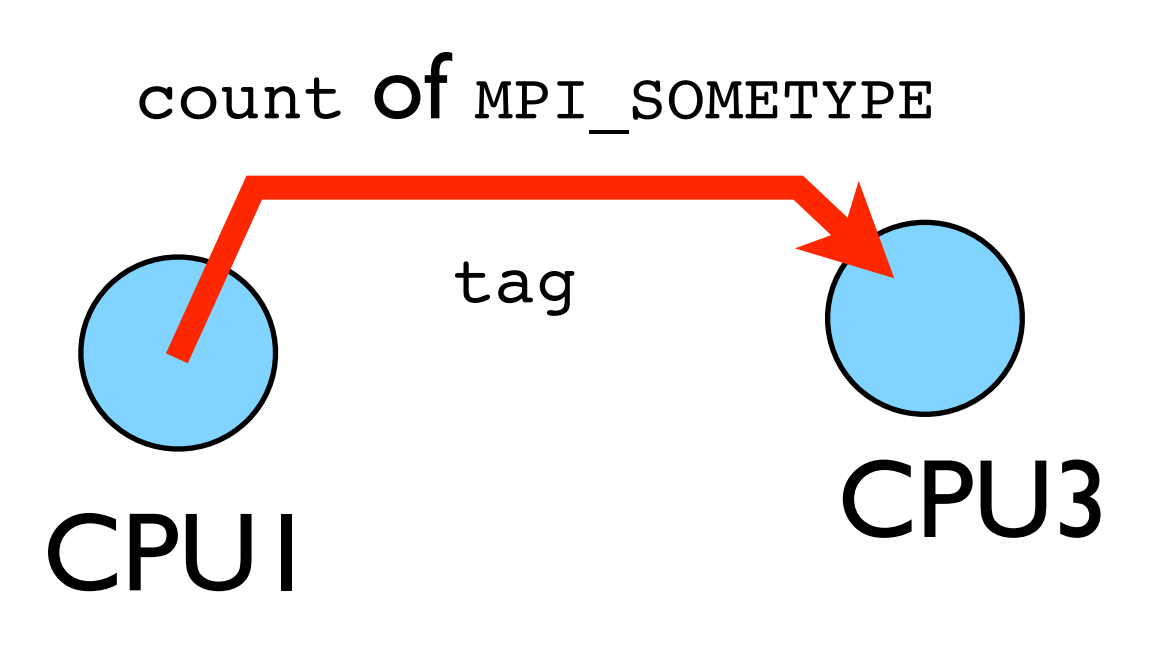

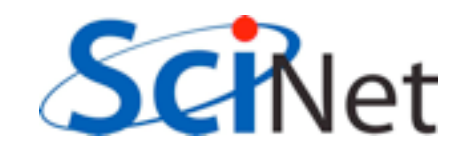

## Messages

- MPI messages are a string of length **count** all of some fixed MPI **type**
- MPI types exist for characters, integers, floating point numbers, etc.
- An arbitrary integer **tag** is also included - helps keep things straight if lots of messages are sent.

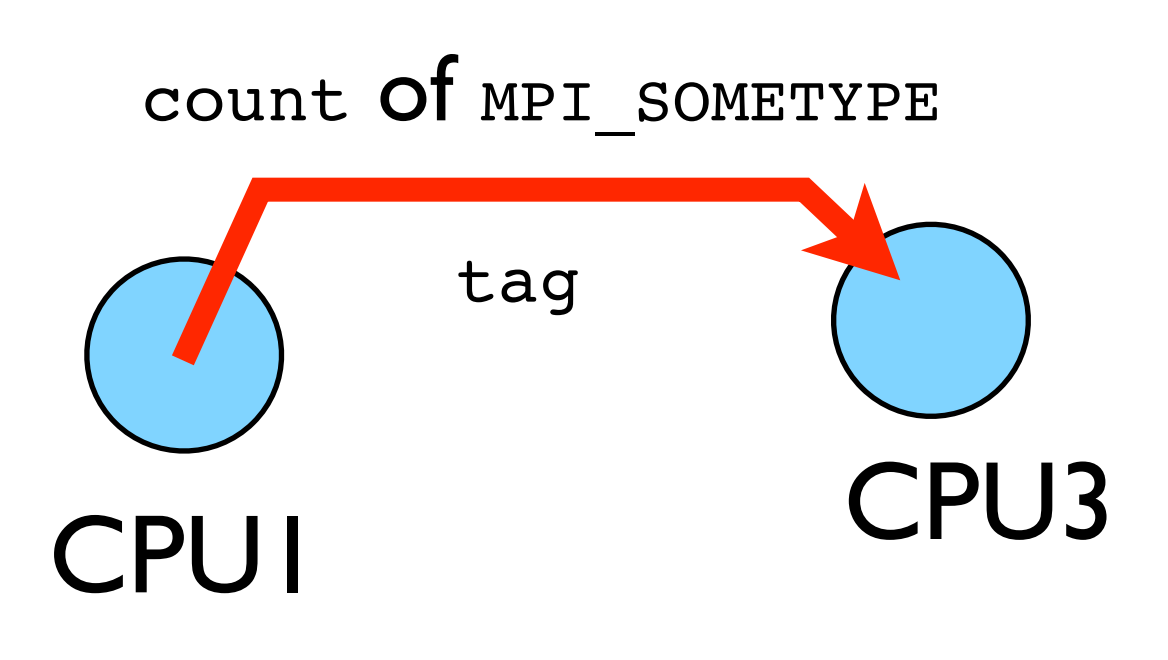

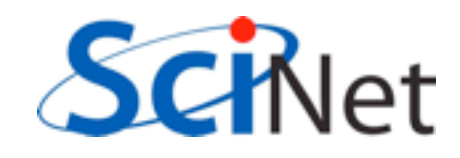

# Size of MPI Library

- Many, many functions (>200)
- Not nearly so many concepts
- We'll get started with just 10-12, use more as needed.

MPI\_Init() MPI\_Comm\_size() MPI\_Comm\_rank() MPI\_Ssend() MPI Recv() MPI Finalize()

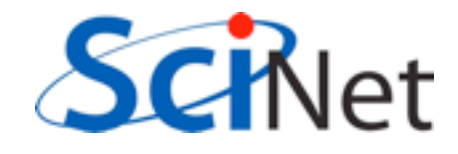

# Hello World

- The obligatory starting point
- cd mpi/mpi-intro
- Type it in, compile and run it together

```
program helloworld
                         Fortran
use mpi
implicit none
integer :: rank, comsize, ierr
call MPI_Init(ierr)
call MPI_Comm_size(MPI_COMM_WORLD, comsize, ierr)
call MPI_Comm_rank(MPI_COMM_WORLD, rank, ierr)
print *, Hello world, from task ', rank, &
        ' of ', comsize
call MPI_Finalize(ierr)
end program helloworld
```

```
#include <stdio.h>
                     C#include <mpi.h>
                                                 edit hello-world.c or .f90
int main(int argc, char **argv) {
                                                 $ mpif90 hello-world.f90 
   int rank, size;
                                                             -o hello-world
   MPI_Init(&argc, &argv);
                                                 or
   MPI Comm_size(MPI_COMM_WORLD, &size);
   MPI_Comm_rank(MPI_COMM_WORLD, &rank);
                                                 $ mpicc hello-world.c 
                                                             -o hello-world
   printf("Hello, world, from task %d of %d!\n",
                                                 $ mpirun -np 1 hello-world
          rank, size);
                                                 $ mpirun -np 2 hello-world
   MPI_finalize();$ mpirun -np 8 hello-world
   return 0:
```
## What mpicc/ mpif77 do

- Just wrappers for the system C, Fortran compilers that have the various -I, -L clauses in there automaticaly
- -v option (sharcnet) or --showme (OpenMPI) shows which options are being used

**\$ mpicc --showme hello-world.c -o hello-world**

**gcc** -I/usr/local/include -pthread **hello-world.c -o hello-world** -L/usr/local/lib -lmpi -lopen-rte -lopen-pal -ldl -Wl, --export-dynamic -lnsl  $-l$ util  $-l$ m  $-l$ dl

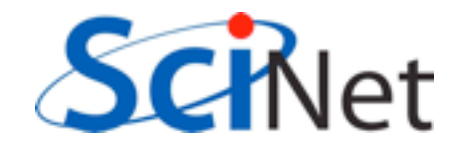

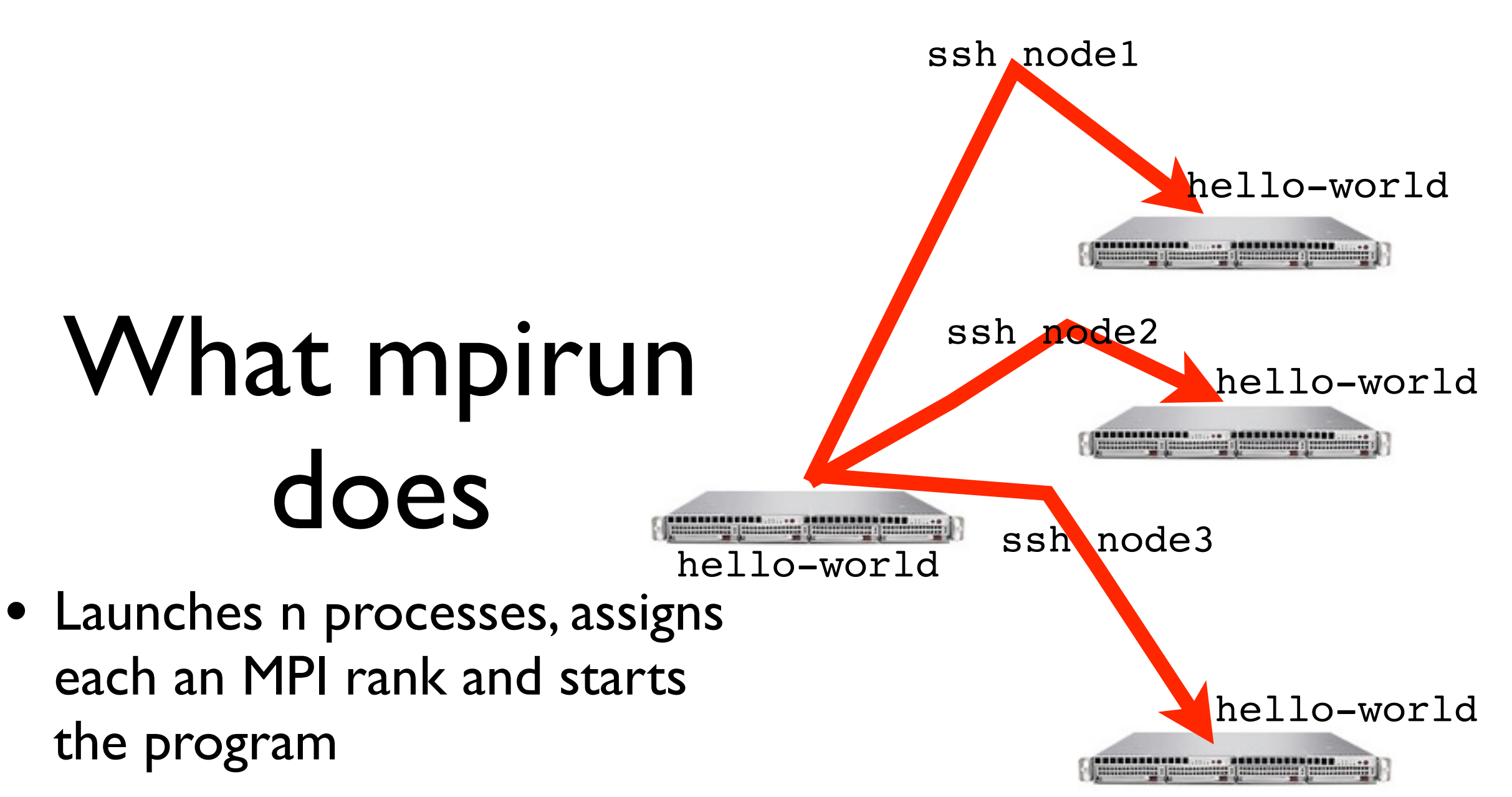

• For multinode run, has a list of nodes, ssh's to each node and launches the program

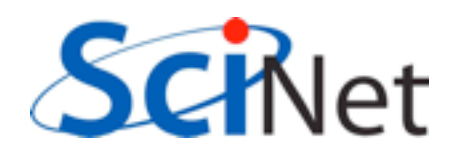

## Number of Processes

- Number of processes to use is almost always equal to the number of processors
- But not necessarily.
- On your nodes, what happens when you run this?

\$ mpirun -np 24 hello-world

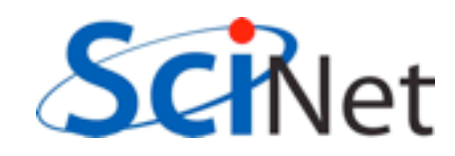

## mpirun runs *any* program

- mpirun will start that processlaunching procedure for any progam
- Sets variables somehow that mpi programs recognize so that they know which process they are

```
$ hostname
$ mpirun -np 4 hostname
$ ls
$ mpirun -np 4 ls
```
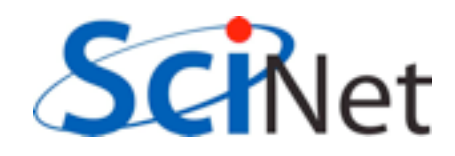

## make

- Make builds an executable from a list of source code files and rules
- Many files to do, of which order doesn't matter for most
- Parallelism!
- make -j N launches N processes to do it
- make -j 2 often shows speed increase even on single processor systems
- \$ make  $$$  make  $-j$  2
- \$ make -j

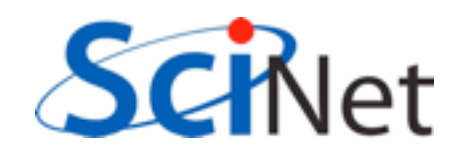

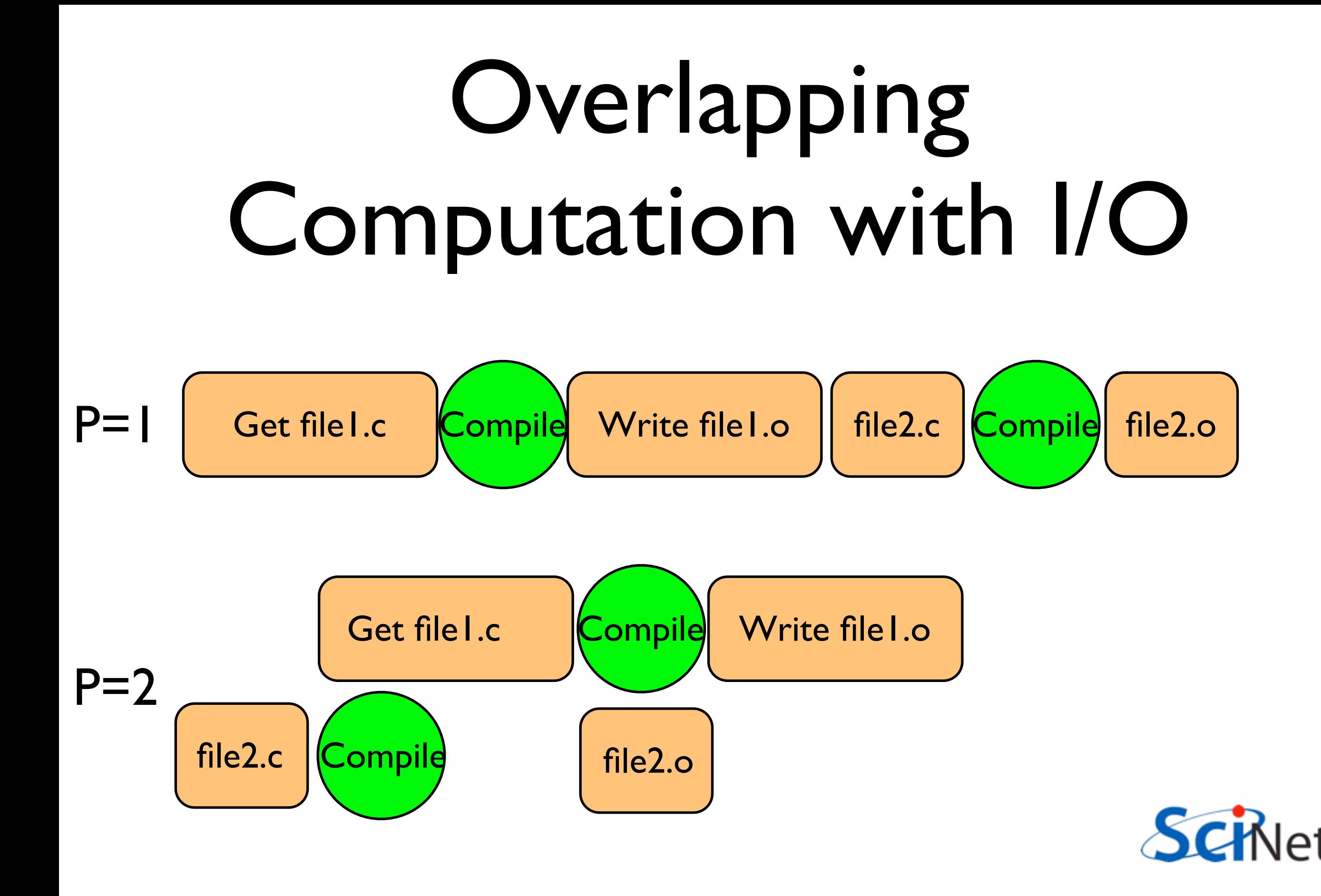

## What the code does

• (FORTRAN version; C is similar)

```
program helloworld
use mpi
implicit none
integer :: rank, comsize, ierr
call MPI_Init(ierr)
call MPI_Comm_size(MPI_COMM_WORLD, comsize, ierr)
call MPI_Comm_rank(MPI_COMM_WORLD, rank, ierr)
print *, Hello world, from task ', rank, &
        ' of ', comsize
call MPI_Finalize(ierr)
end program helloworld
```
#### use mpi : imports declarations for MPI function calls

use mpi implicit none call MPI\_INIT(ierr): integer :: rank, comsize, ierr initialization for MPI library. call MPI\_Init(ierr)

call MPI\_Comm\_size(MPI\_COMM\_WORLD, comsize, vierr)<br>call MPI\_Comm\_rank(MPI\_COMM\_WORLD, rank, ieMUSt COMe first.

print \*, Hello world, from task ', rank, & ierr: Returns any error code. ' of ', comsize

call MPI\_Finalize(ierr) end program helloworld

program hellowork

call MPI\_FINALIZE(ierr): close up MPI stuff.

Must come last.

ierr: Returns any error code.

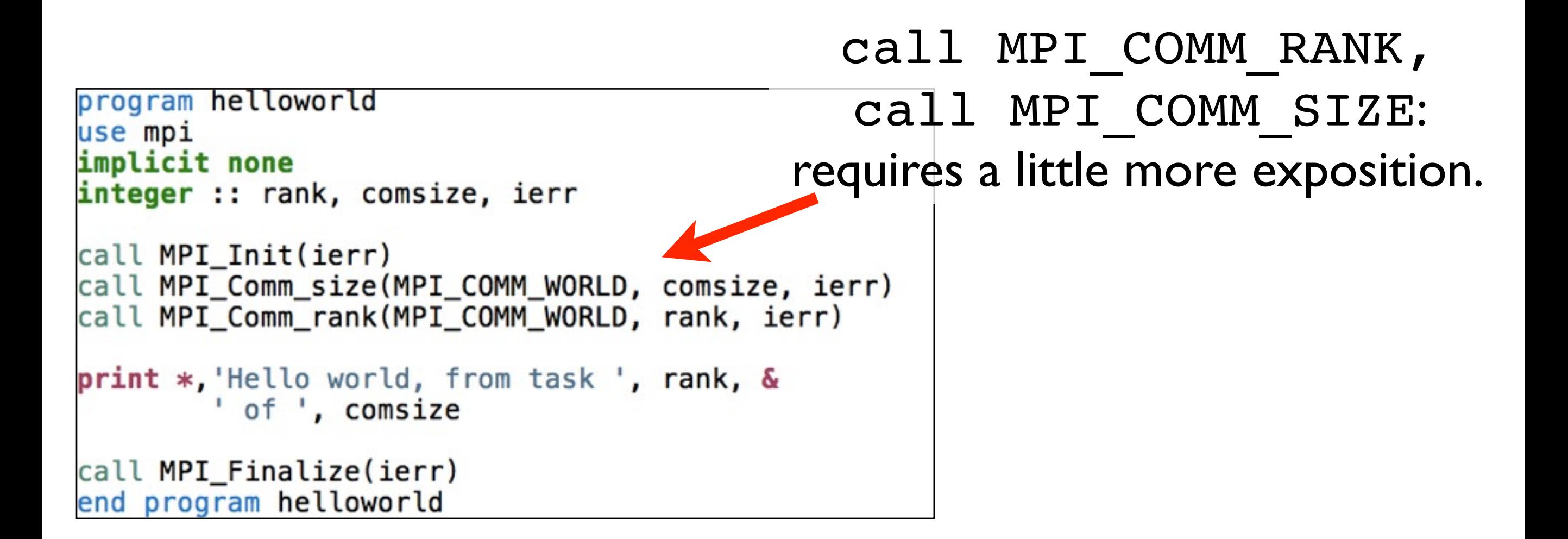

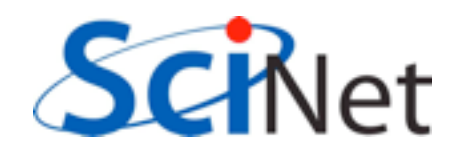

#### Communicators

- MPI groups processes into communicators.
- Each communicator has some size -- number of tasks.
- Each task has a rank 0..size-1
- Every task in your program belongs to MPI\_COMM\_WORLD

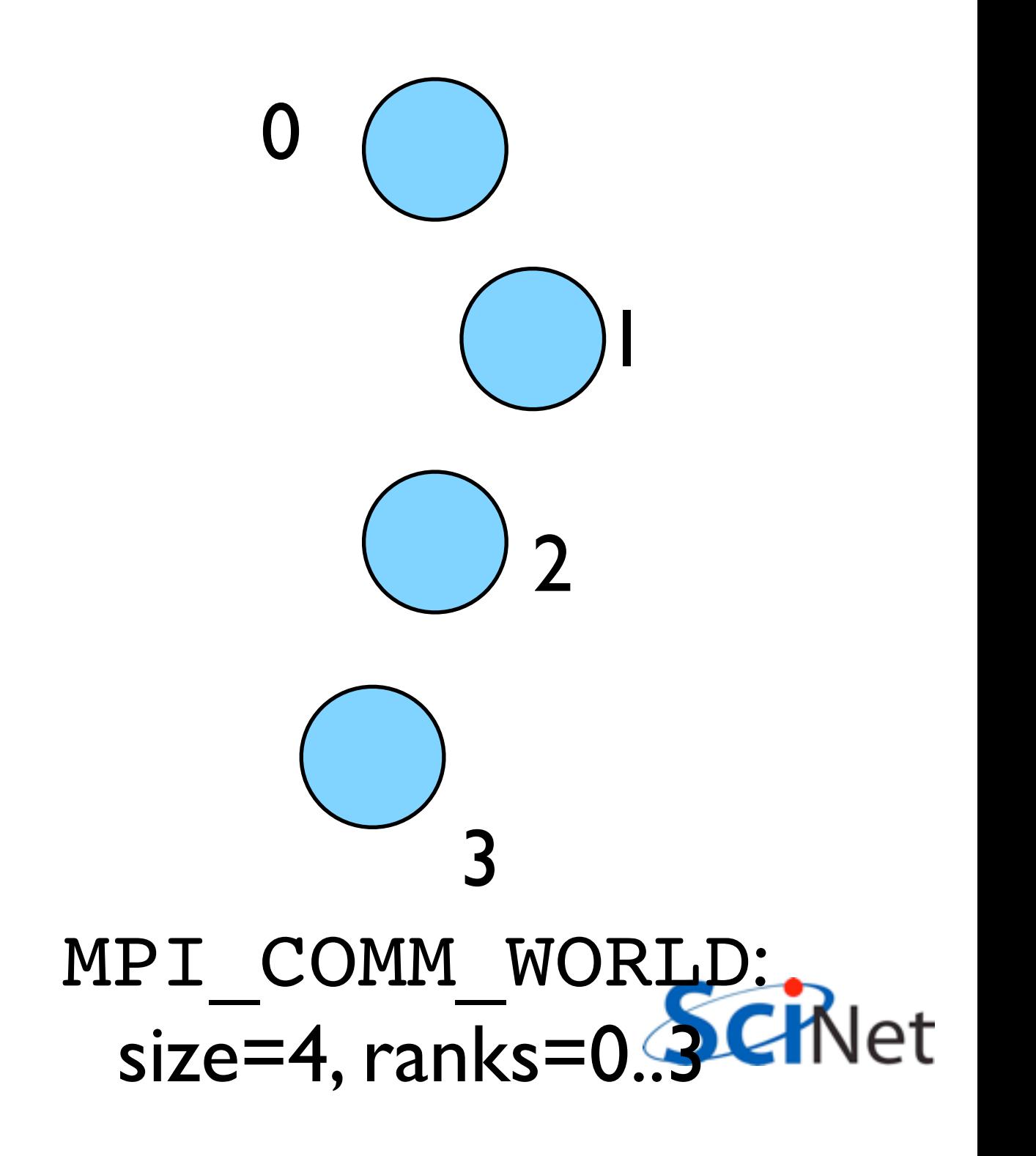

#### Communicators

- Can create our own communicators over the same tasks
- May break the tasks up into subgroups
- May just re-order them for some reason

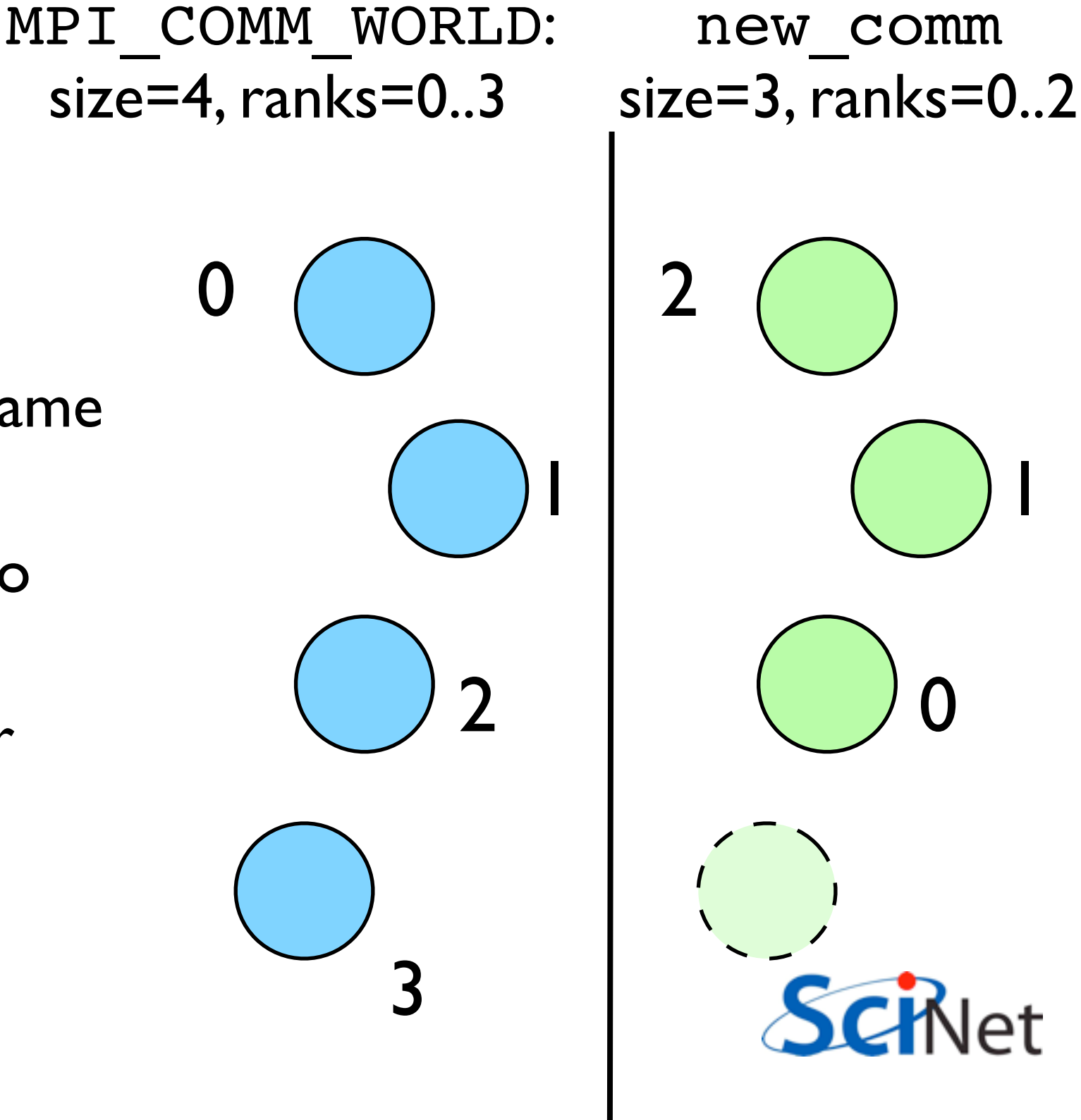

**N** 

1

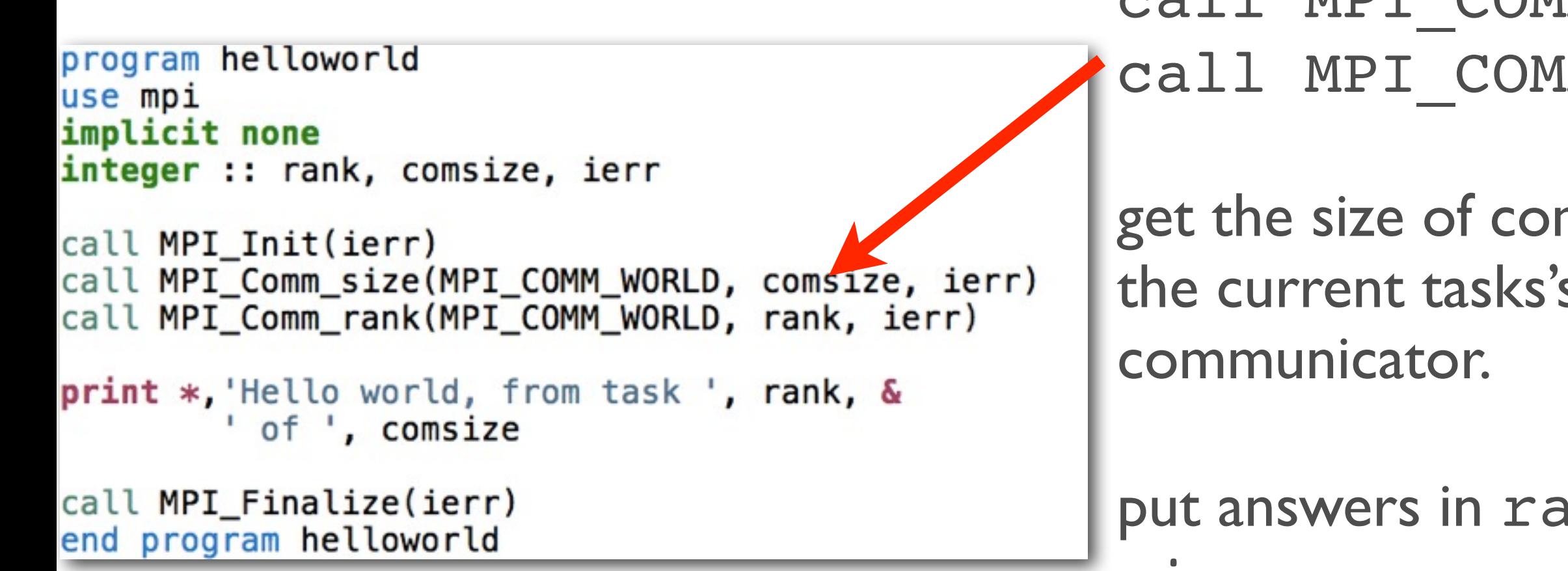

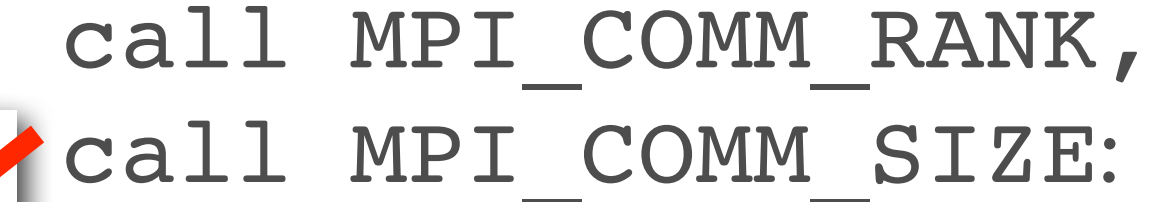

get the size of communicator the current tasks's rank with

put answers in rank and size

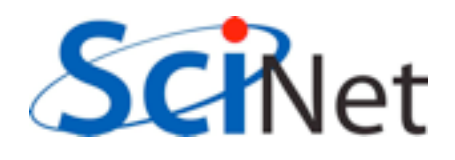

Rank and Size much more important in MPI than OpenMP

- In OpenMP, compiler assigns jobs to each thread; don't need to know which one you are.
- MPI: processes determine amongst themselves which piece of puzzle to work on, then communicate with appropriate others.

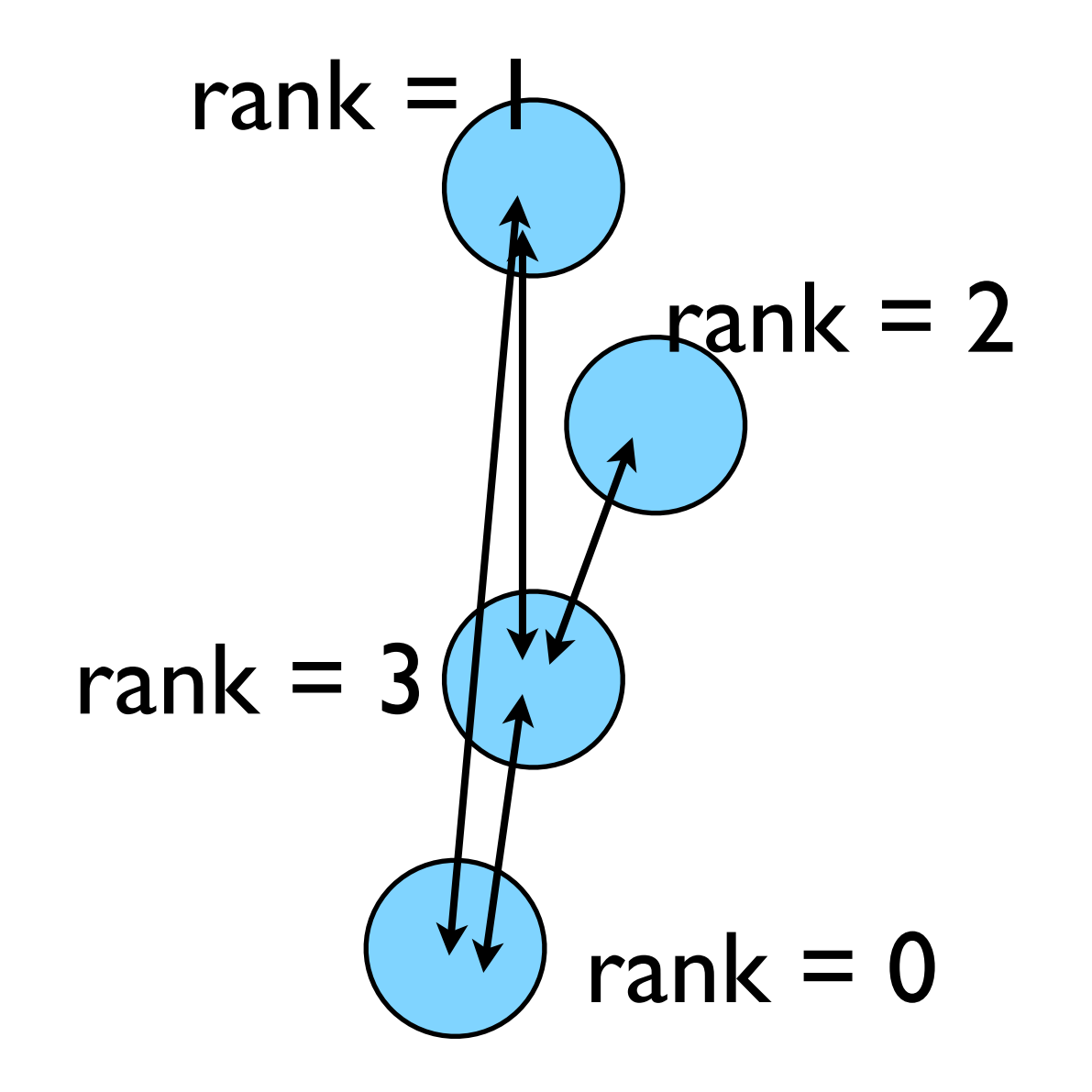

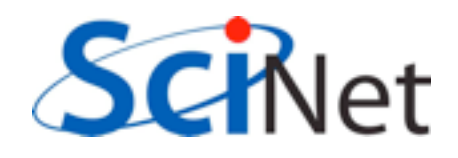

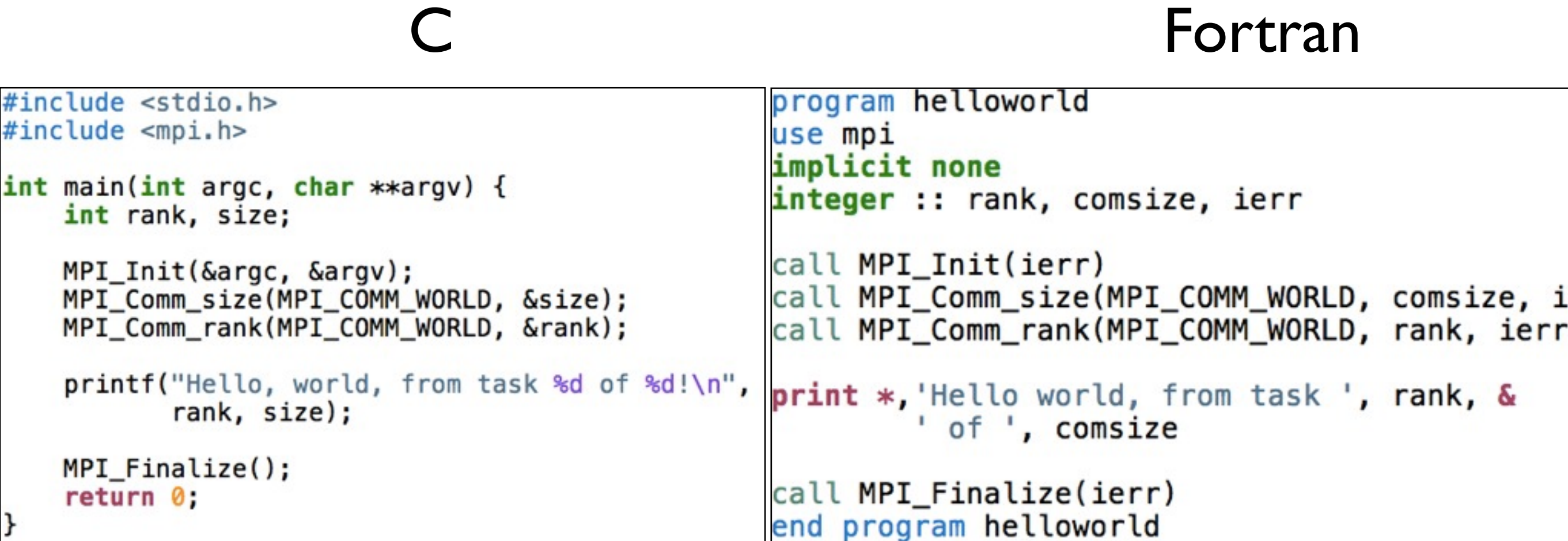

- #include <mpi.h> vs use mpi
- C functions **return** ierr;
- Fortran **pass** ierr
- MPI\_Init

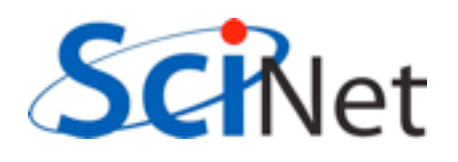

Our first real MPI program - but no Ms are P'ed!

- Let's fix this
- mpicc -o firstmessage firstmessage.c
- mpirun -np 2 ./firstmessage

ł

• Note: C - MPI\_CHAR

```
#include <stdio.h>
#include <mpi.h>
int main(int argc, char **argv) {
    int rank, size, ierr;
    int sendto, recvfrom; /* task to send, recv from *//* shared tag to label msgs*/
    int ourtag=1;
    char sendmessage[]="Hello";
                                    /* text to send */char getmessage[6]; /* text to receive */MPI_Status rstatus; /* MPI_Recv status info */
    ierr = MPI_Init(\&\argc, \&\argv);ierr = MPI_Comm_size(MPI_COMM_WORLD, &size);
    ierr = MPI_{comm_{rank}(MPI_{COMM} WORLD, Srank);if (rank == 0) {
       sendto = 1;ierr = MPI\_Ssend(sendmessage, 6, MPI\_CHAR, sendto,ourtag, MPI_COMM_WORLD);
       printf("%d: Sent message <%s>\n", rank, sendmessage);
    } else if (rank == 1) {
        recyfrom = 0;
        ierr = MPI\_Recv(getmessage, 6, MPI_CHAR, recvfrom,ourtag, MPI_COMM_WORLD, &rstatus);
       printf("%d: Got message <%s>\n", rank, getmessage);
    ierr = MPI\_Finalize();
    return 0:
```
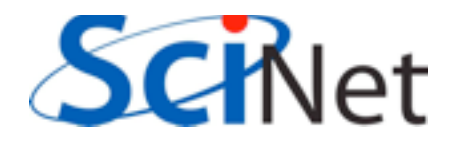

## Fortran version

- Let's fix this
- mpif90 -o firstmessage firstmessage.f90
- mpirun -np 2 ./ firstmessage
- FORTRAN MPI\_CHARACTER

```
program firstmessage
use mpi
implicit none
integer :: rank, comsize, ierr
integer :: sendto, recvfrom ! Task to send, recv from
integer :: ourtag=1 (1) { shared tag to label msgs
character(5) :: sendmessage ! text to sendcharacter(5) :: getmessage : text rcvd
integer, dimension(MPI_STATUS_SIZE) :: rstatus
call MPI Init(ierr)
call MPI_Comm_rank(MPI_COMM_WORLD, rank, ierr)
call MPI Comm size(MPI COMM WORLD, comsize, ierr)
if (rank == 0) then
    sendmessage = 'Hello'sendto = 1call MPI_Ssend(sendmessage, 5, MPI_CHARACTER, sendto, &
                   ourtag, MPI_COMM_WORLD, ierr)
    print *, rank, ' sent message <', sendmessage, '>'
else if (rank == 1) then
    recvfrom = 0call MPI_Recv(getmessage, 5, MPI_CHARACTER, recvfrom, &
                  ourtag, MPI_COMM_WORLD, rstatus, ierr)
    print *, rank, ' got message <', getmessage, '>'
endif
```

```
call MPI Finalize(ierr)
end program firstmessage
```
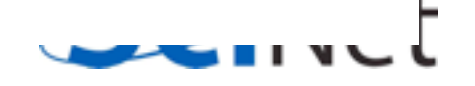

#### **C - Send and Receive**

MPI Status status;

ierr = MPI\_Ssend(sendptr, count, MPI\_TYPE, destination, tag, Communicator);

ierr = MPI\_Recv(rcvptr, count, MPI\_TYPE, source, tag, Communicator, status);

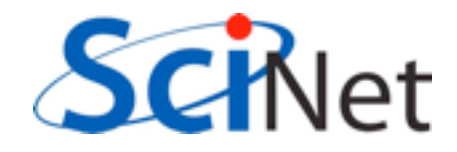

#### **Fortran - Send and Receive**

integer status(MPI\_STATUS\_SIZE)

call MPI SSEND(sendarr, count, MPI TYPE, destination, tag, Communicator, ierr)

call MPI\_RECV(rcvarr, count, MPI\_TYPE, source, tag, Communicator, status, ierr)

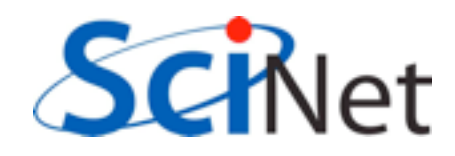

### **Special Source/Dest: MPI\_PROC\_NULL**

MPI PROC NULL basically ignores the relevant operation; can lead to cleaner code.

## **Special Source: MPI\_ANY\_SOURCE**

MPI ANY SOURCE is a wildcard; matches any source when receiving.

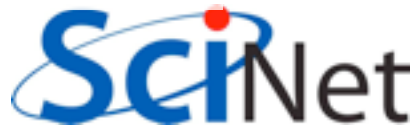

## More complicated example:

• Let's look at secondmessage.f90, secondmessage.c

ł

```
#include <sub>stdio.h>#include \leq mpi.h>
int main(int argc, char **argv) {
    int rank, size, ierr;
    int left, right;
    int tag=1;double msgsent, msgrcvd;
    MPI_Status rstatus;
    ierr = MPI_Init(\&\argc, \&\argv);ierr = MPI_{Comm\_size(MPI_{COMM}WORLD, %size);ierr = MPI_{Comm\_rank(MPI_{COMM_WORLD, Frank)};left = rank - 1;
    if (left < \theta) left = MPI_PROC_NULL;
    right = rank + 1;
    if (right == size) right = MPI_PROC_NULL;msgsent = rank*rank;msgrcvd = -999;ierr = MPI_Ssend(\&msgsent, 1, MPI_DOUBLE, right,tag, MPI_COMM_WORLD);
    ierr = MPI\_Recv(\&msgrcvd, 1, MPI\_DOUBLE, left,tag, MPI_COMM_WORLD, &rstatus);
    printf("%d: Sent %lf and got %lf\n",
                 rank, msgsent, msgrcvd);
    ierr = MPI\_Finalize();
    return 0:
```
# More example:

• Let's look at secondmessage.f90, secondmessage.c

```
program secondmessage
                                use mpi
                                 implicit none
                                 integer :: ierr, rank, comsize
                                 integer :: left, right
                                 integer :: tag
                                 integer :: status(MPI_STATUS_SIZE)
Complicated Call MPI_INIT(ierr)<br>Complicated Call MPI_INIT(ierr)
                                 call MPI_COMM_SIZE(MPI_COMM_WORLD, comsize, ierr)
                                 left = rank-1if (left < \theta) left = MPI_PROC_NULL
                                 right = rank+1if (right >= comsize) right = MPI_PROC_NULLmsgsent = rank*rankmsgrcvd = -999.
                                tag = 1call MPI_Ssend(msgsent, 1, MPI_DOUBLE_PRECISION, right, &
                                                tag, MPI_COMM_WORLD, ierr)
                                 call MPI_Recv(msgrcvd, 1, MPI_DOUBLE_PRECISION, left, &
                                                tag, MPI_COMM_WORLD, status, ierr)
                                 print *, rank, 'Sent ', msgsent, 'and recvd ', msgrcvd
                                 call MPI_FINALIZE(ierr)
                                 end program secondmessage
```
# Compile and run

- mpi{cc,f90} -o secondmessage secondmessage.{c,f90}
- mpirun -np 4 ./secondmessage
- \$ mpirun -np 4 ./secondmessage 3: Sent 9.000000 and got 4.000000 0: Sent 0.000000 and got -999.000 1: Sent 1.000000 and got 0.000000 2: Sent 4.000000 and got 1.000000

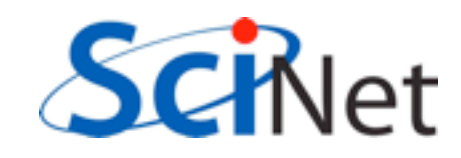

```
#include <stdio.h>
#include <mpi.h>
```

```
int main(int argc, char **argv) {
    int rank, size, ierr;
   int left, right;
   int tag=1;double msgsent, msgrcvd;
   MPI_Status rstatus;
```

```
ierr = MPI_Init(\&\argc, \&\argv);ierr = MPI_{Comm\_size(MPI_{COMM}WORLD, %size);ierr = MPI_Comm_rank(MPI_COMM_WORLD, &rank);
```

```
left = rank - 1;
if (left < 0) left = MPI_PROC_NULL;right = rank + 1;
if (right == size) right = MPI_PROC_NULL;
```

```
msgsent = rank*rank;msgrcvd = -999:
```

```
ierr = MPI_Ssend(\&msgsent, 1, MPI_DOUBLE, right,tag, MPI_COMM_WORLD);
ierr = MPI\_Rev(\&msgrcvd, 1, MPI\_DOUBLE, left,tag, MPI_COMM_WORLD, &rstatus);
```

```
printf("%d: Sent %lf and got %lf\n",
            rank, msgsent, msgrcvd);
```

```
ierr = MPI\_Finalize();
return 0:
```
ł

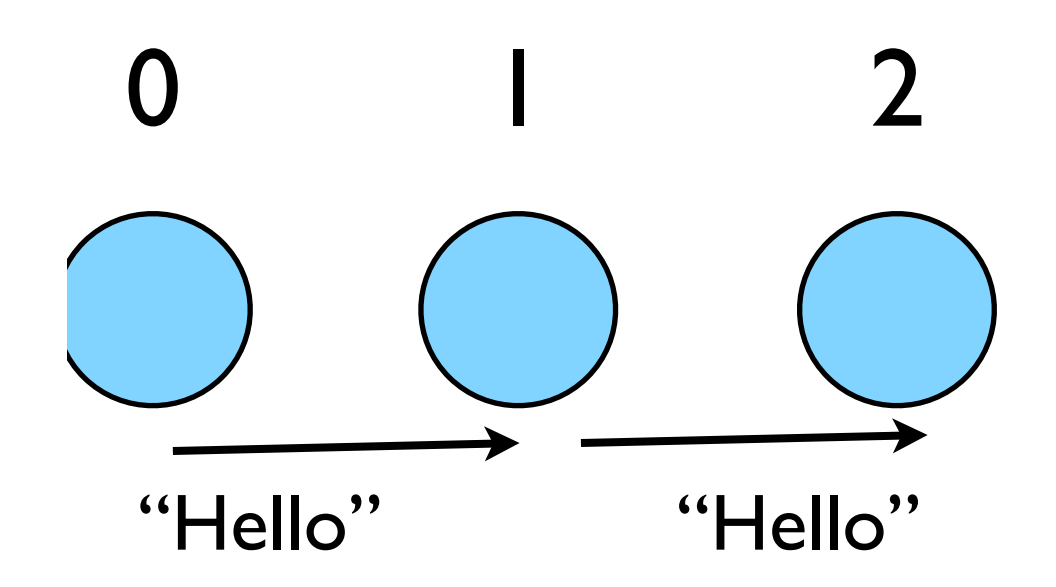

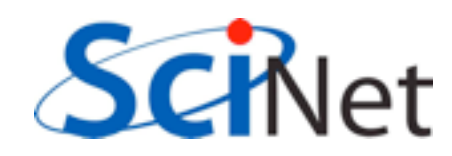

## Implement "Hello" periodic boundary conditions

- cp secondmessage. {c, f90} thirdmessage.{c,f90}
- edit so it `wraps around'
- mpi{cc,f90} thirdmessage. {c,f90} -o thirdmessage
- mpirun -np 3 thirdmessage

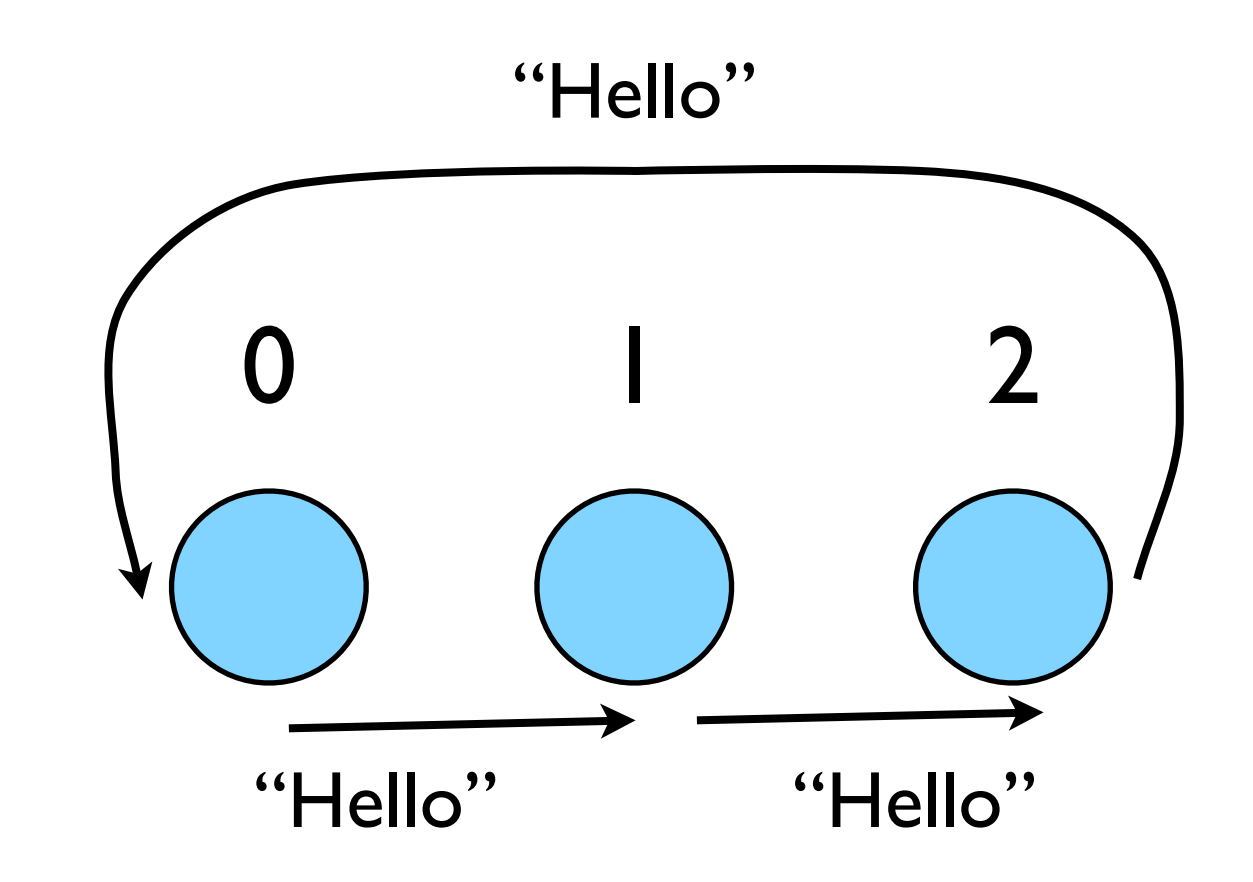

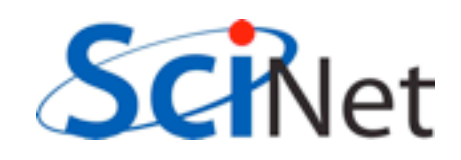

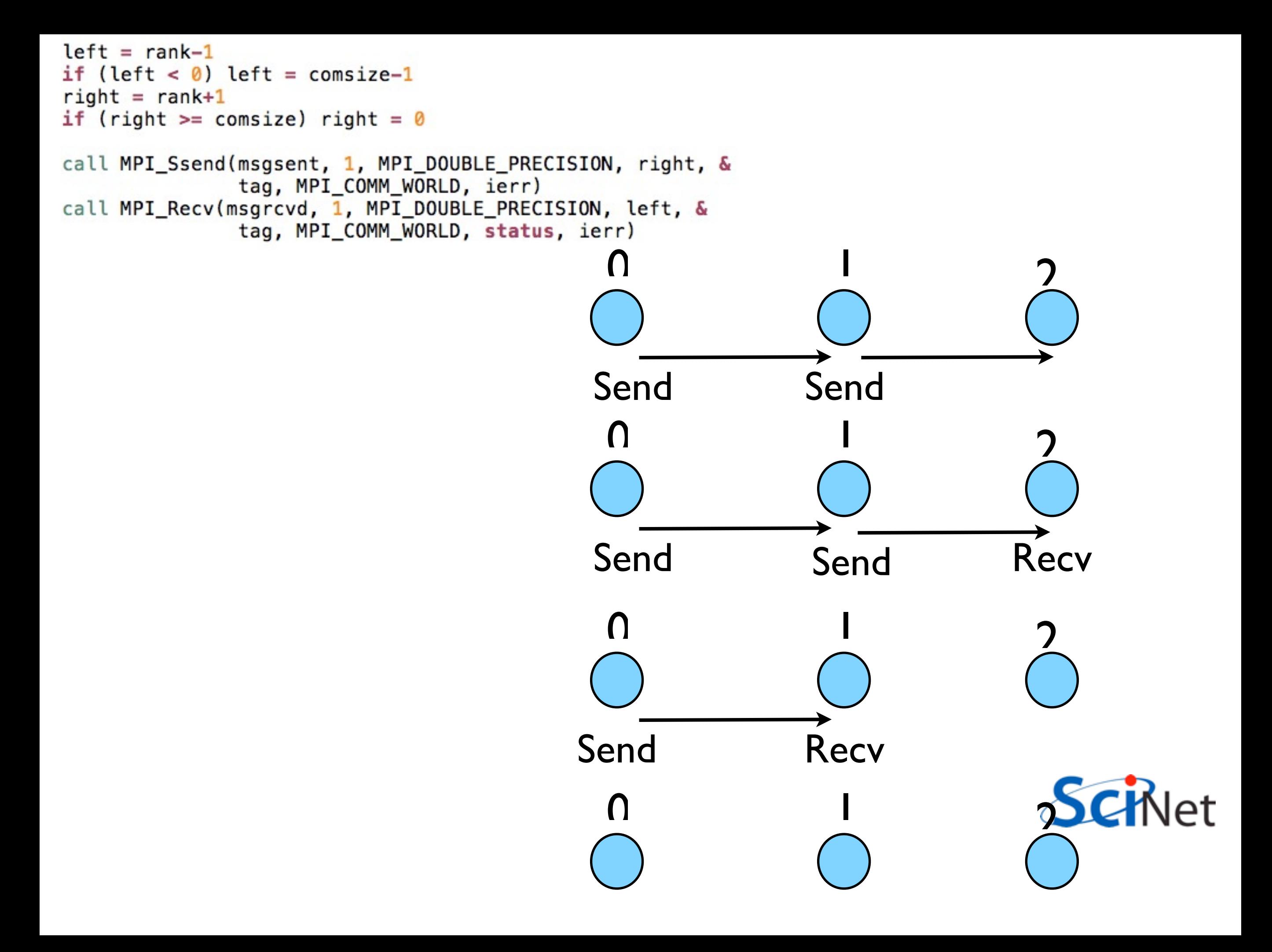

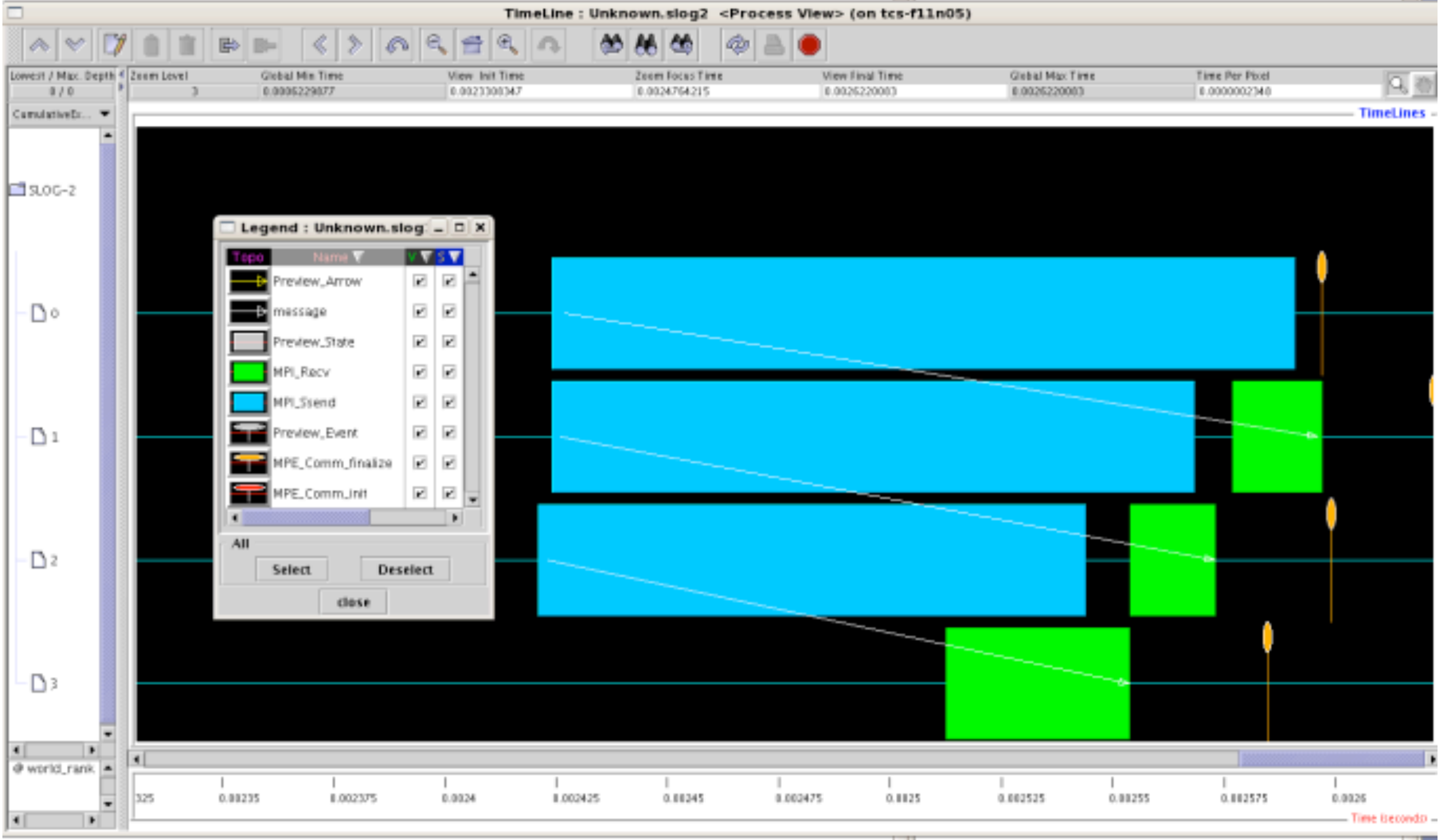

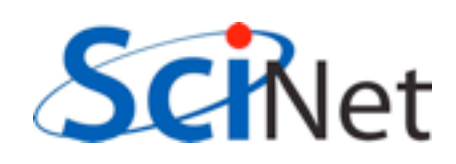

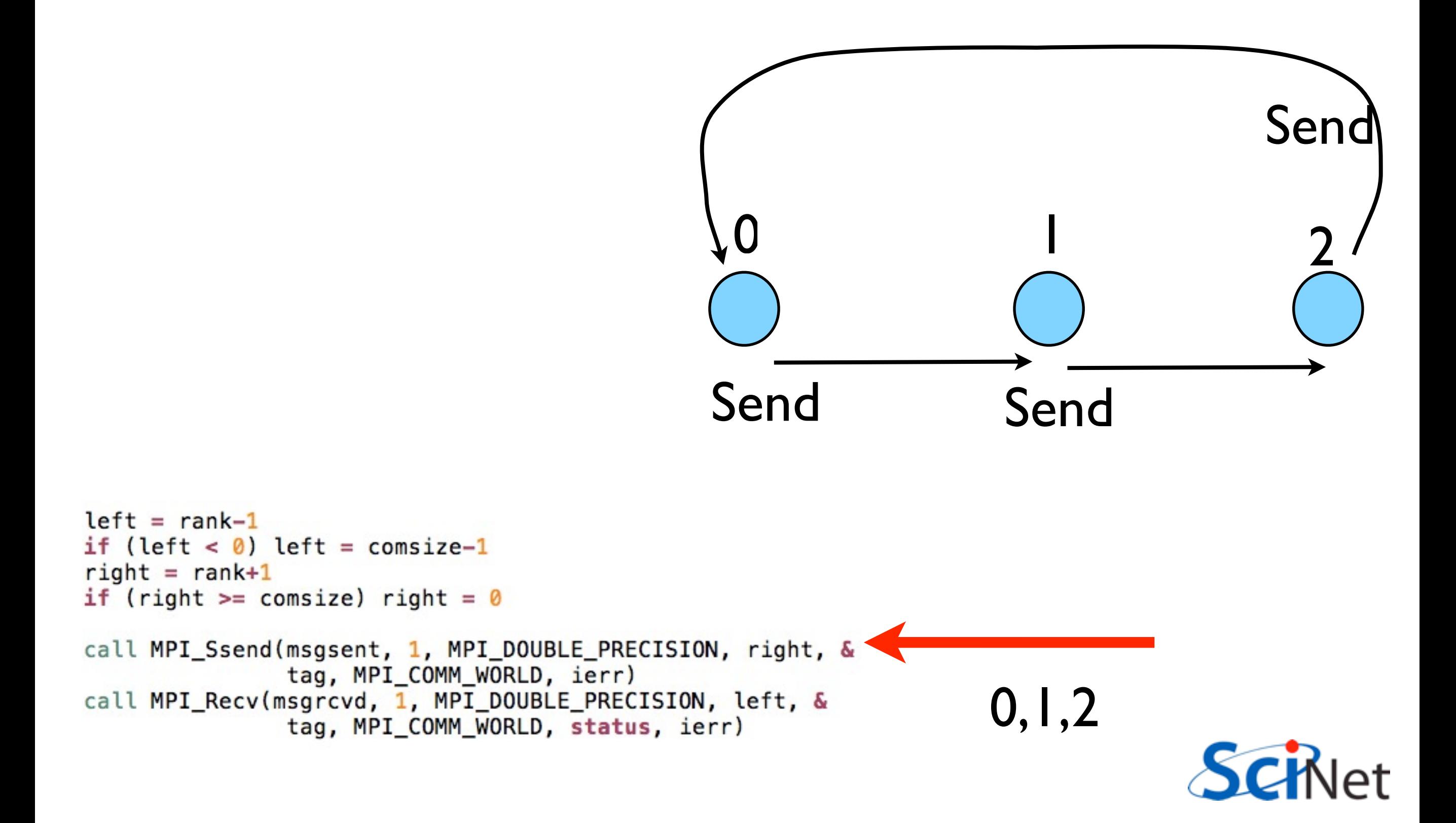

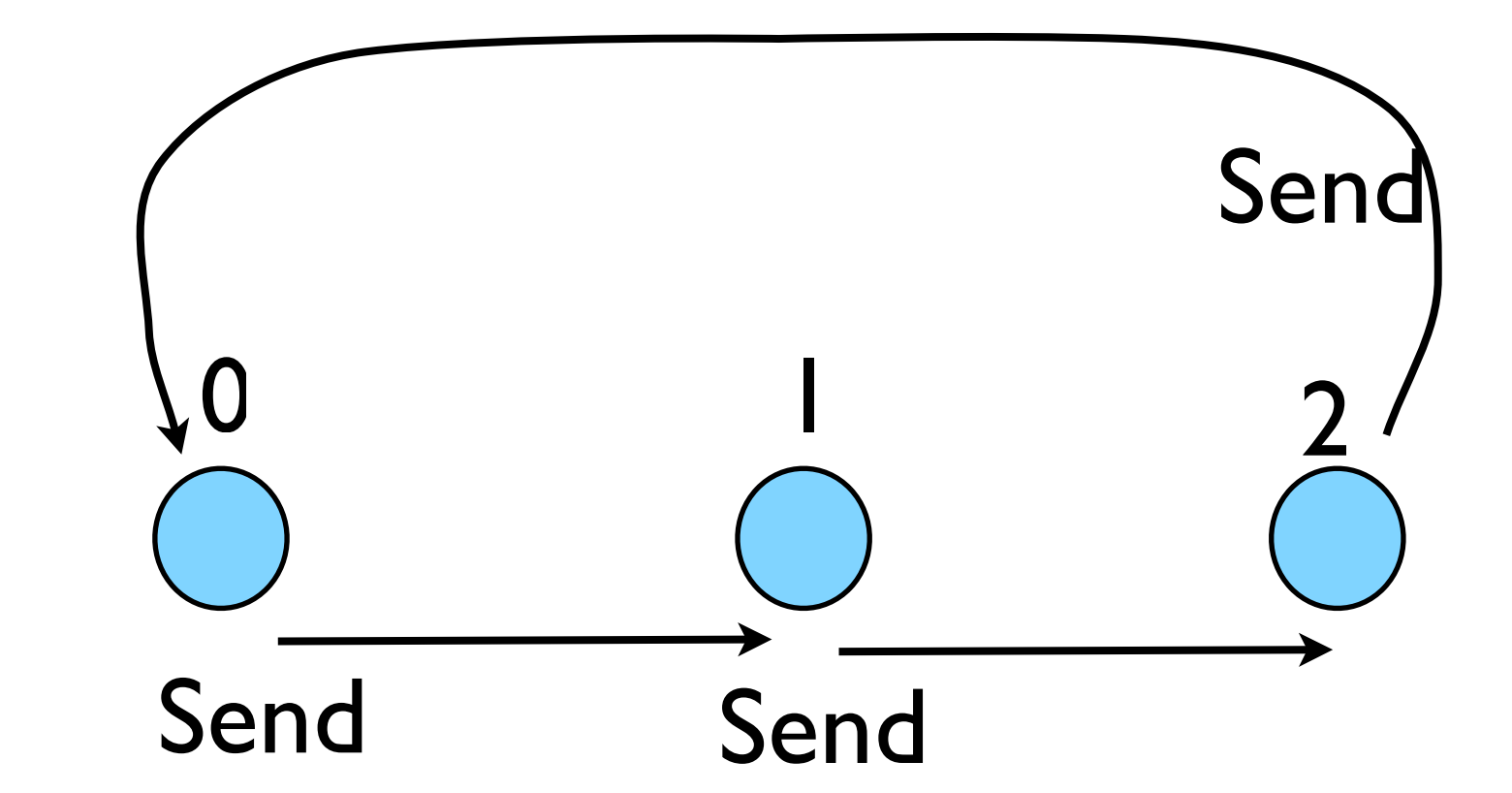

## Deadlock

- A classic parallel bug
- Occurs when a cycle of tasks are for the others to finish.
- Whenever you see a closed cycle, you likely have (or risk) deadlock.

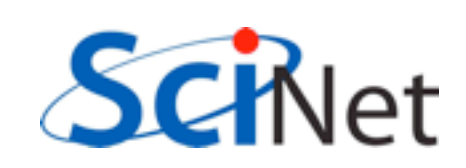

## Big MPI Lesson #1

#### All sends and receives must be paired, **at time of sending**

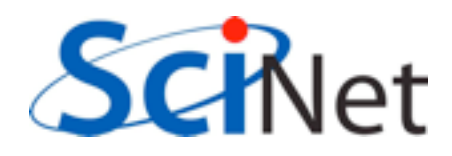
## Different versions of SEND

- SSEND: safe send; doesn't return until receive has started. Blocking, no buffering.
- SEND: Undefined. Blocking, probably buffering
- ISEND : Unblocking, no buffering
- IBSEND: Unblocking, buffering

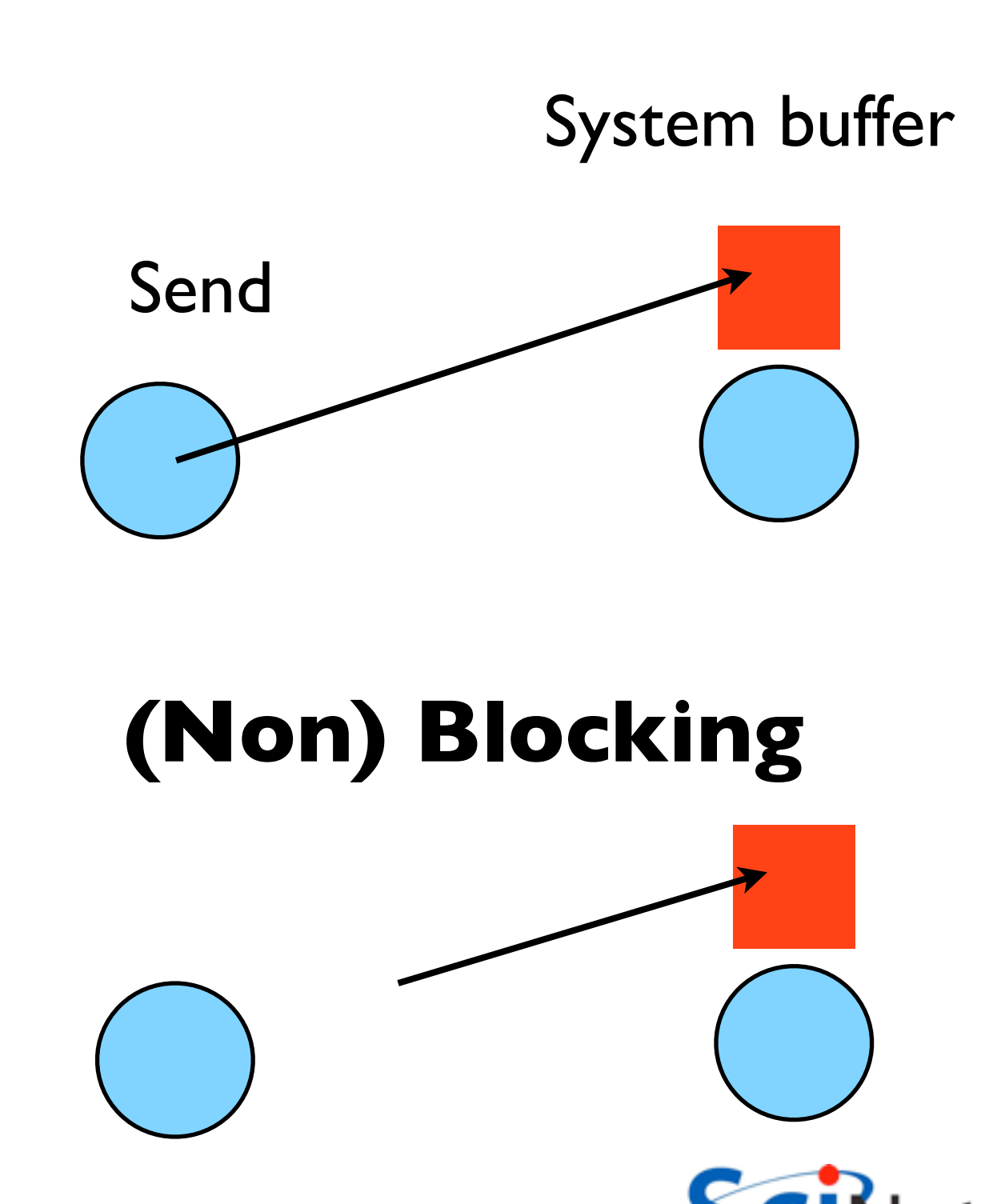

**Buffering**

# Buffering is dangerous!

- Worst kind of danger: will usually work.
- Think voice mail; message sent, reader reads when ready
- But voice mail boxes do fill
- Message fails.
- Program fails/hangs mysteriously.
- (Can allocate your own buffers)

#### **Buffering**

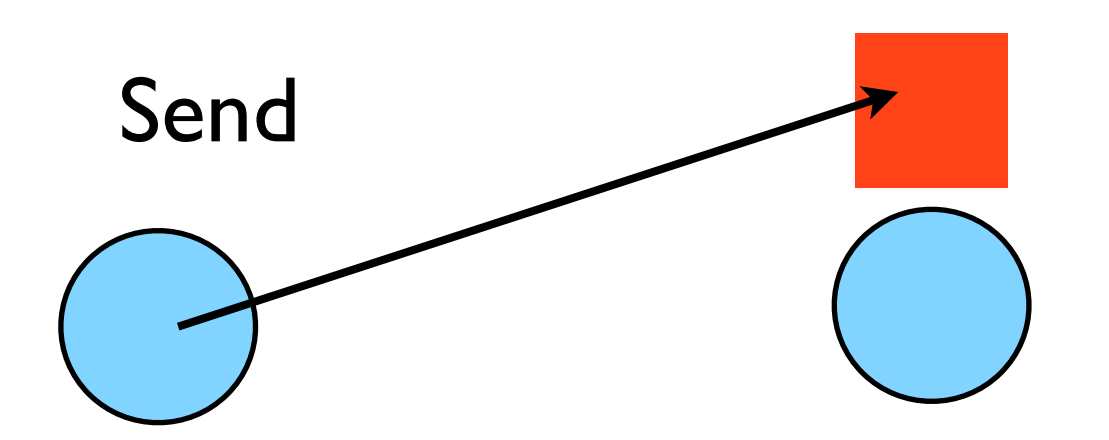

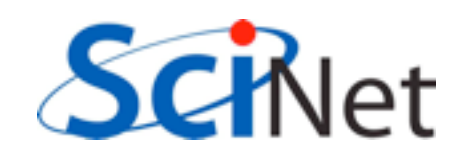

System buffer

#### Without using new MPI routines, how can we fix this?

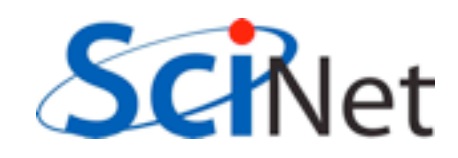

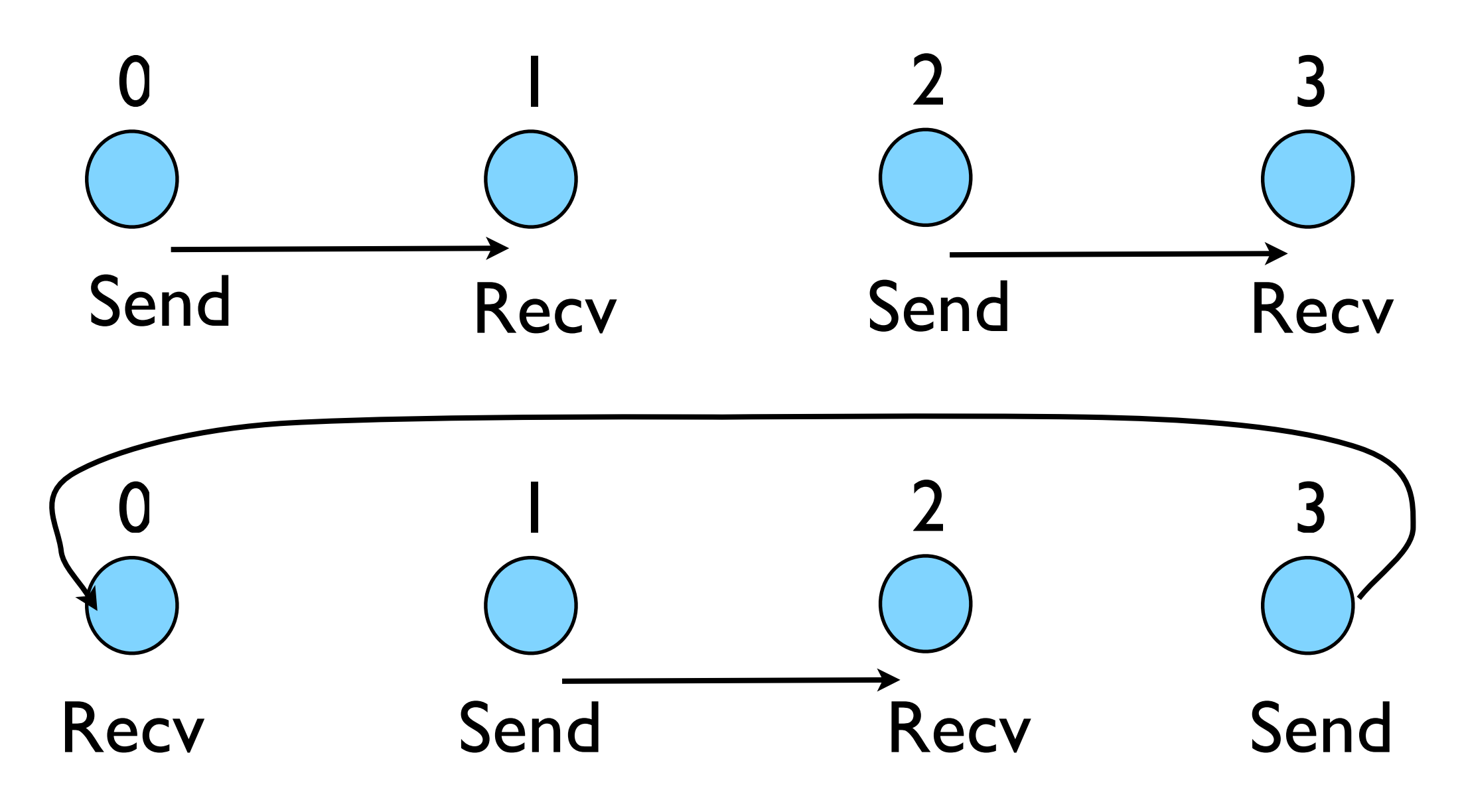

- First: evens send, odds receive
- Then: odds send, evens receive
- Will this work with an odd # of processes?
- How about 2? 1?

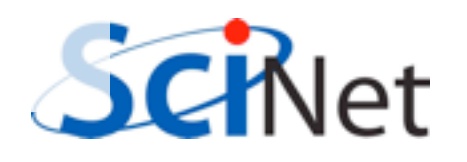

```
program fourthmessage
implicit none
include 'mpif.h'
    integer :: ierr, rank, comsize
    integer :: left, right
    integer :: tag
    integer :: status(MPI_STATUS_SIZE)
    double precision :: msgsent, msgrcvd
    call MPI INIT(ierr)
    call MPI_COMM_RANK(MPI_COMM_WORLD, rank, ierr)
    call MPI COMM SIZE(MPI COMM WORLD, comsize, ierr)
    left = rank-1if (left < \theta) left = comsize-1
    right = rank+1if (right >= comsize) right = 0
    msqsent = rank*rankEvens send first
   msgrcvd = -999.
    taq = 1if (mod(rank, 2) == 0) then
       call MPI_Ssend(msgsent, 1, MPI_DOUBLE_PRECISION, right, &
                      tag, MPI_COMM_WORLD, ierr)
       call MPI_Recv(msgrcvd, 1, MPI_DOUBLE_PRECISION, left, &
                      tag, MPI COMM WORLD, status, ierr)
   else
       call MPI_Recv(msgrcvd, 1, MPI_DOUBLE_PRECISION, left, &
                                                                             Then odds
                      tag, MPI_COMM_WORLD, status, ierr)
       call MPI Ssend(msgsent, 1, MPI DOUBLE PRECISION, right, &
                      tag, MPI COMM WORLD, ierr)
   endif
                                                                                   SCINet
    print *, rank, 'Sent ', msgsent, 'and recvd ', msgrcvd
   call MPI_FINALIZE(ierr)
                                                              fourthmessage.f90end program fourthmessage
```

```
#include <stdio.h>
#include <mpi.h>
int main(int argc, char **argv) {
    int rank, size, ierr;
    int left, right;
    int tag=1;
    double msgsent, msgrcvd;
    MPI Status rstatus;
    ierr = MPI Init(&argc, &argv);
    ierr = MPI_Comm_size(MPI_COMM_WORLD, &size);
    ierr = MPI_{comm\_rank(MPI_{COMM_WORLD, \&rank)};
    left = rank - 1;
    if (left < \theta) left = size-1;
    right = rank + 1;if (right == size) right = \theta;
    msqsent = rank*rank;Evens send first
    msgrcvd = -999;
    if (rank \; 2 == 0) {
        ierr = MPI Ssend (&msgsent, 1, MPI DOUBLE, right,
                         tag, MPI COMM WORLD);
        ierr = MPI_{Recv}(\&\text{msgrcvd}, 1, MPI_{DouBLE}, \text{left},tag, MPI_COMM_WORLD, &rstatus);
    } else \{ierr = MPI\_Rev(\&msgrcvd, 1, MPI\_DOUBLE, left,tag, MPI_COMM_WORLD, &rstatus);
                                                                              Then odds
        ierr = MPI_Ssend(\&msgsent, 1, MPI_DOUBLE, right,tag, MPI_COMM_WORLD);
    ł
                                                                                   SCHNet
    printf("%d: Sent %lf and got %lf\n",
                rank, msgsent, msgrcvd);
                                                                fourthmessage.cierr = MPI\_Finalize();
    return 0:
ł
```
#### Something new: Sendrecv

- A blocking send and receive built in together
- Lets them happen simultaneously
- Can automatically pair the sends/recvs!
- dest, source does not have to be same; nor do

```
#include <sub>stdio.h>#include <mpi.h>
                                         int main(int argc, char **argv) {
                                             int rank, size, ierr;
                                             int left, right;
                                             int tag=1;
                                             double msgsent, msgrcvd;
                                             MPI Status rstatus;
                                             ierr = MPI_Init(\&\argc, \&\argc);
                                             ierr = MPI_Comm_size(MPI_COMM_WORLD, &size);
                                             ierr = MPI_{Comm\_rank(MPI_{COMM} WORLD, \delta rank)};
                                             left = rank - 1;
                                             if (left < \theta) left = size-1;
                                             right = rank + 1;
                                             if (right == size) right = \theta;
                                             msgsent = rank*rank;msgrcvd = -999;ierr = MPI\_Sendercv(\&msgsent, 1, MPI\_Double, right, tag,&msgrcvd, 1, MPI_DOUBLE, left,
                                                                                              tag,
                                                                MPI COMM WORLD, &rstatus);
                                             printf("%d: Sent %lf and got %lf\n",
                                                        rank, msgsent, msgrcvd);
                                             ierr = MPI\_Finalize();
types or size.
```
#### Something new: Sendrecv

- A blocking send and receive built in together
- Lets them happen simultaneously
- Can automatically pair the sends/recvs!
- dest, source does not have to be same; nor do

```
program fifthmessage
                                                implicit none
                                                include 'mpif.h'
                                                integer :: ierr, rank, comsize
                                                integer :: left, right
                                                integer :: tag
                                                integer :: status(MPI_STATUS_SIZE)
                                               double precision :: msgsent, msgrcvd
                                                call MPI_INIT(ierr)
                                                call MPI COMM RANK(MPI COMM WORLD, rank, ierr)
                                                call MPI_COMM_SIZE(MPI_COMM_WORLD, comsize, ierr)
                                                left = rank-1if (left < \theta) left = comsize-1
                                                right = rank+1if (right >= comsize) right = 0
                                               msqsent = rank*rankmsgrcvd = -999.
                                                tag = 1call MPI_Sendrecv(msgsent, 1, MPI_DOUBLE_PRECISION, right, tag, &
                                                                     msgrcvd, 1, MPI_DOUBLE_PRECISION, left, tag, &
                                                                     MPI_COMM_WORLD, status, ierr)
                                                print *, rank, 'Sent ', msgsent, 'and recvd ', msgrcvd
                                                call MPI_FINALIZE(ierr)
types or size. The state of the state of the state of the state of the state of the state of the state of the state of the state of the state of the state of the state of the state of the state of the state of the state of
```
#### Sendrecv = Send + Recv

#### **C syntax**

#### MPI Status status; Send Args

ierr = MPI\_Sendrecv(sendptr, count, MPI\_TYPE, destination,tag, recvptr, count, MPI\_TYPE, source, tag, Communicator, &status);

#### Recv Args

#### **FORTRAN syntax**

integer status(MPI\_STATUS\_SIZE)

call MPI SENDRECV(sendptr, count, MPI TYPE, destination,tag, recvptr, count, MPI\_TYPE, source, tag, Communicator, status, ierr)

SCHNet

Why are there two different tags/types/counts?

### Min, Mean, Max of numbers

- Lets try some code that calculates the min/mean/max of a bunch of random numbers -1..1. Should go to -1,0,+1 for large N. (min,mean,max)2
- Each gets their partial results and sends it to some node, say node 0 (why node 0?)
- $\sim$ /mpi/mpi-intro/minmeanmax. {c,f90}
- How to MPI it?

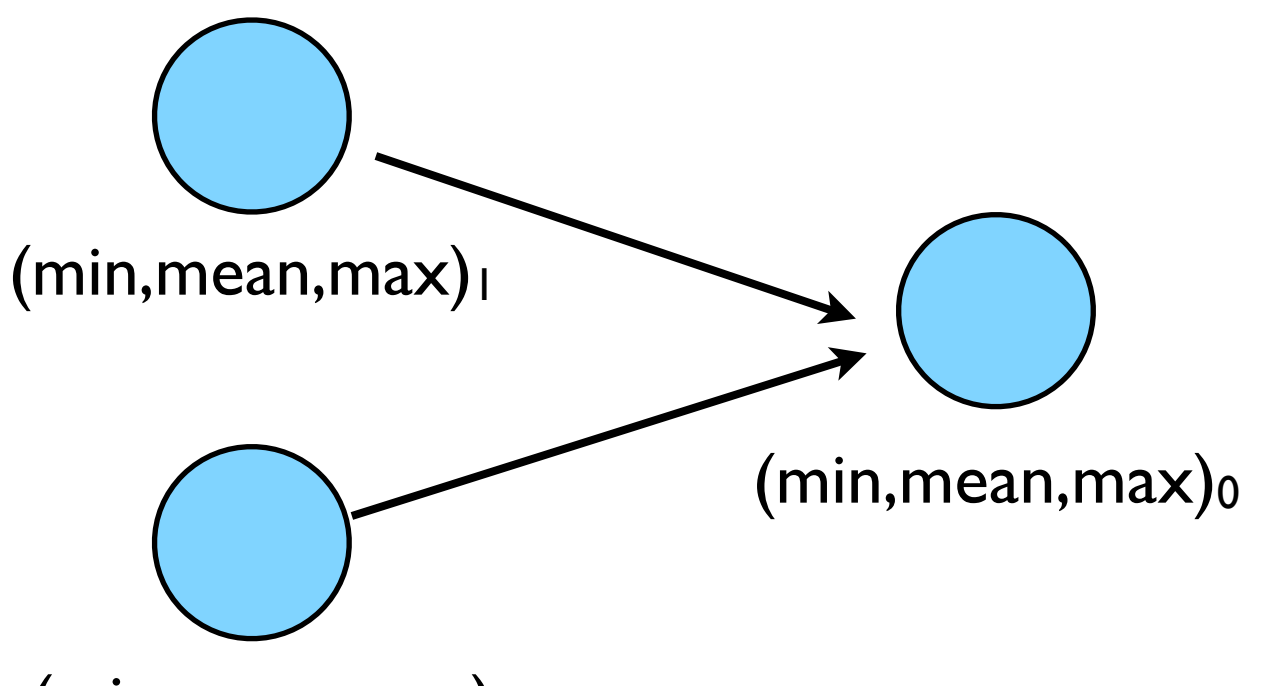

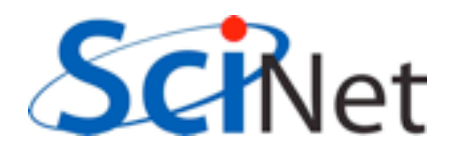

```
program randomdata
       implicit none
       integer, parameter :: nx=1500
       real, allocatable :: dat(:)
       integer :: i
       real :: datamin, datamax, datamean
J
! random data
J
       allocate(data(nx))call random_seed(put=[(i,i=1,8)])
       call random_number(dat)
       dat = 2*dat - 1.1
! find min/mean/max
л
       datamin = minval(data)datamax = maxval(data)datamean = (1.*sum(data))/nxdeallocate(dat)
       print *, 'min/mean/max = ', datamin, datamean, datamax
       return
       end
```
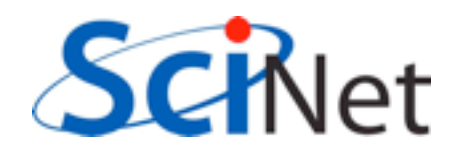

```
/** generate random data
 * /dat = (float * )<i>malloc</i>(nx * sizeof(float));
srand(0);
for (i=0; i<nx; i++) {
    dat [i] = 2*( (float) rand ()/RAND_MAX)-1.;
ł
/*
* find min/mean/max
* /datamin = 1e+19;datamax = -1e+19;
datamean = 0;
for (i=0; i<nx; i++) {
    if (data[i] < datumin) datamin=dat[i];
    if (data[i] > datamax) datamax=dat[i];datamean += dat[i];F
datamean / = n x;
free(data);print(f("Min/mean/max = %f, %f, %f\n", datamin, datamean, datamax);
```
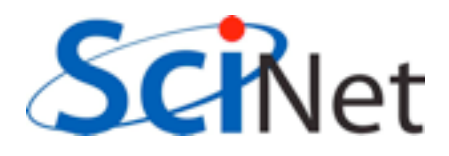

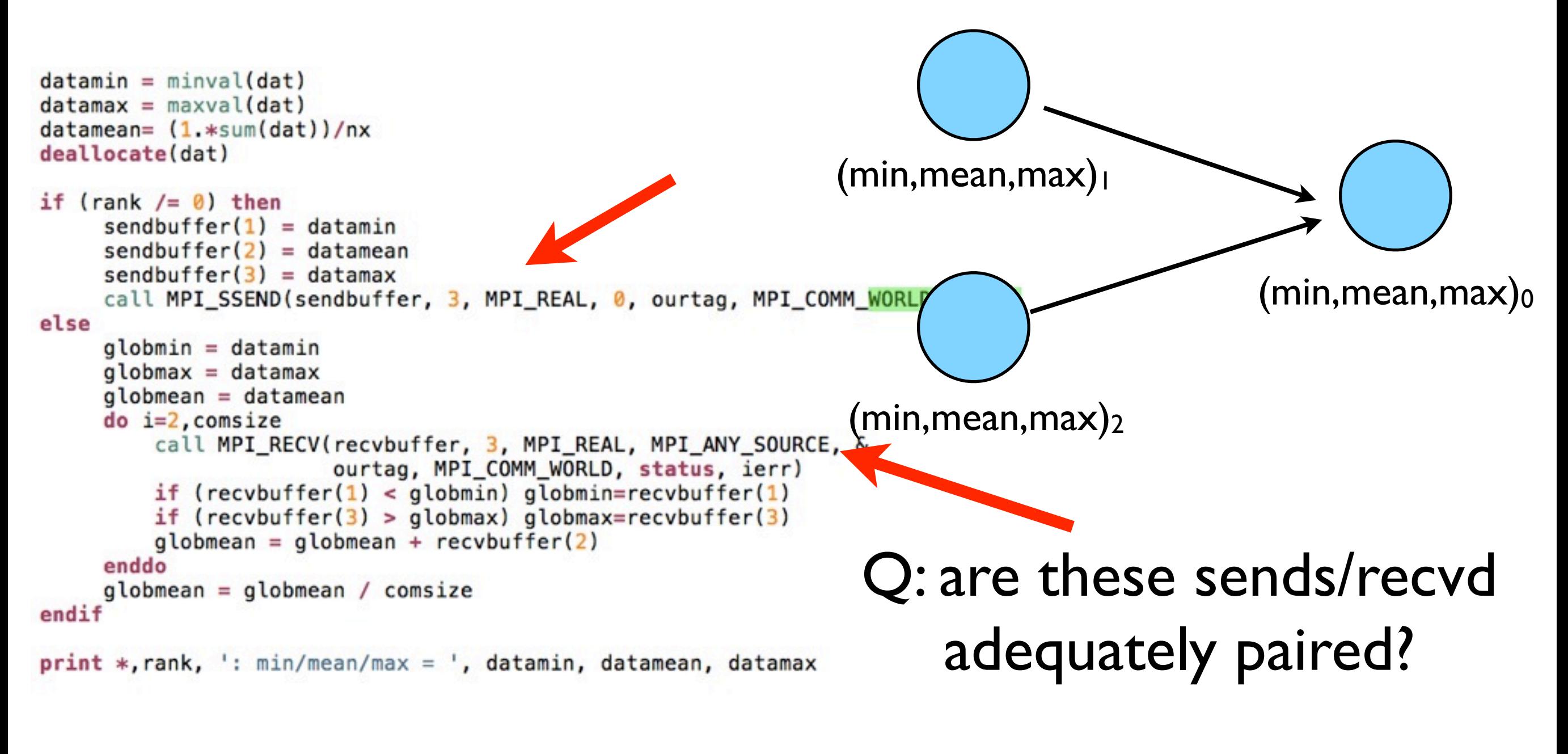

minmeanmax-mpi.f90

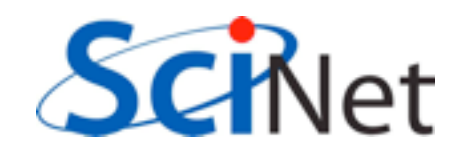

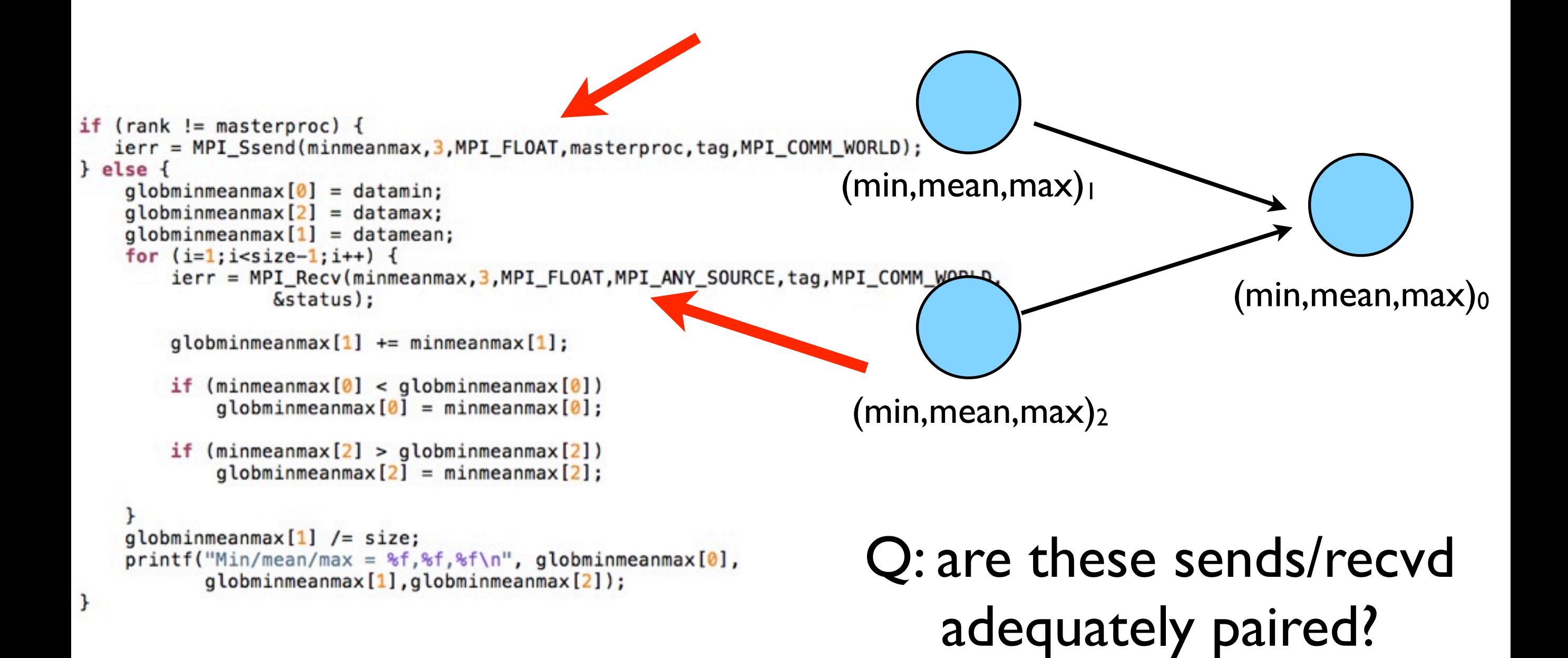

#### minmeanmax-mpi.c

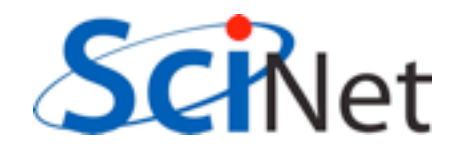

#### Inefficient! • Requires (P-1) messages, 2(P-1) if everyone then needs + to get the answer. sum1 sum2 sum3 sum sum2  $+$  sum3  $+$  sum3  $+$  $sum<sub>i</sub>$ sum2 sum3 CPU1 CPU2 CPU3 total total total total

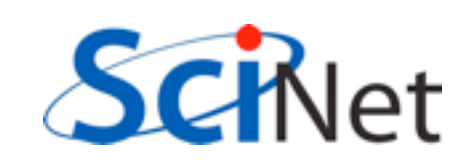

## Better Summing

- Pairs of processors; send partial sums
- Max messages received  $log<sub>2</sub>(P)$
- Can repeat to send total back

 $T_{\text{comm}} = 2 \log_2(P) C_{\text{comm}}$ 

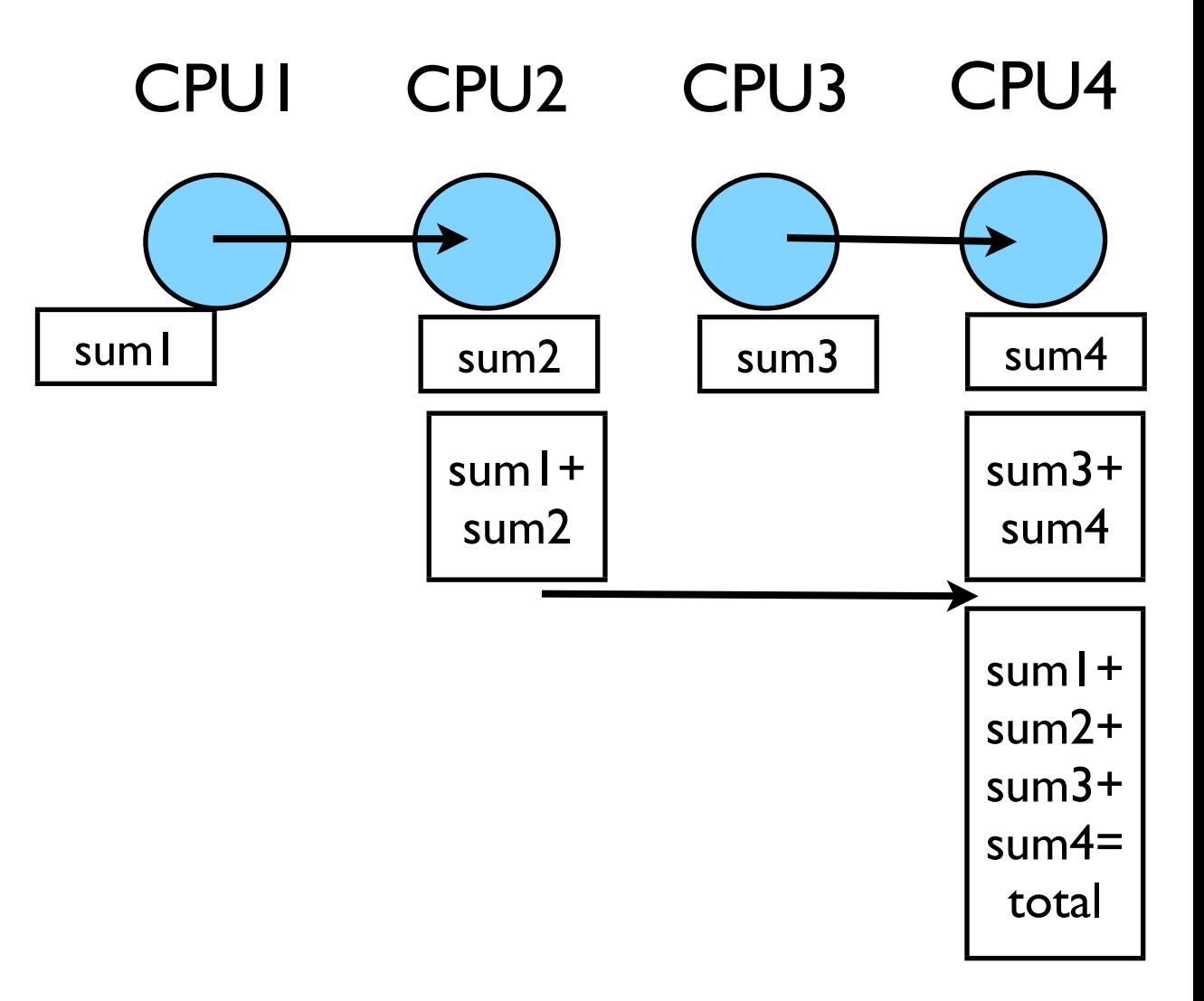

Reduction; works for a variety of operators  $(+,*,min,max...)$ 

 $print *, rank, ': min/mean/max = ', datamin, datamean, datamax$ 

! combine data

call MPI\_ALLREDUCE(datamin, globmin, 1, MPI\_REAL, MPI\_MIN, & MPI\_COMM\_WORLD, ierr)

just send to task 0: to call MPI\_REDUCE(datamin, globmin, 1, MPI\_REAL, MPI\_MIN,

£ 0, MPI\_COMM\_WORLD, ierr) call MPI\_ALLREDUCE(datamax, globmax, 1, MPI\_REAL, MPI\_MAX, & MPI\_COMM\_WORLD, ierr) call MPI\_ALLREDUCE(datamean, globmean, 1, MPI\_REAL, MPI\_SUM, & MPI\_COMM\_WORLD, ierr)  $global = globmean/consize$ if  $(rank == 0)$  then print \*, rank, ': Global min/mean/max=', globmin, globmean, globmax endif

MPI\_Reduce and MPI\_Allreduce

Performs a reduction and sends answer to one PE (Reduce) or all PEs (Allreduce)

minmeanmax-allreduce.f

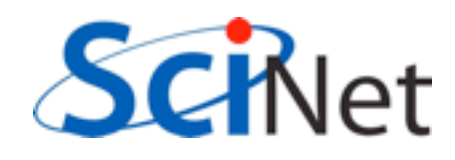

#### **Collective Operations**

- As opposed to the pairwise messages we've seen
- **All** processes in the communicator must participate
- Cannot proceed until all have participated
- Don't necessarily know what goes on 'under the hood'

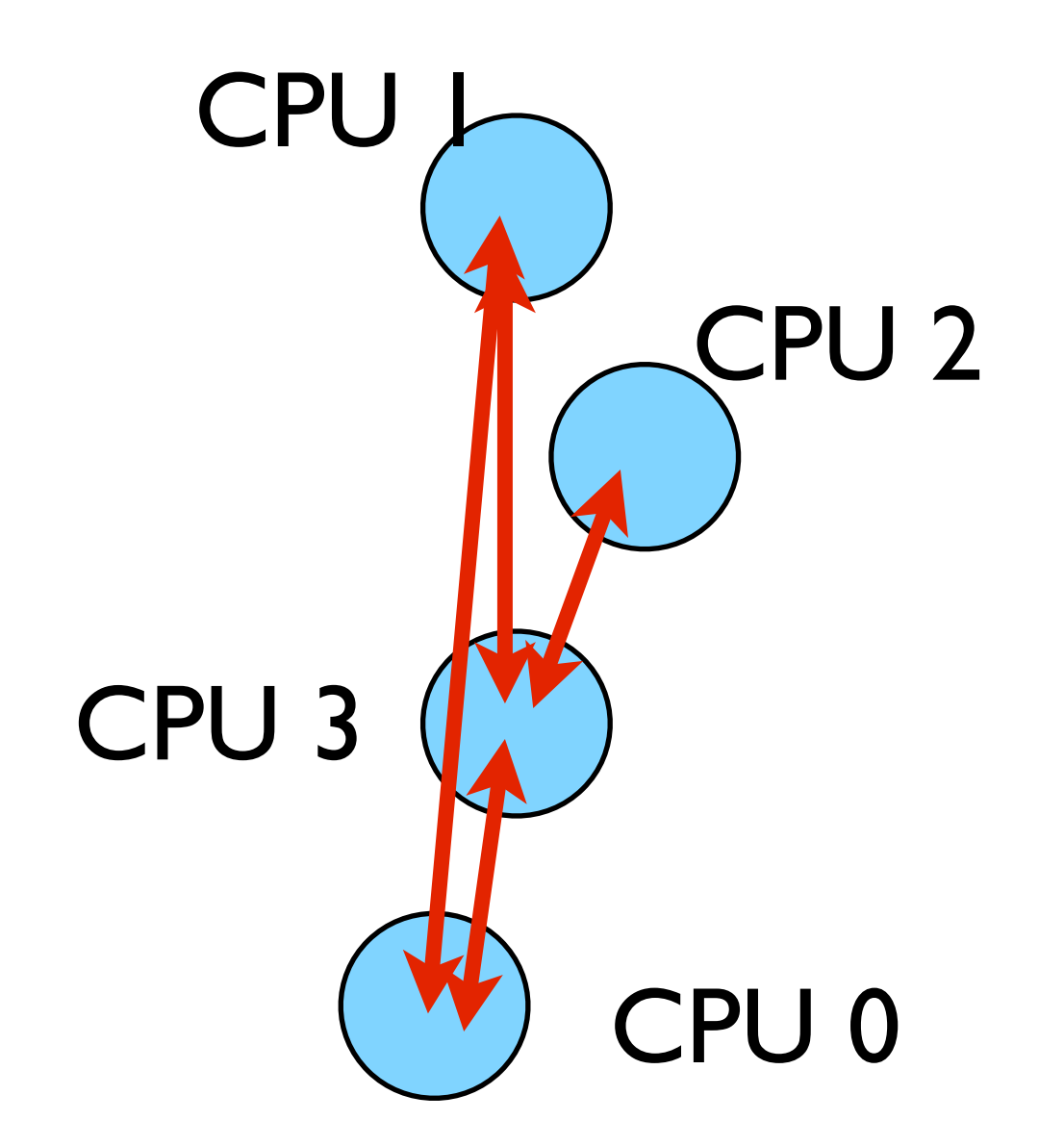

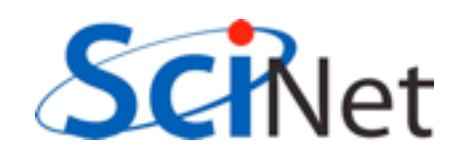

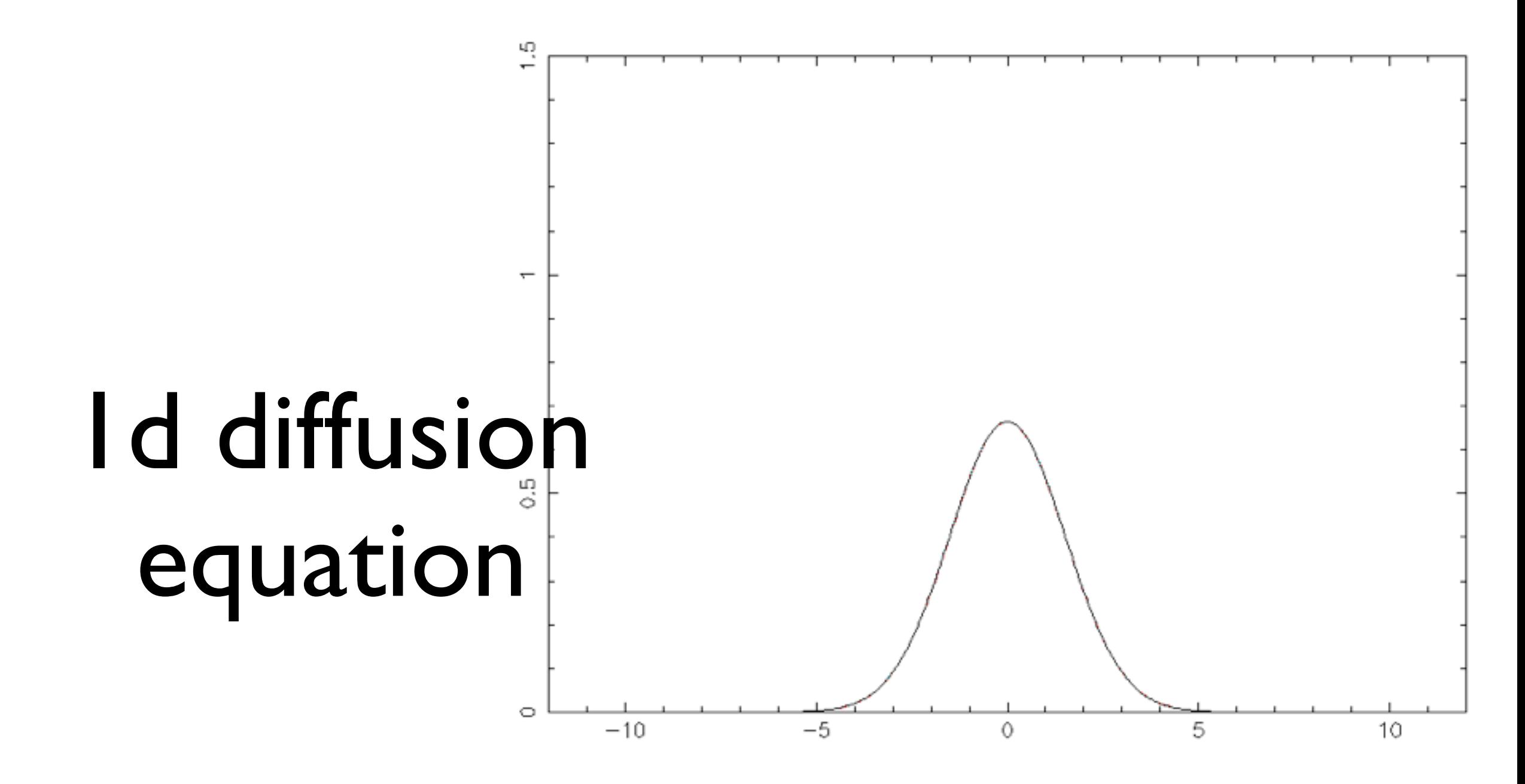

cd mpi/diffusion . make diffusionf **or** make diffusionc ./diffusionf **or** ./diffusionc

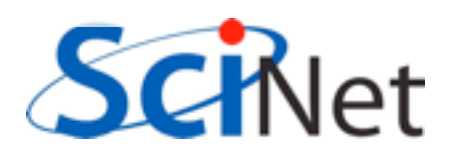

## Discretizing Derivatives

- Done by finite differencing the discretized values
- Implicitly or explicitly involves interpolating data and taking derivative of the interpolant
- More accuracy larger 'stencils'

$$
\left. \frac{d^2Q}{dx^2} \right|_i \approx \frac{Q_{i+1} - 2Q_i + Q_{i-1}}{\Delta x^2}
$$

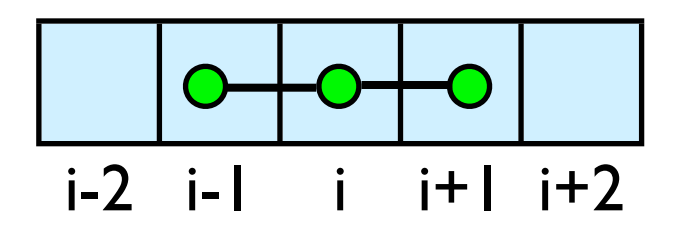

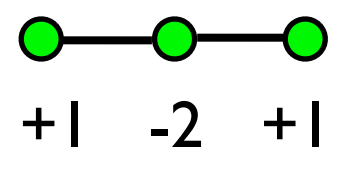

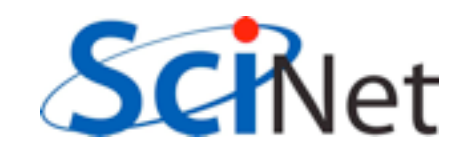

# Diffusion Equation

$$
\begin{array}{rcl}\n\frac{\partial T}{\partial t} &=& D\frac{\partial^2 T}{\partial x^2} \\
\frac{\partial T_i^{(n)}}{\partial t} & \approx & \frac{T_i^{(n)} + T_i^{(n-1)}}{\Delta t} \\
\frac{\partial T_i^{(n)}}{\partial x} & \approx & \frac{T_{i+1}^{(n)} - 2T_i^{(n)} + T_{i-1}^{(n)}}{\Delta x^2} \\
T_i^{(n+1)} & \approx & T_i^{(n)} + \frac{D\Delta t}{\Delta x^2} \left( T_{i+1}^{(n)} - 2T_i^{(n)} + T_{i-1}^{(n)} \right)\n\end{array}
$$

- Simple 1d PDE
- Each timestep, new data for T[i] requires old data for T[i+1], T[i],T[i-1]

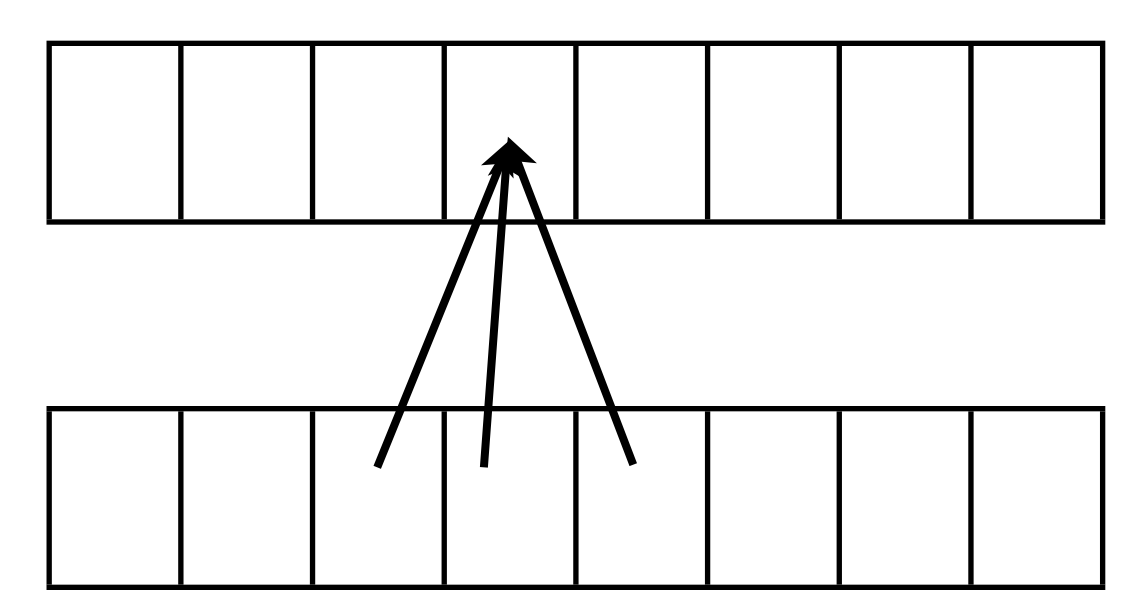

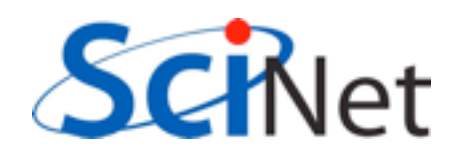

# Guardcells

- How to deal with boundaries?
- Because stencil juts out, need information on cells beyond those you are updating
- Pad domain with 'guard cells' so that stencil works even for the first point in domain
- Fill guard cells with values such that the required boundary conditions are met

#### Global Domain

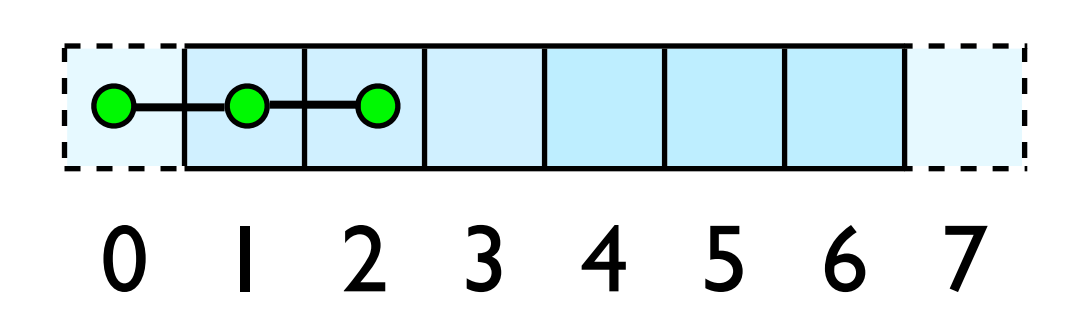

 $ng = 1$ loop from ng, N - 2 ng

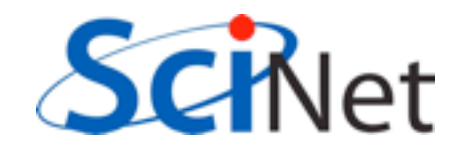

# Domain Decomposition http://adg.stanford.edu/aa241<br>
Mac. Protein+Dynamics,+Structure+and+Function

- A very common approach to parallelizing on distributed memory computers
- Maintain Locality; need local data mostly, this means only surface data needs to be sent between processes.

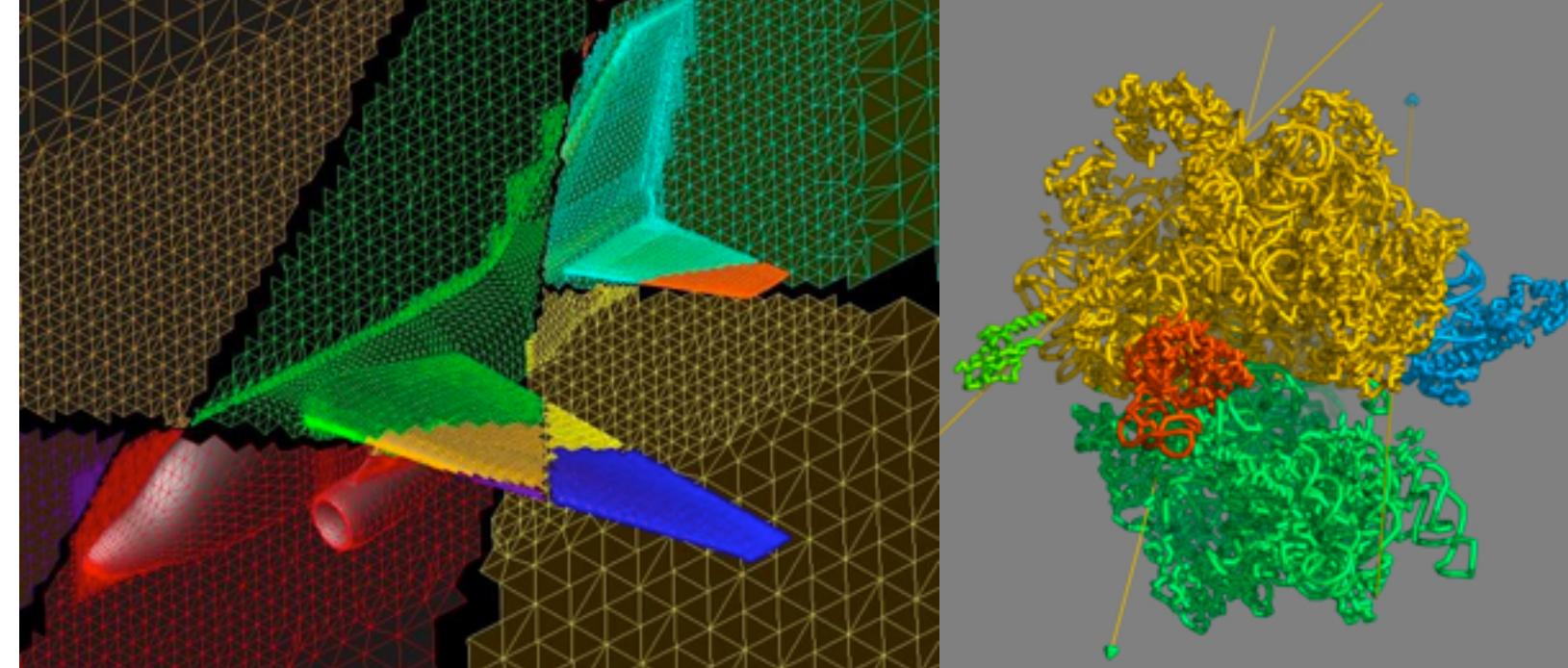

[http://adg.stanford.edu/aa241](http://adg.stanford.edu/aa241/design/compaero.html) [/design/compaero.html](http://adg.stanford.edu/aa241/design/compaero.html)

[Protein+Dynamics,+Structure+and+Function](http://www.uea.ac.uk/cmp/research/cmpbio/Protein+Dynamics,+Structure+and+Function)

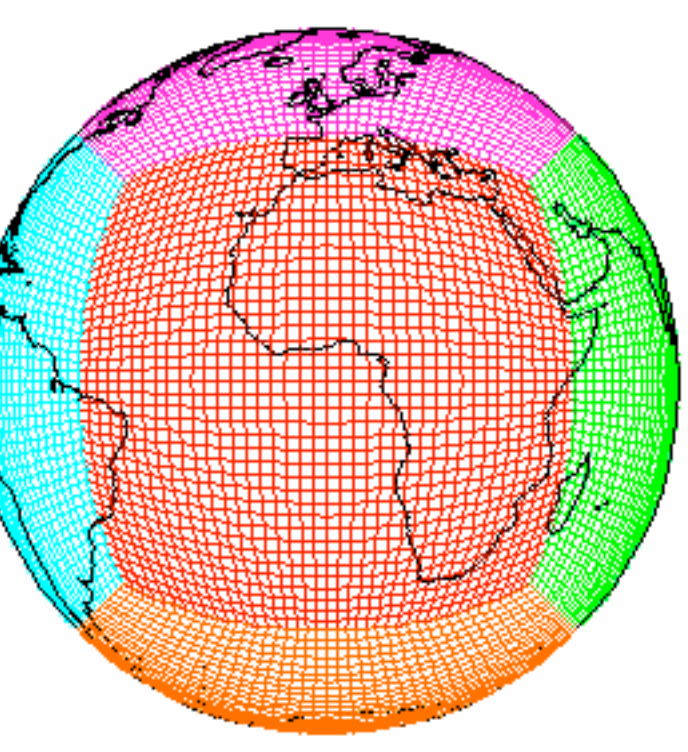

011 111 010 110 000 **001** 100 101

[http://sivo.gsfc.nasa.gov](http://sivo.gsfc.nasa.gov/cubedsphere_comp.html) [/cubedsphere\\_comp.html](http://sivo.gsfc.nasa.gov/cubedsphere_comp.html)

[http://www.cita.utoronto.ca/~dubinski](http://www.cita.utoronto.ca/~dubinski/treecode/node8.html) [/treecode/node8.html](http://www.cita.utoronto.ca/~dubinski/treecode/node8.html) Net

## Implement a  $\frac{dT}{dt}$ diffusion equation in MPI

• Need one neighboring number per neighbor per timestep

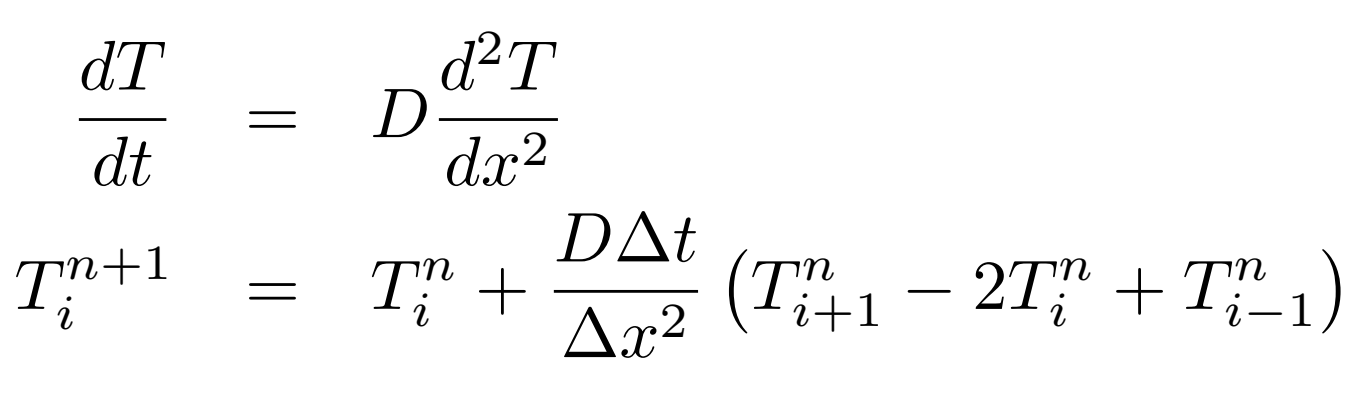

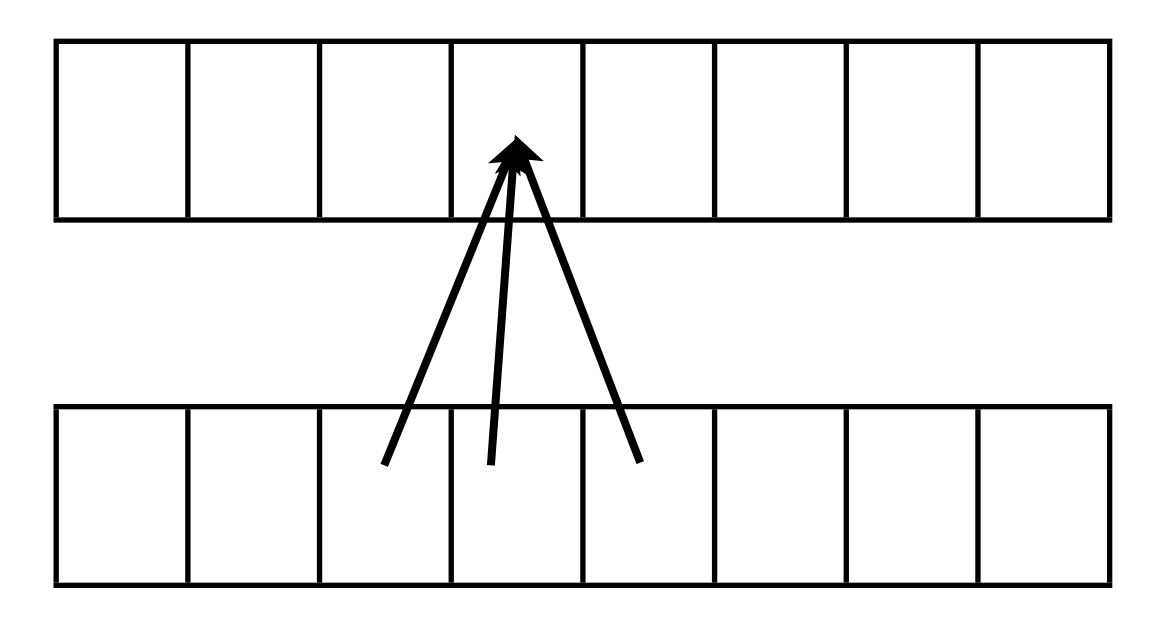

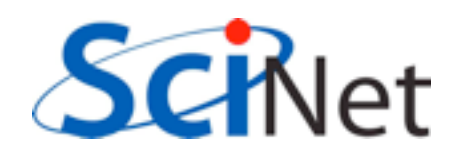

# Guardcells

- Works for parallel decomposition!
- Job I needs info on Job 2s 0th zone, Job 2 needs info on Job 1s last zone
- Pad array with 'guardcells' and fill them with the info from the appropriate node by message passing or shared memory
- Hydro code: need guardcells 2 deep

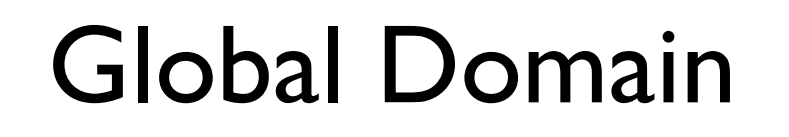

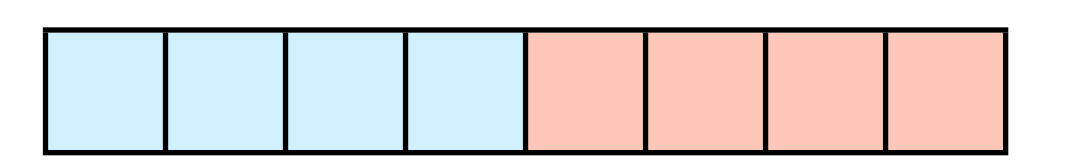

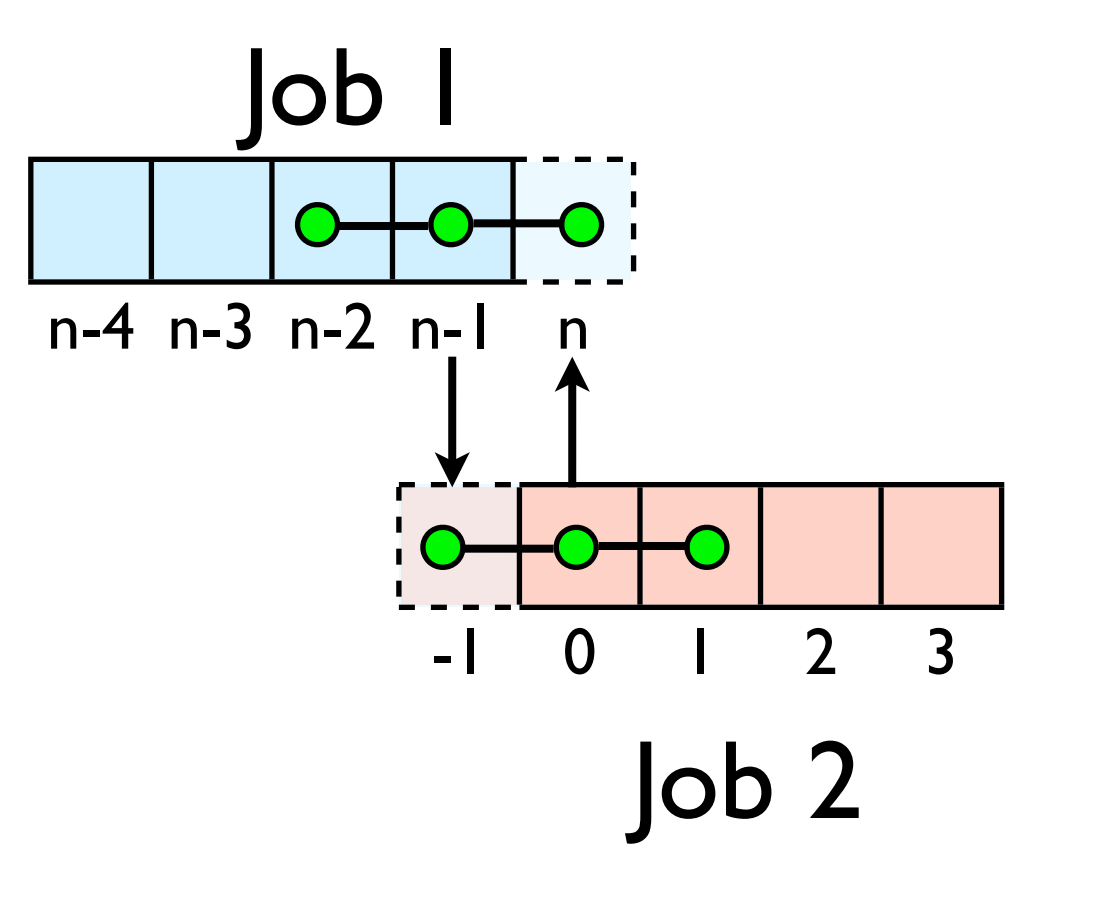

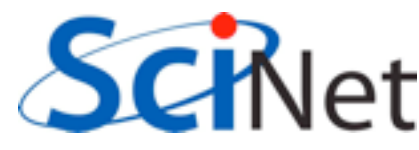

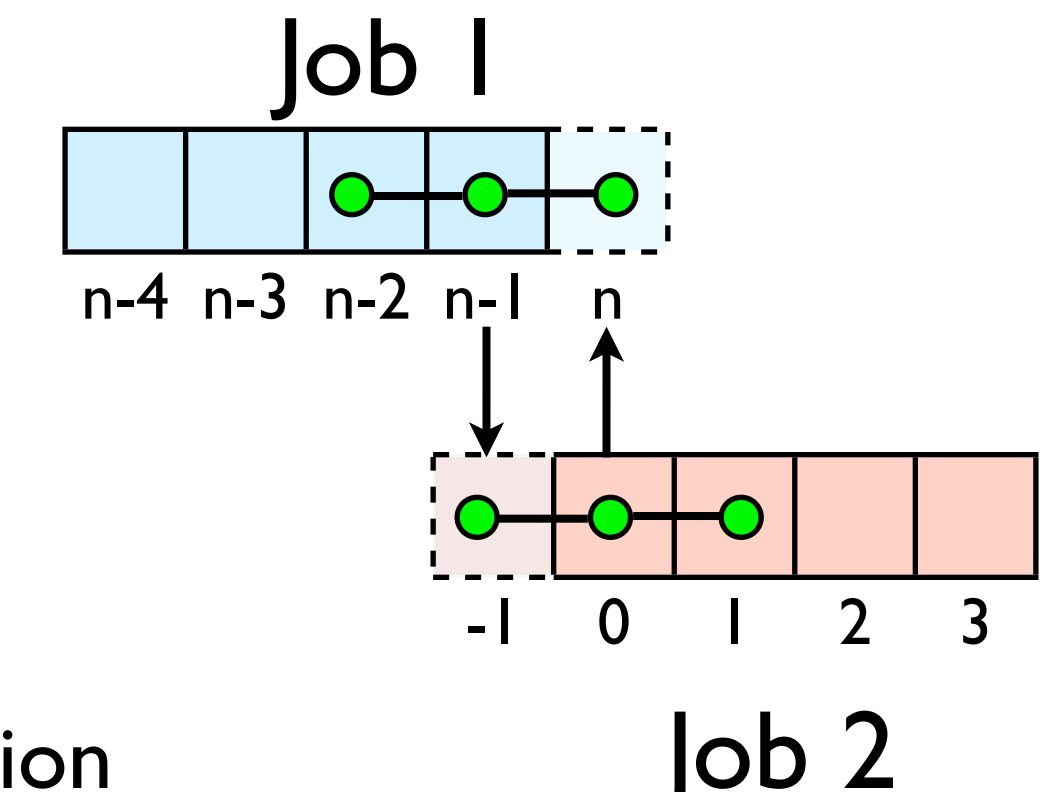

Do computation

- $\vert$ ob 2
- guardcell exchange: each cell has to do 2 sendrecvs
	- its rightmost cell with neighbors leftmost
	- its leftmost cell with neighbors rightmost
	- Everyone do right-filling first, then left-filling (say)
	- For simplicity, start with periodic BCs
	- then (re-)implement fixed-temperature BCs; temperature in first, last zones are fixed

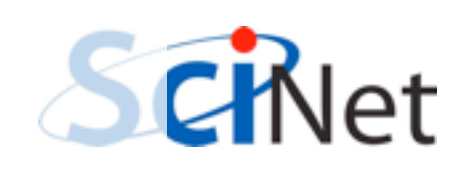

# Hands-on: MPI diffusion

- cp diffusionf.f90 diffusionfmpi.f90 or
- cp diffusionc.c diffusionc-mpi.c or
- Make an MPI-ed version of diffusion equation
- (Build: make diffusionf-mpi or make diffusionc-mpi)
- Test on 1..8 procs
- add standard MPI calls: init, finalize, comm\_size, comm\_rank
- Figure out how many points PE is responsible for (~totpoints/size)
- Figure out neighbors
- Start at 1, but end at totpoints/size
- At end of step, exchange guardcells; use sendrecv
- Get total error

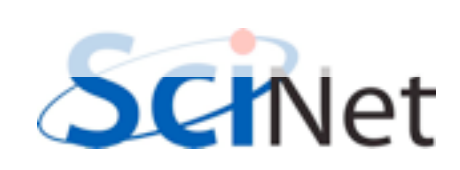

C syntax MPI Status status; ierr = MPI Init(&argc, &argv); ierr = MPI\_Comm\_{size,rank}(Communicator, &{size,rank}); ierr = MPI Send(sendptr, count, MPI TYPE, destination, tag, Communicator);  $ierr = MPI$  Recv(rcvptr, count, MPI TYPE, source, tag, Communicator, &status); ierr = MPI Sendrecv(sendptr, count, MPI TYPE, destination,tag, recvptr, count, MPI TYPE, source, tag, Communicator, &status); ierr = MPI\_Allreduce(&mydata, &globaldata, count, MPI\_TYPE, MPI OP, Communicator);

Communicator -> MPI\_COMM\_WORLD MPI Type -> MPI FLOAT, MPI DOUBLE, MPI INT, MPI CHAR... MPI OP  $\rightarrow$  MPI SUM, MPI MIN, MPI MAX,...

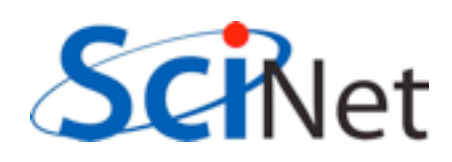

#### FORTRAN syntax

integer status(MPI\_STATUS\_SIZE)

call MPI\_INIT(ierr) call MPI COMM {SIZE,RANK}(Communicator, {size,rank},ierr) call MPI SSEND(sendarr, count, MPI TYPE, destination, tag, Communicator) call MPI RECV(rcvarr, count, MPI TYPE, destination,tag, Communicator, status, ierr) call MPI SENDRECV(sendptr, count, MPI TYPE, destination,tag, recvptr, count, MPI TYPE, source, tag, Communicator, status, ierr) call MPI\_ALLREDUCE(&mydata, &globaldata, count, MPI\_TYPE, MPI OP, Communicator, ierr)

Communicator -> MPI\_COMM\_WORLD MPI Type -> MPI REAL, MPI DOUBLE PRECISION, MPI INTEGER, MPI CHARACTER MPI OP  $\rightarrow$  MPI SUM, MPI MIN, MPI MAX,...

# **Non-blocking communications**

#### Diffusion: Had to wait for communications to compute

- Could not compute end points without guardcell data
- All work halted while all communications occurred
- Significant parallel overhead

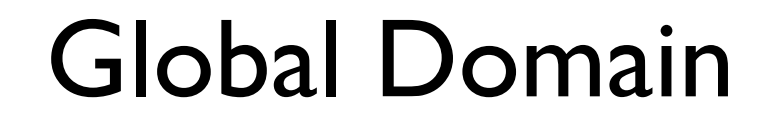

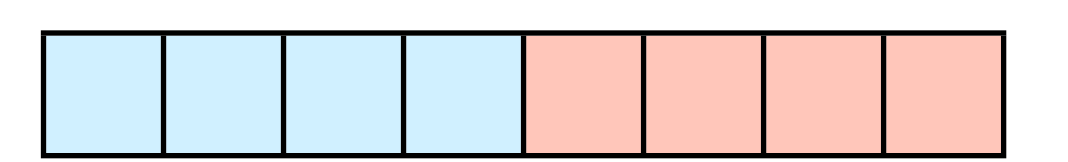

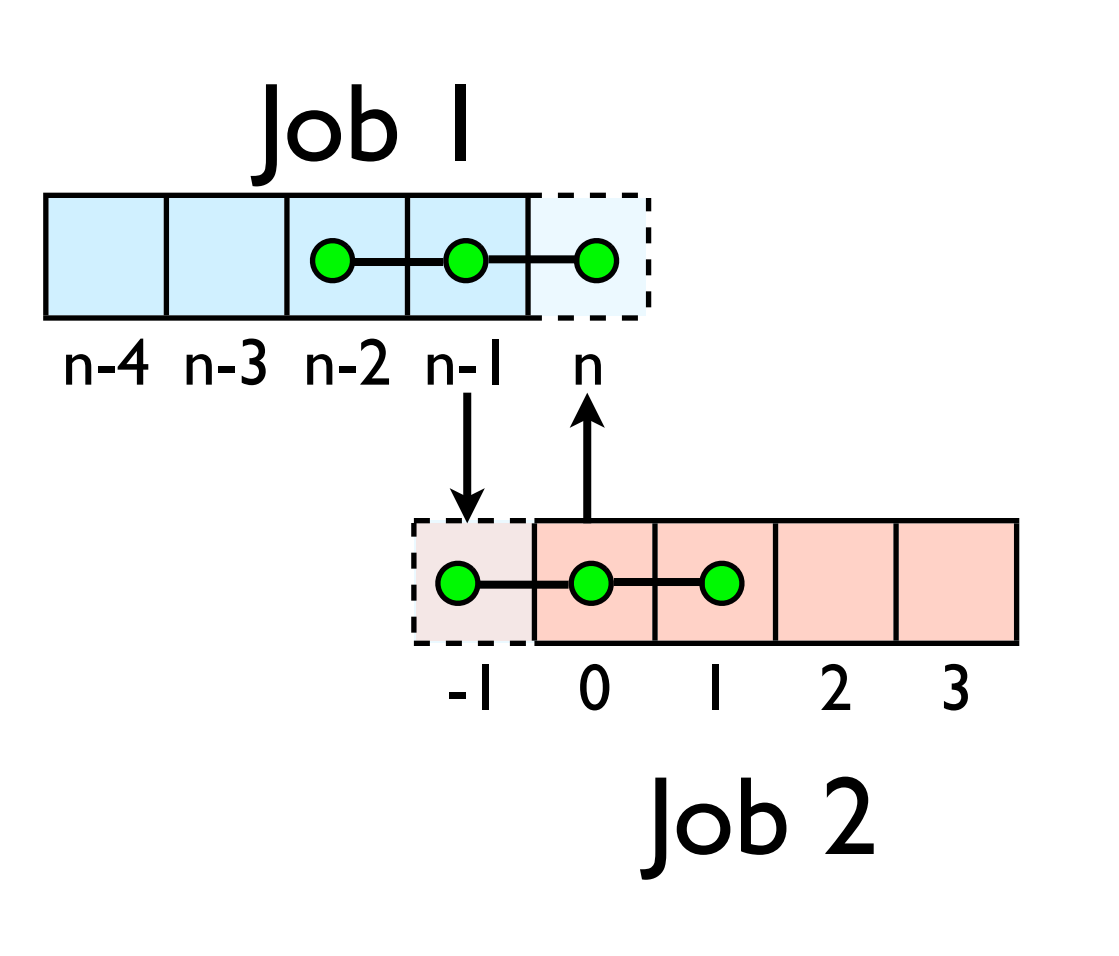

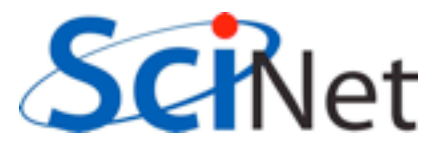

#### Diffusion: *Had* to wait?

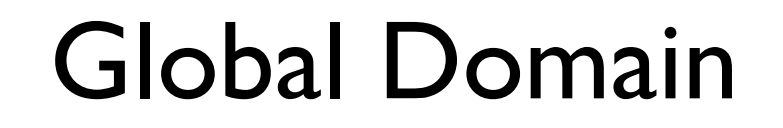

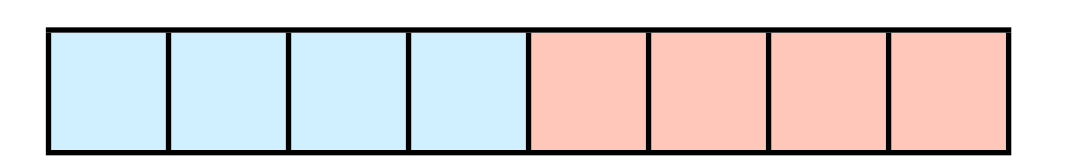

- But inner zones could have been computed just fine
- Ideally, would do inner zones work while communications is being done; then go back and do end points.

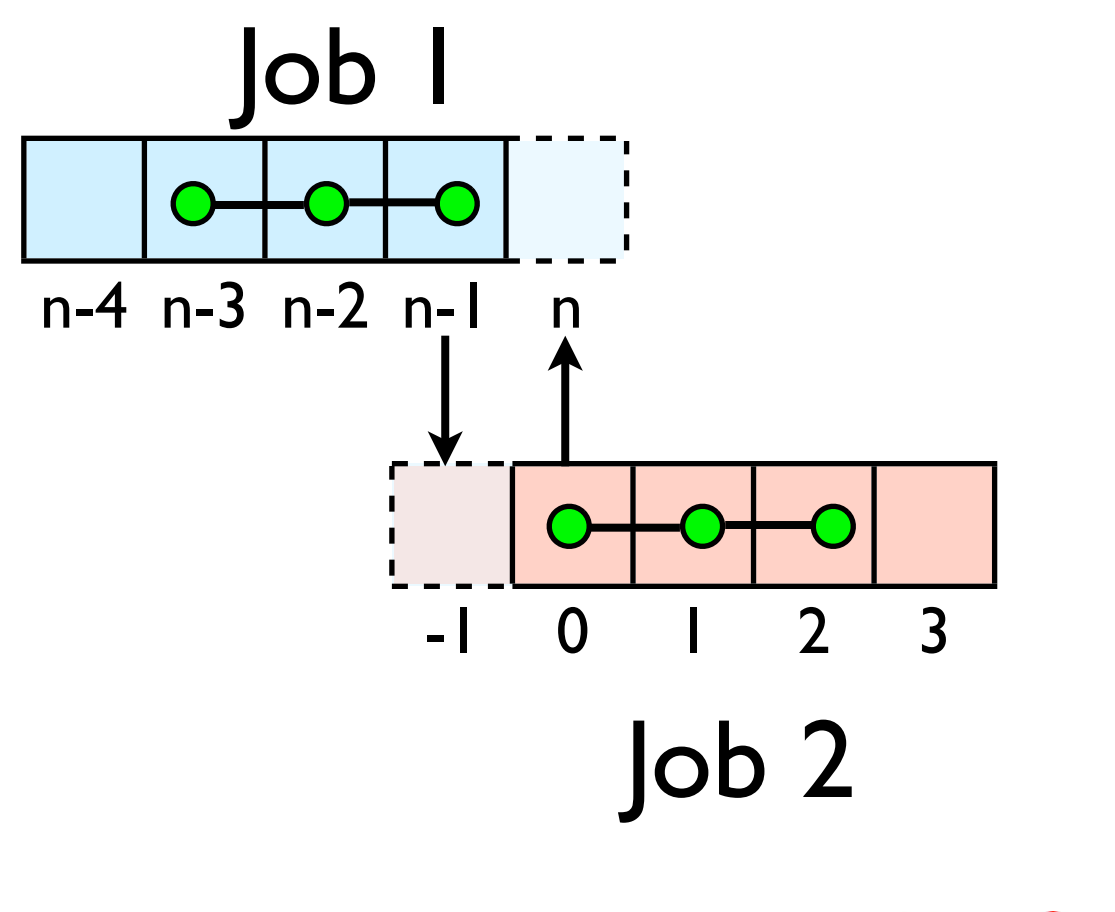

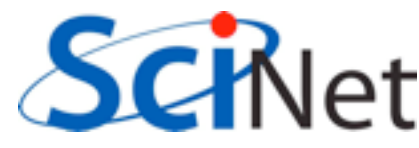

## Nonblocking Sends

- Allows you to get work done while message is 'in flight'
- Must **not** alter send buffer until send has completed.
- C: MPI\_Isend( void \*buf, int count, MPI\_Datatype datatype, int dest, int tag, MPI\_Comm comm, **MPI\_Request \*request** )
- FORTRAN: MPI ISEND(BUF, INTEGER COUNT,INTEGER DATATYPE,INTEGER DEST,INTEGER TAG, INTEGER COMM, **INTEGER REQUEST**,INTEGER IERROR)

MPI\_Isend(...)

work...

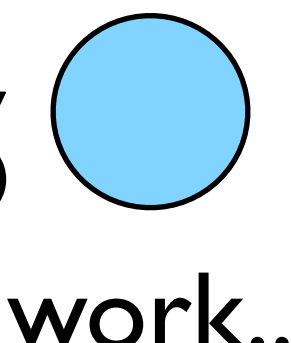

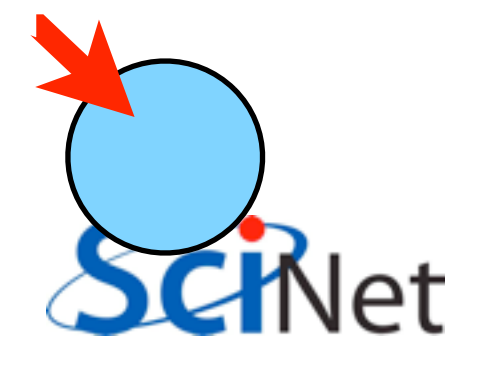

# Nonblocking Recv

- Allows you to get work done while message is 'in flight'
- Must **not** access recv buffer until recv has completed.
- C:MPI Irecv( void \*buf, int count, MPI\_Datatype datatype, int source, int tag, MPI\_Comm comm, **MPI\_Request \*request** )
- FORTRAN: MPI IREV(BUF, INTEGER COUNT,INTEGER DATATYPE,INTEGER SOURCE,INTEGER TAG, INTEGER COMM, **INTEGER REQUEST**,INTEGER IERROR) WORK.

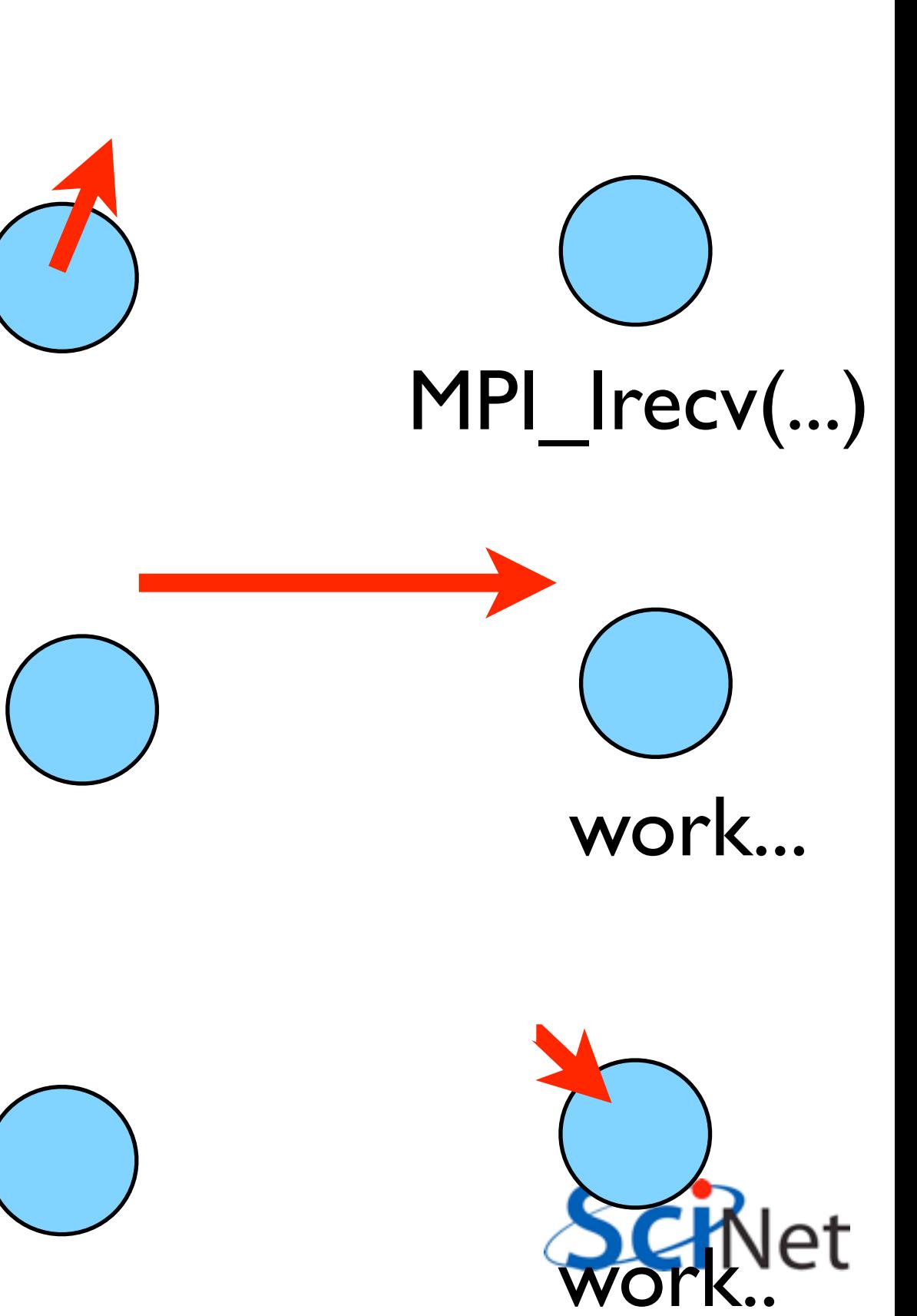

## How to tell if message is completed?

- int MPI Wait(MPI Request \*request, MPI Status \*status);
- MPI\_WAIT(INTEGER REQUEST,INTEGER STATUS(MPI\_STATUS\_SIZE),INTEGER IERROR)
- int MPI\_Waitall(int count,MPI\_Request \*array of requests, MPI Status \*array of statuses);
- MPI WAITALL(INTEGER COUNT, INTEGER ARRAY\_OF\_ REQUESTS(\*),INTEGER ARRAY OF STATUSES(MPI STATUS SIZE,\*), INTEGER

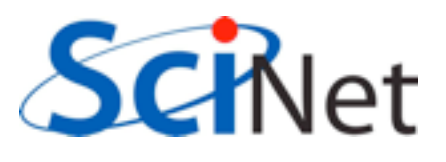

Also: MPI\_Waitany, MPI\_Test...

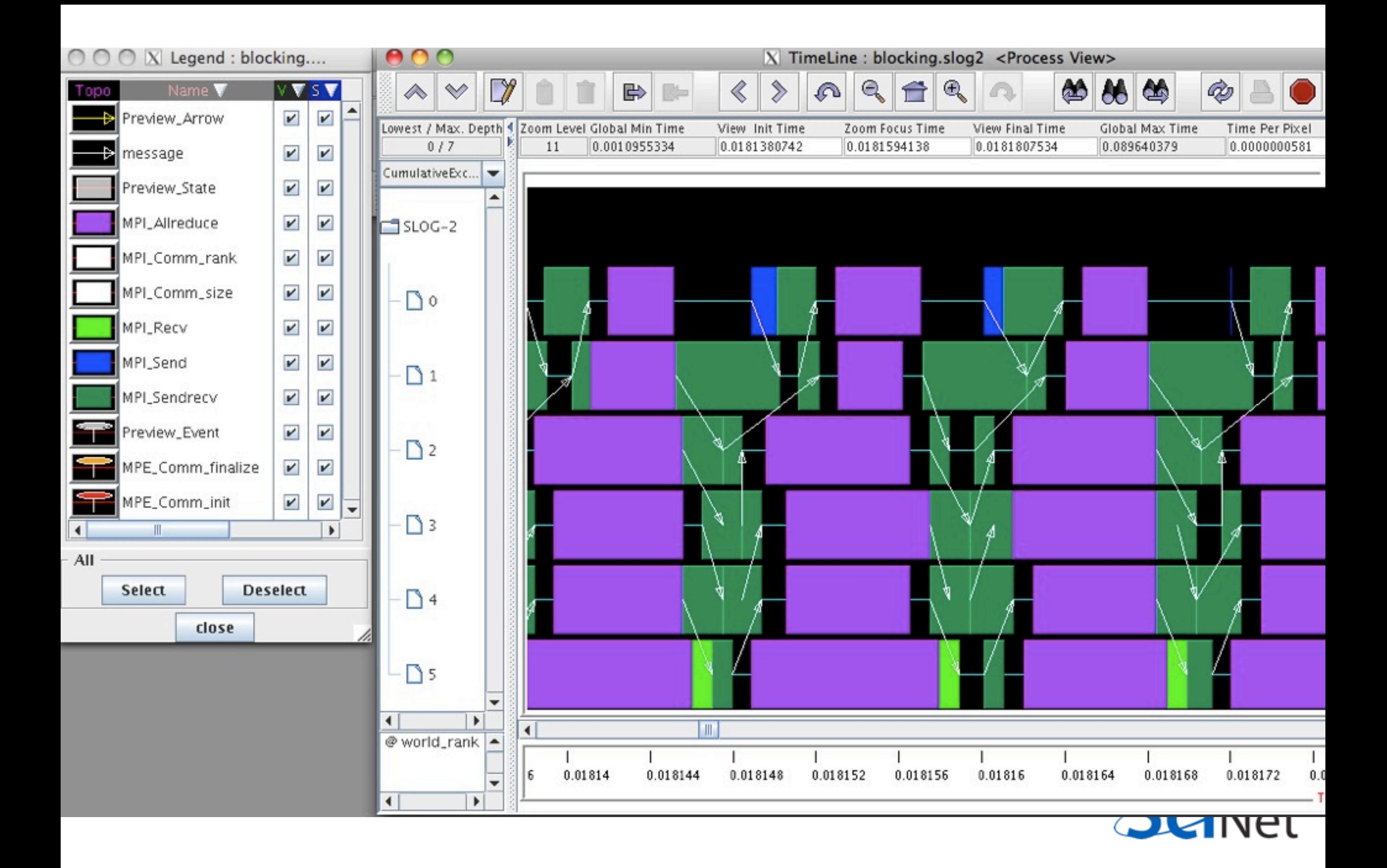
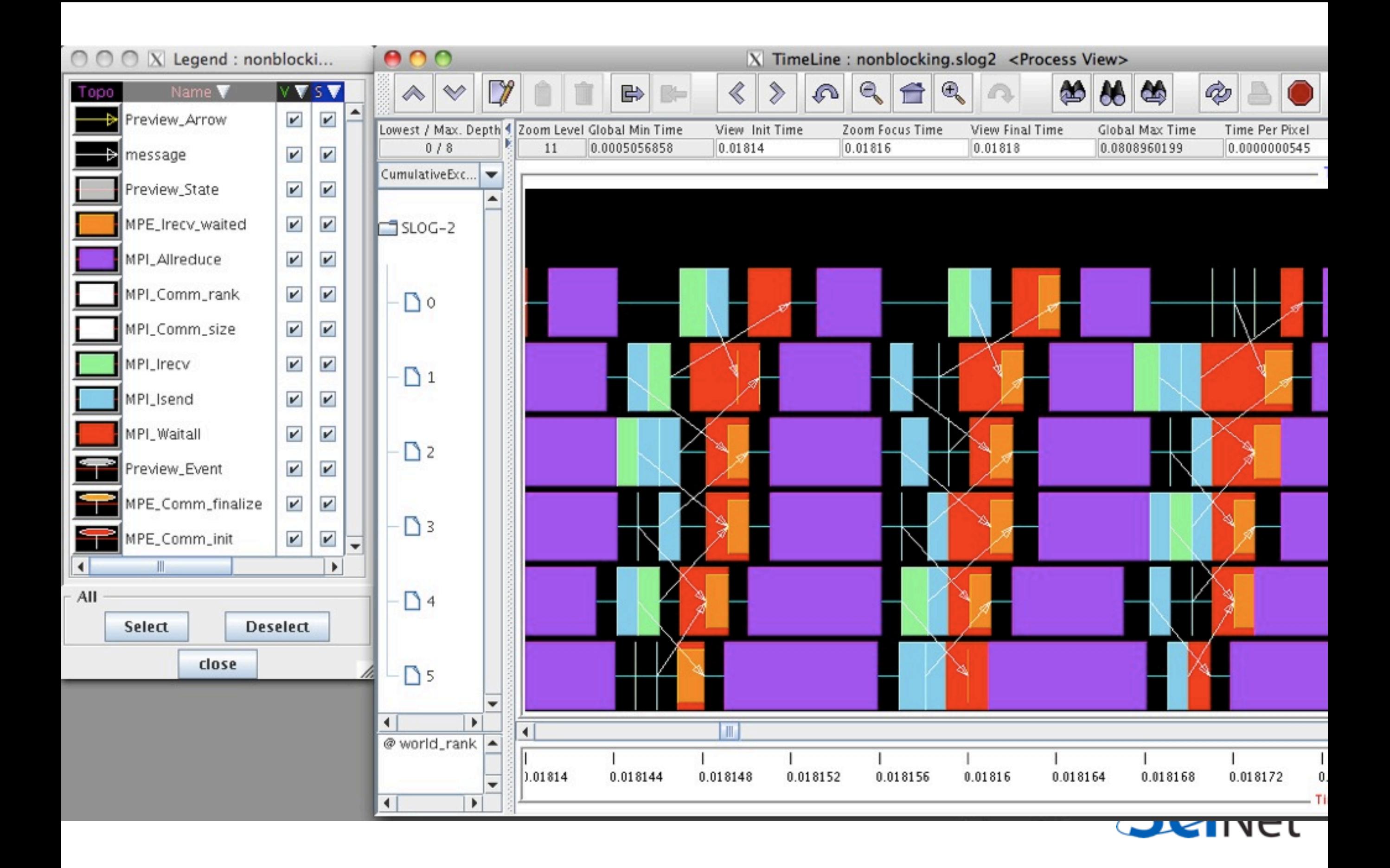

#### Hands On

- In diffusion directory, cp diffusion{c,f}-mpi.{c,f90} to diffusion{c,f}-mpi-nonblocking.{c,f90}
- Change to do non-blocking IO; post sends/recvs, do inner work, wait for messages to clear, do end points

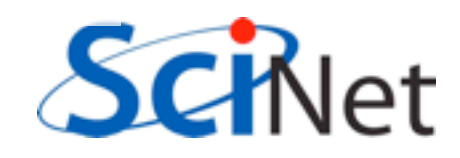

# Compressible Fluid

# Dynamics

# Equations of Hydrodynamics

- Density, momentum, and energy equations
- Supplemented by an equation of state - pressure as a function of dens, energy

$$
\frac{\partial}{\partial t}\rho + \nabla \cdot (\rho \mathbf{v}) = 0
$$
  

$$
\frac{\partial}{\partial t} (\rho \mathbf{v}) + \nabla \cdot (\rho \mathbf{v} \mathbf{v}) = -\nabla p
$$
  

$$
(\rho E) + \nabla \cdot ((\rho E + p) \mathbf{v}) = 0
$$

 $\partial$ 

 $\partial t$ 

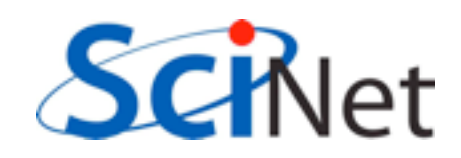

## Discretizing Derivatives

- Done by finite differencing the discretized values
- Implicitly or explicitly involves interpolating data and taking derivative of the interpolant
- More accuracy larger 'stencils'

$$
\left. \frac{d^2Q}{dx^2} \right|_i \approx \frac{Q_{i+1} - 2Q_i + Q_{i-1}}{\Delta x^2}
$$

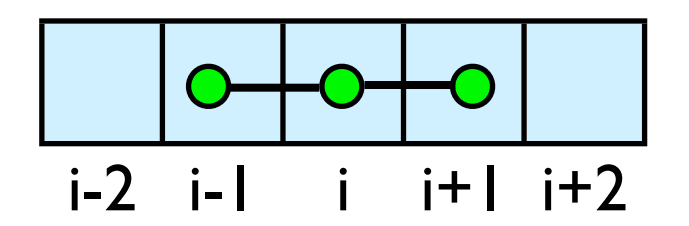

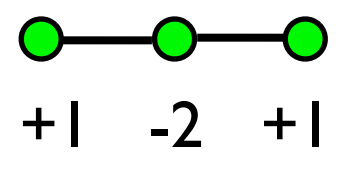

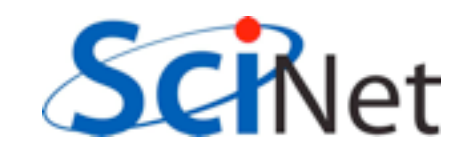

# Guardcells

- How to deal with boundaries?
- Because stencil juts out, need information on cells beyond those you are updating
- Pad domain with 'guard cells' so that stencil works even for the 0th point in domain
- Fill guard cells with values such that the required boundary conditions are met

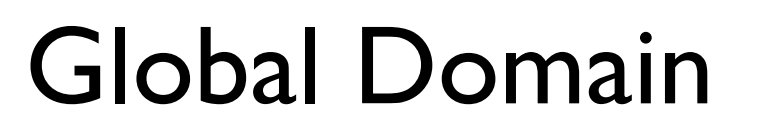

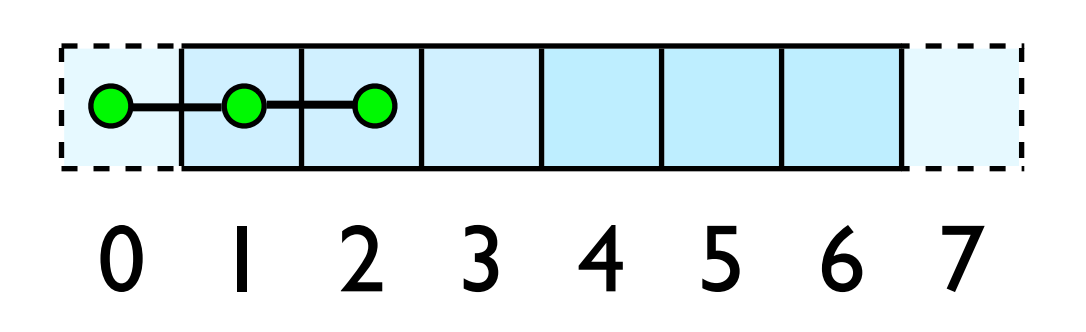

 $ng = 1$ loop from ng, N - 2 ng

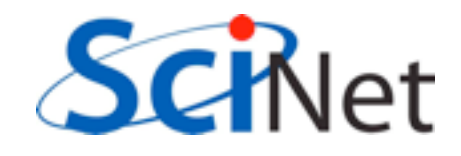

## Finite Volume Method

- Conservative; very well suited to high-speed flows with shocks
- At each timestep, calculate fluxes using interpolation/finite differences, and update cell quantities.
- Use conserved variables -- *eg*, momentum, not velocity.

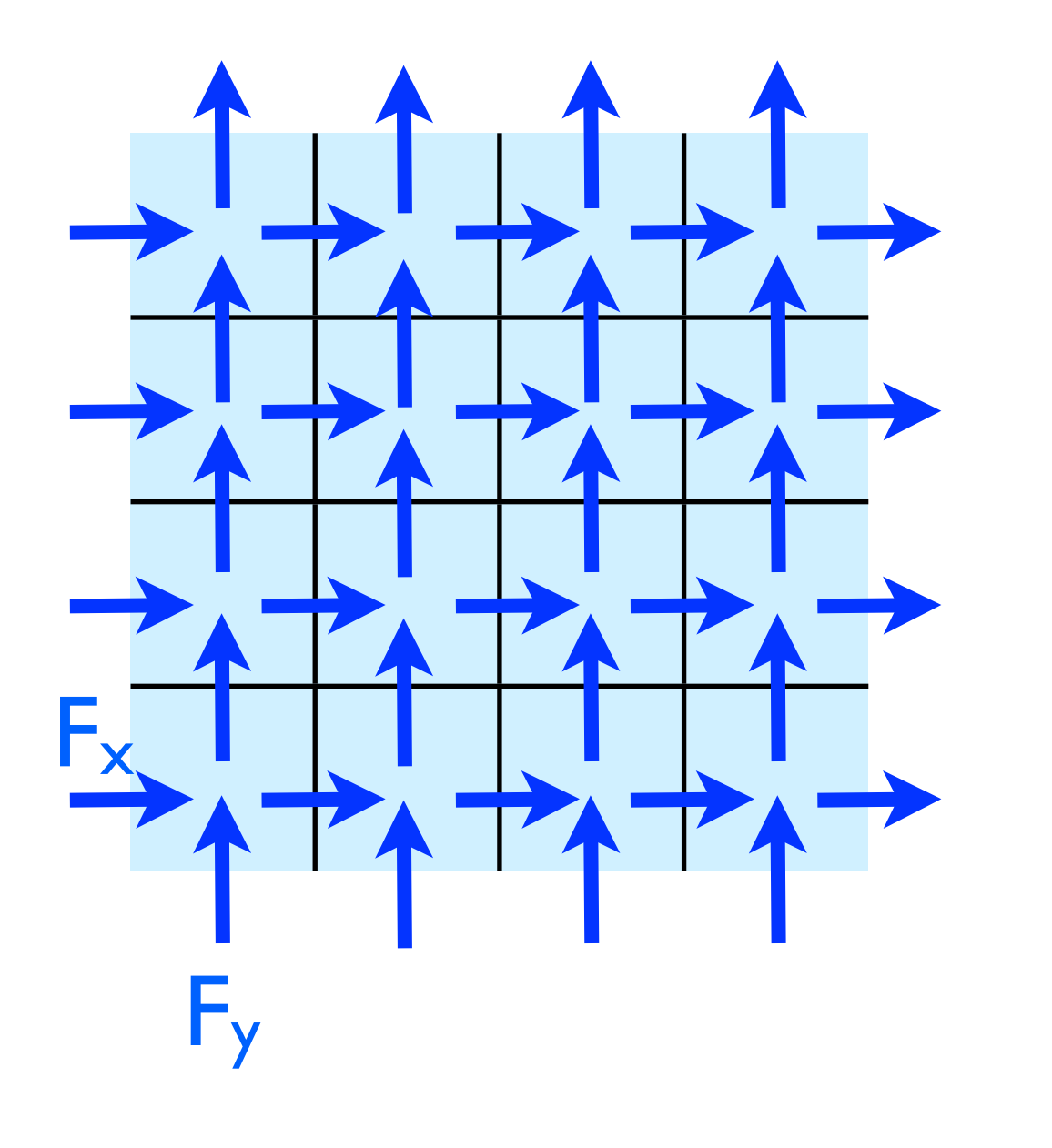

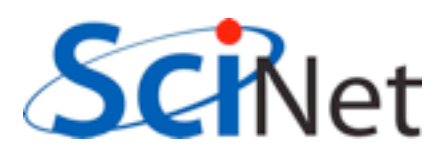

#### Single-Processor hydro code

- cd hydro{c,f}; make
- ./hydro 100
- Takes options:
	- number of points to write
- Outputs image (ppm) of initial conditions, final state (plots density)
- display ics.ppm
- display dens.ppm

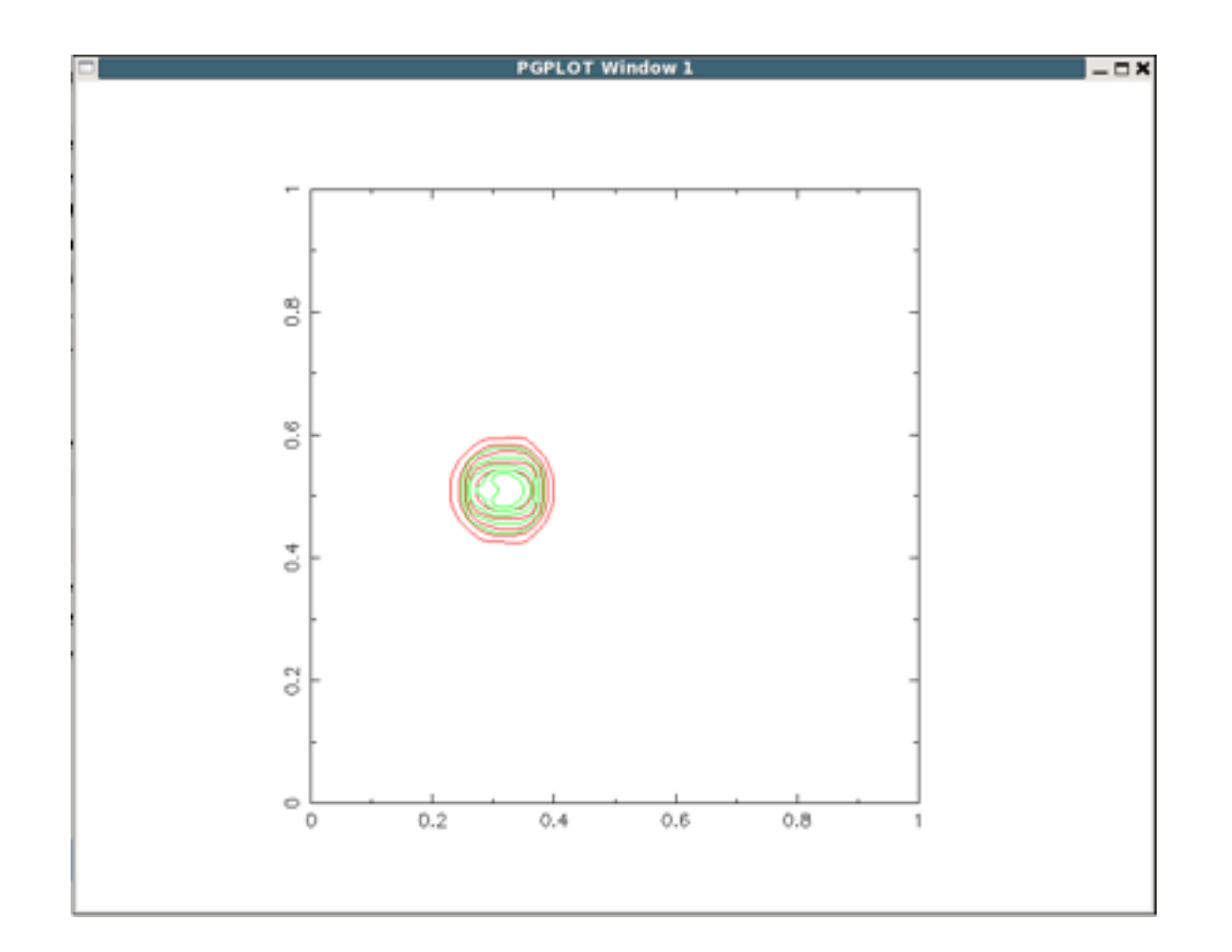

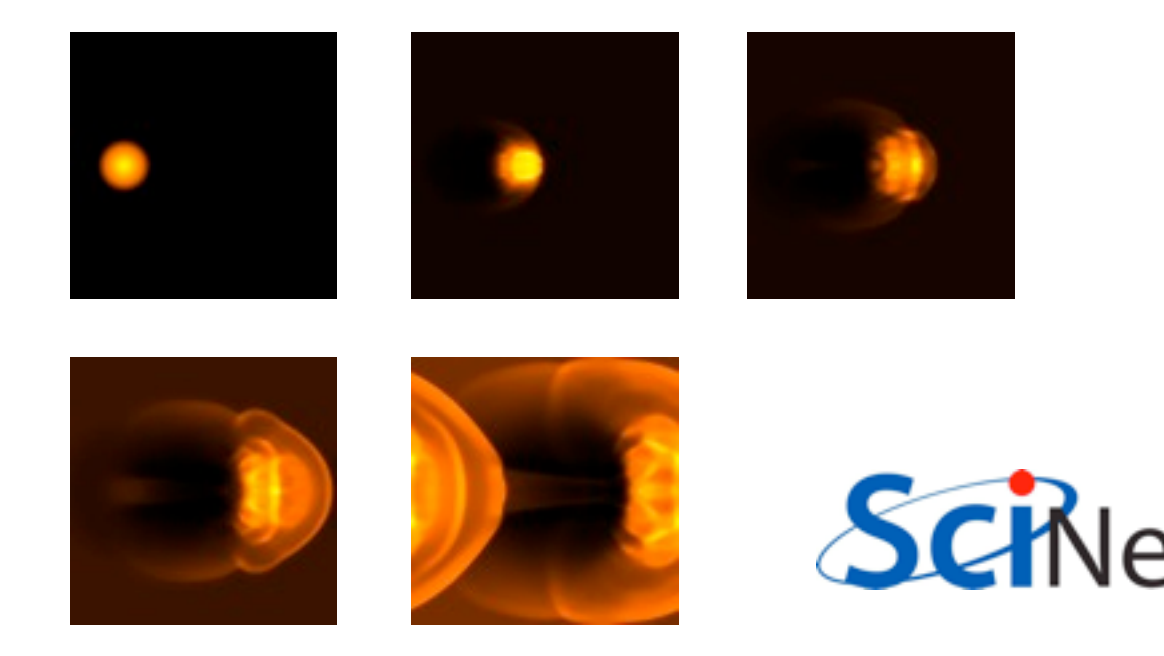

#### Single-Processor hydro code

- Set initial conditions
- Loop, calling *timestep()* and maybe some output routines (*plot()* - contours)
- At beginning and end, save an image file with *outputppm()*
- All data stored in array *u*.

```
nx = n+4; /* two cells on either side for BCs */
ny = n+4;
u = \text{alloc3d_fload}(\text{ny}, \text{nx}, \text{NVARS});
initialconditions(u, nx, ny);
outputppm(u,nx,ny,NVARS,"ics.ppm",IDENS);
t = 0.;
for (iter=0; iter < 6*nx; iter++) {
    timestep(u, nx, ny, \&dt);t = 2 * dt;
    if ((iter \frac{1}{2} 10) == 1) {
       printf("%4d dt = %f, t = %f\n", iter, dt, t);
      plot(u, nx, ny);
ŀ
outputppm(u,nx,ny,NVARS,"dens.ppm",IDENS);
closeplot();
```
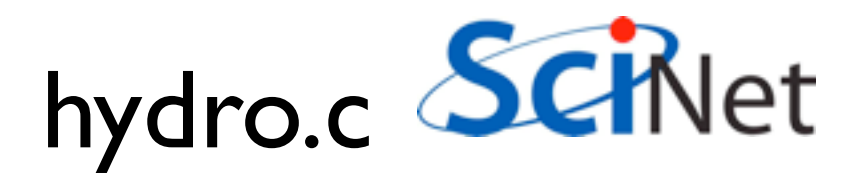

#### Single-Processor hydro code

- Set initial conditions
- Loop, calling *timestep()* and maybe some output routines (*plot()* - contours)
- At beginning and end, save an image file with *outputppm()*
- All data stored in array *u*.

```
! boundary condition zones on e
nx = n+2*nquardny = n+2*nguardallocate(u(nvars,nx,ny))
call initialconditions(u)
call outputppm(u, 'ics.ppm', idens)
call openplot(nx, ny)
t = 0timesteps: do iter=1, nx*6
    call timestep(u,dt)
    t = t + 2*dtif (mod(iter, 10) == 1) then
      print *, iter, 'dt = ', dt, ' t = ', t
      call showplot(u)
    endif
end do timesteps
call outputppm(u, 'dens.ppm', idens)
```
 $deadlocate(u)$ 

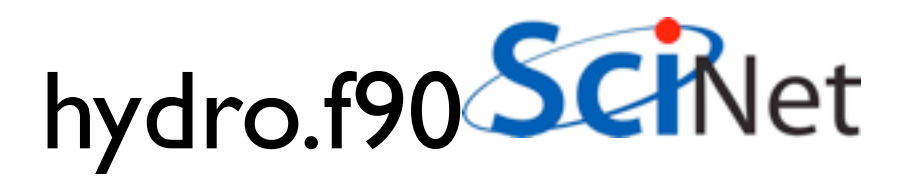

### Plotting to screen

- plot.c, plot.f90
- Every 10 timesteps
- Find min, max of pressure, density
- Plot 5 contours of density (red) and pressure (green)
- pgplot library (old, but works).

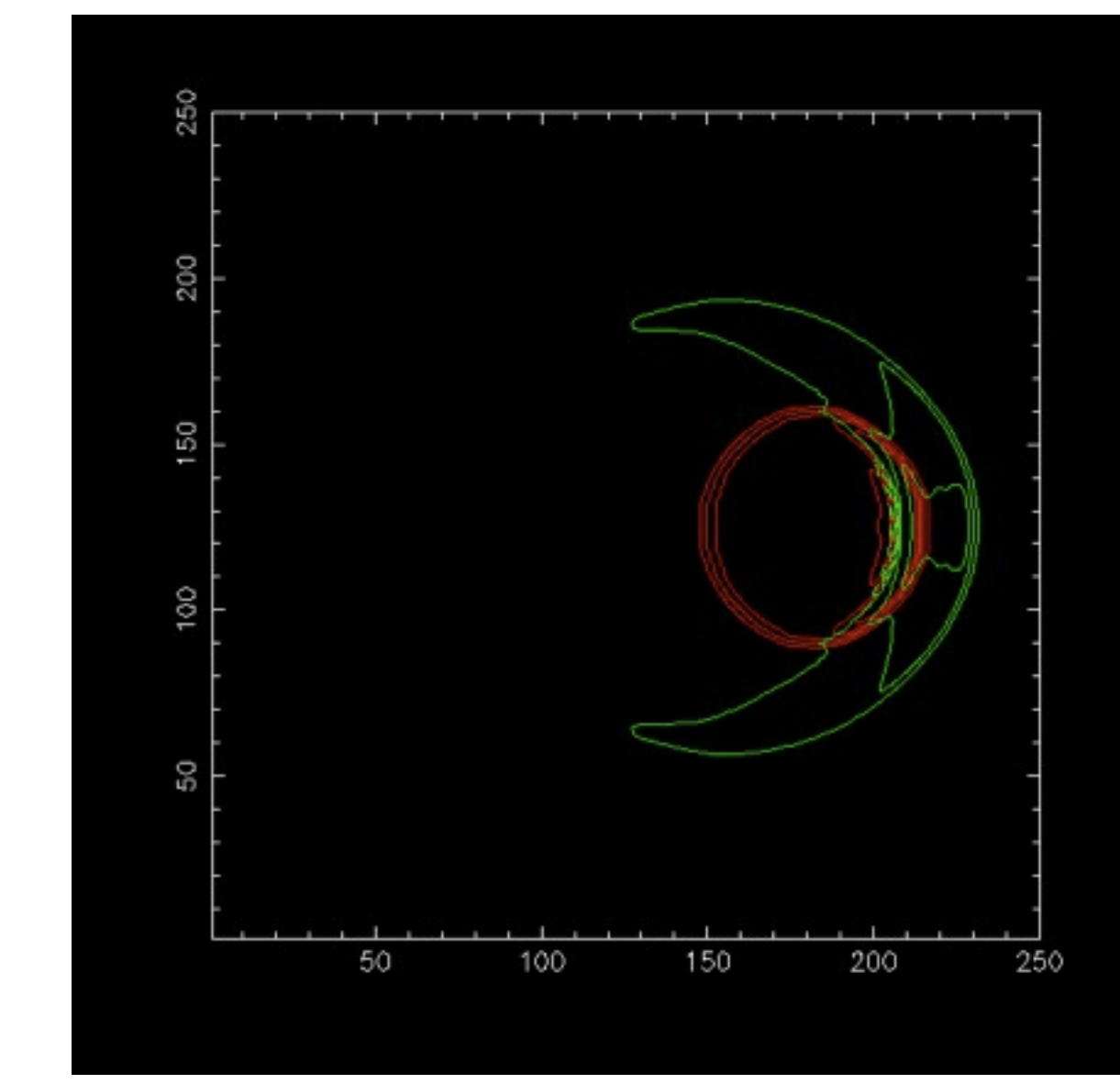

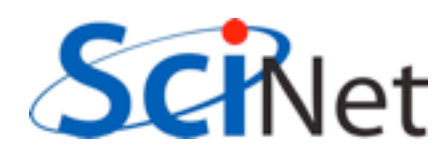

# Plotting to file

- ppm.c, ppm.f90
- PPM format -- binary (w/ ascii header)
- Find min, max of density
- Calculate r,g,b values for scaled density (black  $=$  min,  $y$ ellow = max)
- Write header, then data.

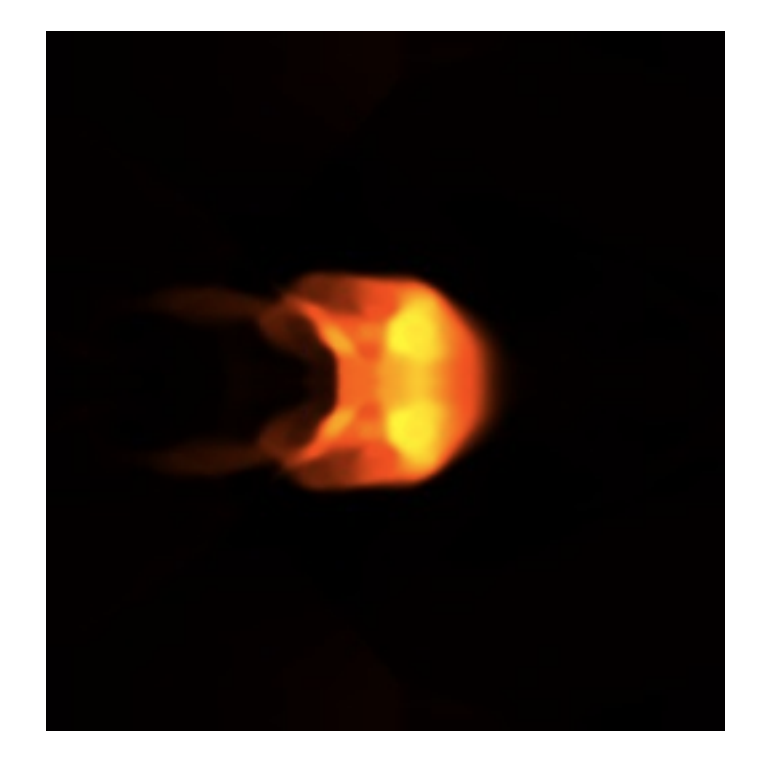

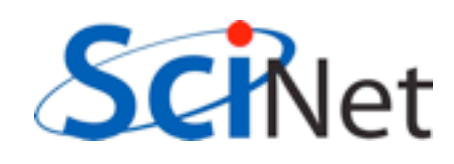

#### Data structure

- *u* : 3 dimensional array containing each variable in 2d space
- eg, u[j][i][IDENS]
- or u(idens, i, j)

#### $u[j][i][IMOMY] = 0.$ ;  $u[j][i][\text{IENER}] = 0.5*(\text{projdens*projvel*projvel}) +$ solver.c (initialconditions)

if  $(r < 0.1*sqrt(nx*nx*1.*ny*ny*1.))$  {

 $u[j][i][IMOMX] = projvel*projdens;$ 

 $u[j][i][IDENS] = projdens;$ 

```
where (r < 0.1*sqrt(nx*nx*1.*ny*ny))u(idens,:,:) =projdens
  u(imomx, :, :) =projdens*projvel
  u(imomy,:,:) = 0u(iener,:,:) = 0.5*(projdens*projvel*projvel)*1.elsewhere
  u(idens,:,:) = backgrounddensu(imomx, :, :)=0.u(imomy, :, :) = 0.u(iener, :, :) =1. /((gamma -1.)*backgroundens)endwhere
```
solver.f90 (initialconditions)

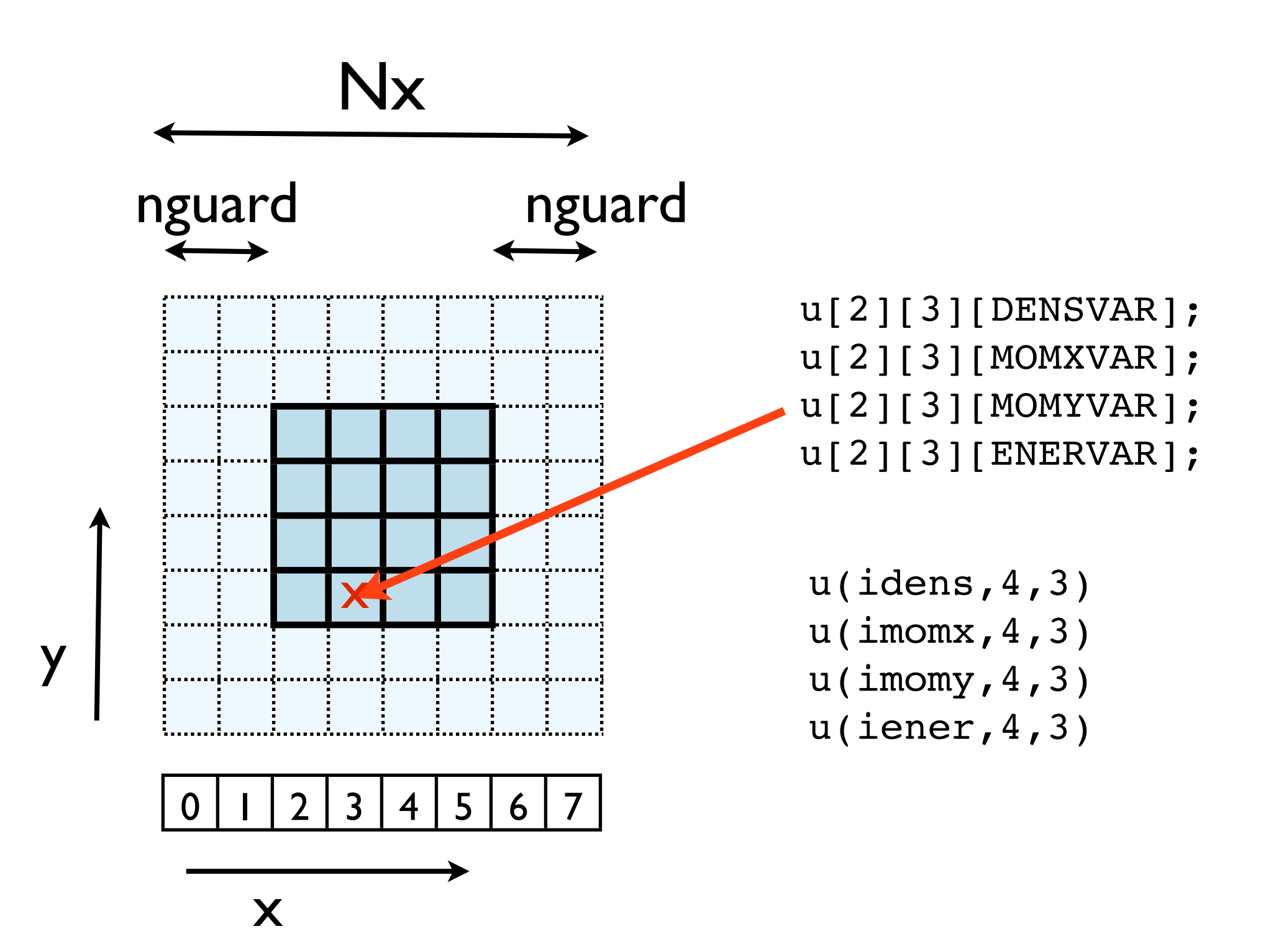

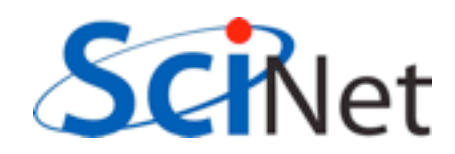

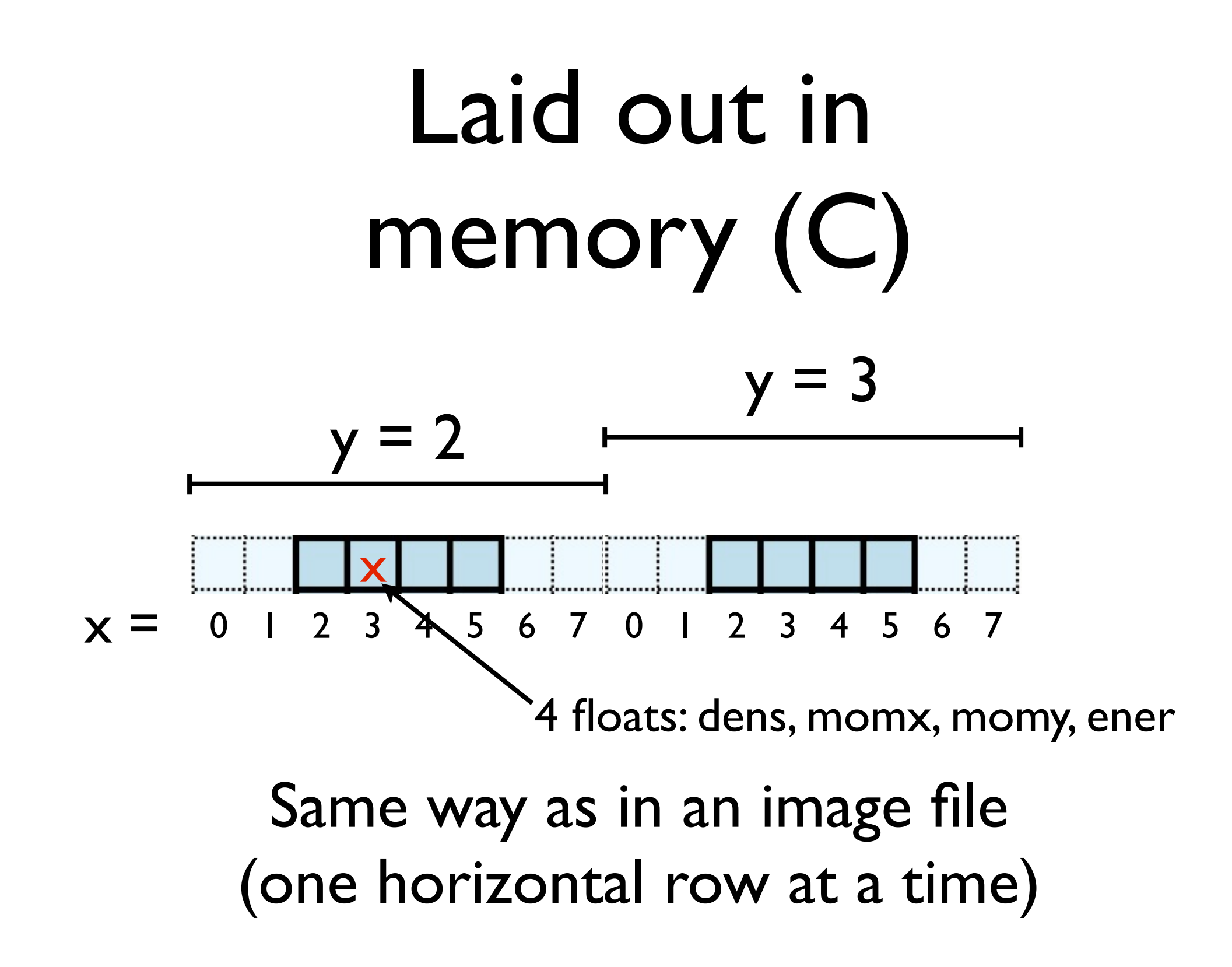

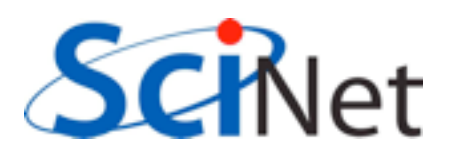

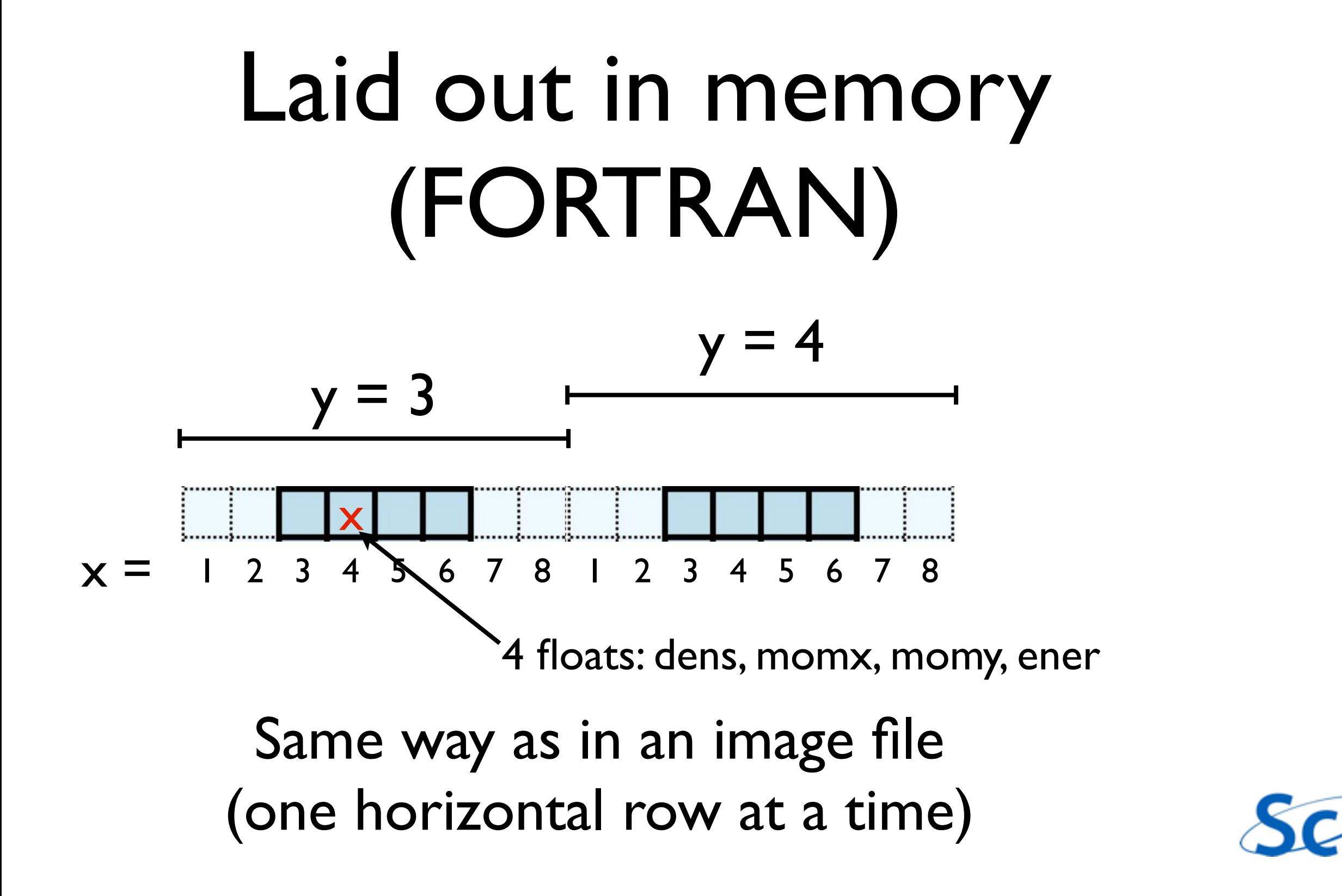

## Timestep routine

- Apply boundary conditions
- X sweep, Y sweep
- Transpose entire domain , so Y sweep is just an X sweep
- (unusual approach! But has advantages. Like matrix multiply.)
- Note dt calculated each step (minimum across domain.)

```
pure subroutine timestep(u,dt)
    real, dimension(:,:,:), intent(INOUT) :: u
    real, intent(OUT) :: dt
    real, dimension(nvars, size(u, 2), size(u, 3)) :: ut
   dt=0.5*cfl(u)! the x sweep
    call periodicBCs(u,'x')
   call xsweep(u,dt)
! the y sweeps
    call xytranspose(ut,u)
```

```
call periodicBCs(ut, 'x')
call xsweep(ut,dt)
```

```
call periodicBCs(ut,'x')
```

```
call xsweep(ut,dt)
```

```
! 2nd x sweep
```

```
call xytranspose(u,ut)
```

```
call periodicBCs(u,'x')
```

```
call xsweep(u, dt)
```
end subroutine timestep

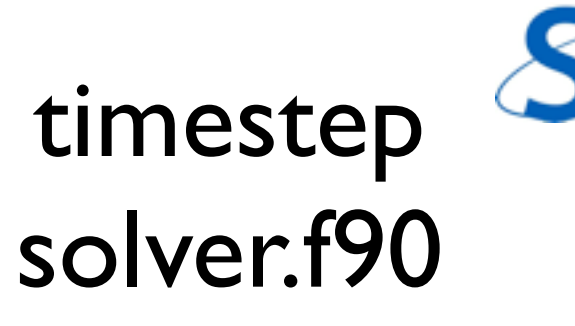

## Timestep routine

- Apply boundary conditions
- X sweep, Y sweep
- Transpose entire domain , so Y sweep is just an X sweep
- (unusual approach! But has advantages. Like matrix multiply.)
- Note dt calculated each step (minimum across domain.)

```
roid timestep(float ***u, const int nx, const int ny, flo
   float ***ut;
```
timestep

solver.c

```
ut = alloc3d_float(ny, nx, NVARS);*dt = 0.5 * cfl(u,nx,ny);
```

```
/* the x sweep */periodicBCs(u,nx,ny,'x');
```
 $x$ sweep $(u, nx, ny, *dt)$ ;

```
/* the y sweeps */xytranspose(ut, u, nx, ny);
periodicBCs(ut, ny, nx, 'x');
xsweep(ut, ny, nx, *dt);
periodicBCs(ut, ny, nx, 'x');
xsweep(ut, ny, nx, *dt);
```

```
/* 2nd x sweep */xytranspose(u,ut,ny,nx);
periodicBCs(u,nx,ny,'x');xsweep(u, nx, ny, *dt);
```

```
free3d_fload(ut,ny);
```
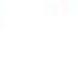

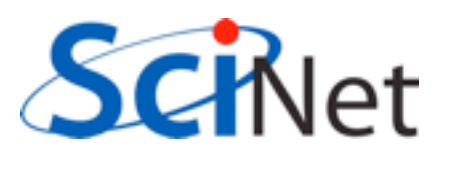

#### Xsweep routine

- Go through each x "pencil" of cells
- Do 1d hydrodynamics routine on that pencil.

```
pure subroutine xsweep(u,dt)
  implicit none
  real, intent(INOUT), dimension(:,:,:) :: u
  real, intent(IN) :: dt
  integer :: jdo j=1, size(u, 3)
     call tvd1d(u(:, :, j), dt)enddo
end subroutine xsweep
```
xsweep solver.f90

```
void xsweep(float ***u, const int nx, c
  int j;for (j=0; j<ny; j++) {
     tvd1d(u[j], nx, dt);\mathbf{r}ł
                          SCHNet
             xsweep
             solver.c
```
What do data dependancies look like for this?

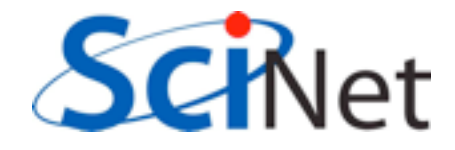

## Data dependencies

- Previous timestep must be completed before next one started.
- 
- Within each timestep, Each tvd1d "pencil" can be done independently
- All must be done before transpose, BCs

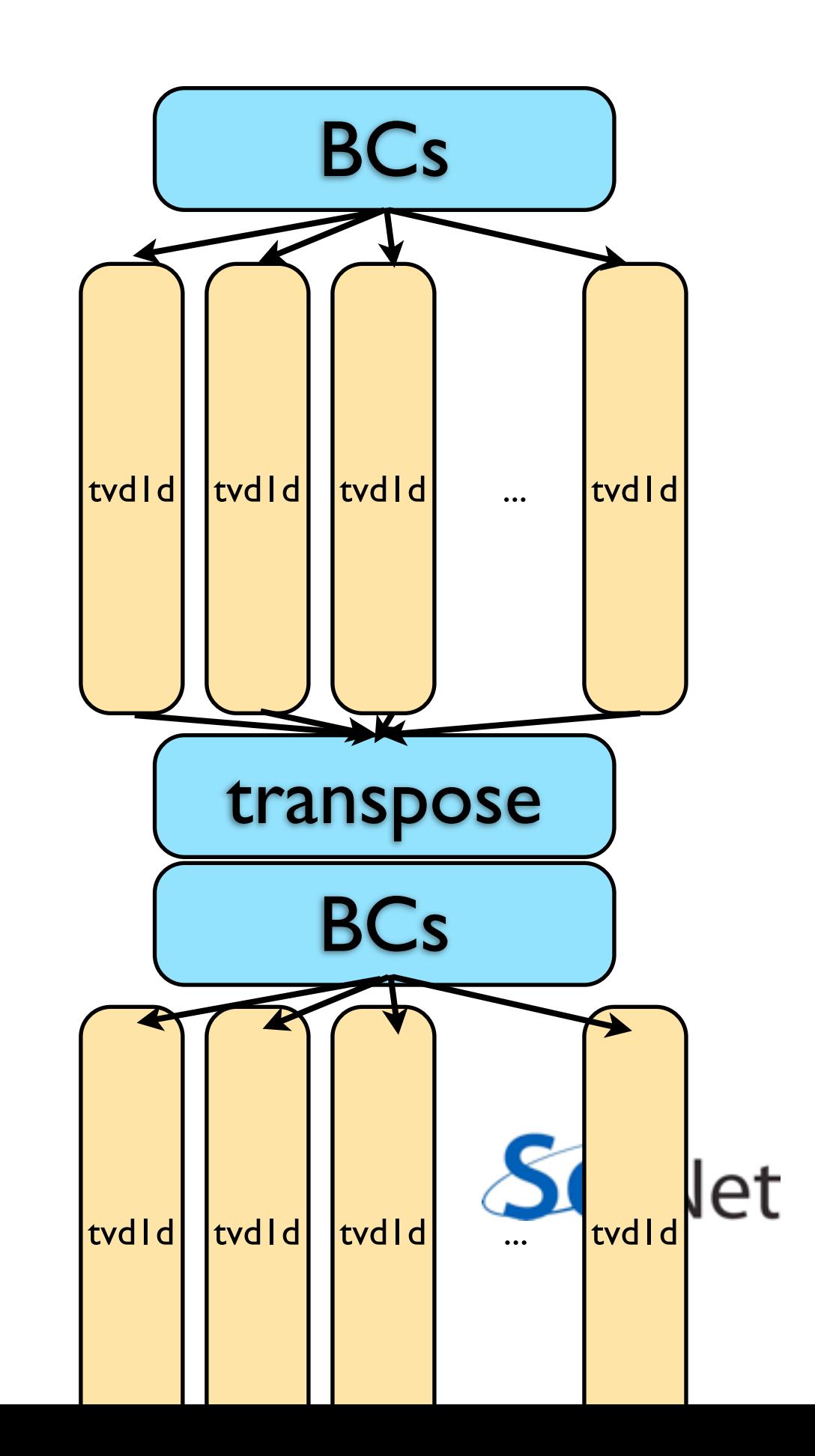

• Domain decomposition

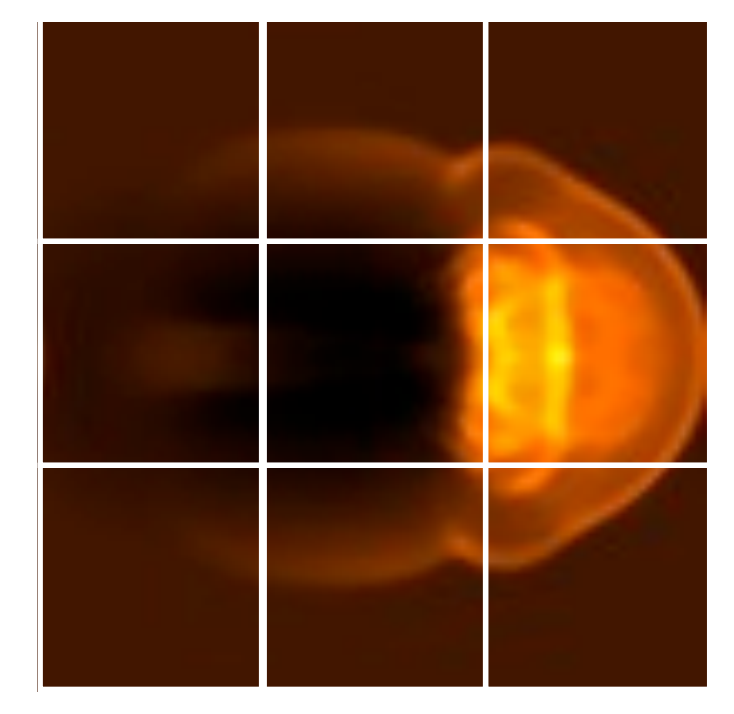

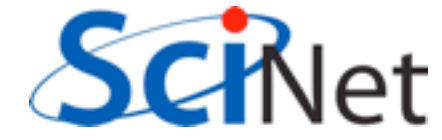

- Domain decomposition
- For simplicity, for now we'll just implement decomposition in one direction, but we will design for full 2d decomposition

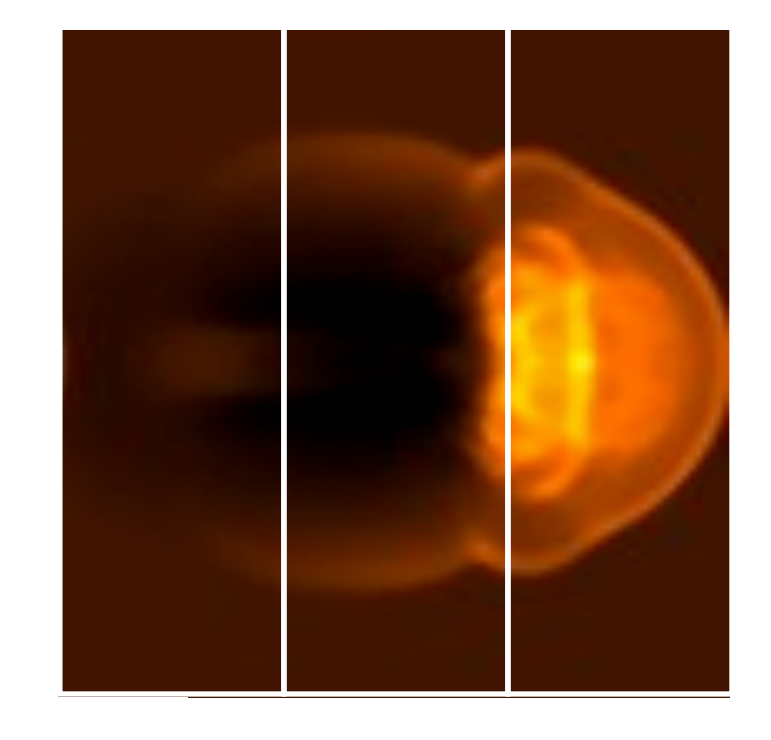

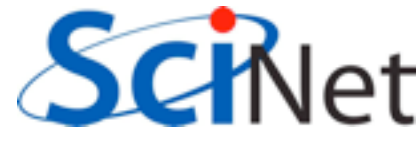

- Domain decomposition
- We can do as with diffusion and figure out out neighbours by hand, but MPI has a better way...

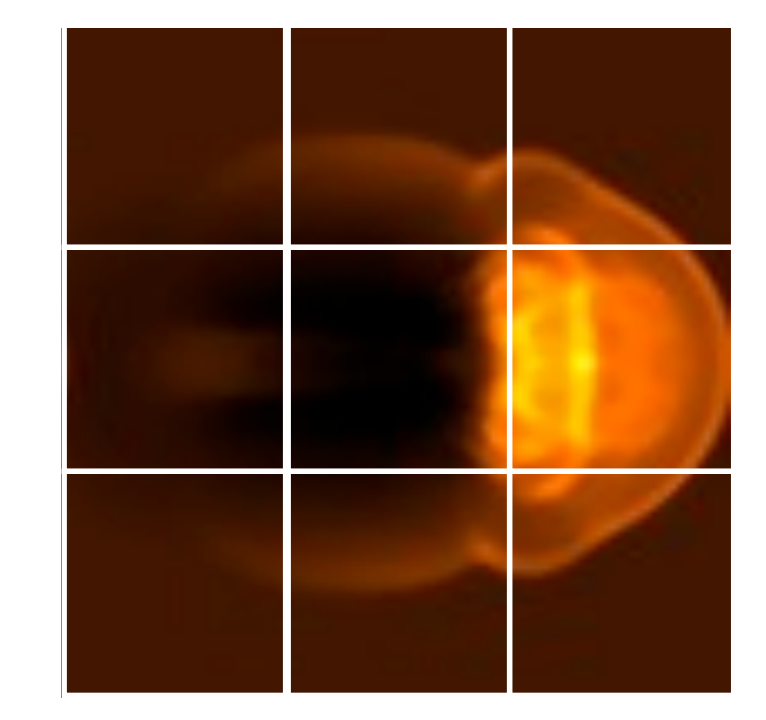

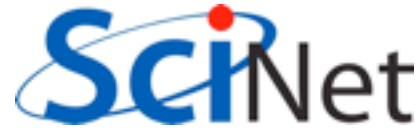

#### Create new communicator with new topology

• MPI Cart create ( MPI\_Comm comm\_old, int ndims, int \*dims, int \*periods, int reorder,

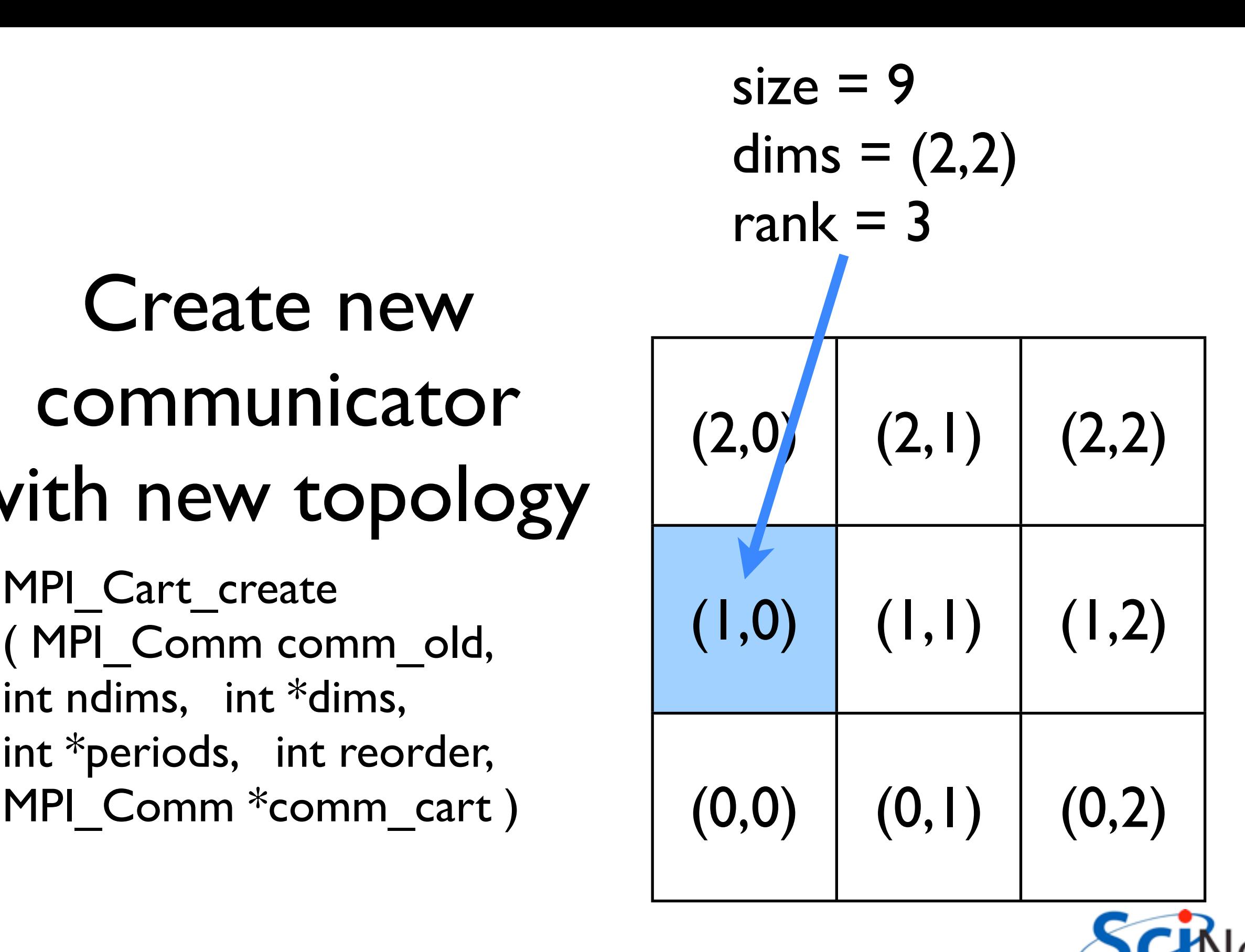

#### Create new communicator with new topology

• MPI Cart create ( integer comm\_old, integer ndims, integer [dims], logical [periods], integer reorder, integer comm\_cart, integer ierr )

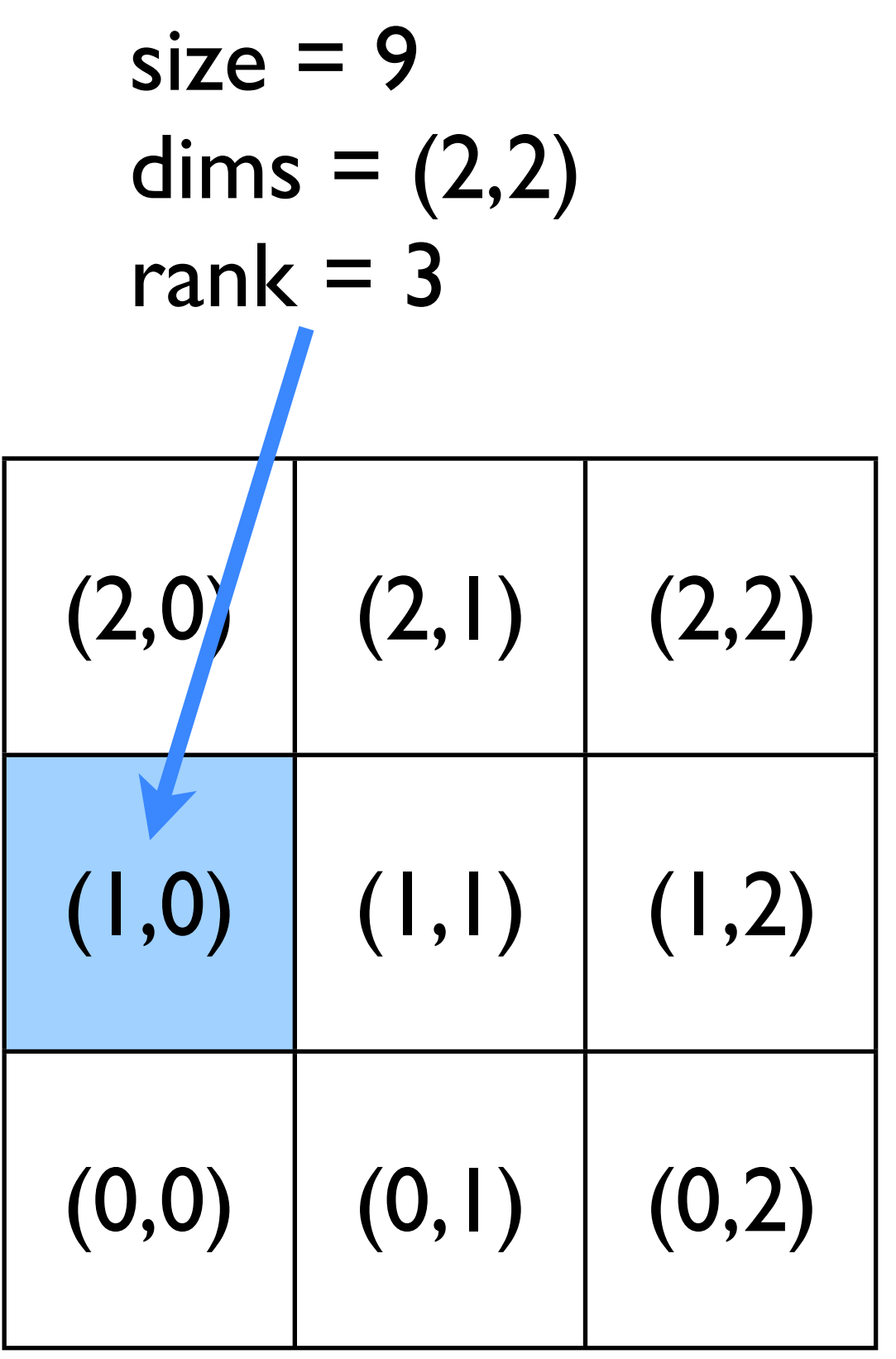

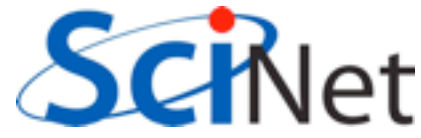

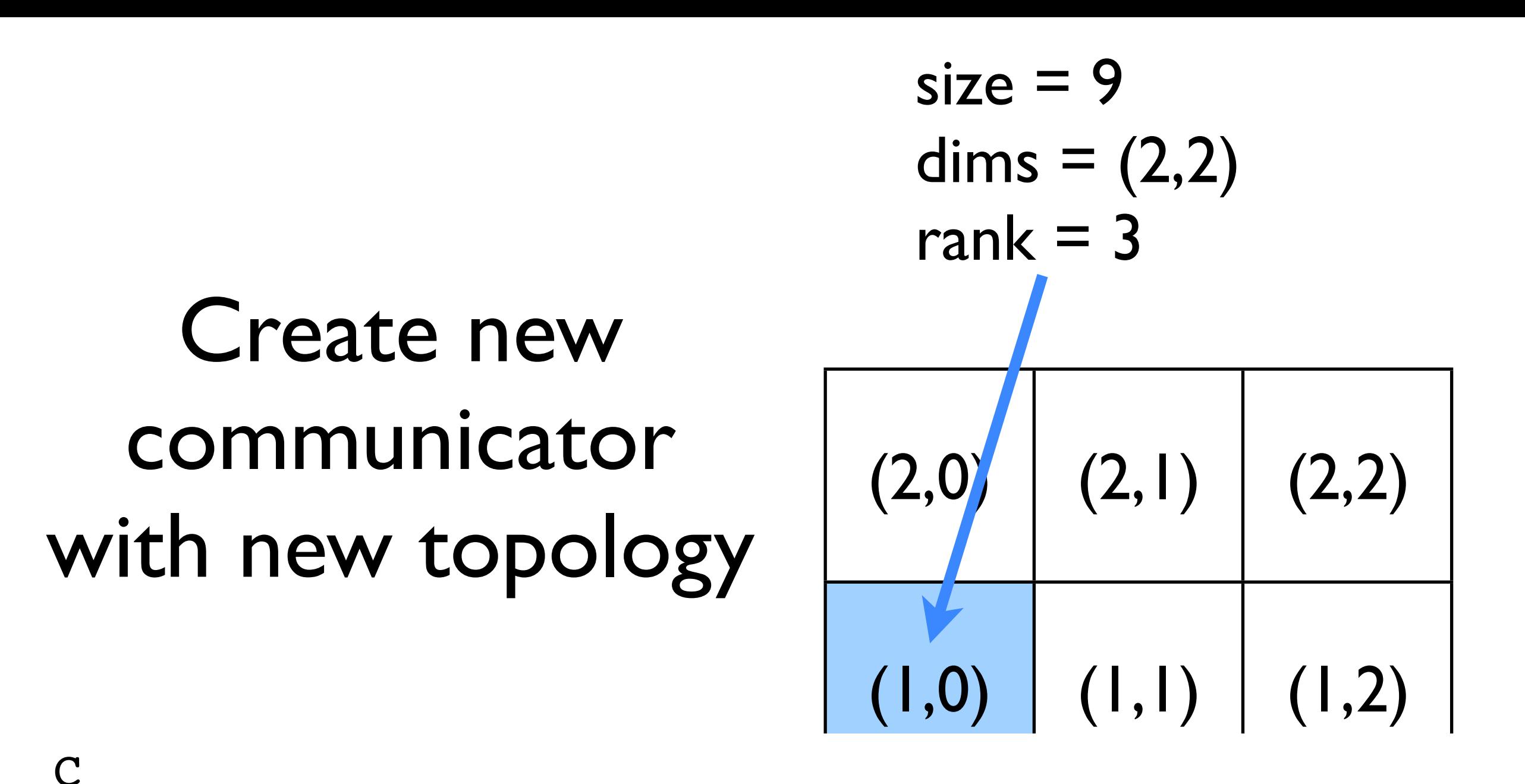

int shift, int \*left, int \*right)  $ierr = MPI$  Cart shift(MPI COMM new comm, int dim, ierr = MPI\_Cart\_coords(MPI\_COMM new\_comm, int rank, int ndims, int \*gridcoords)

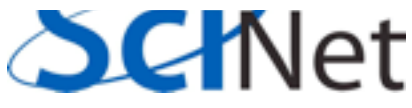

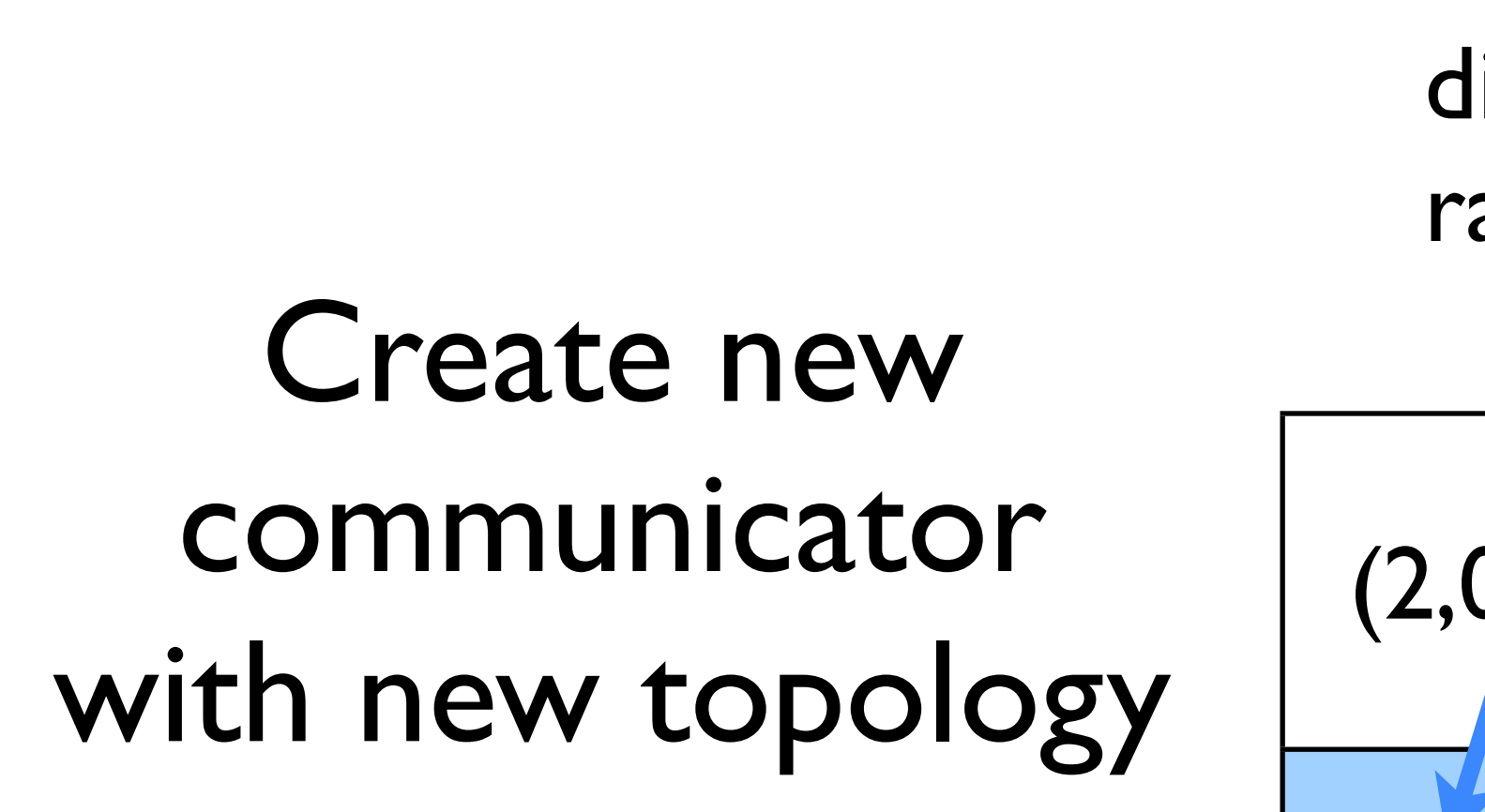

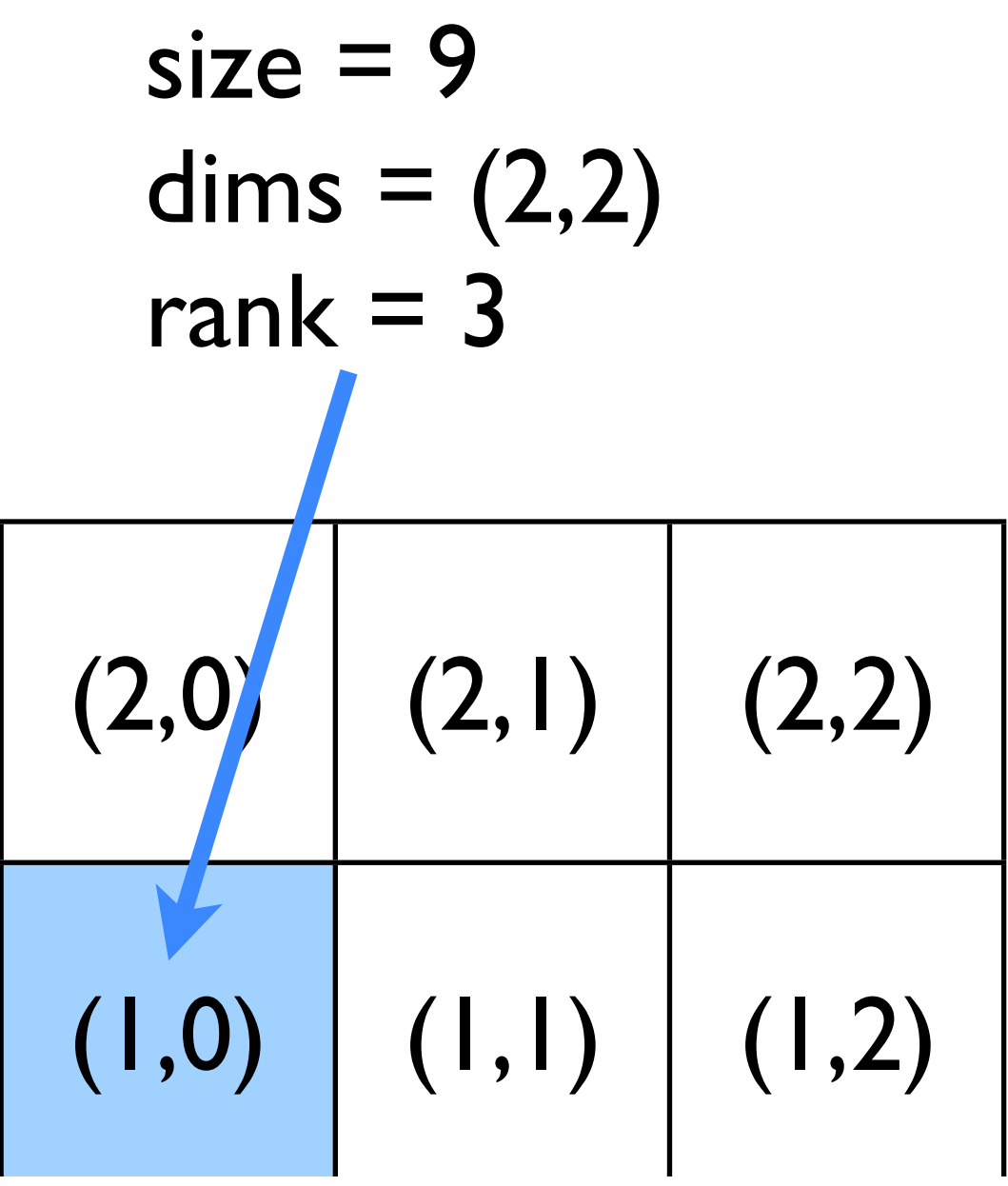

new\_comm, aim, snii FORTRAN call MPI\_Cart\_shift(integer new\_comm, dim, shift, left, right, ierr) call MPI Cart coords(integer new comm, rank, ndims, [gridcoords], ierr)

#### Let's try starting to do this together

- In a new directory:
- add mpi\_init, \_finalize, comm\_size.
- mpi\_cart\_create
- rank on *new* communicator.
- neighbours
- Only do part of domain

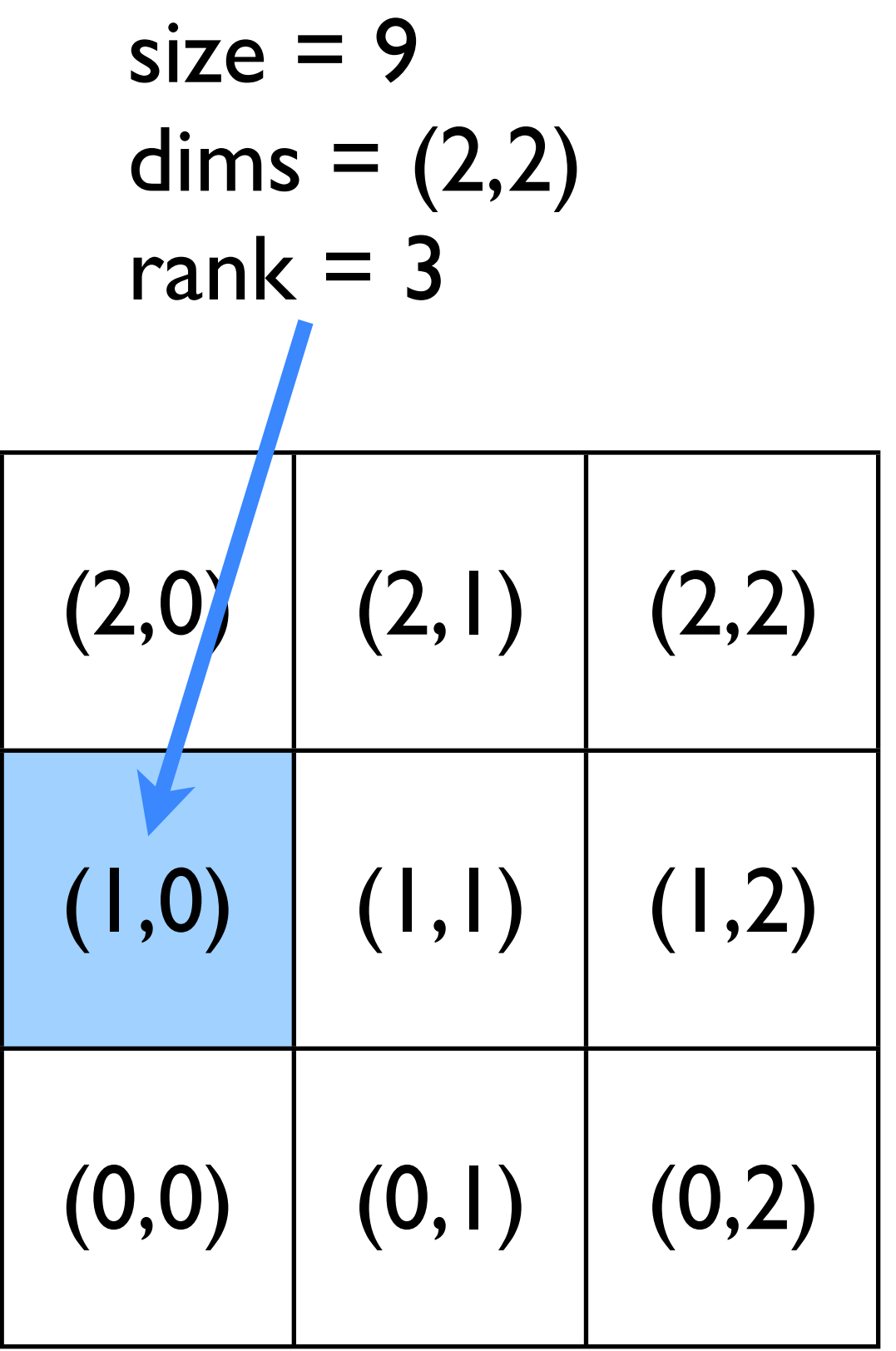

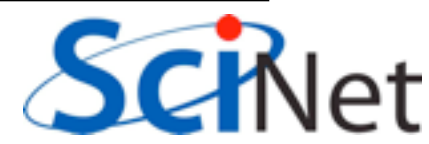

#### **Next**

- File IO have each process write its own file so don't overwrite
- Coordinate min, max across processes for contours, images.
- Coordinate min in cfl routine.

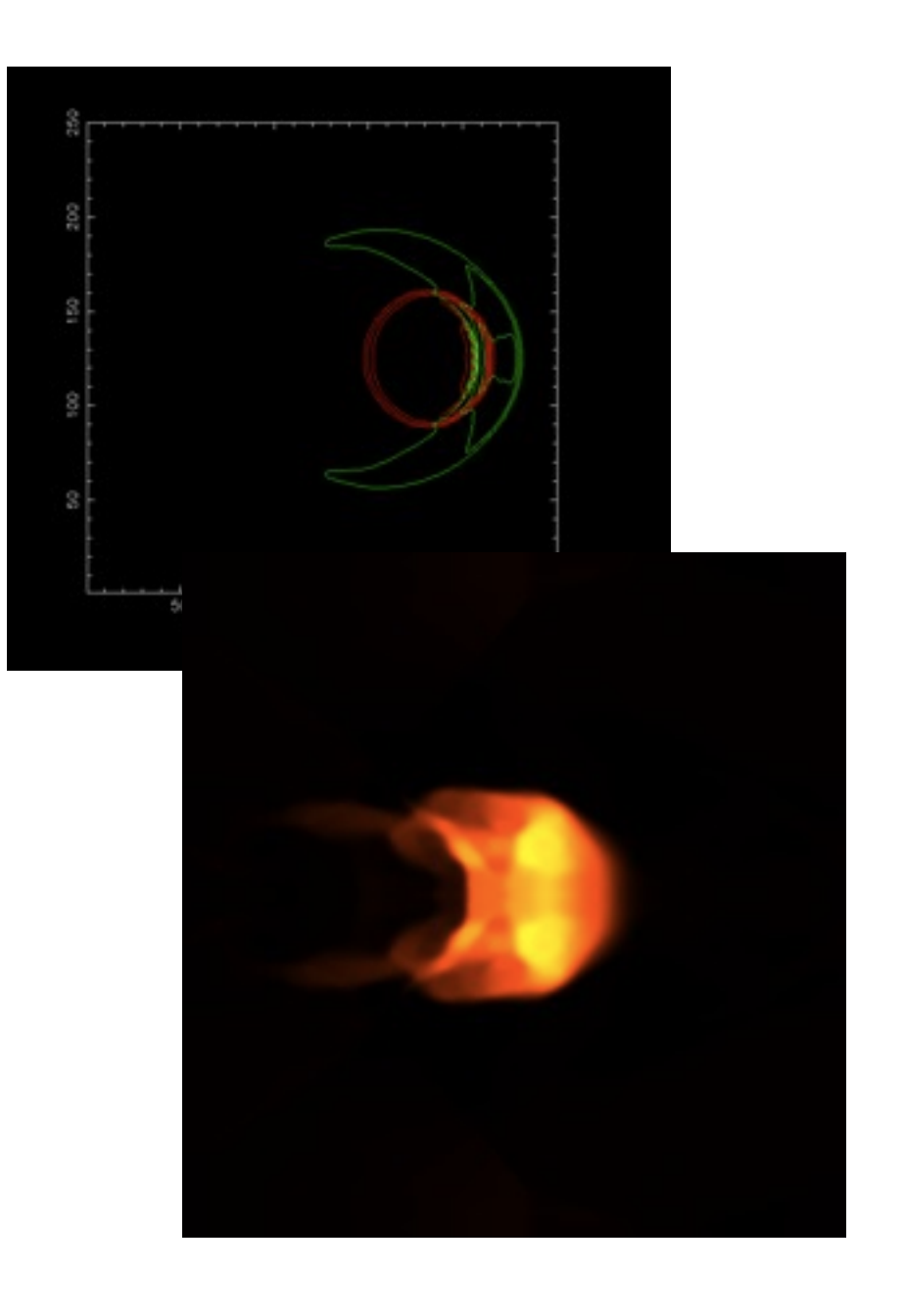

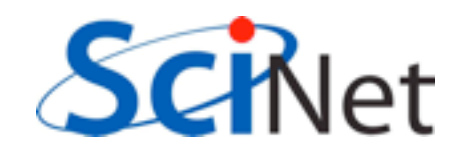

- Domain decomposition
- Lots of data ensures locality
- How are we going to handle getting non-local information across processors?

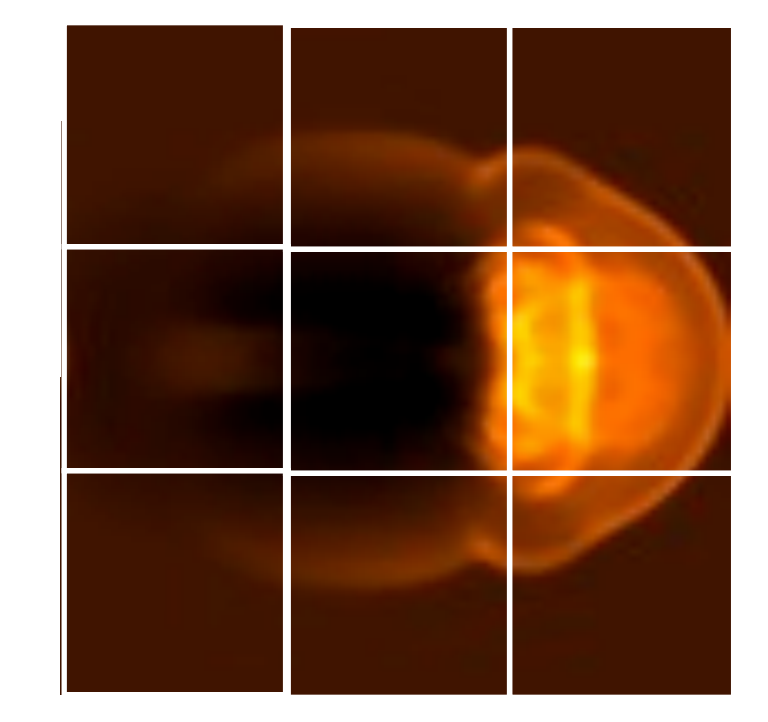

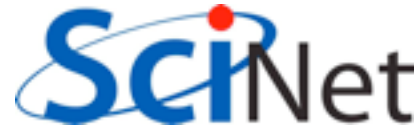

## Guardcells

- Works for parallel decomposition!
- Job I needs info on Job 2s 0th zone, Job 2 needs info on Job 1s last zone
- Pad array with 'guardcells' and fill them with the info from the appropriate node by message passing or shared memory
- Hydro code: need guardcells 2 deep

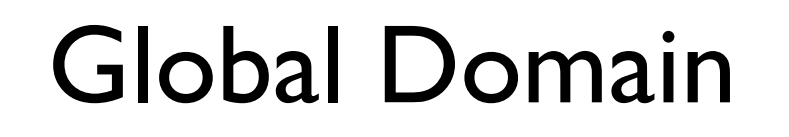

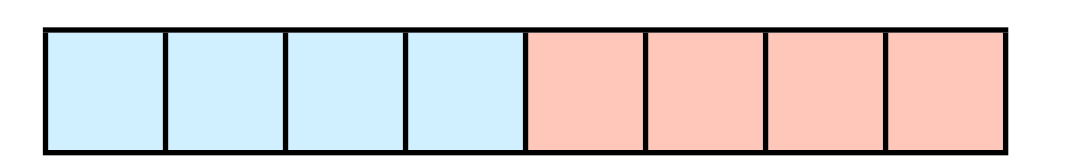

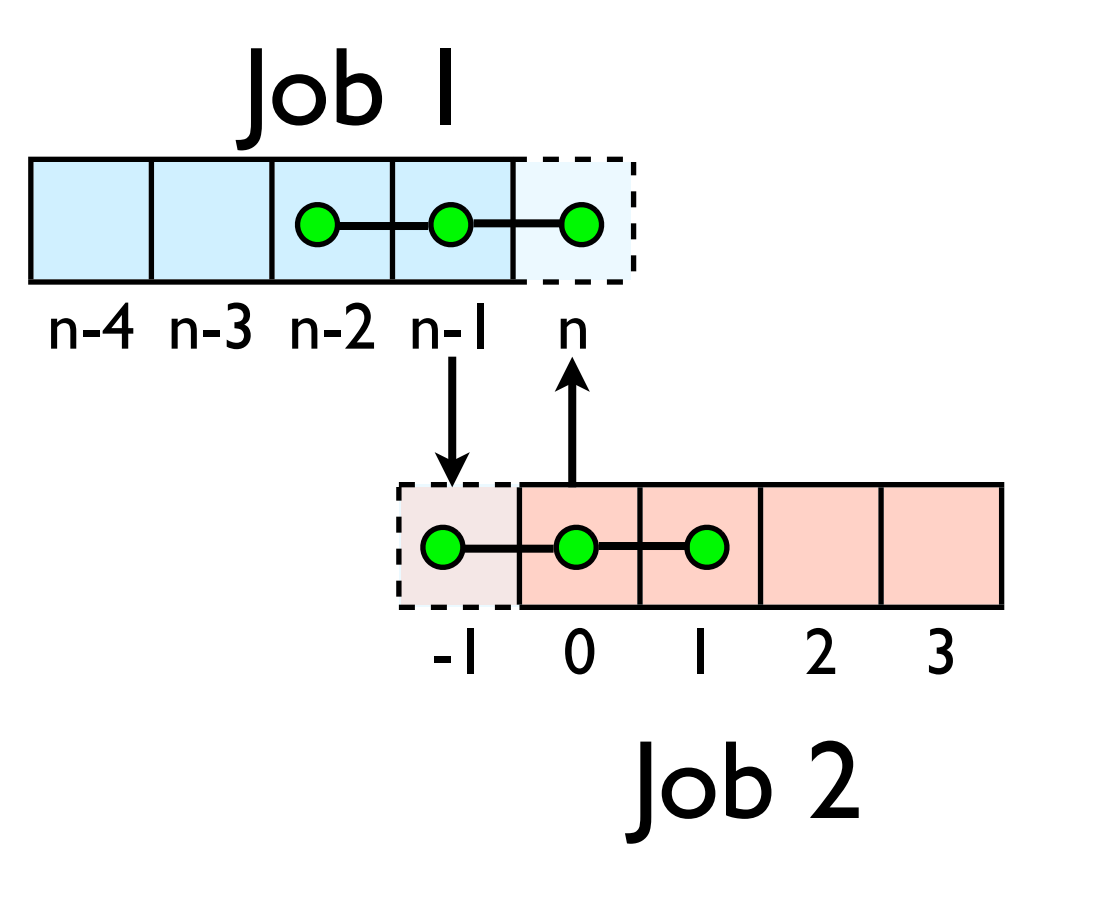

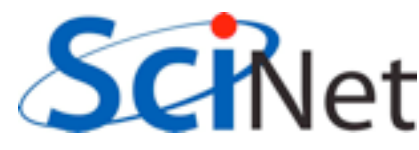

## Guard cell fill

- When we're doing boundary conditions.
- Swap guardcells with neighbour.

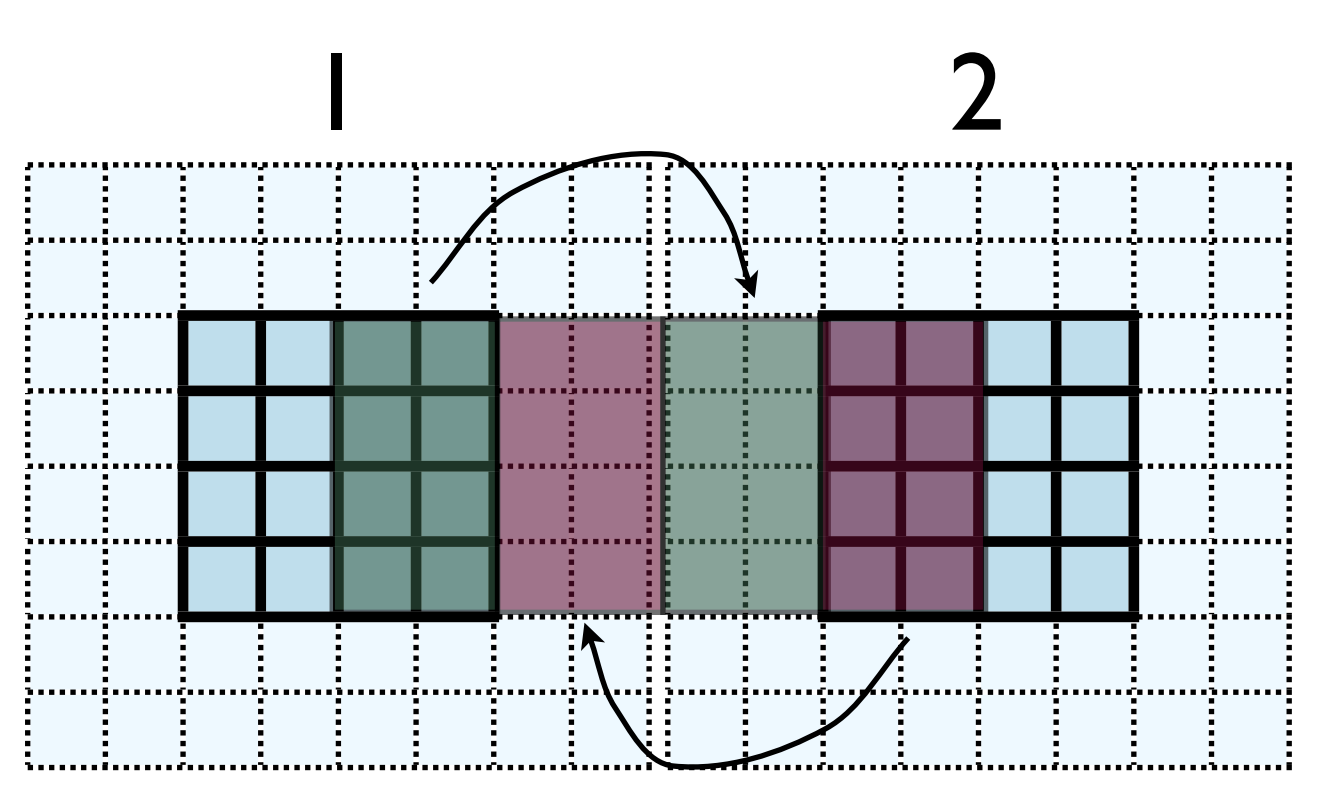

 $l: u(:, nx:nx+ng, ng:ny-ng)$  $\rightarrow$  2: u(:, l:ng, ng:ny-ng)

2:  $u(:, ng+1:2*ng, ng:ny-ng)$  $\rightarrow$  1: u(:, nx+ng+1:nx+2\*ng, ng:ny-ng)

 $(ny-2*)$ <sup>\*</sup>ng values to swap

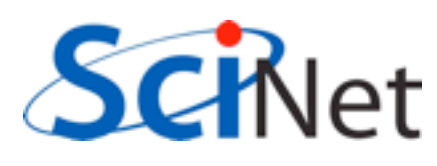

## Cute way for Periodic BCs

- Actually make the decomposed mesh periodic;
- Make the far ends of the mesh neighbors
- Don't know the difference between that and any other neighboring grid
- Cart create sets this up for us automatically upon request.

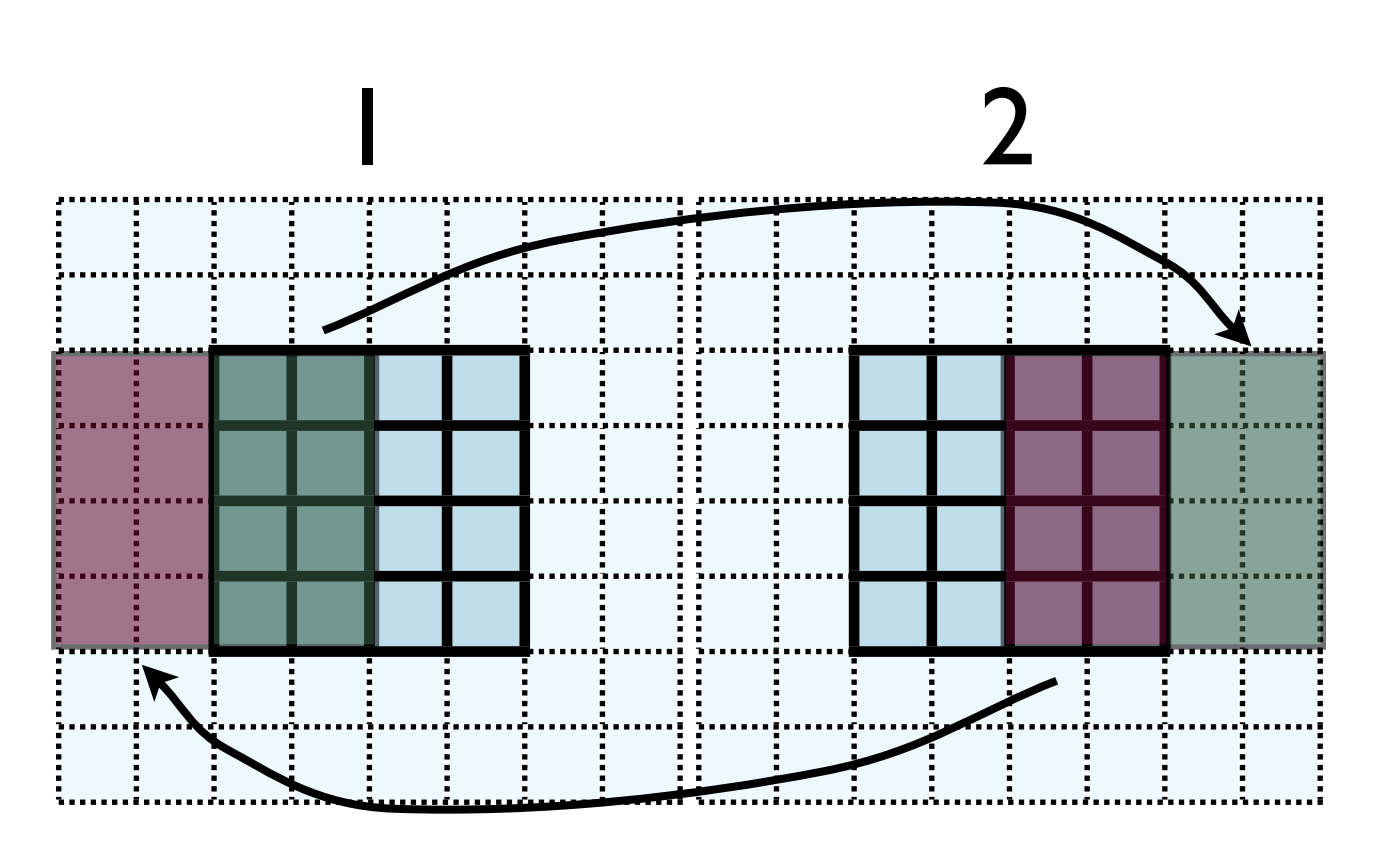

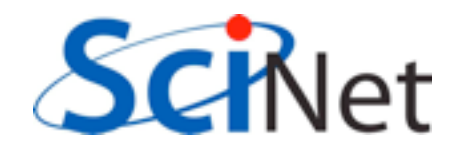

#### Implementing in MPI

- No different in principle than diffusion
- Just more values
- And more variables: dens, ener, imomx....
- Simplest way: copy all the variables into an NVARS\*(ny-2\*ng)\*ng sized

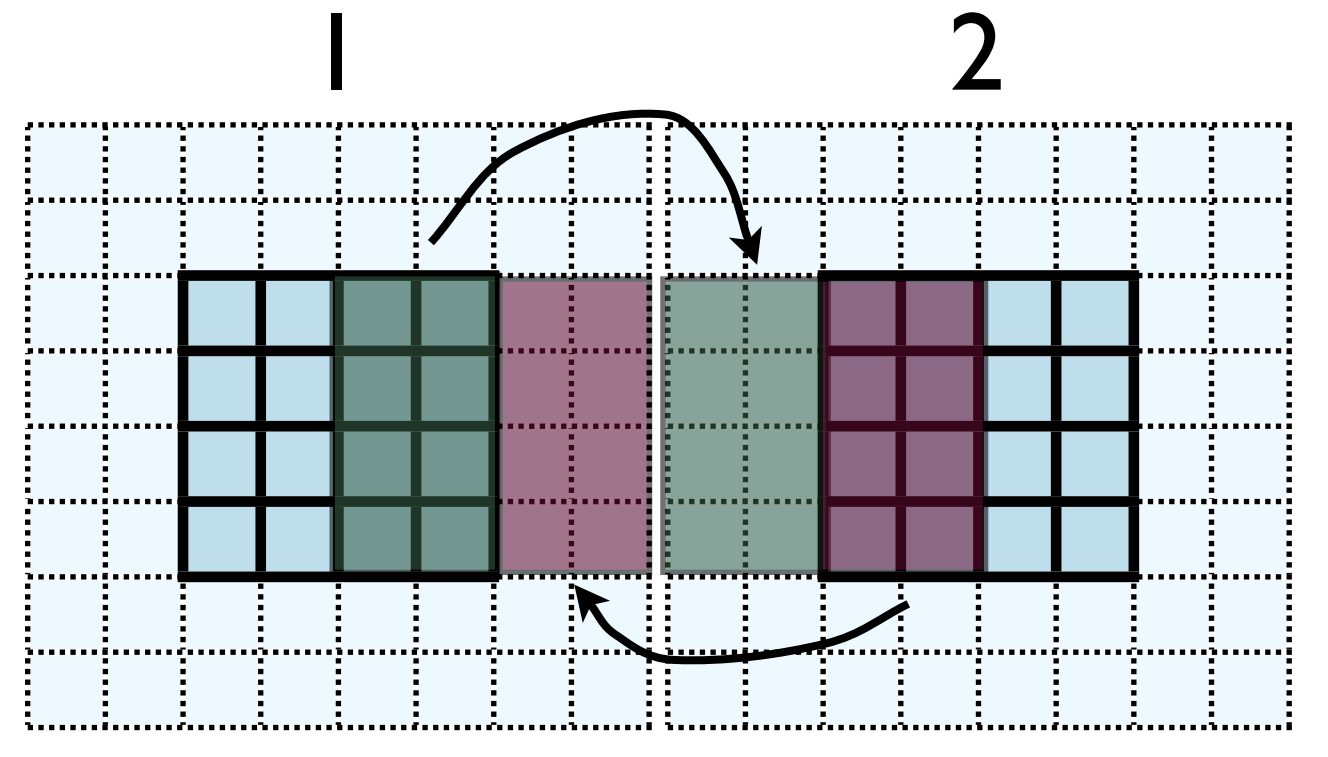

 $l: u(:, nx:nx+ng, ng:ny-ng)$  $\rightarrow$  2: u(:, l:ng, ng:ny-ng)

2:  $u(:, ng+1:2*ng, ng:ny-ng)$  $\rightarrow$  1: u(:, nx+ng+1:nx+2\*ng, ng:ny-ng)

nvars\*(ny- $2*$ ng)\*ng values to swap

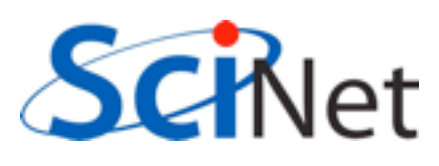

#### Implementing in MPI

- No different in principle than diffusion
- Just more values
- And more variables: dens, ener, temp....
- Simplest way: copy all the variables into an NVARS\*(ny-2\*ng)\*ng sized

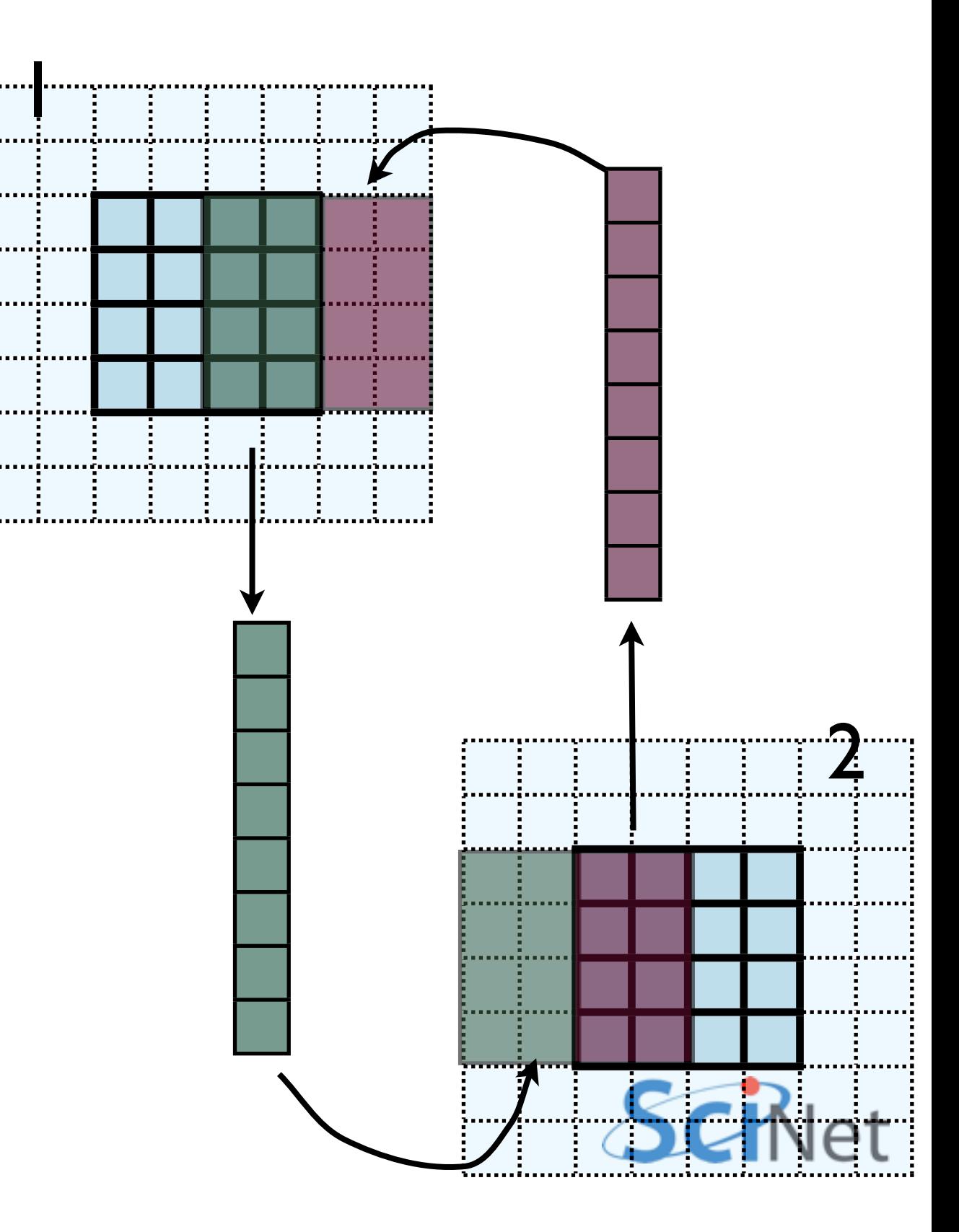
- Even simpler way:
- Loop over values, sending each one, rather than copying into buffer.
- NVARS\*nguard\*(ny-2\*nguard ) latency hit.
- Would completely dominate communications cost.

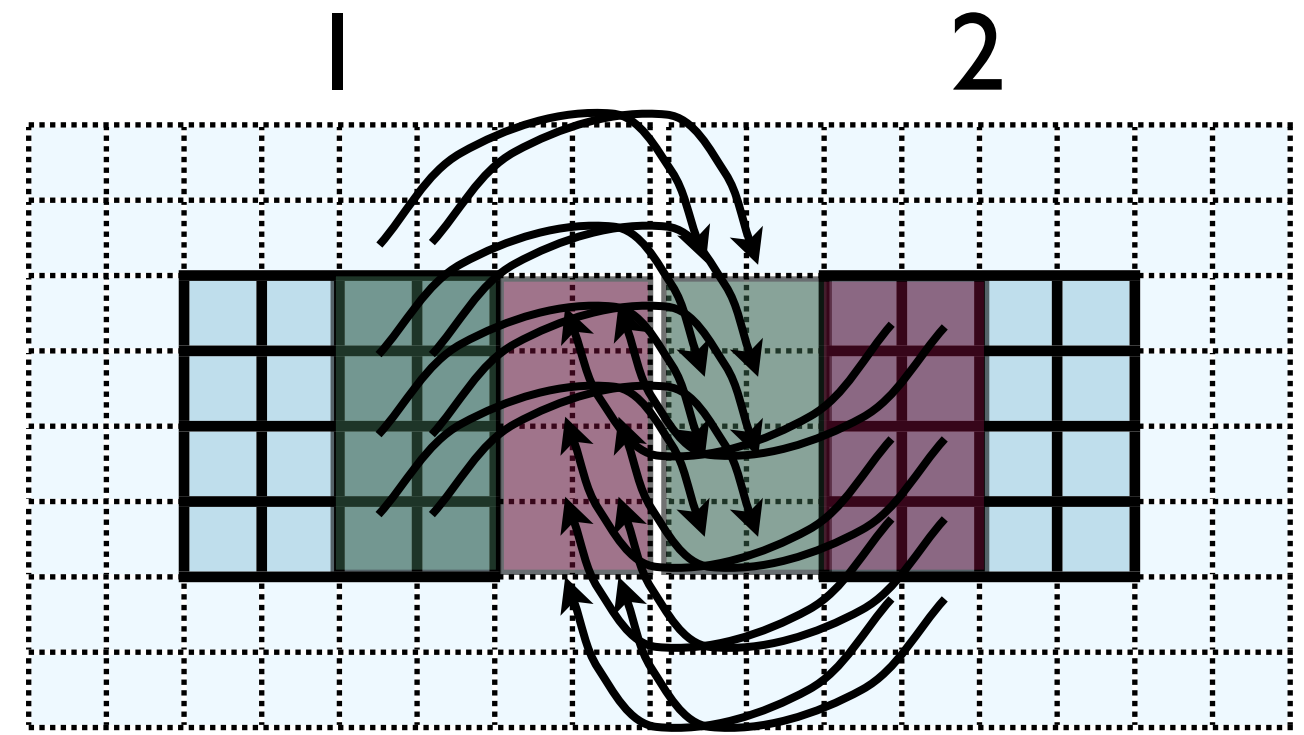

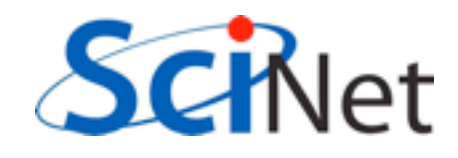

- Let's do this together
- solver.f90/solver.c; implement to bufferGuardcells
- When do we call this in timestep?

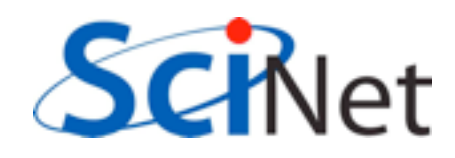

- This approach is simple, but introduces extraneous copies
- Memory bandwidth is already a bottleneck for these codes
- It would be nice to just point at the start of the guardcell data and have MPI read it from there.

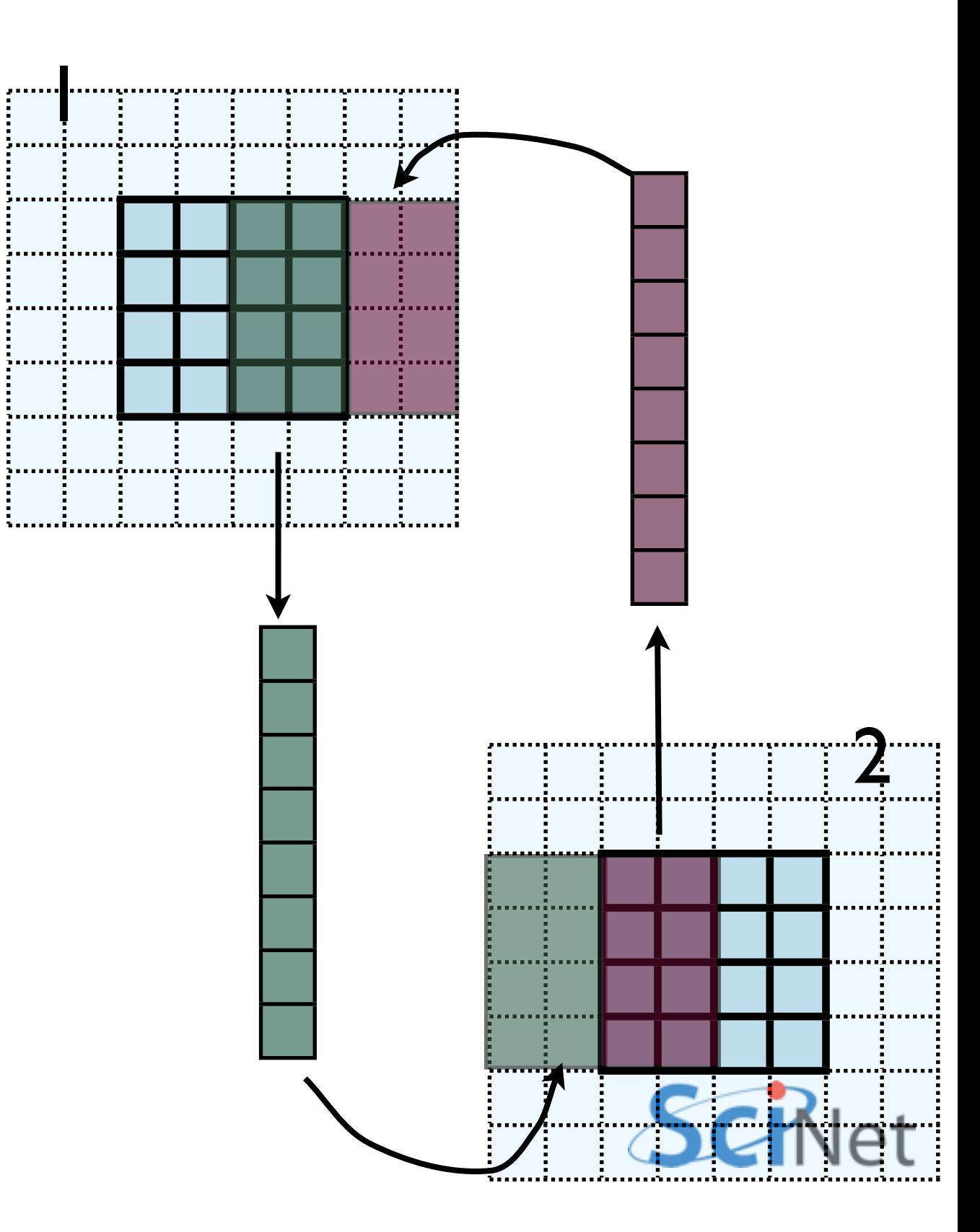

- Let me make one simplification for now; copy whole stripes
- This isn't necessary, but will make stuff simpler at first
- Only a cost of  $2xNg^2 = 8$ extra cells (small fraction of ~200-2000 that would normally be copied)

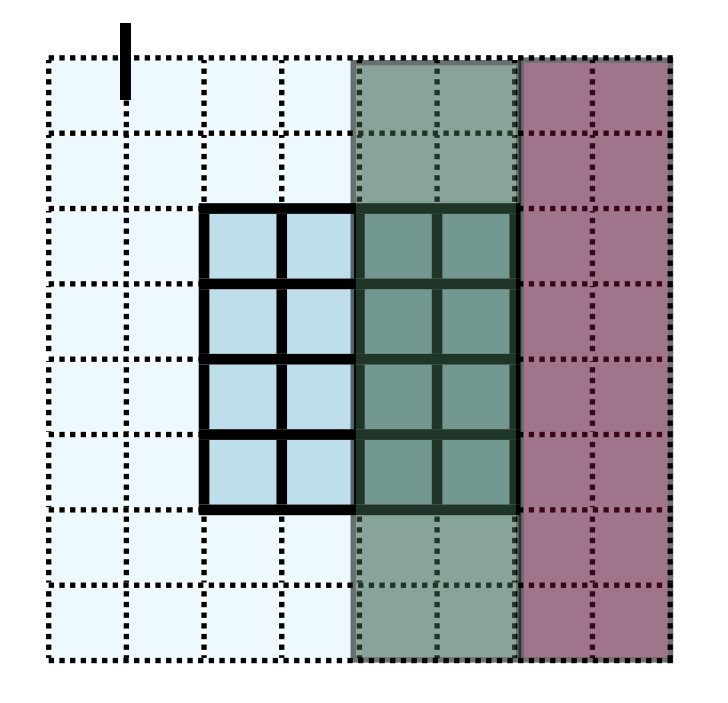

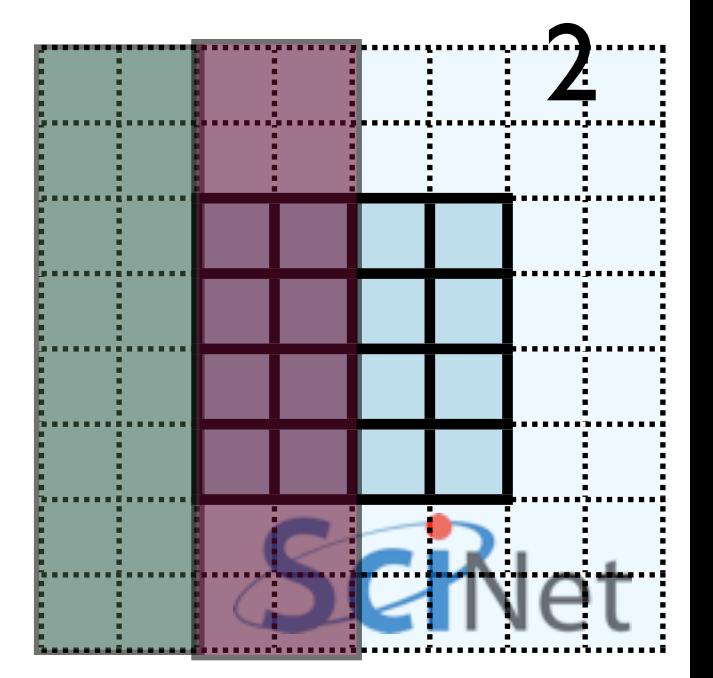

- Recall how 2d memory is laid out
- y-direction guardcells contiguous

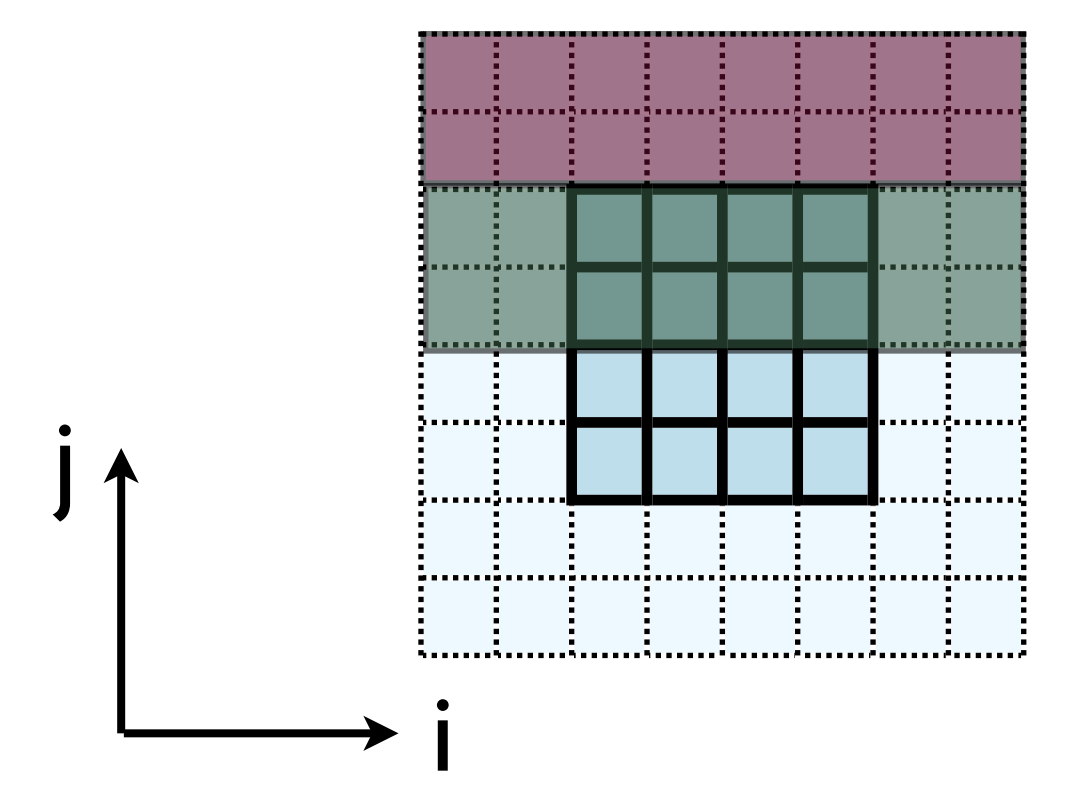

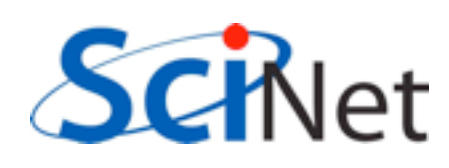

• Can send in one go:

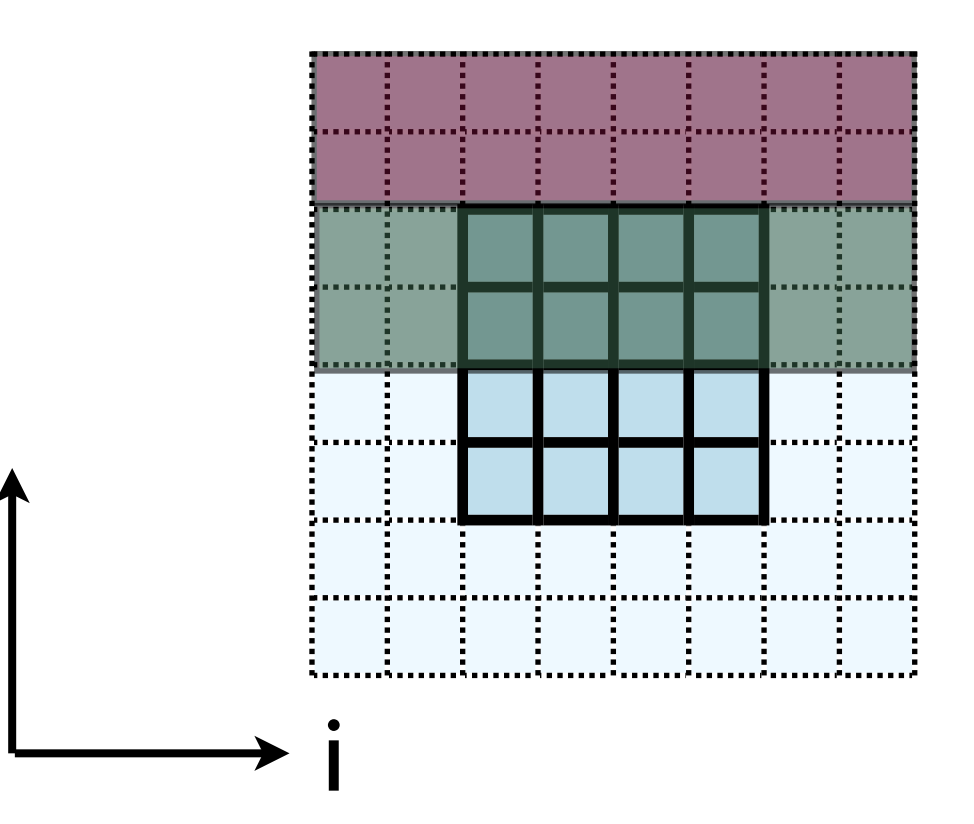

```
 call MPI_Send(u(1,1,ny), nvars*nguard*ny, MPI_REAL, ....)
ierr = MPI\_Send(\&(u[ny][0][0]), nvars*nguard*ny, MPI_FLOAT, ....)
```
j

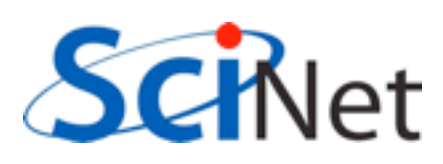

- **Creating MPI Data types.**
- MPI Type contiguous: simplest case. Lets you build a string of some other type.

```
 MPI_Datatype ybctype;
ierr = MPI Type contiguous(nvals*nguard*(ny), MPI REAL, &ybctype);
ierr = MPI Type commit(&ybctype);
MPI Send(\&(u[ny][0][0]), 1, ybctype, \ldots.)
ierr = MPI Type free(&ybctype);
```
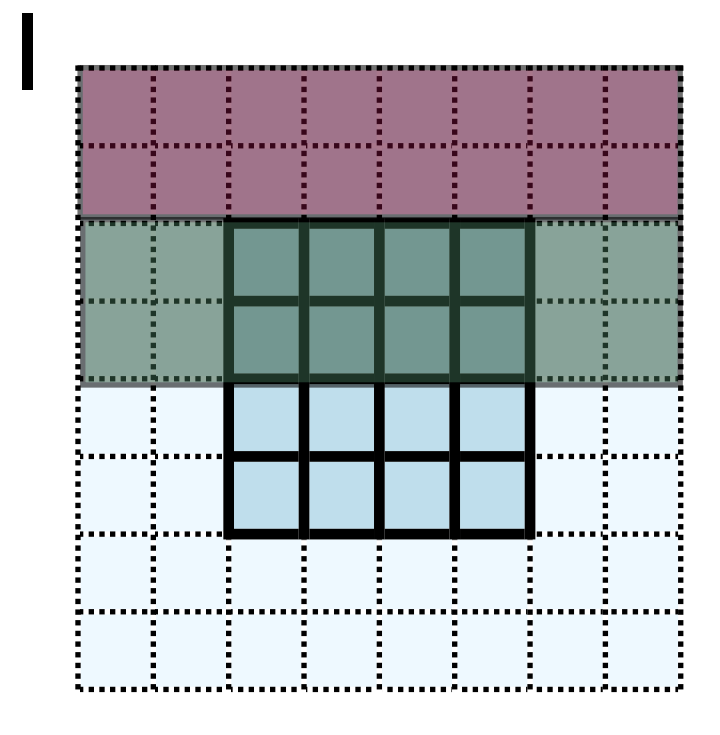

Count OldType &NewType

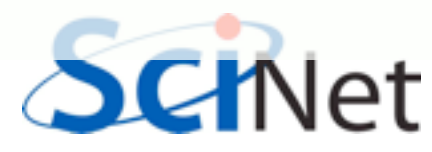

- Creating MPI Data types.
- MPI Type contiguous: simplest case. Lets you build a string of some other type.

```
 integer :: ybctype
call MPI Type contiguous(nvals*nguard*(ny), MPI REAL, ybctype, ierr)
call MPI Type commit(ybctype, ierr)
MPI Send(u(1,1,ny), 1, ybctype, \dots)
call MPI Type free(ybctype, ierr)
```
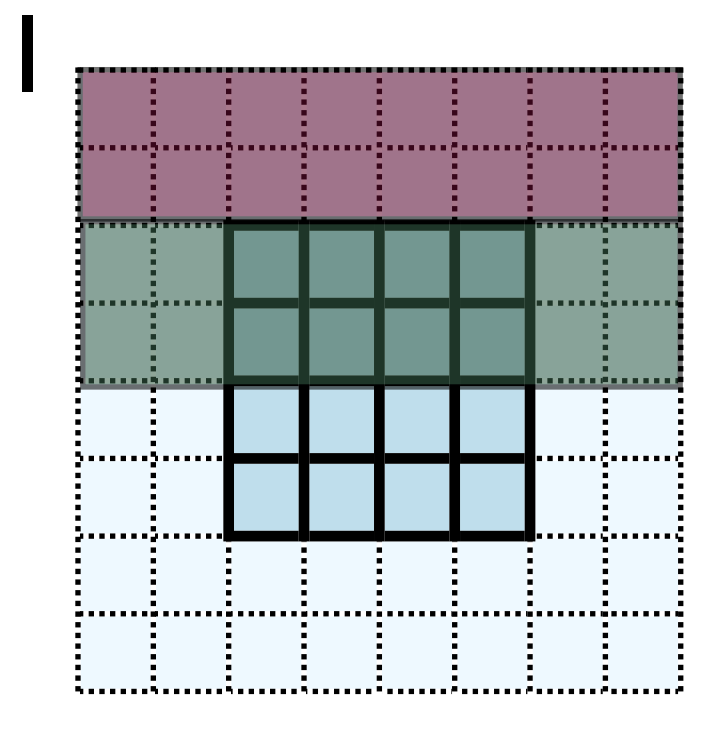

Count OldType NewType

- Recall how 2d memory is laid out
- x gcs or boundary values *not* contiguous
- How do we do something like this for the x-direction?

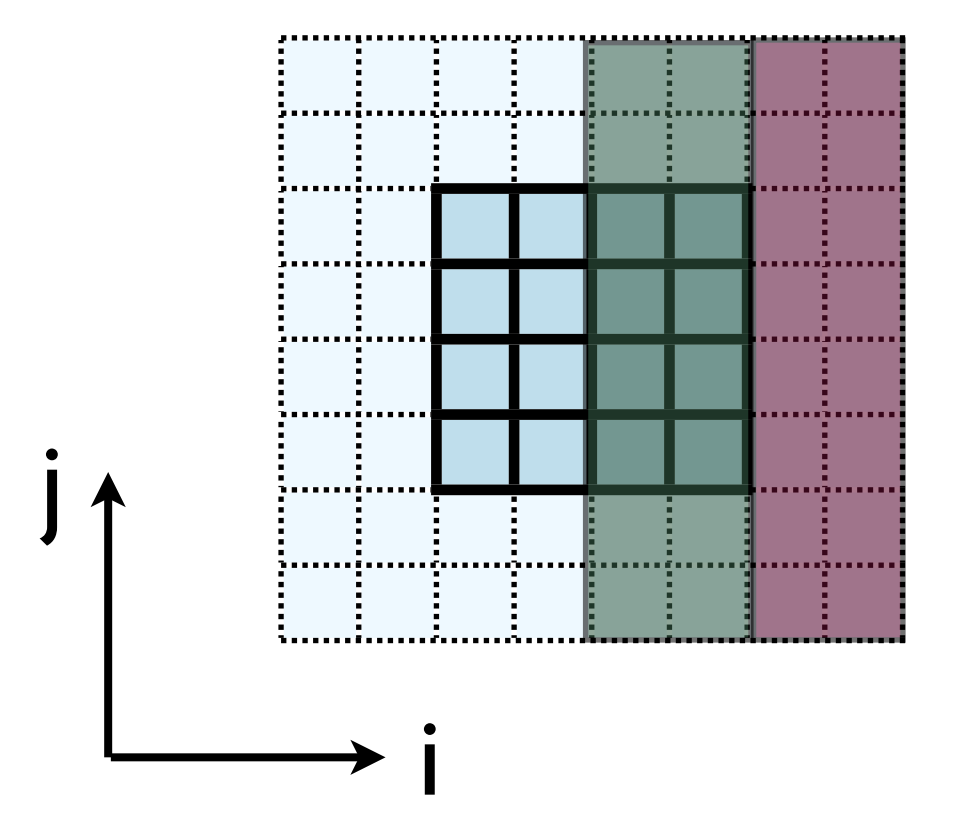

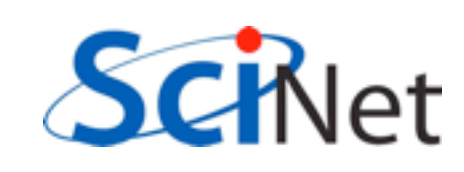

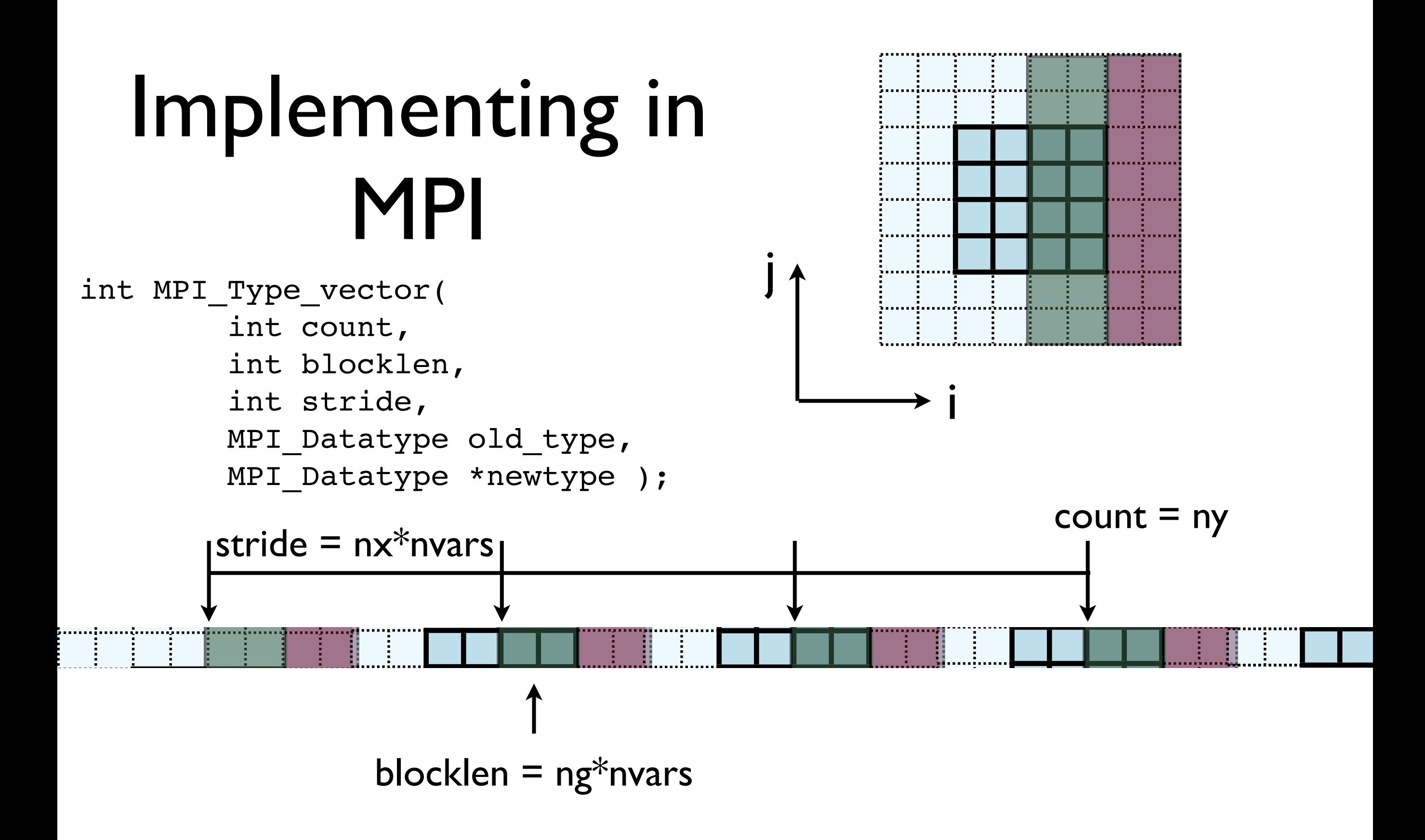

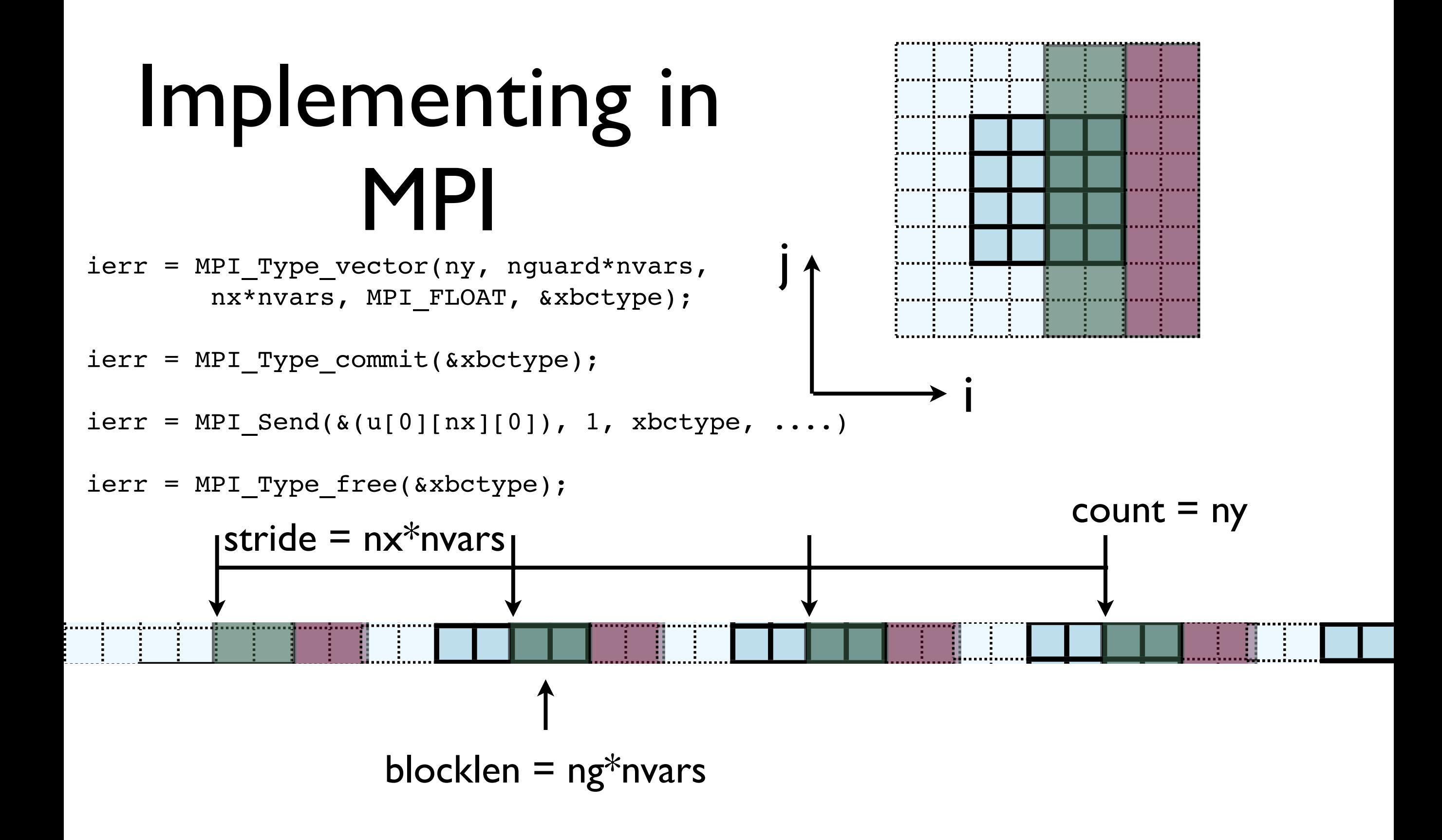

call MPI\_Type\_vector(ny, nguard\*nvars,<br>nx\*nvars, MPI REAL, xbctype, ierr)

call MPI Type\_commit(xbctype, ierr)

call MPI Send(u(1,nx,1), 1, ybctype,  $\dots$ )

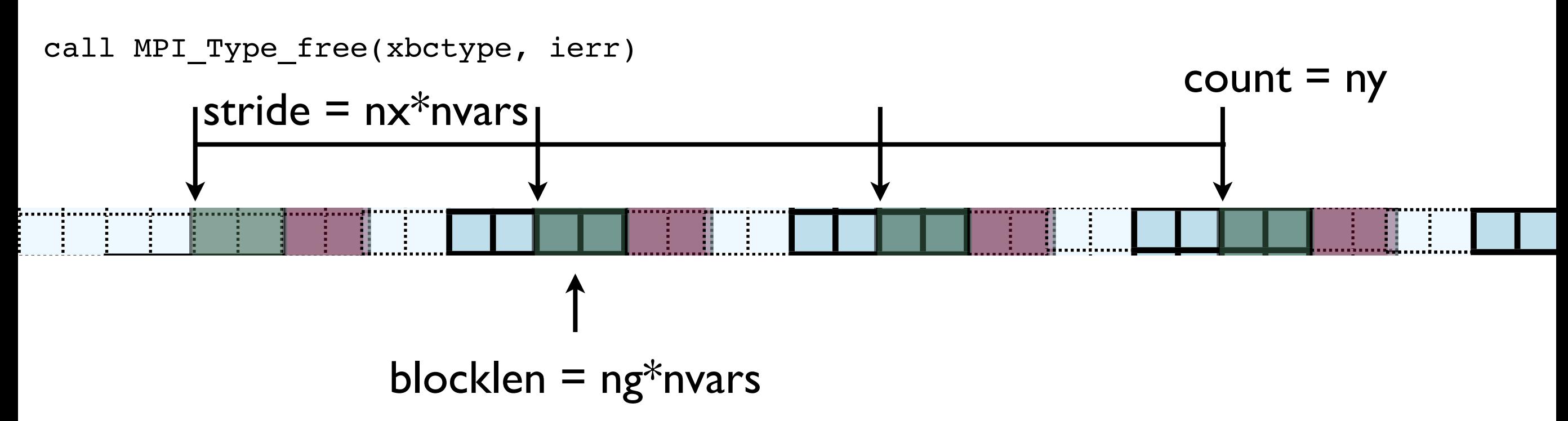

i

- Check: total amount of data  $=$ blocklen\*count =  $ny*ng*nvars$
- Skipped over stride\*count = nx\*ny\*nvars

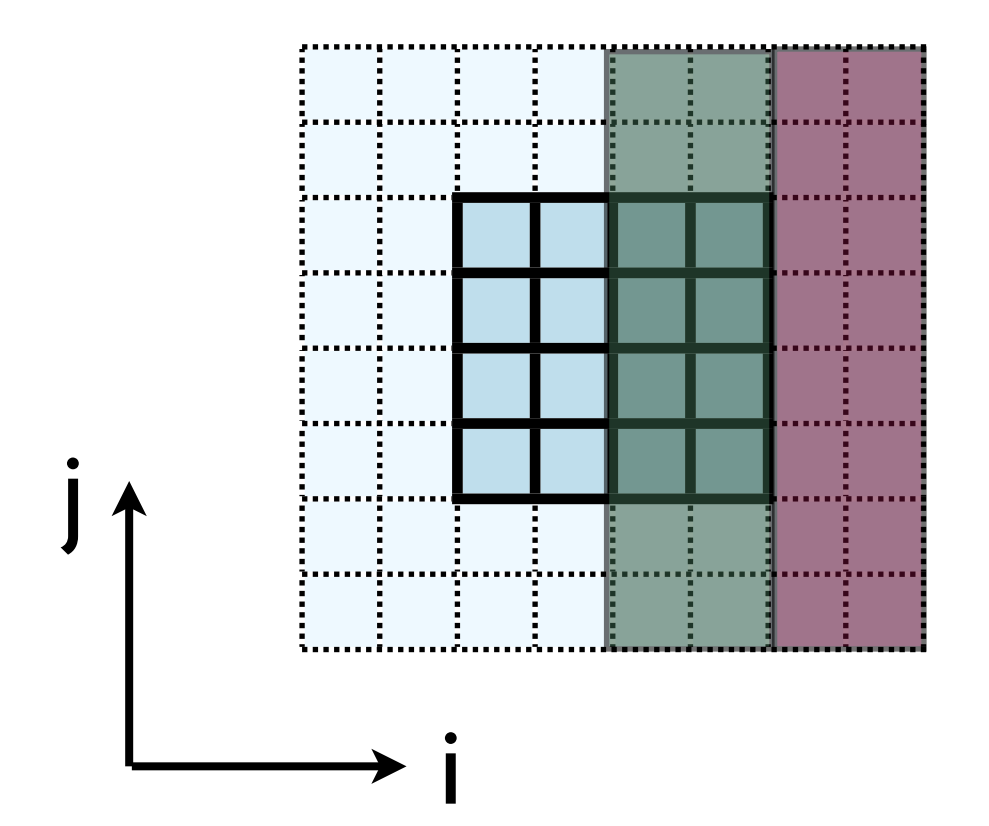

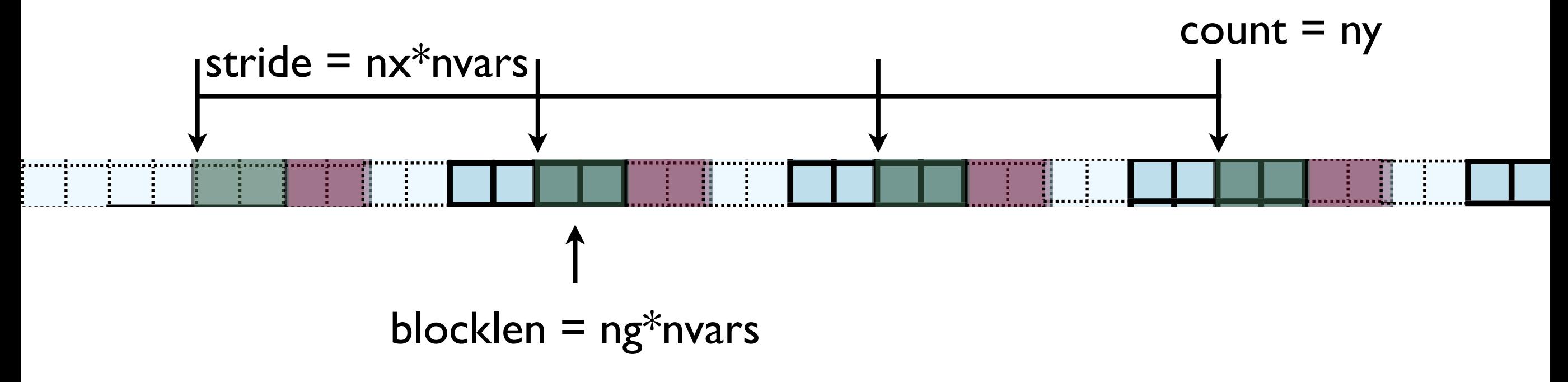

- Hands-On: Implement X guardcell filling with types.
- Implement vectorGuardCells
- For now, create/free type each cycle through; ideally, we'd create/free these once.

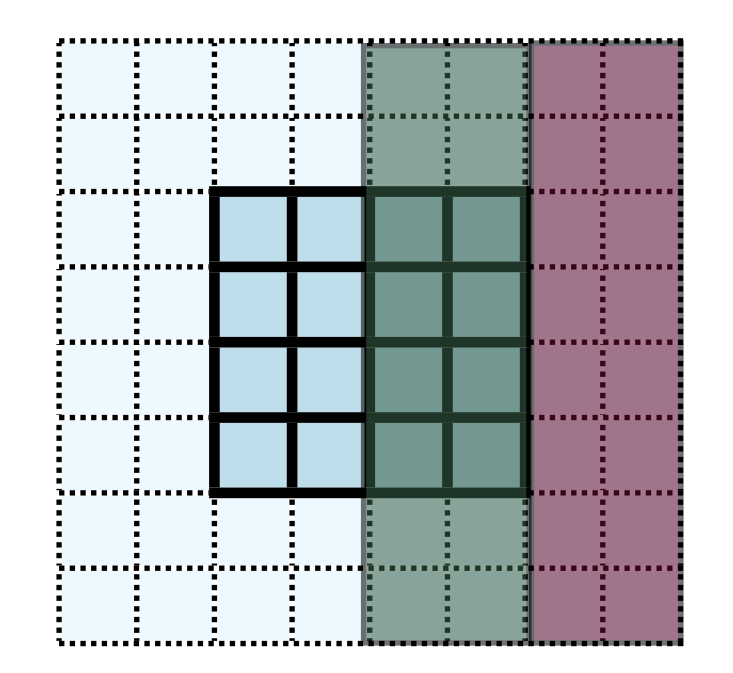

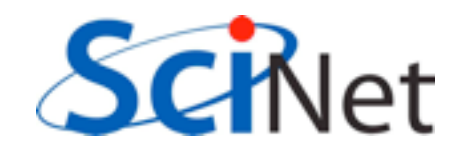

# In MPI, there's always more than one way..

- MPI Type create subarray ; piece of a multi-dimensional array.
- *Much* more convenient for higher-dimensional arrays
- (Otherwise, need vectors of vectors of vectors...)

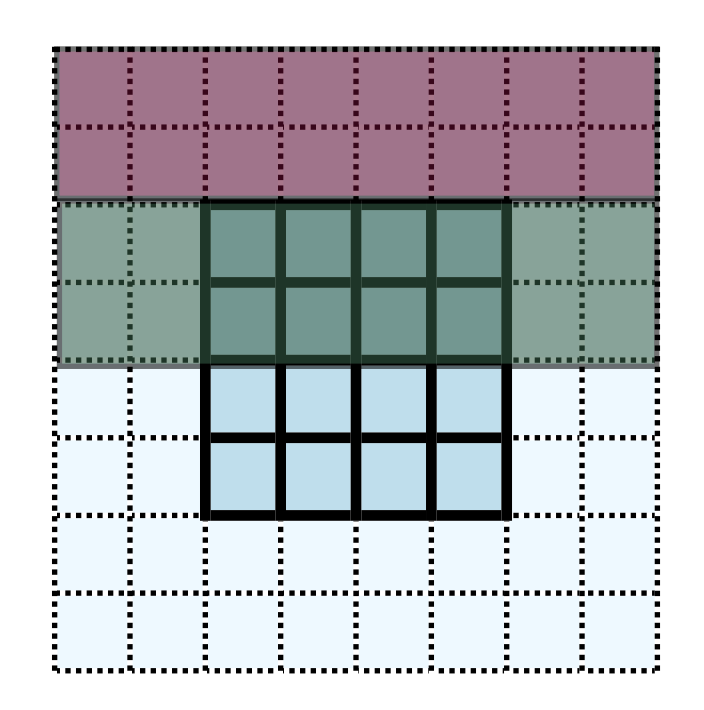

- int MPI\_Type\_create\_subarray( int ndims, int \*array of sizes, int \*array\_of\_subsizes, int \*array\_of\_starts, int order, MPI\_Datatype oldtype, MPI Datatype &newtype);
- call MPI\_Type\_create\_subarray( integer ndims, [array of sizes], [array of subsizes], [array of\_starts], order, oldtype, newtype, ierr)

## MPI-IO

- Would like the new, parallel version to still be able to write out single output files.
- But at no point does a single processor have entire domain...

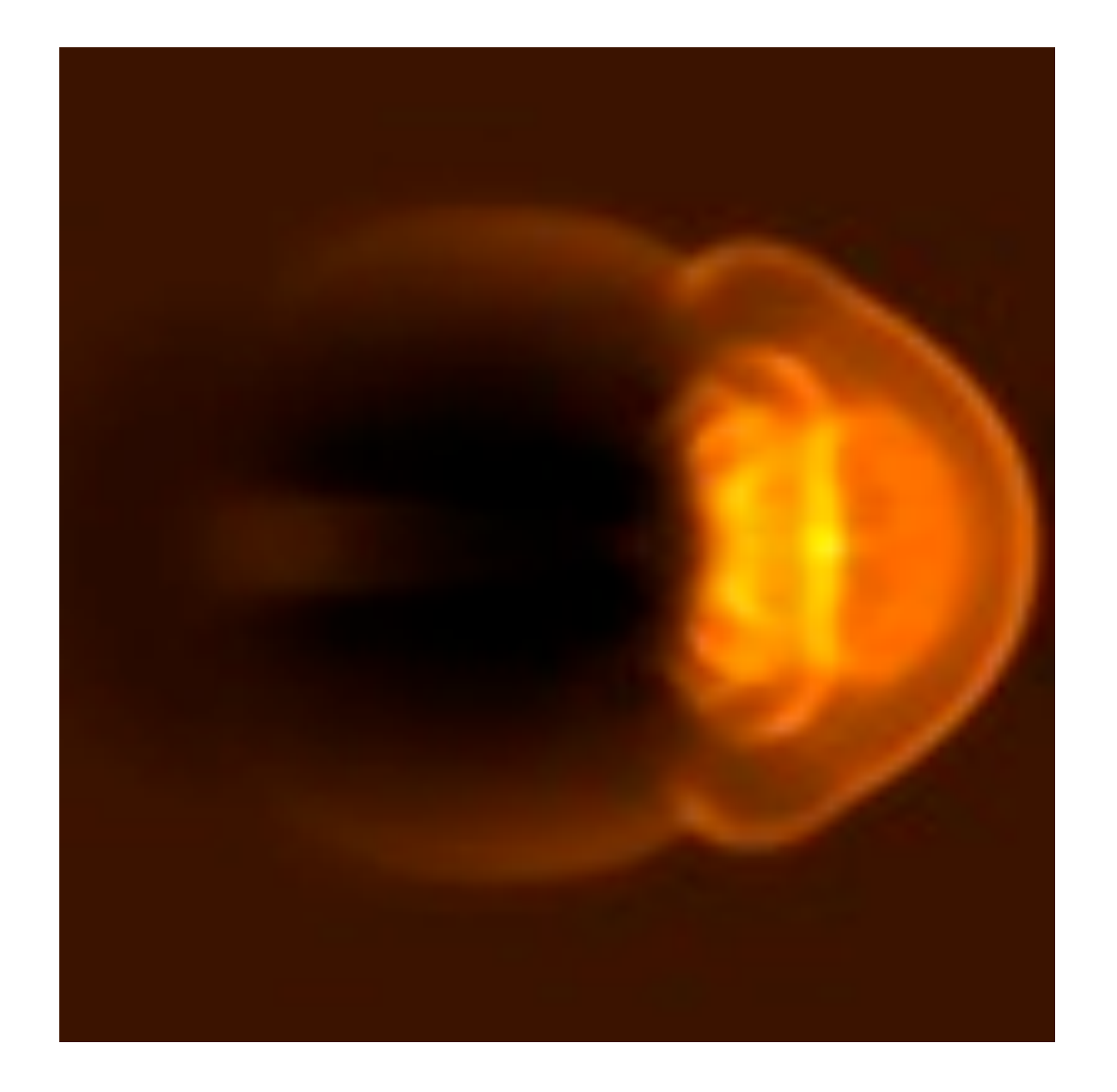

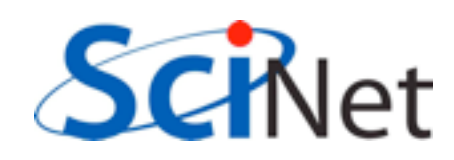

## Parallel I/O

- Each processor has to write its own piece of the domain..
- without overwriting the other.
- Easier if there is global coordination

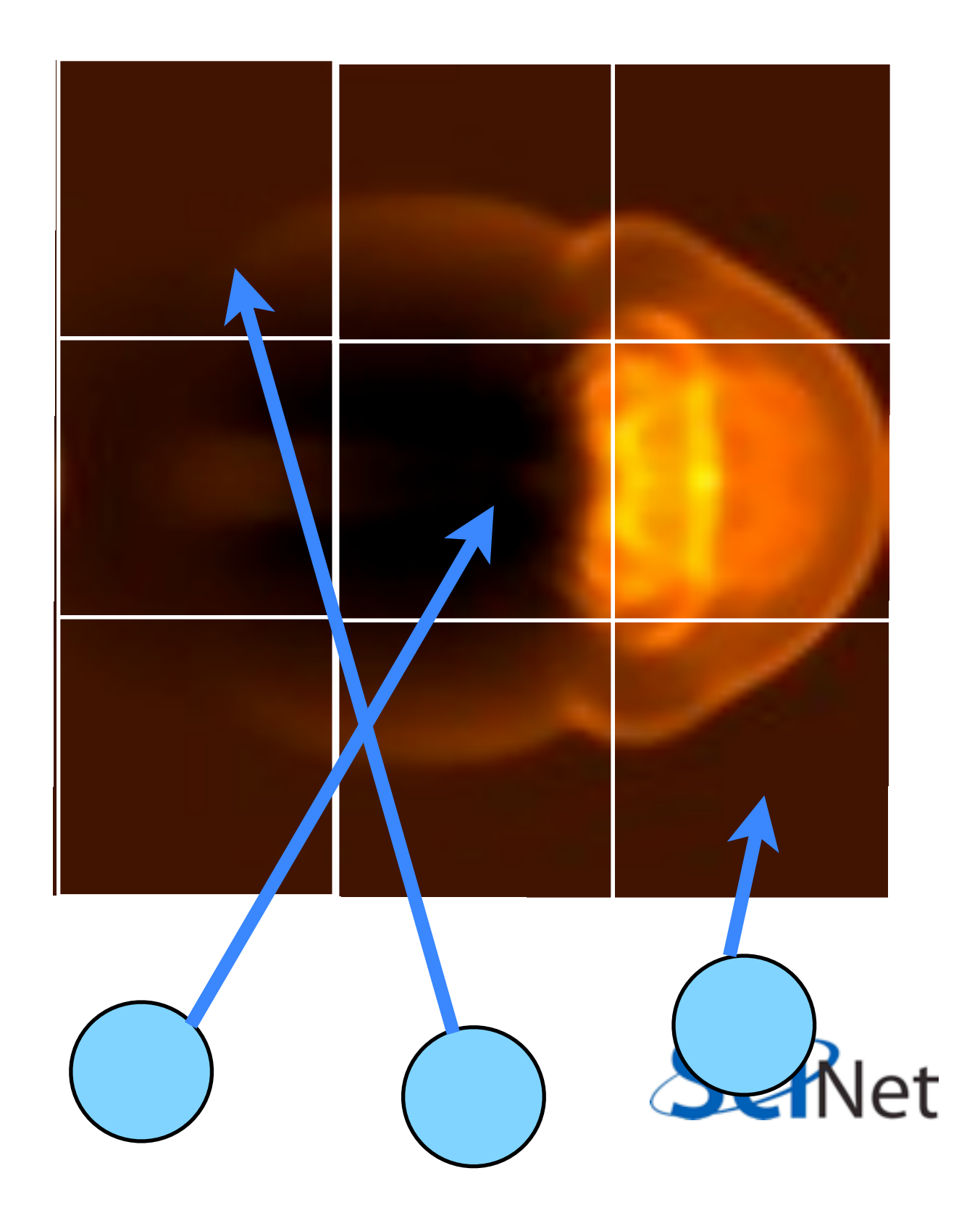

## MPI-IO

• Uses MPI to coordinate reading/writing to single file

 $1541$ C commodore  $\bullet$ 

ierr = MPI\_File\_open(MPI\_COMM\_WORLD,filename, MPI\_MODE\_WRONLY | MPI\_MODE\_APPEND , MPI\_INFO\_NULL, &file);

#### ...stuff...

 $ierr = MPI_File\_close(\&file);$ 

• Coordination -- *collective* operations.

# PPM file format

- Simple file format
- Someone has to write a header, then each PE has to output only its 3-bytes pixels skipping everyone elses.

```
header -- ASCII characters
```
'P6', comments, height/width, max val

```
{
              0000e+00, max
    (rgb)(rgb)(rgb)...rgb)(rgb)(rab)...row by row triples of bytes: each
          pixel = 3 bytes
```
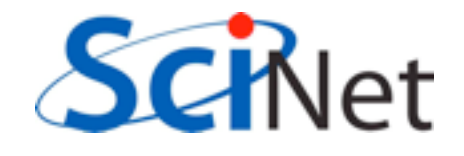

# MPI-IO File View

- Each process has a view of the file that consists of only of the parts accessible to it.
- For writing, hopefully non-overlapping!
- Describing this how data is laid out in a file is very similar to describing how data is laid out in memory...

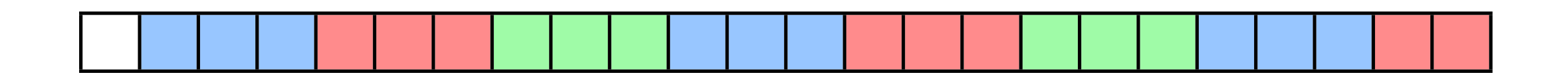

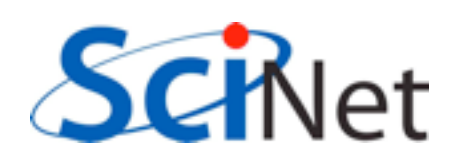

# MPI-IO File View

- int MPI File set view( MPI File fh, MPI Offset disp, MPI\_Datatype etype, MPI Datatype filetype, char \*datarep, MPI Info info)
- /\* displacement in *bytes* from start \*/
- /\* elementary type \*/
- $\frac{1}{2}$  file type; prob different for each proc  $\frac{1}{2}$ /\* 'native' or 'internal' \*/

/\* MPI\_INFO\_NULL for today \*/

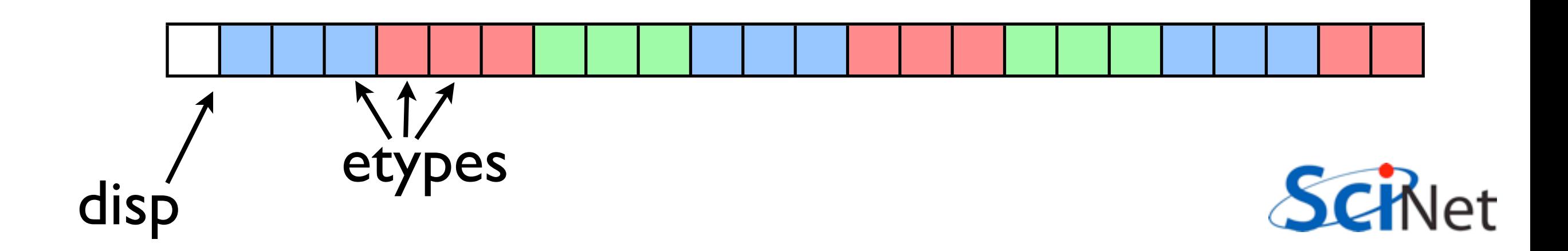

# MPI-IO File View

- int MPI File set view( MPI File fh, MPI Offset disp, MPI\_Datatype etype, MPI Datatype filetype, char \*datarep, MPI Info info)
- $/*$  displacement in bytes from start  $*/$
- /\* elementary type \*/
- $\frac{1}{2}$  file type; prob different for each proc  $\frac{1}{2}$ /\* 'native' or 'internal' \*/
- /\* MPI\_INFO\_NULL \*/

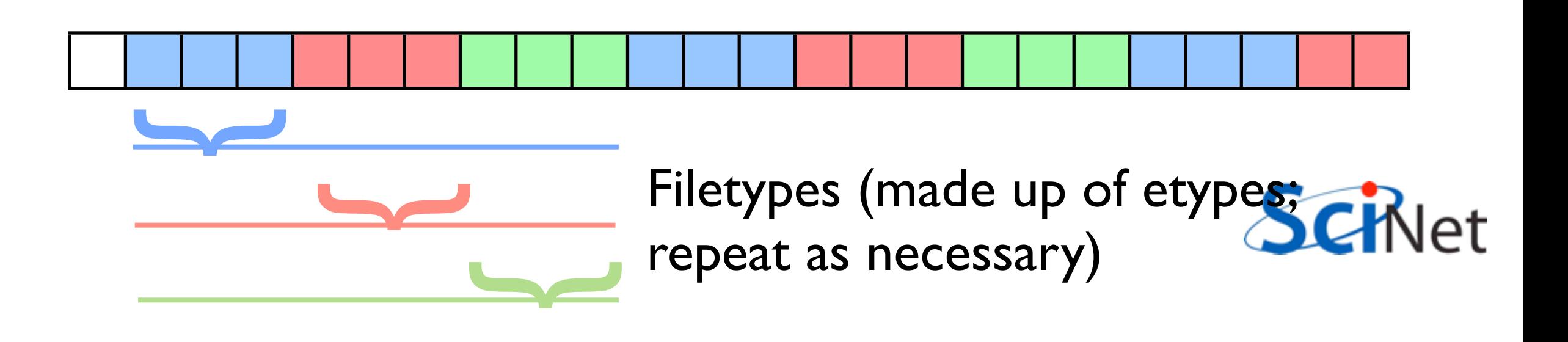

### MPI-IO File Write

• int MPI\_File\_write\_all( MPI File fh, void \*buf, int count, MPI\_Datatype datatype, MPI Status \*status)

Writes (\_all: collectively) to part of file within view.

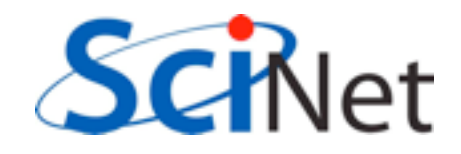

#### Hands On

• Implement the ppm routines collectively using the subarray type.

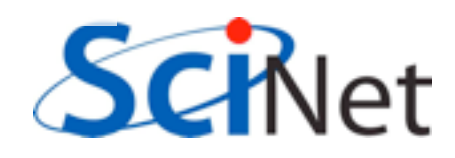

# **N-Body Dynamics**

# N-Body dynamics

- N interacting bodies
- Pairwise forces; here, Gravity.
- (here, stars in a cluster; could be molecular dynamics, economic agents...)

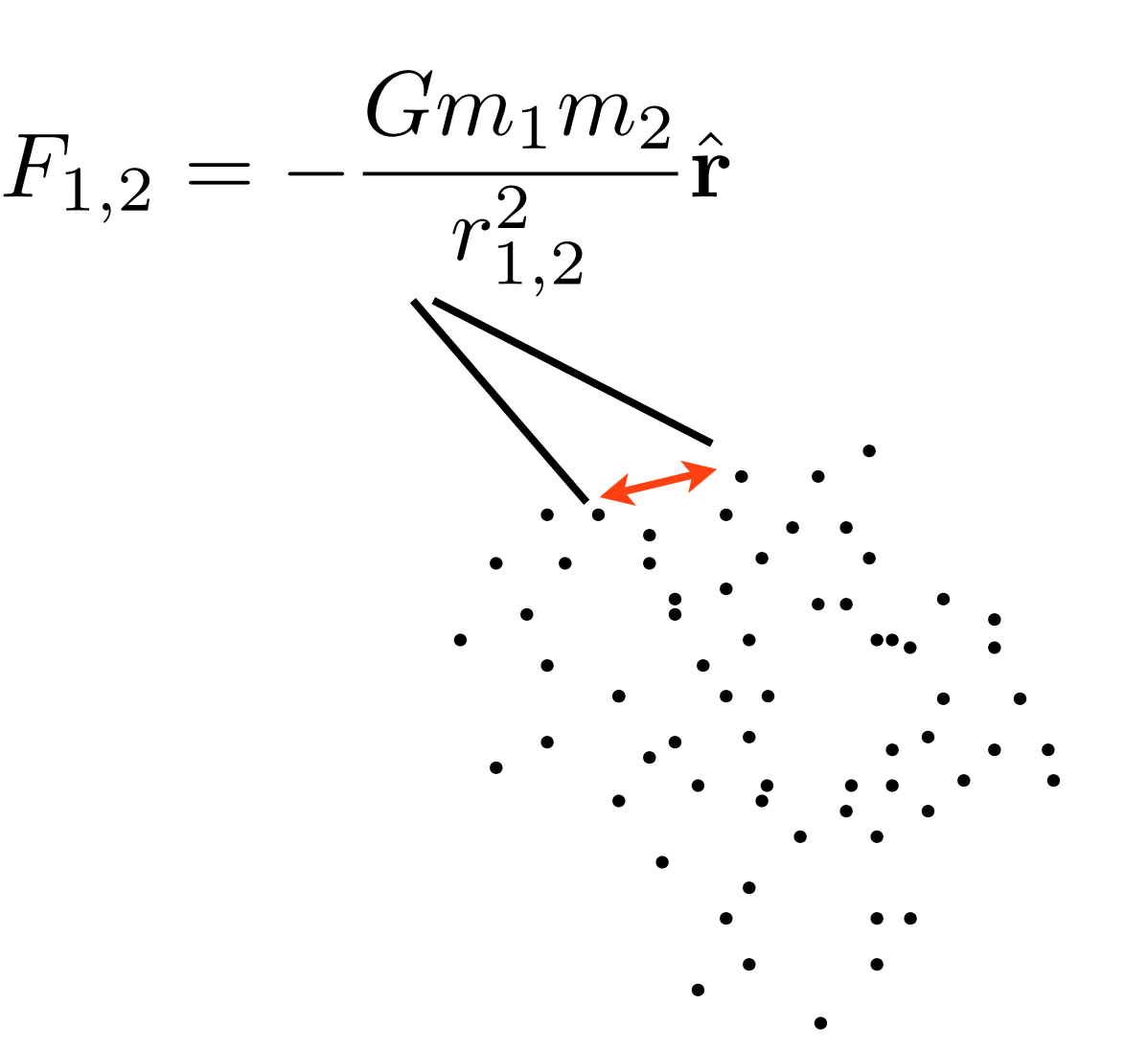

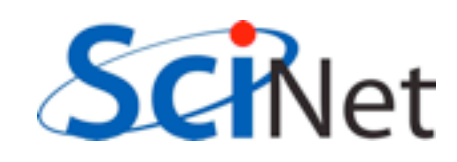

# N-Body dynamics

- N interacting bodies
- Pairwise forces; here, Gravity.
- (here, stars in a cluster; could be molecular dynamics, economic agents...)

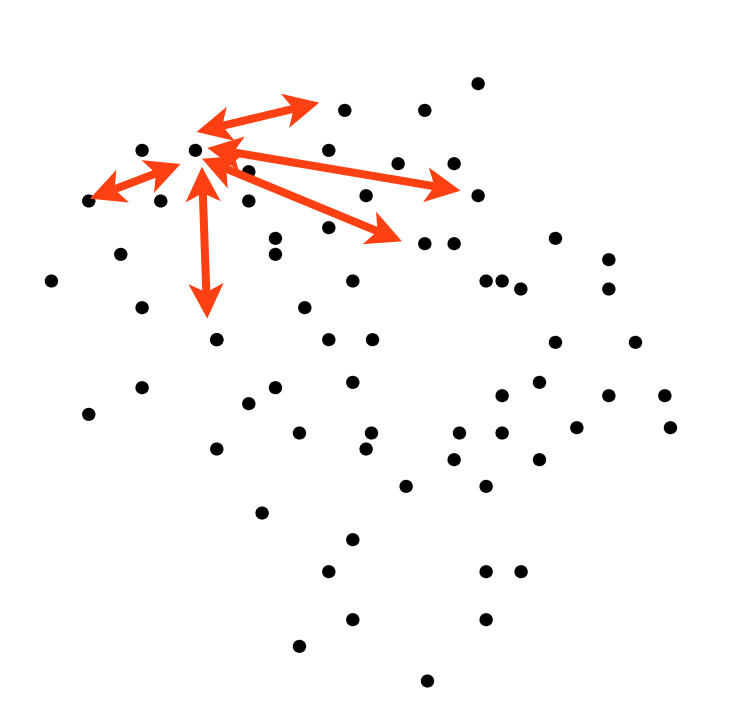

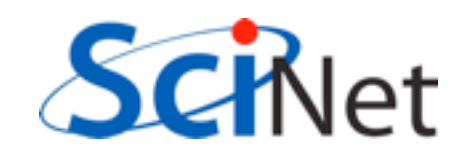

# nbody

- •cd ~/mpi/nbodyc
- •make
- •./nbodyc

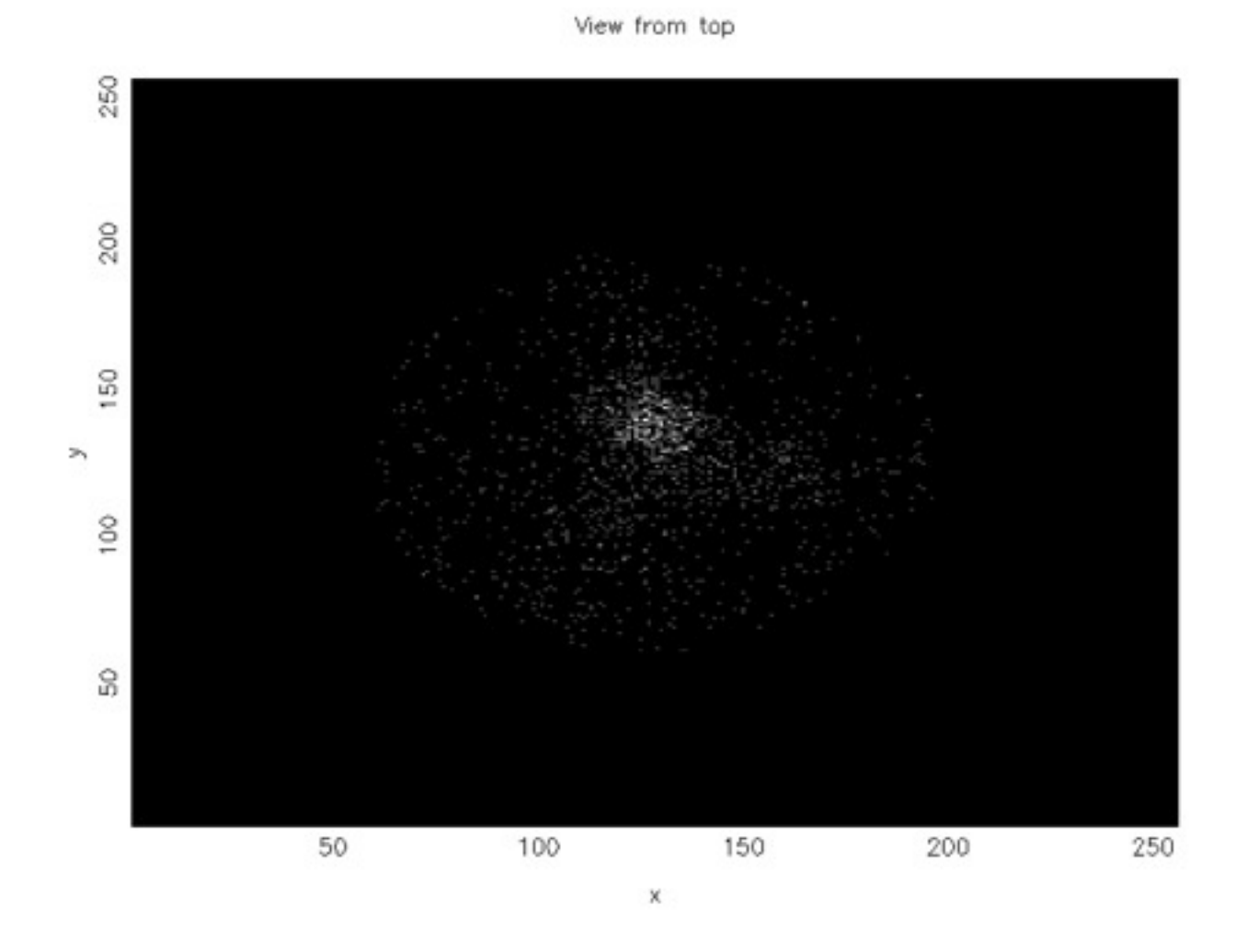

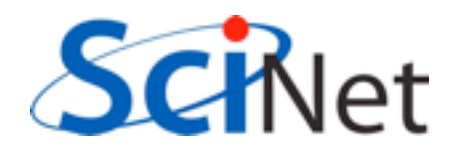

# A Particle type

• Everything based on a array of structures ('derived data types')

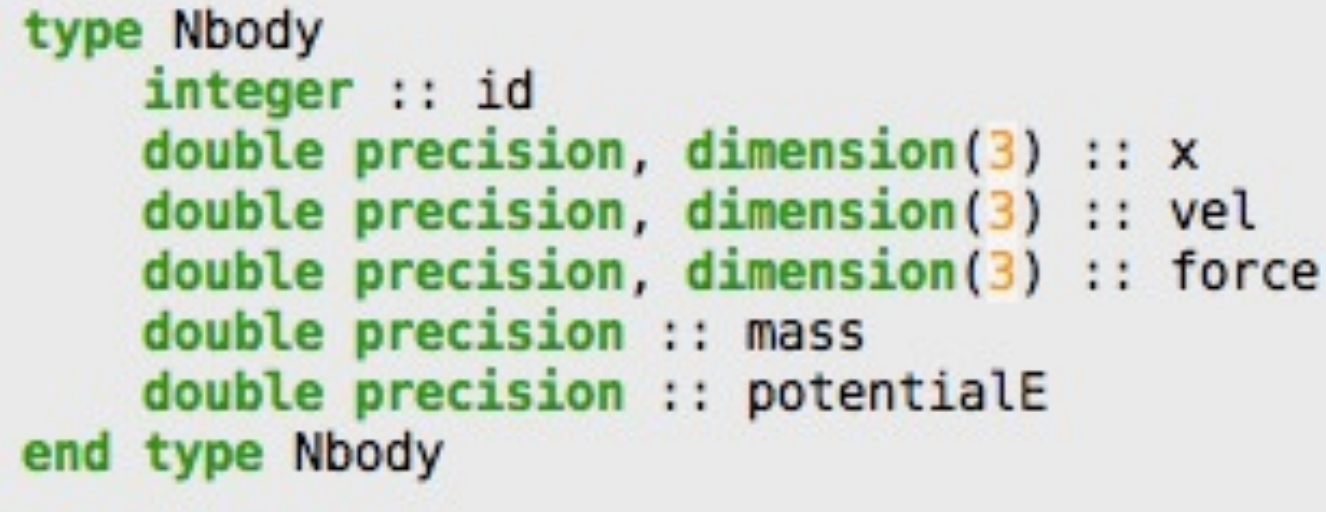

#### nbody.f90, line 5

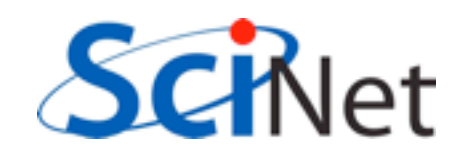

# Main loop

- nbody step calls calculate forces, updates positions.
- calculate energy (diagnostic)
- 

```
call initialize particles(pdata, npts, simulati
call calculate forces fastest(pdata, npts)
call calculate energy (pdata, npts, tote)
\frac{1}{1}, nsteps
    call nbody step(pdata, npts, dt)
    call calculate energy (pdata, npts, tote)
    time = time + dtif (output /= 0) then
        print *, i, dt, time, tote
        if (mod(i,outery) == 0) then
            call display particles(pdata, npts,
        endif
    endif
enddo
```

```
• display particles. hbody.f90, line 35
```
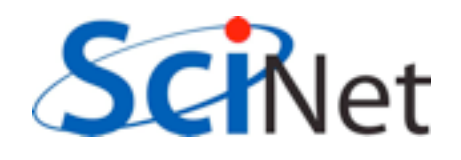

# Calculate Forces

- For each particle i
- Foreach other particle  $\geq$ i
- Calculate distance (most expensive!)
- Increment force
- Increment potential energy

```
do i=1, ndo j=1+1, nrsq = EPS*EPSdx = 0.
        do d=1,3dx(d) = pdata(j)%x(d) - pdata(i)%x(d)rsq = rsq + dx(d)*dx(d)enddo
        ir = 1./sqrt(rsq)rsq = ir/rsqdo d=1,3forcex = rsq*dx(d) * pdata(i)*mass * pdata(j)*masspdata(i)<sup>s</sup>force(d) = pdata(i)<sup>s</sup>force(d) + forcex
             pdata(j)<sup>%</sup>force(d) = pdata(j)<sup>%</sup>force(d) - forcex
        enddo
        pdata(i)%potentialE = pdata(i)%potentialE -
              gravconst * pdata(i)%mass * pdata(j)%mass * ir
        pdata(j)%potentialE = pdata(i)%potentialE -
              qravconst * pdata(i)%mass * pdata(j)%mass * ir
    enddo
enddo
```
#### nbody.f90, line 100

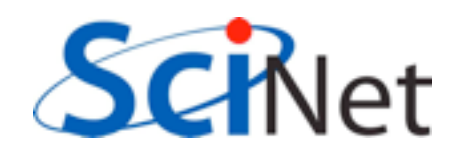

## Decomposing onto different processors

- Direct summation  $(N^2)$  each particle needs to know about all other particles
- Limited locality possible
- Inherently a difficult problem to parallelize in distributed memory

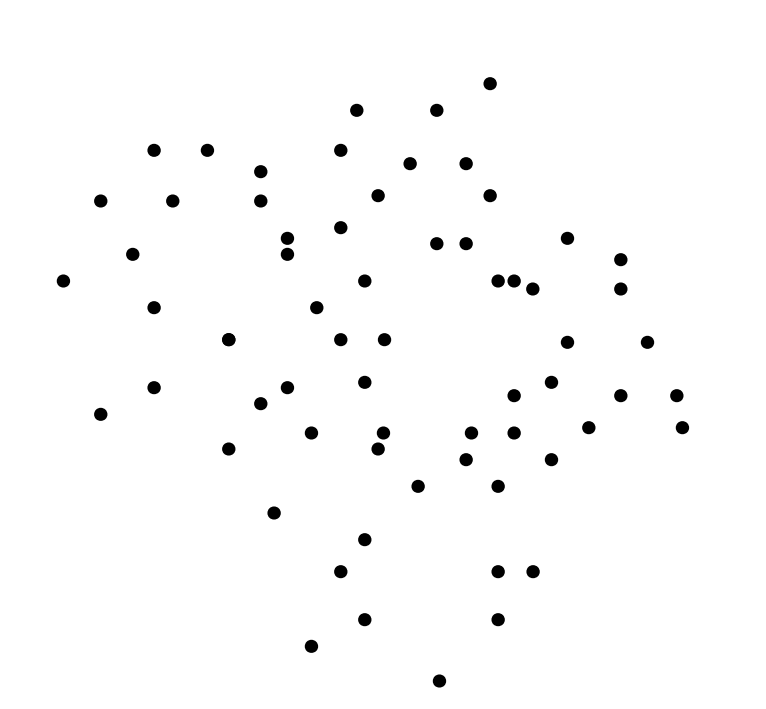

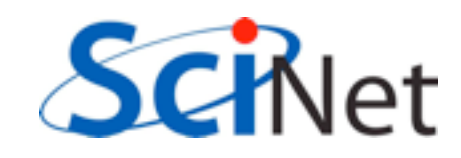

# First go: Everyone sees everything

- Distribute the work, but not the data
- Everyone has complete set of particle data
- Just work on our own particles
- Send everyone our particles' data afterwards

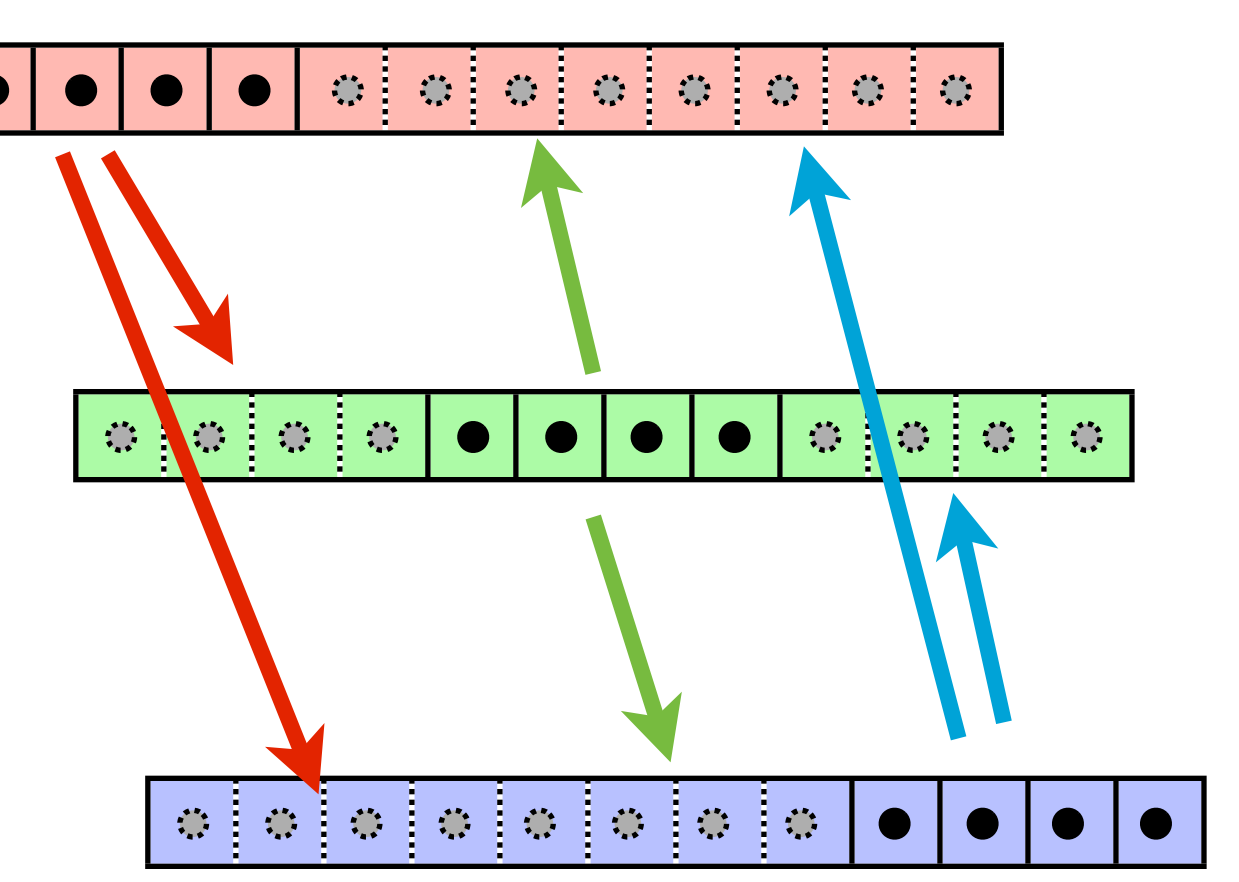

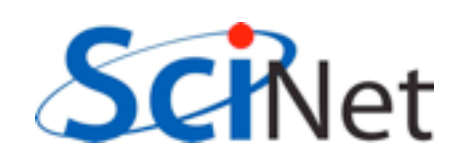

# Terrible Idea (I)

- Requires the entire problem to fit in the memory of each node.
- In general, you can't do that (1010-11 particle simulation)
- No good for MD, astrophysics but could be useful in other areas (few bodies, complicated interactions) - agent-based simulation
- Best approach depends on your problem

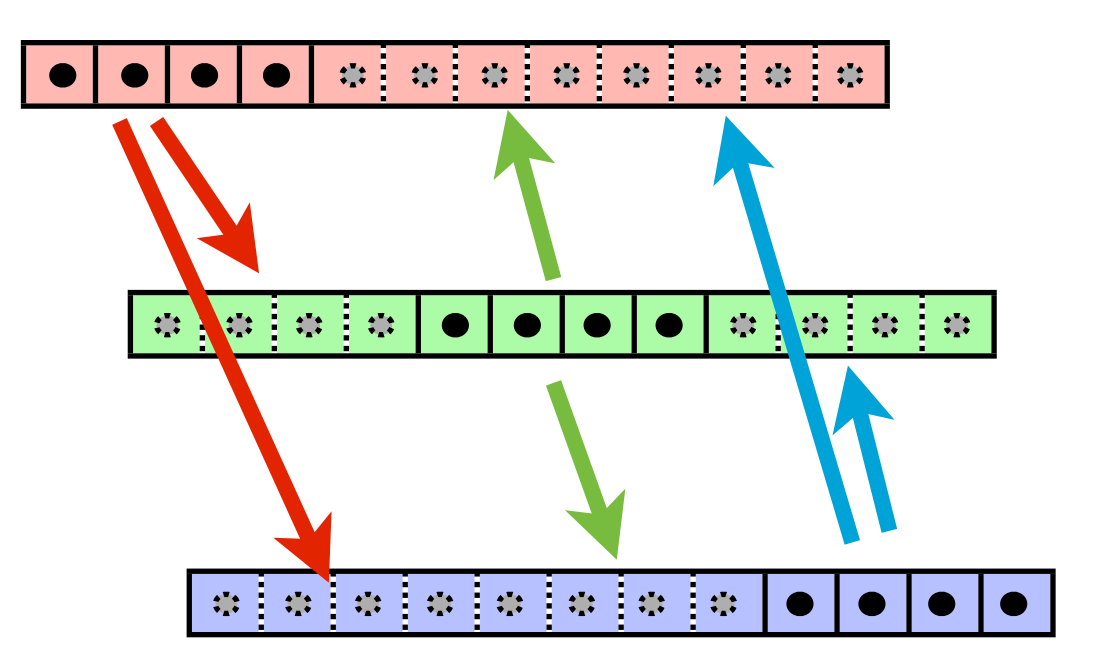

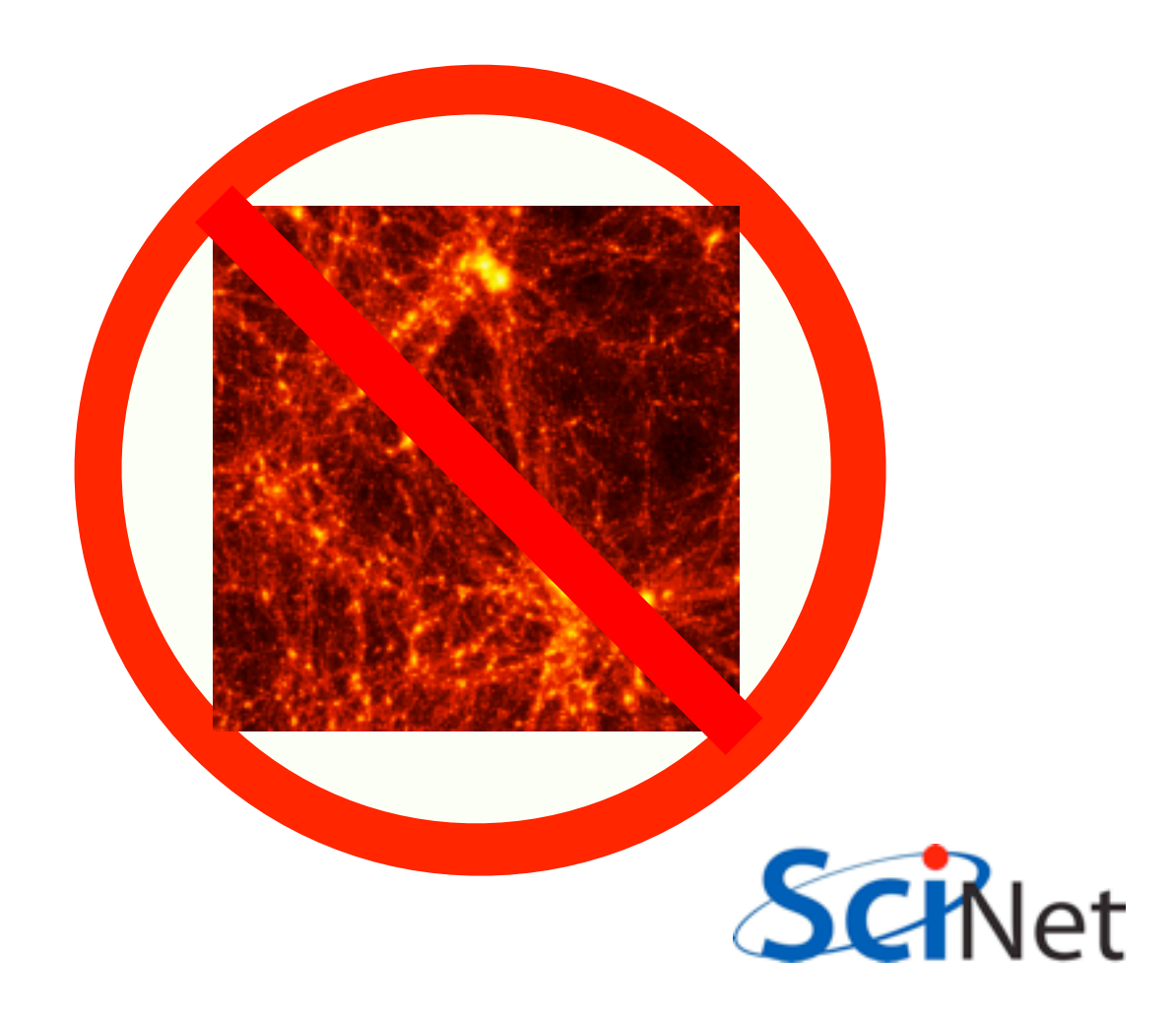

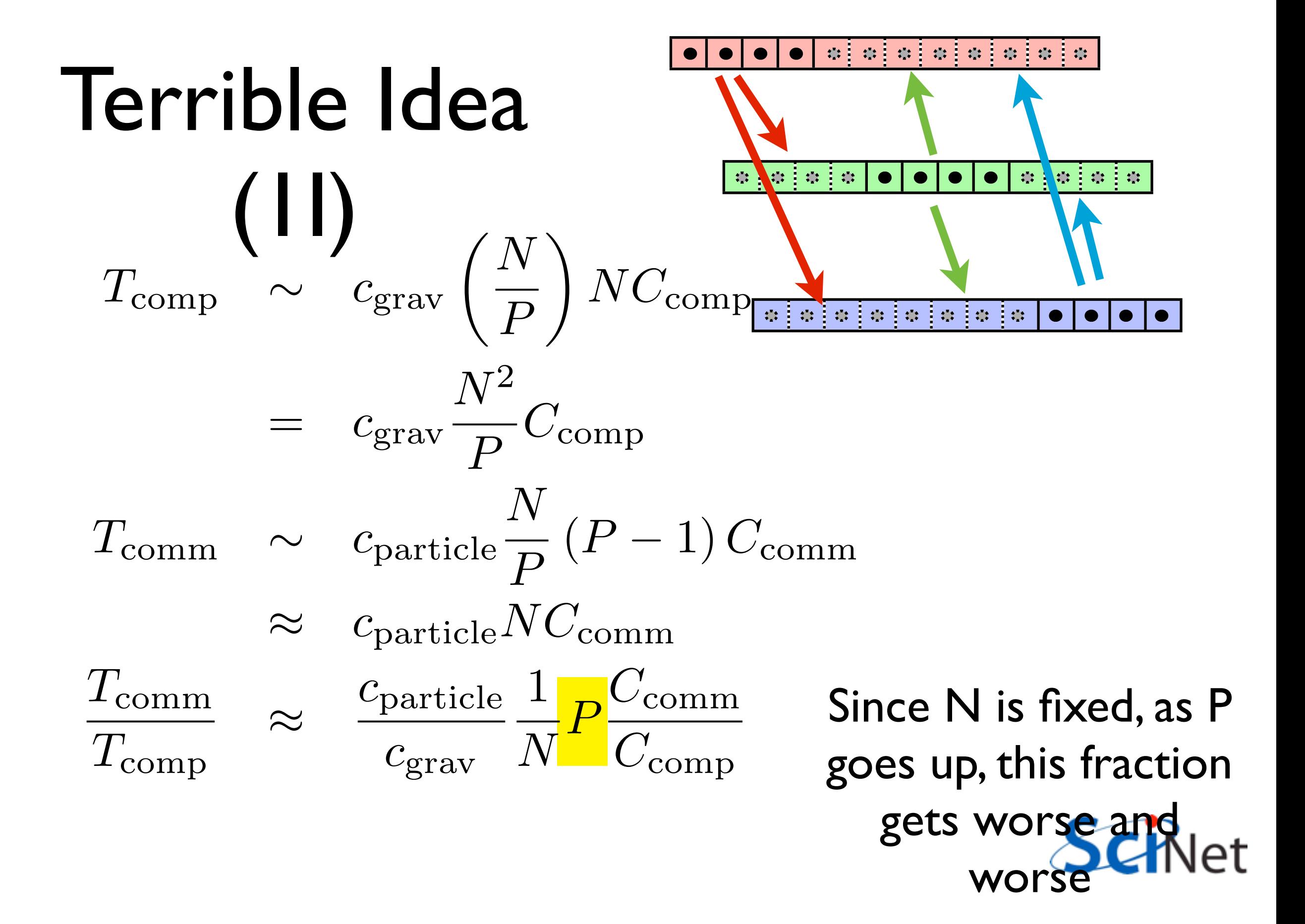

# Terrible Idea (III)

- Wastes computation.
- Proc 0 and Proc 2 both calculate the force between particle 1 and particle 11.

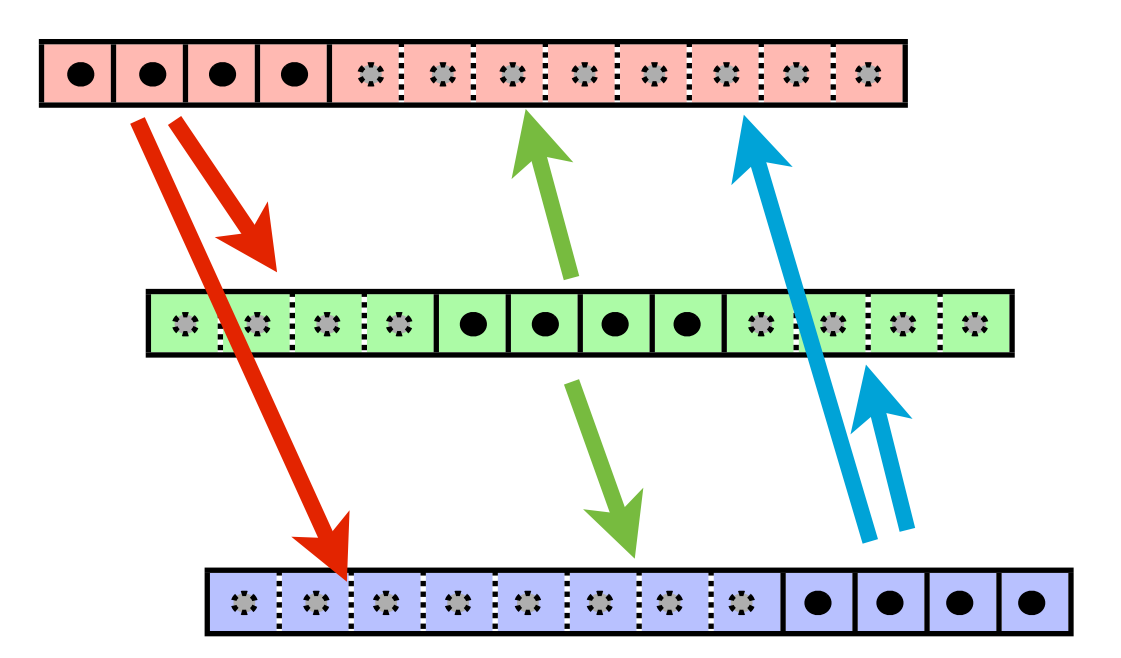

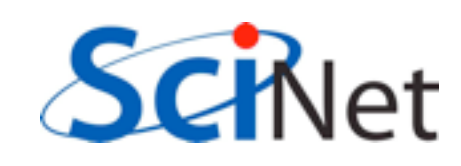
# Can address (II) a little

- Collecting everyone's data is like a global sum
- (Concatenation is the sort of operation that allows reduction)
- GATHER operation
- Send back the results: ALLGATHER
- 2 (P-1) vs  $P^2$  messages, but length differs

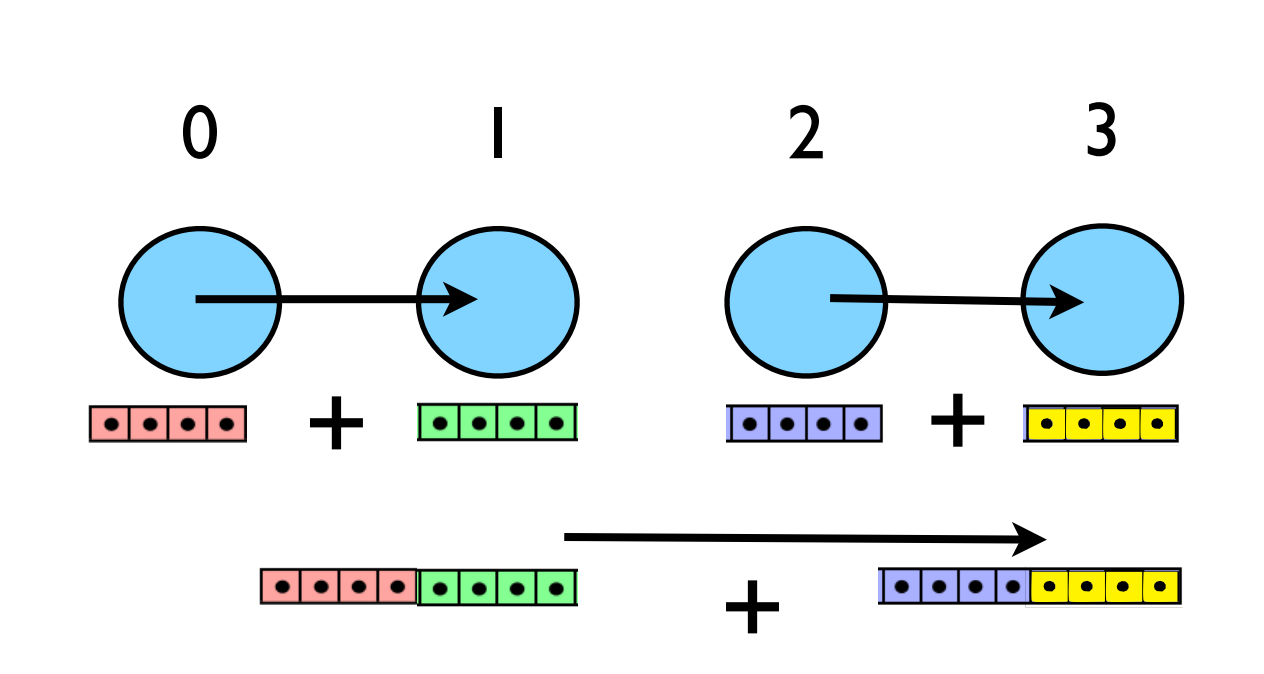

Avg Message Length  $=(N/2 \log_2 P)/(P-1)$  $-N + N/P log<sub>2</sub>(P)$ 

Total sent  $\sim$  $2 N log<sub>2</sub>(P)$  vs  $N_{\rm CIRlet}$ 

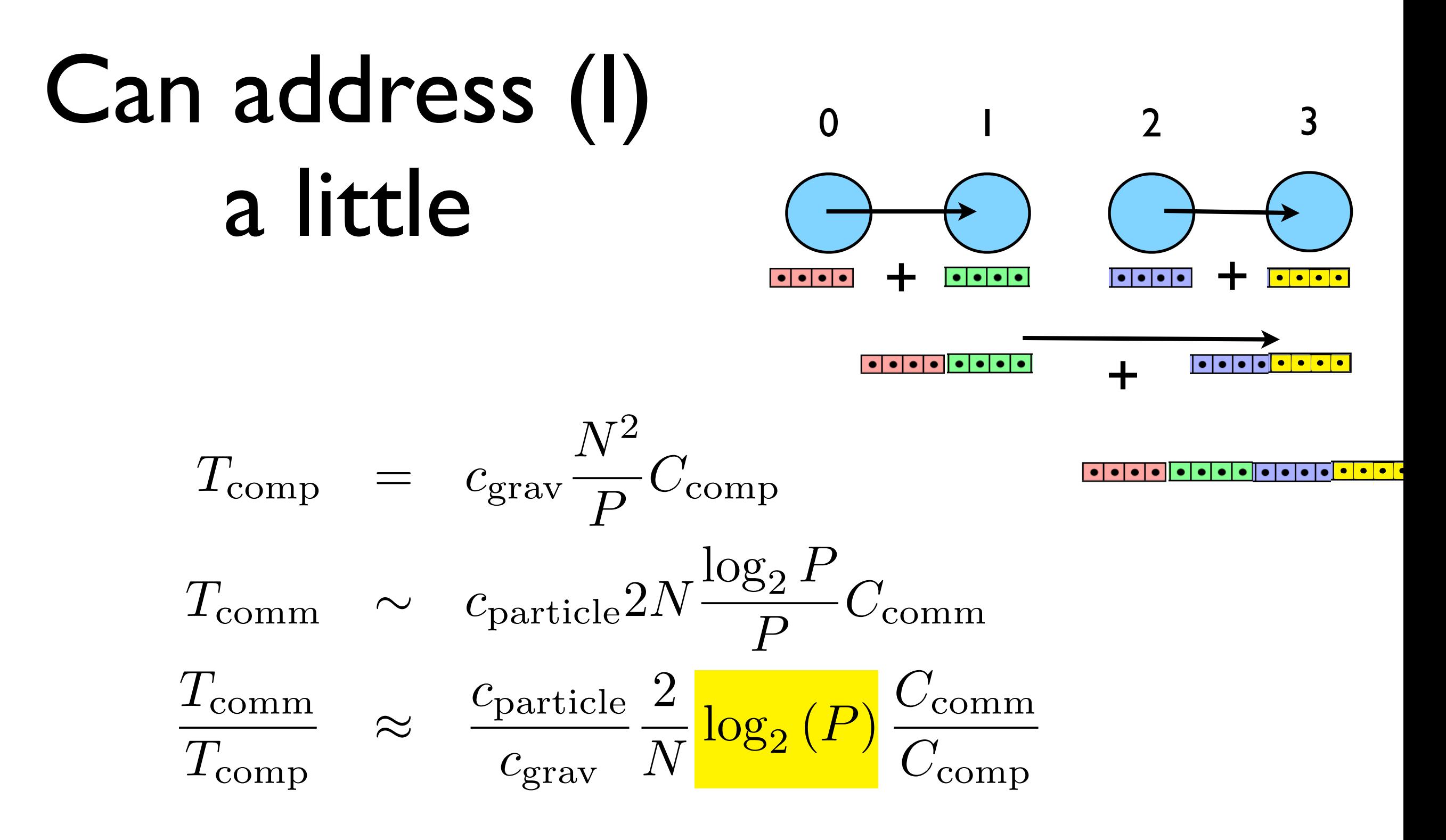

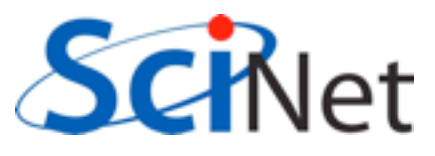

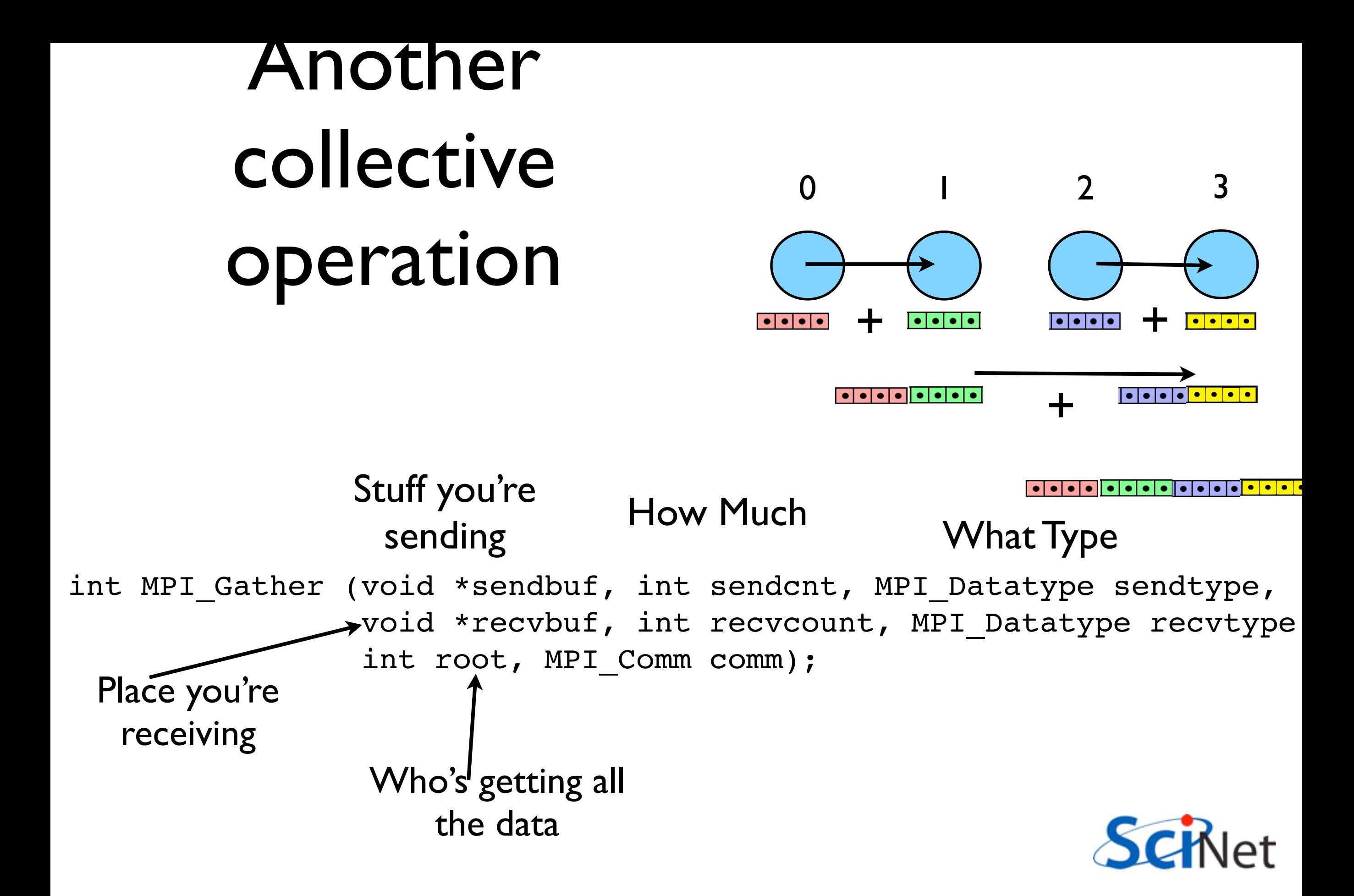

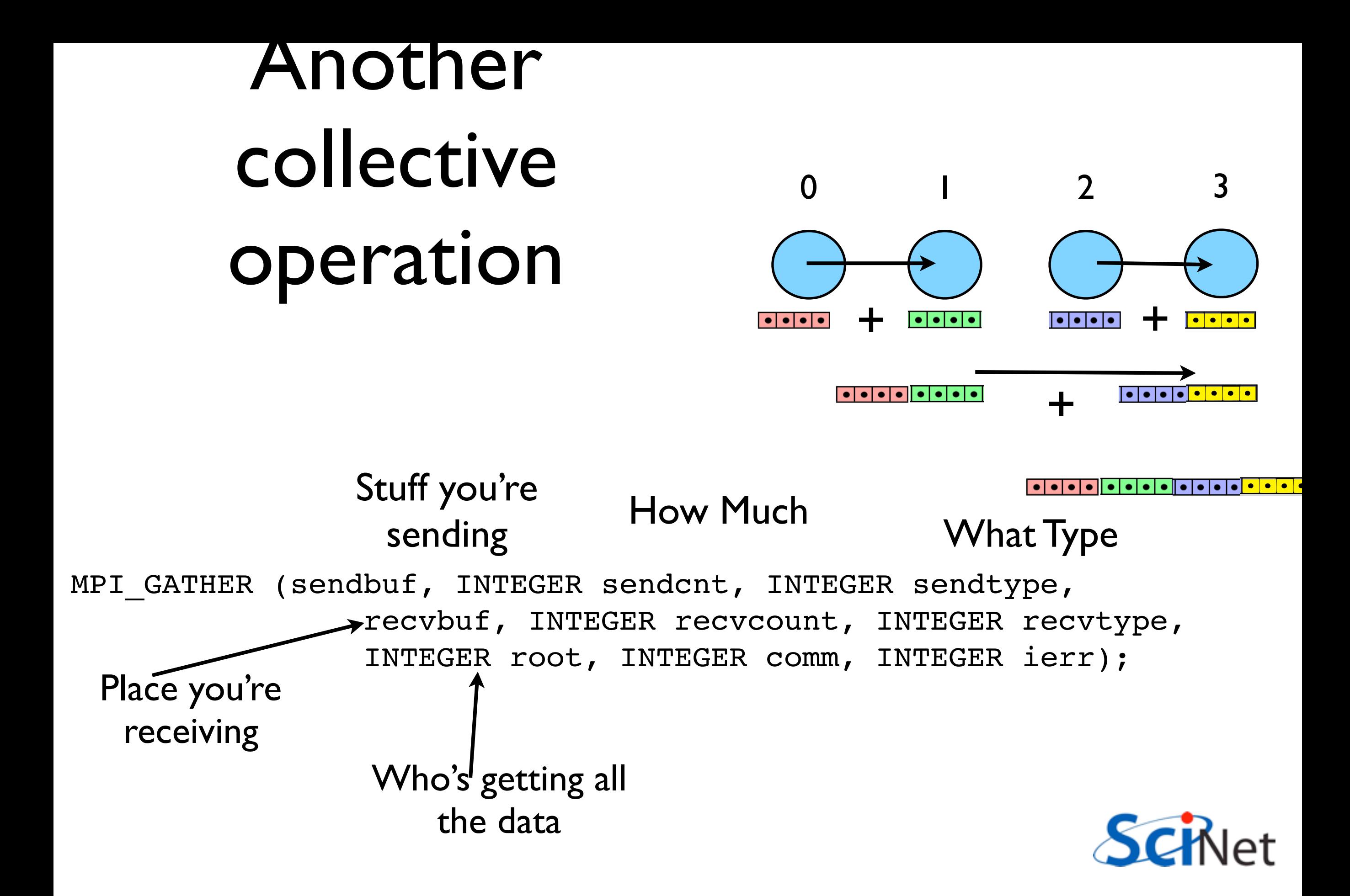

#### But what data type should we use?

- Not just a multiple of a single data type
- Contiguous, vector, subarray types won't do it.

type Nbody integer :: id double precision, dimension $(3)$  :: x double precision, dimension $(3)$  :: vel double precision, dimension $(3)$  :: force double precision :: mass double precision :: potentialE end type Nbody

MPI TYPE CREATE STRUCT(INTEGER COUNT, INTEGER ARRAY OF BLOCKLENGTHS(\*), INTEGER(KIND=MPI ADDRESS KIND) ARRAY OF DISPLACEMENTS(\*), INTEGER ARRAY OF TYPES(\*), INTEGER NEWTYPE, INTEGER IERROR)

int MPI\_Type\_create\_struct(int count, int array\_of\_blocklengths[], MPI\_Aint array\_of\_displacements[], MPI\_Datatype array\_of\_types[ MPI datatype \*newtype);

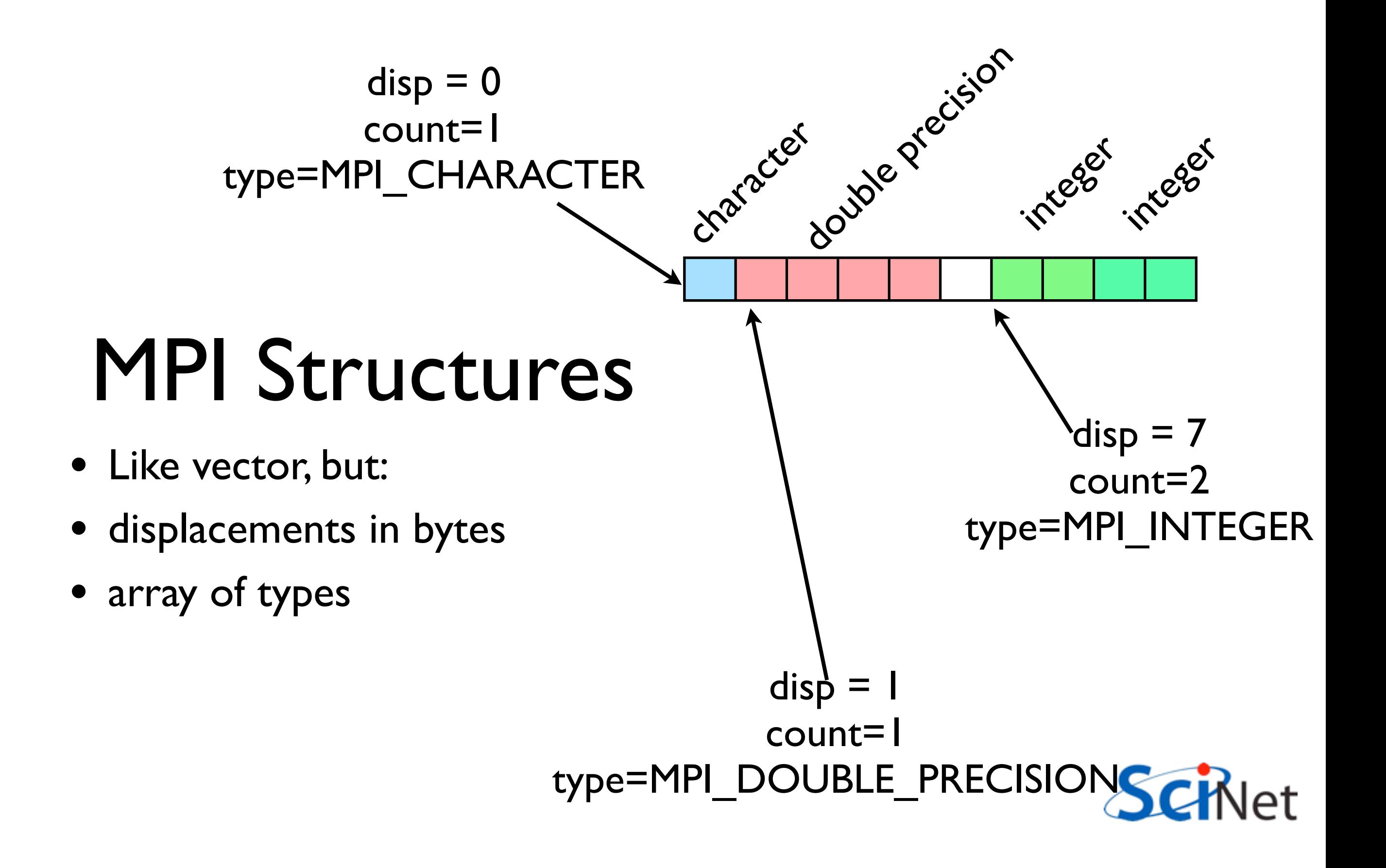

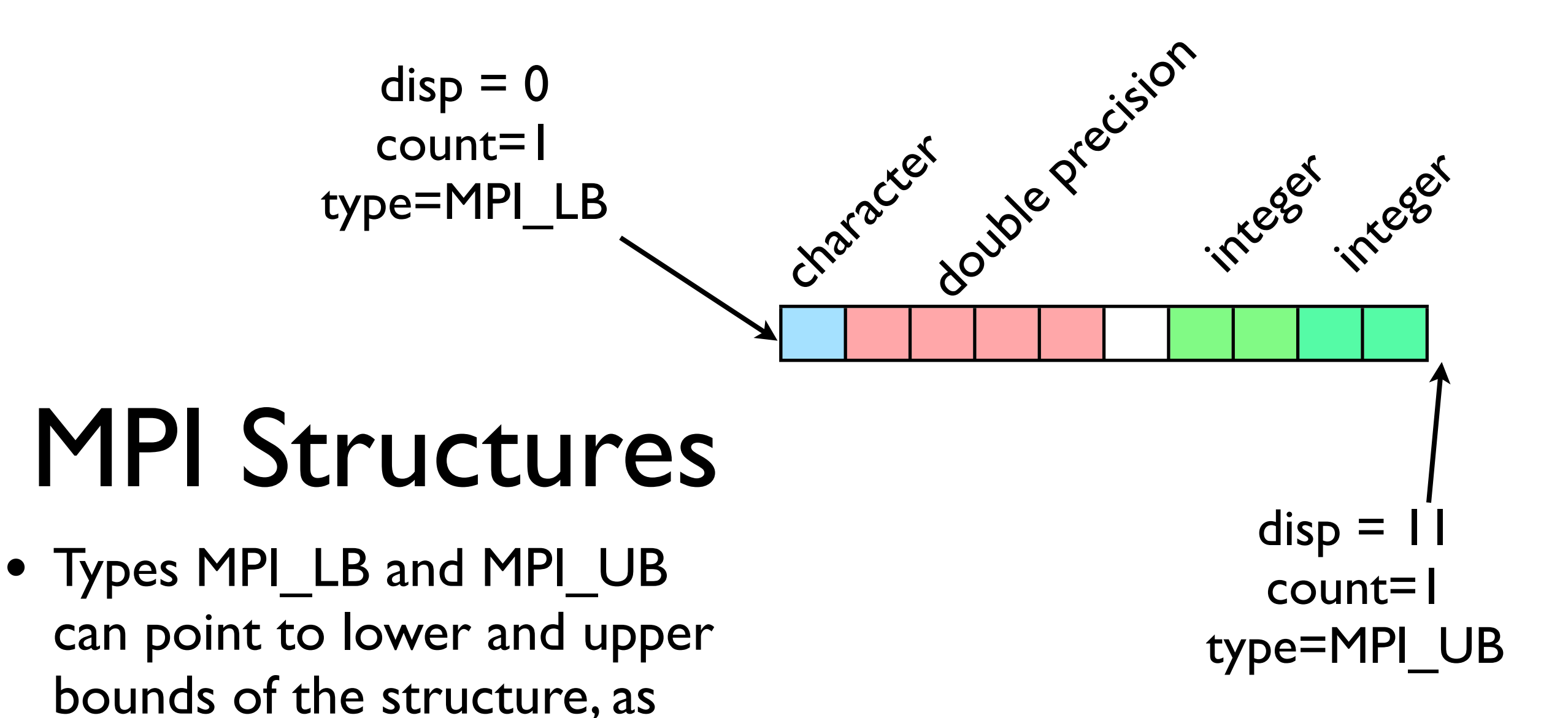

well

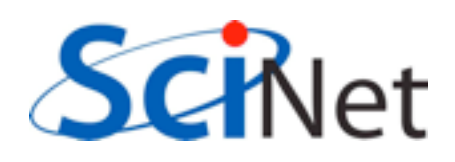

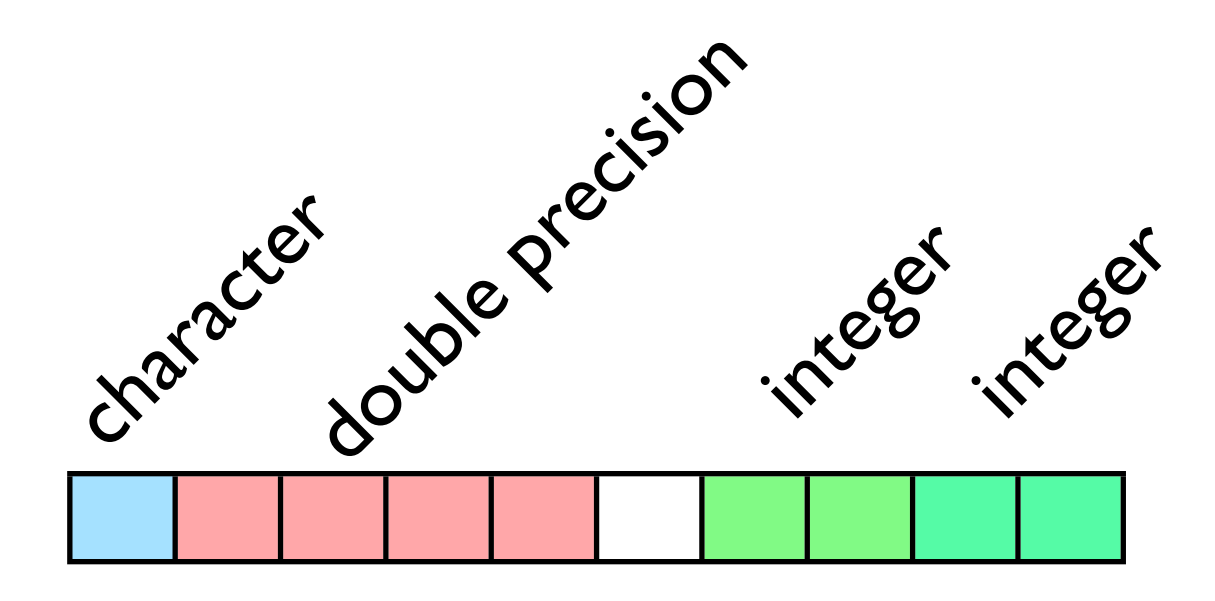

- Complete description of this structure looks like:  $blocklens = (1,1,1,2,1)$ displacements =  $(0,0,1,6,10)$  $types = (MPI LB, MPI CHARACTER,$ MPI\_DOUBLE\_PRECISION, MPI\_INTEGER, MPI\_UB)
- Note typemaps not unique; could write the integers out SCI as two single integers with displacements 6, 8.

• What does type map look like for Nbody?

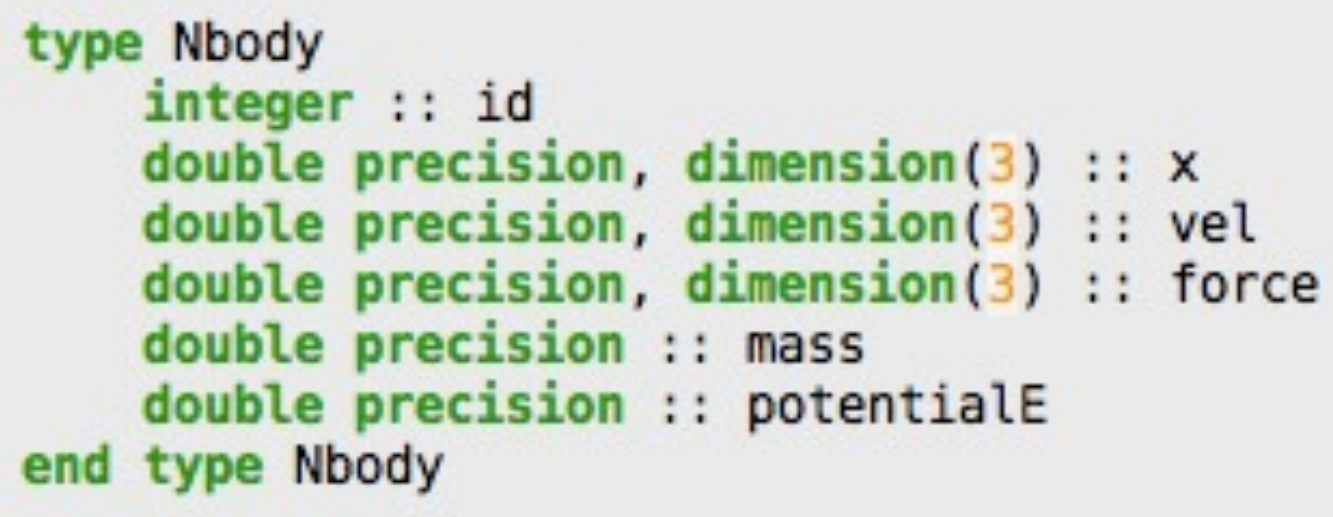

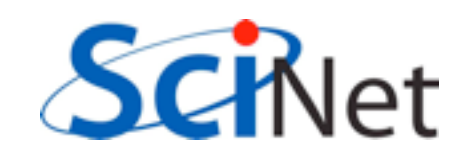

- What does type map look like for Nbody?
- How laid out in memory depends entirely on compiler, compiler options.
- alignment, padding...

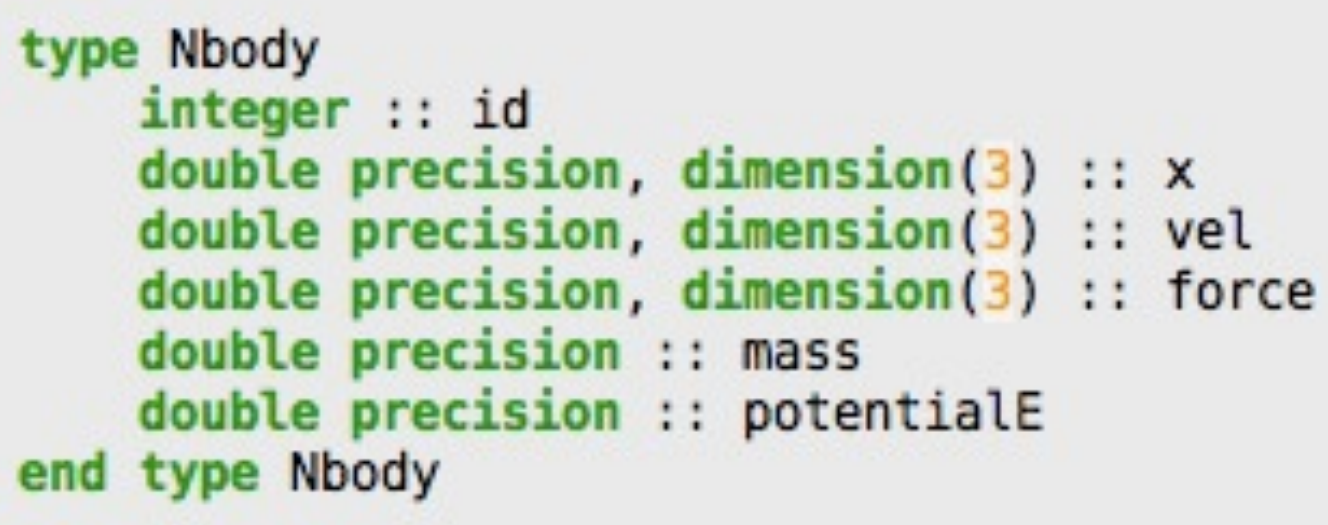

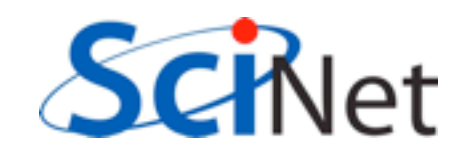

- Use MPI\_GET\_ADDRESS to find addresses of different objects, and subtract the two to get displacements
- Build structure piece by piece.

```
type(Nbody), dimension(2) :: sample
integer, parameter :: nelements=8
integer(kind=MPI Address kind), dimension(nelements) :: 0
integer(kind=MPI Address kind) :: addr1, addr2
integer, dimension (nelements) :: blocksize
integer, dimension (nelements) :: types
```

```
disps(1) = 0types(1) = MPI LBblocksize(1) = 1call MPI GET ADDRESS(sample(1), addr1, ierr)
call MPI GET ADDRESS(sample(1) % id, addr2, ierr)
disps(2) = addr2 - addr1types(2) = MPI INTEGRblocksize(2) = 1call MPI GET ADDRESS(sample(1) % mass, addr2, ierr)
disps(3) = addr2 - addr1types(3) = MPI DOUBLE PRECISIONblocksize(3) = 1call MPI GET ADDRESS(sample(1) % potentialE, addr2, ierr
```
call MPI TYPE CREATE STRUCT(nelements, blocksize, disps, types, newtype, ierr) call MPI TYPE COMMIT(newtype,ierr)

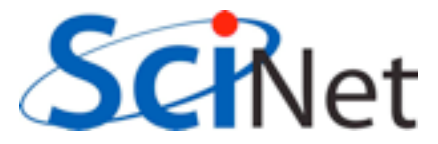

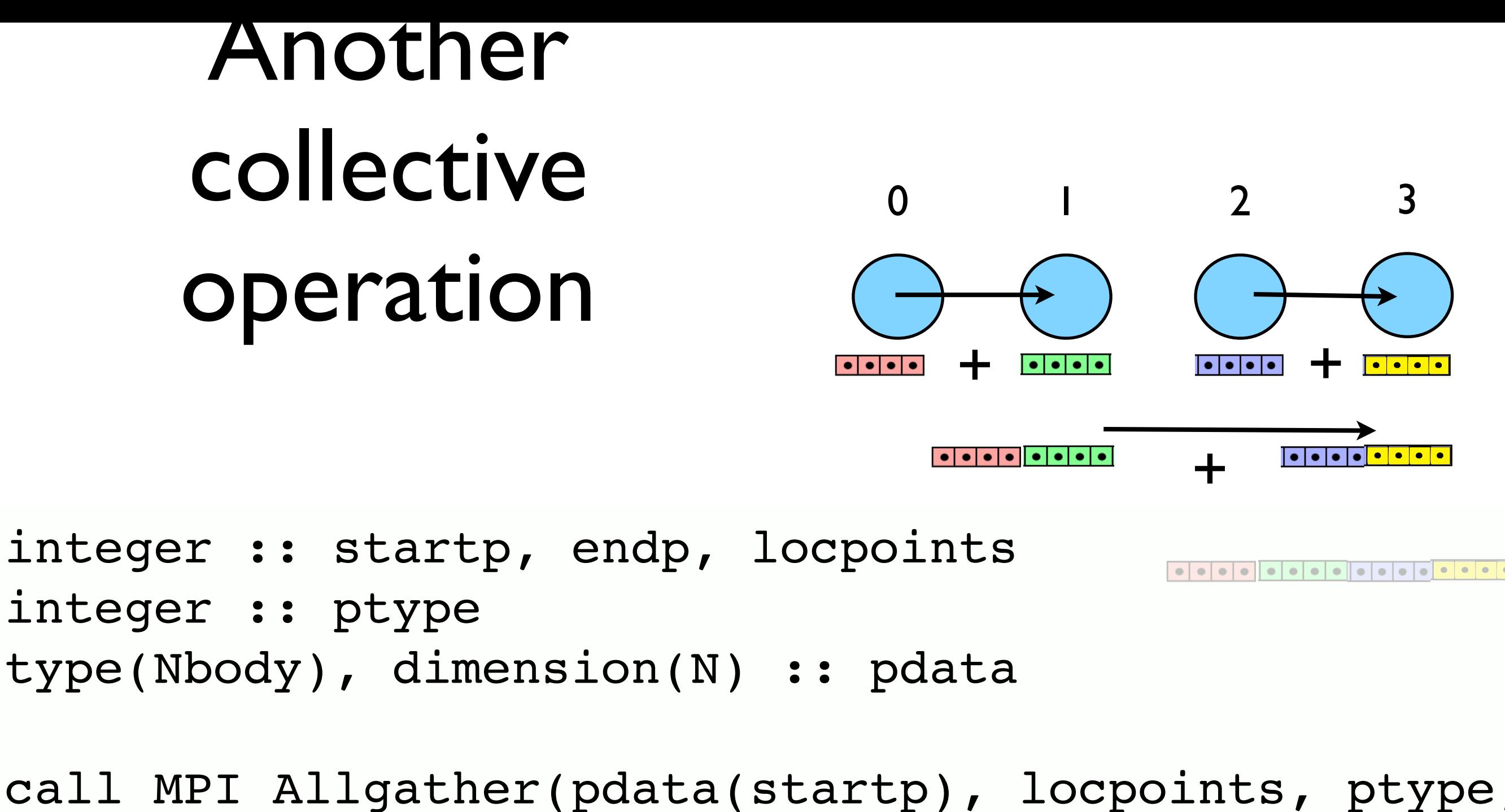

 pdata, locpoints, ptype, MPI COMM WORLD, ierr)

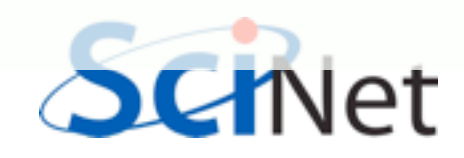

#### What if not same # of particles?

- When everyone has same # of particles, easy to figure out where one processor's piece goes in the global array
- Otherwise, need to know how many each has and where their chunk should go in the global array

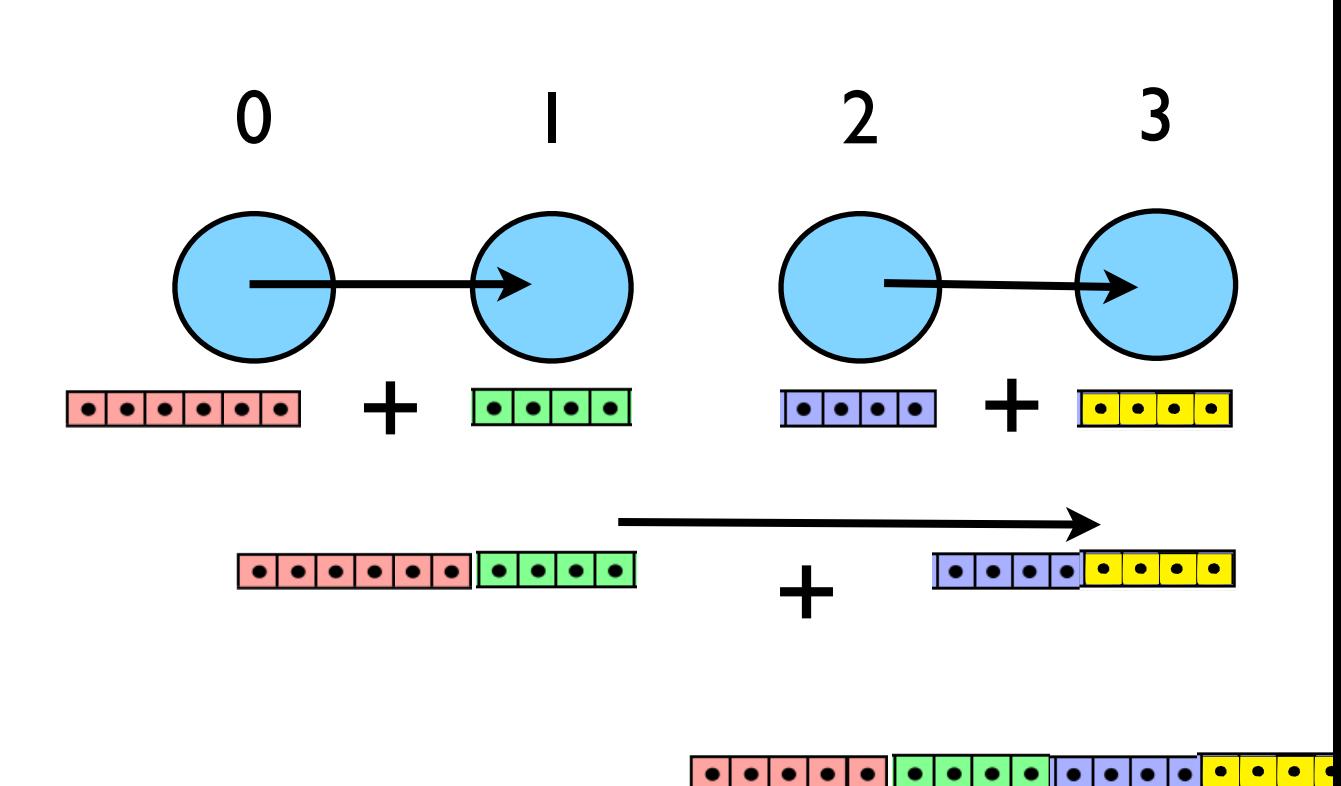

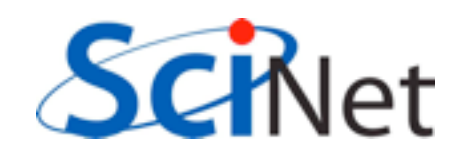

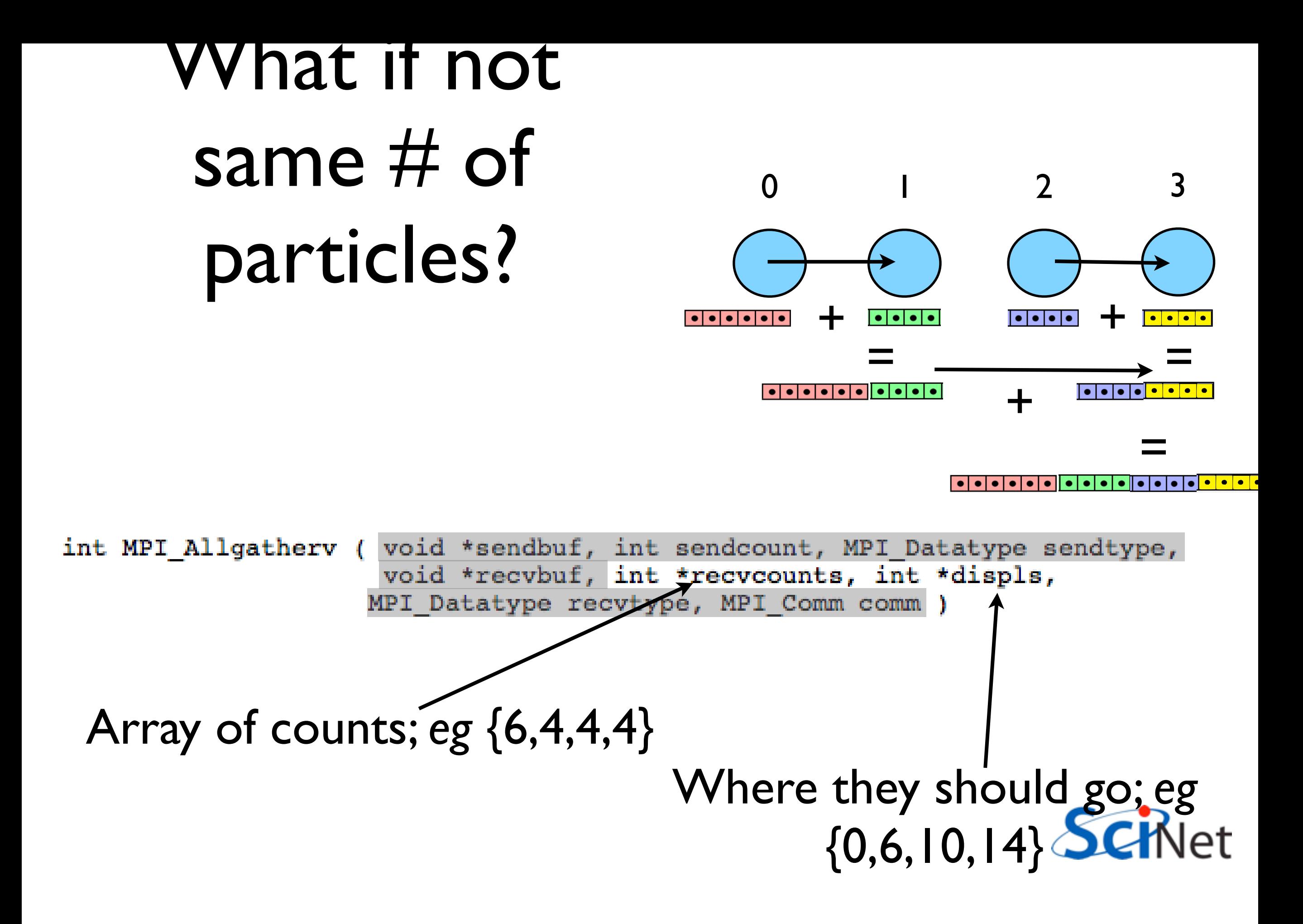

## How would we get this data? Allgather!

0 1 2 3  $+$   $\overline{\phantom{a} \cdot \phantom{a} \cdot \phantom{a$  $\begin{array}{|c|c|c|c|}\hline \bullet & \bullet & \bullet\end{array}$  $=$   $\longrightarrow$   $=$ + =

int counts[size], disp[size]; int mystart=..., mynump=...;

```
MPI Allgather(&mynump, 1, MPI INT,
               counts, 1, MPI_INT, MPI_COMM_WORLD);
disp[i]=0;for (i=1;i<size;i++) disp[i]=disp[i-1]+counts[i];
```
MPI\_Allgatherv(&(data[mystart]), mynump, MPI\_Particle, data, counts, disp, MPI\_Particle, MPI COMM WORLD);

#### Other stuff about the nbody code

- At least plotting remains easy.
- Generally n-body codes keep track of things like global energy as a diagnostic
- We have a local energy we calculate on our particles;
- Should communicate that to sum up over all processors.
- Let's do this together

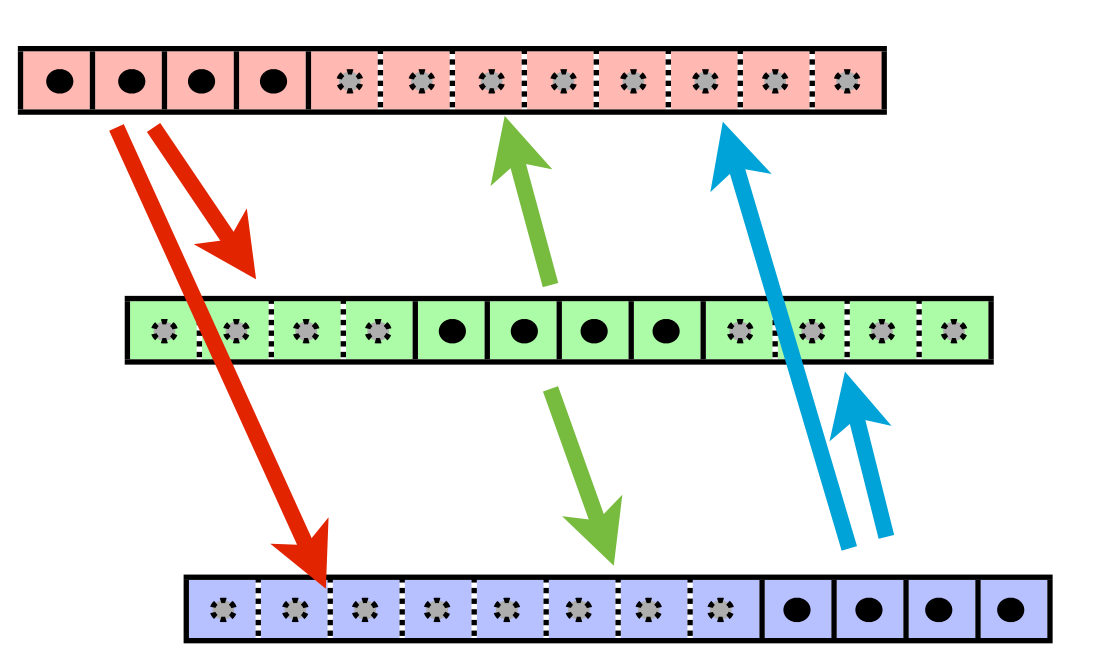

#### edit nbody-allgather.f90

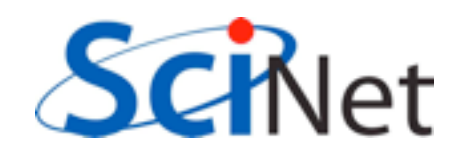

#### Problem (I) remains - memory

- How do we avoid this?
- For direct summation, we need to be able to see all particles;
- But not necessarily at once.

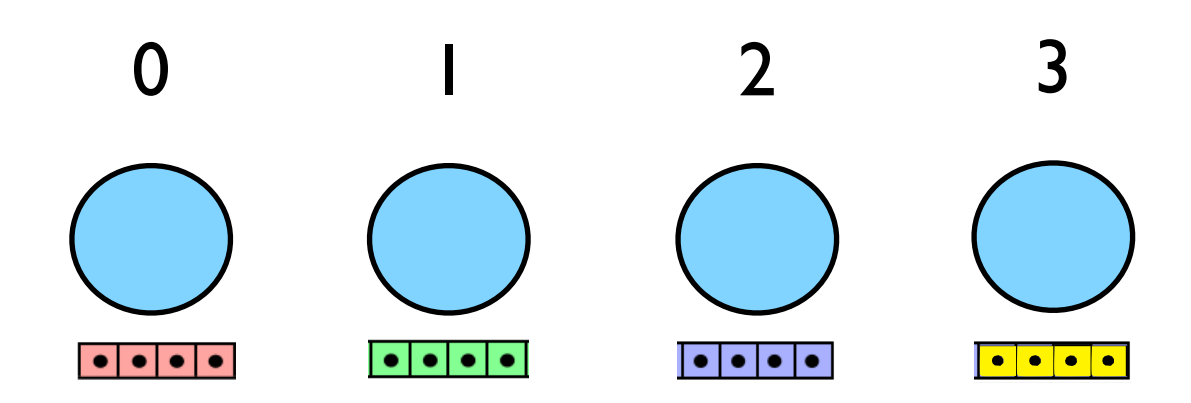

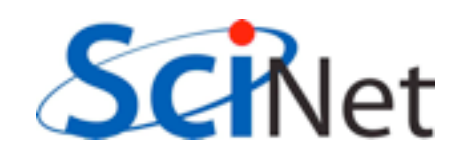

- 0 sends chunk of its particles to 1, which computes on it, then 2, then 3
- Then I does the same thing, etc.
- Size of chunk: tradeoff memory usage vs. number of messages
- Let's just assume all particles go at once, and all have same # of particles (bookkeeping)

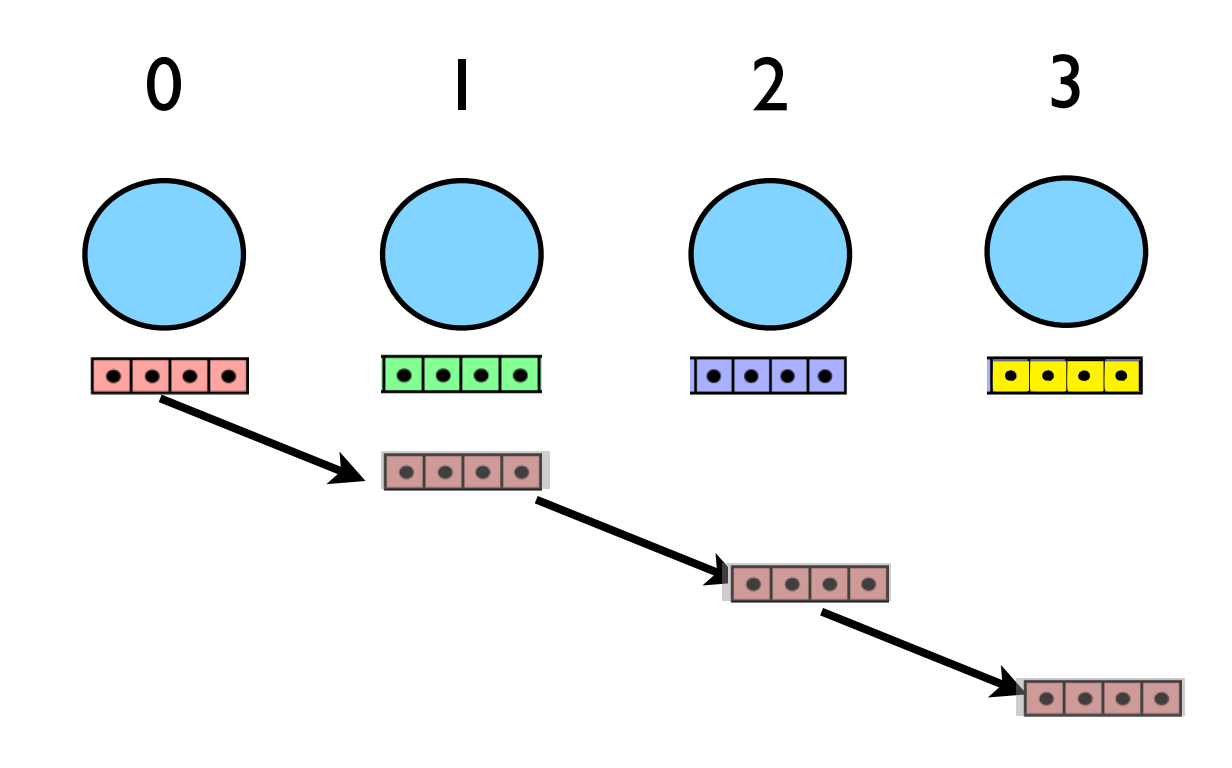

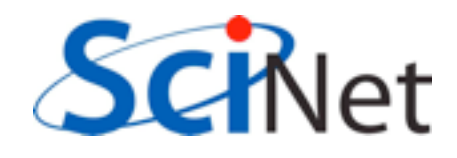

- No need to wait for 0s chunk to be done!
- Everyone sends their chunk forward, and keeps getting passed along.
- Compute local forces first, then start pipeline, and foreach (P-1) chunks compute the forces on your particles by theirs.

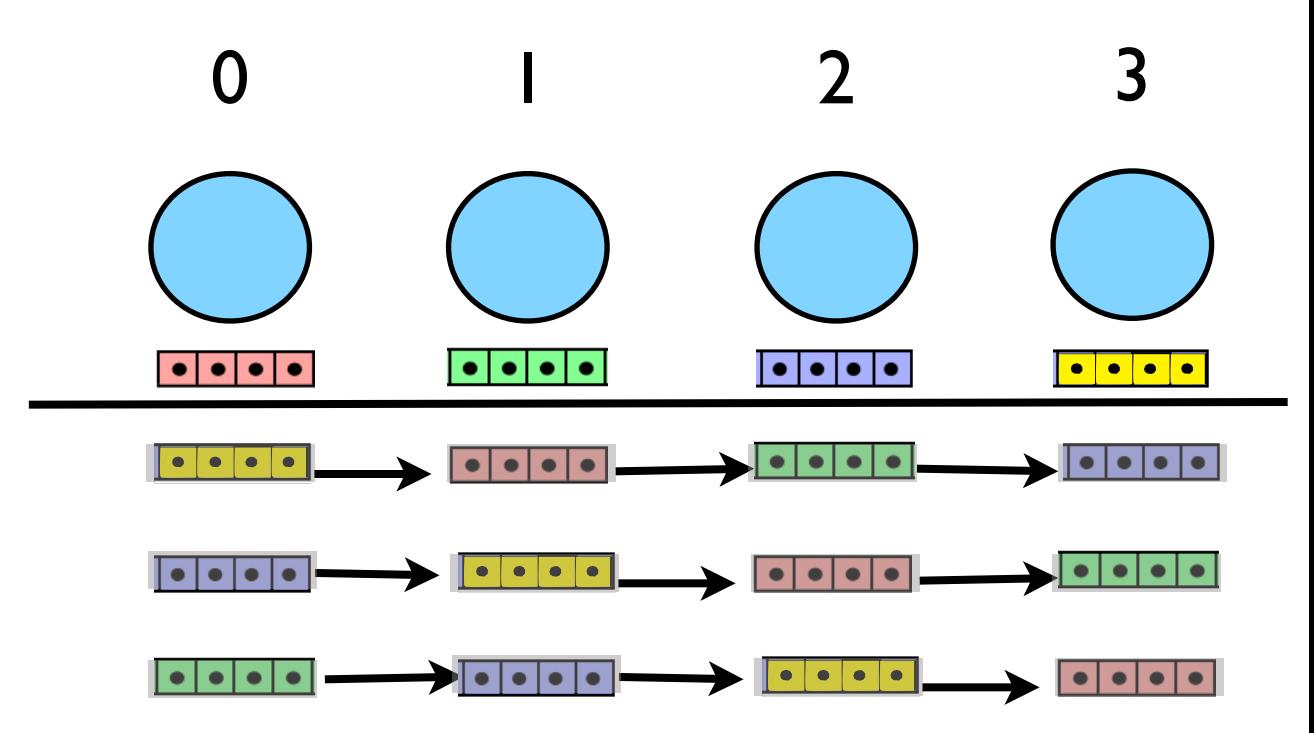

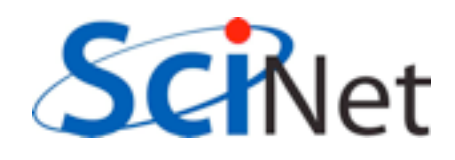

- Work unchanged  $T_{\rm comp}$  =  $c_{\rm grav}$  $N^2$  $\frac{1}{P}$ *C*<sub>comp</sub>
- Communication each process sends (P-1) messages of length (N/P)

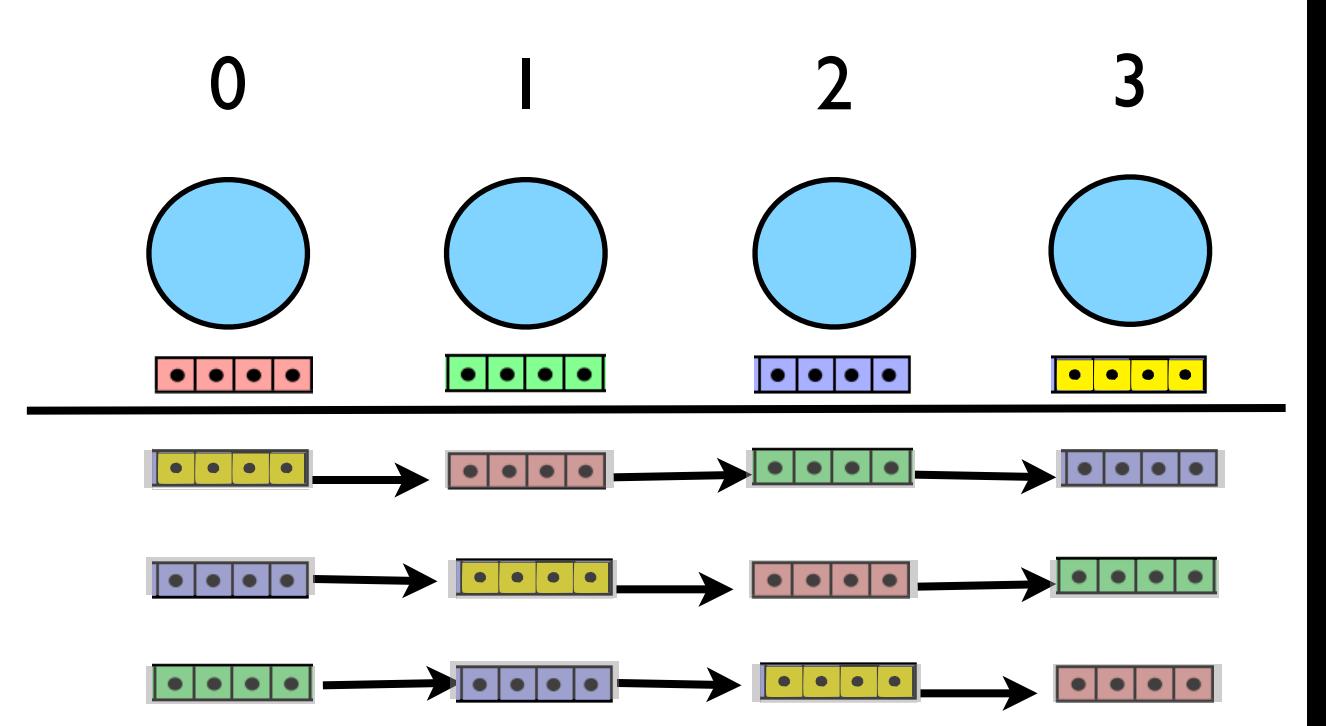

process sends (P-I) messages  
\nof length (N/P)  
\n
$$
T_{\text{comm}} = c_{\text{particle}} (P - 1) \frac{N}{P} C_{\text{comm}} \rightarrow c_{\text{particle}} NC_{\text{comm}}
$$
  
\n $\frac{T_{\text{comm}}}{T_{\text{comp}}} \approx \frac{c_{\text{particle}}}{c_{\text{grav}}} \frac{1}{N} P \frac{C_{\text{comm}}}{C_{\text{comp}}$ 

- Back to the first approach.
- *But* can do much bigger problems
- If we're filling memory, then N  $\sim$  P, and  $T_{\text{comm}}/T_{\text{comp}}$  is constant (yay!)
- With previous approach, maximum problem size is fixed by one processor's memory.

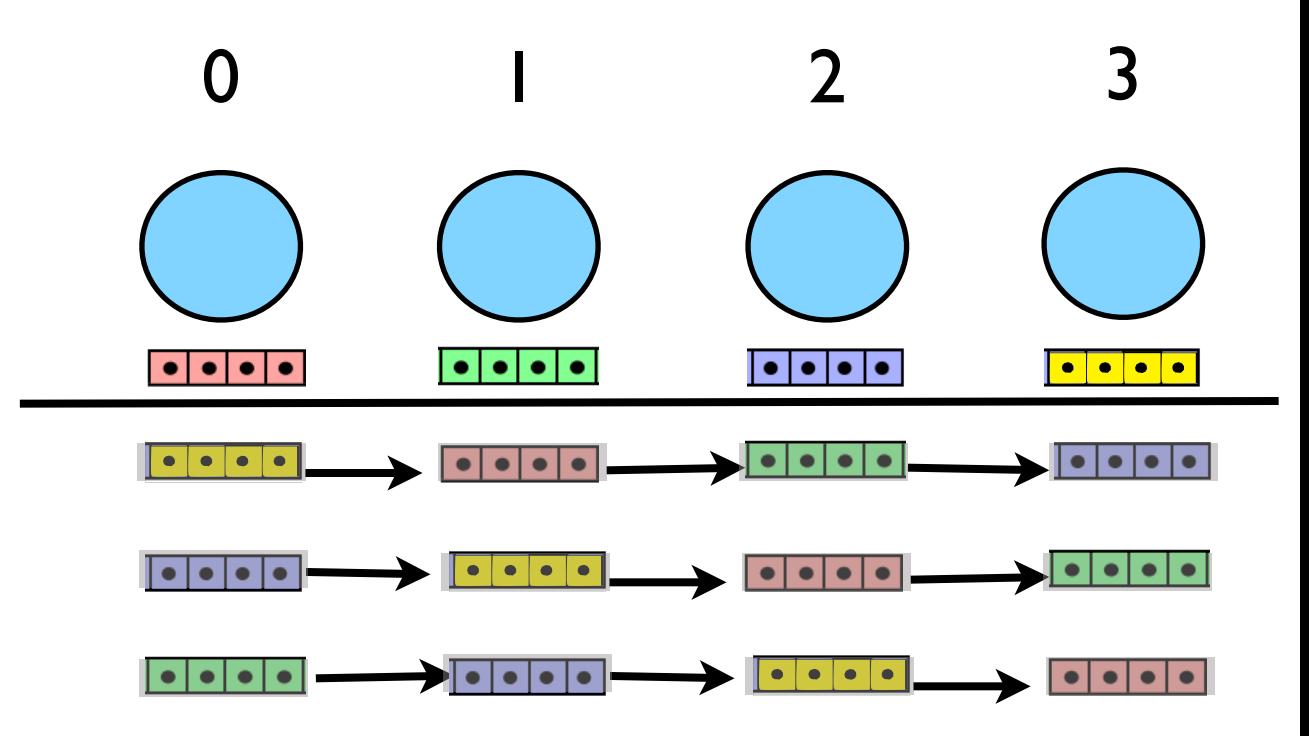

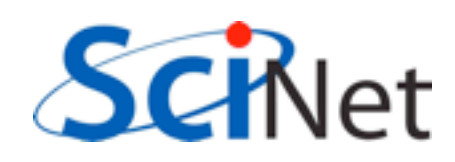

- Sending the messages: like one direction of the guardcell fills in the diffusion eqn; everyone sendrecv's.
- Periodic or else 0 would never see anyone elses particles!
- Copy your data into a buffer; send it, receive into another one.
- Compute on received data
- Swap send/recv and continue.

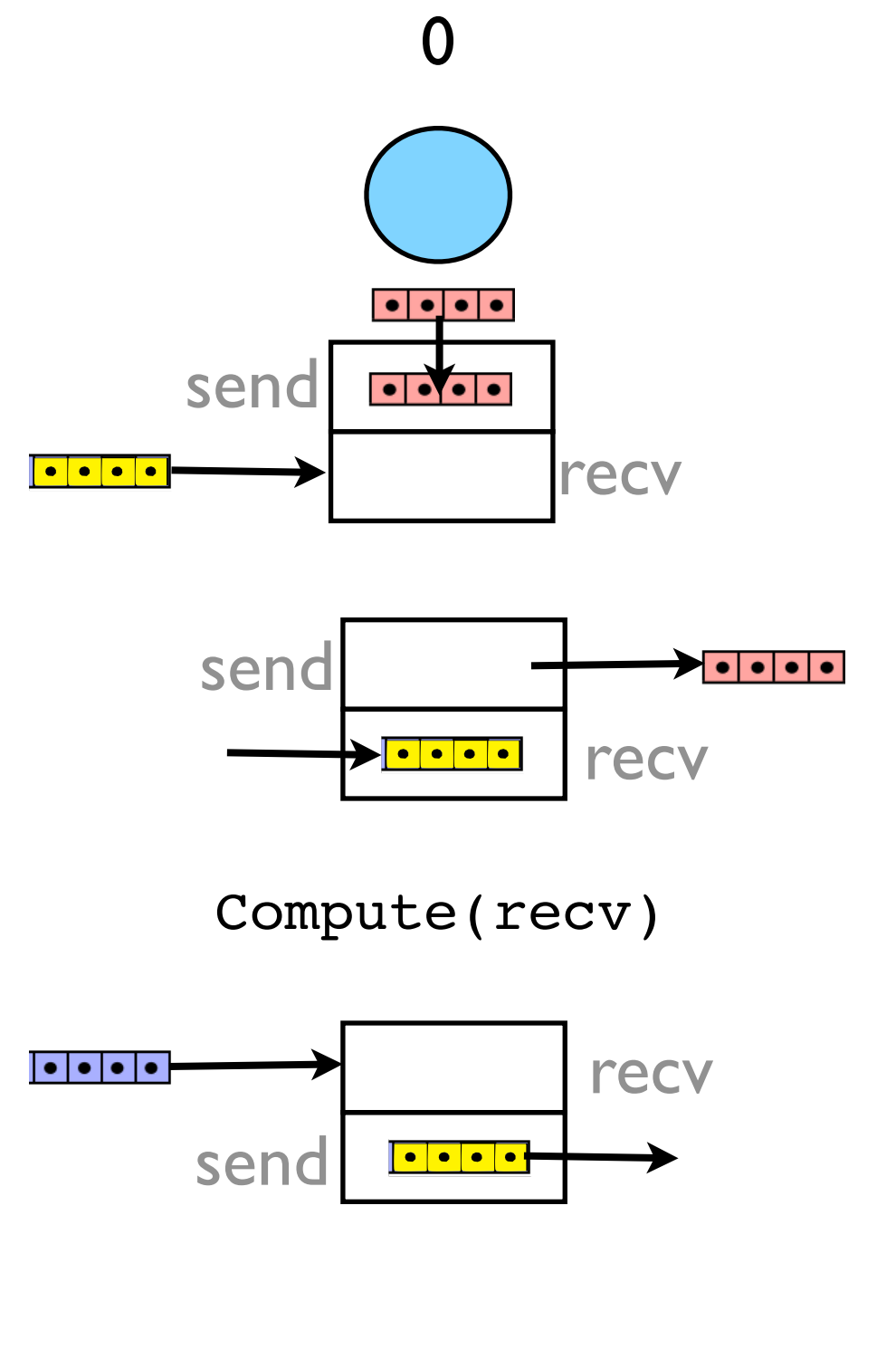

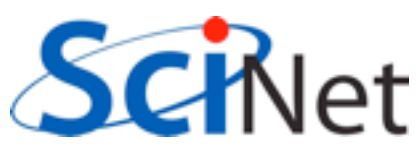

- Good: can do bigger problems!
- Bad: High communication costs, not fixable
- Bad x 2: still doing double work.

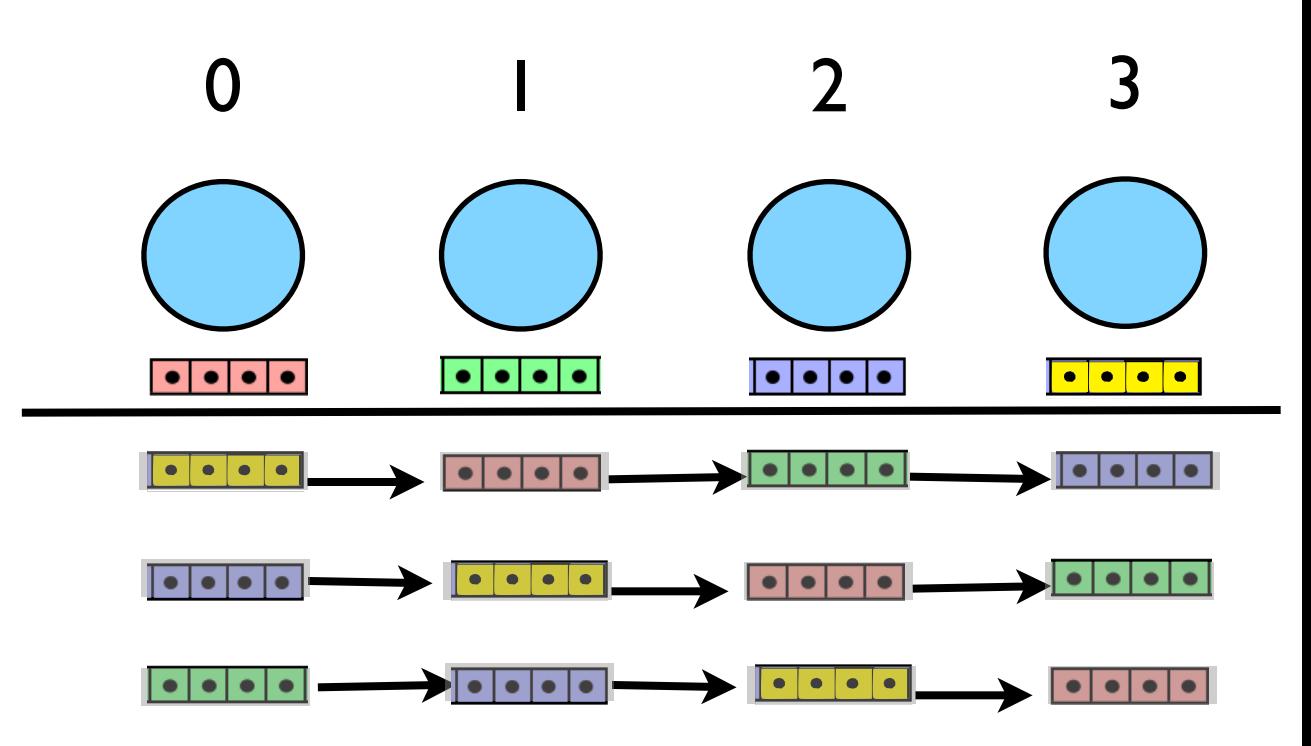

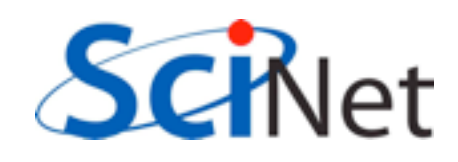

- Double work might be fixable
- We are sending whole particle structure when nodes only need x[NDIMS], mass.
- Option 1: we could only send chunk half way (for odd  $#$ procs); then every particle has seen every other
- If we update forces in both, then will have computed all non-local forces...)

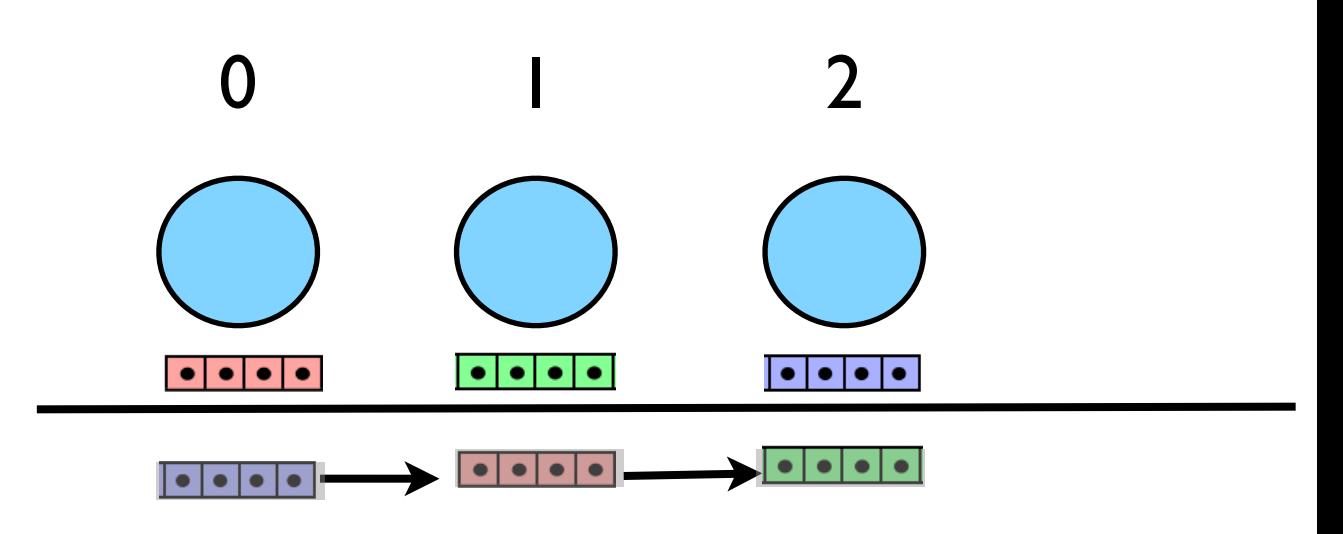

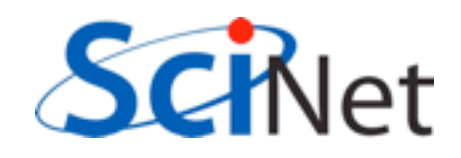

- Option 2: we could proceed as before, but only send the essential information
- Cut down size of message by a factor of 4/11
- Which is better?

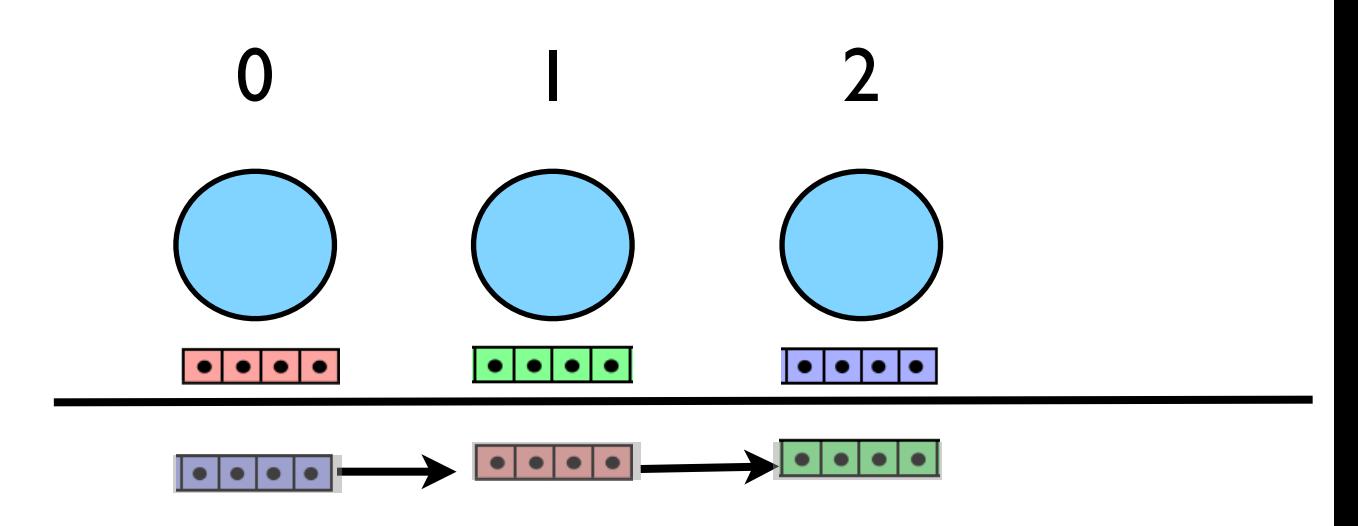

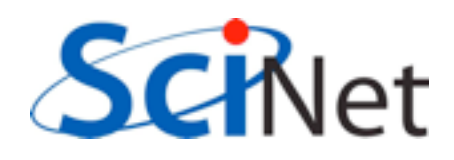

# Displaying Data

- Now that no processor owns all of the data, can't make plots any more
- But the plot is small; it's a projection onto a 2d grid of the 3d data set.
- In general it's only data-sized arrays which are 'big'
- Can make it as before and Allreduce it

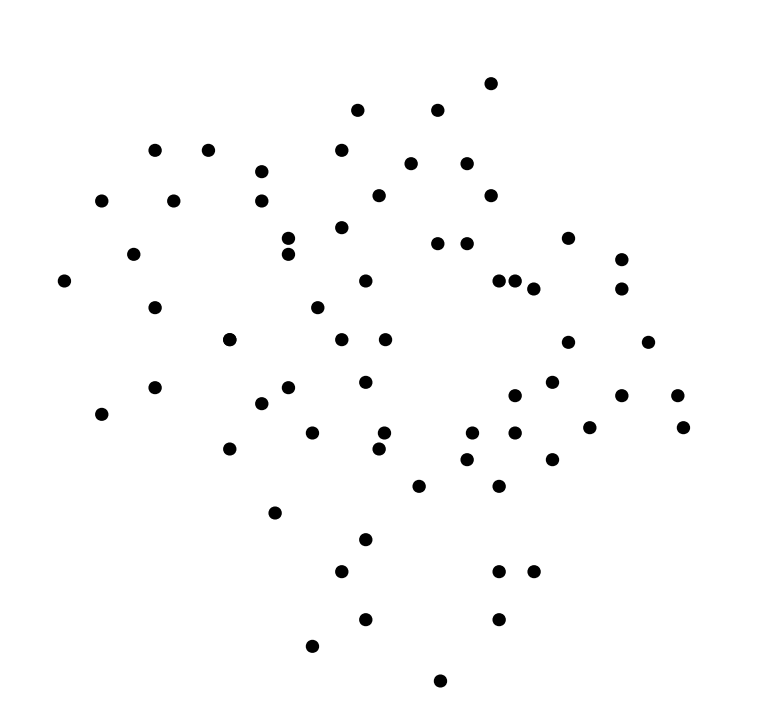

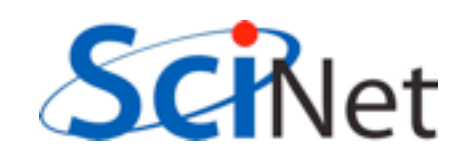

#### **Overlapping** Communication & Computation

- If only updating local forces, aren't changing the data in the pipeline at all.
- What we receive is what we send.
- Could issue send right away, but need to compute...

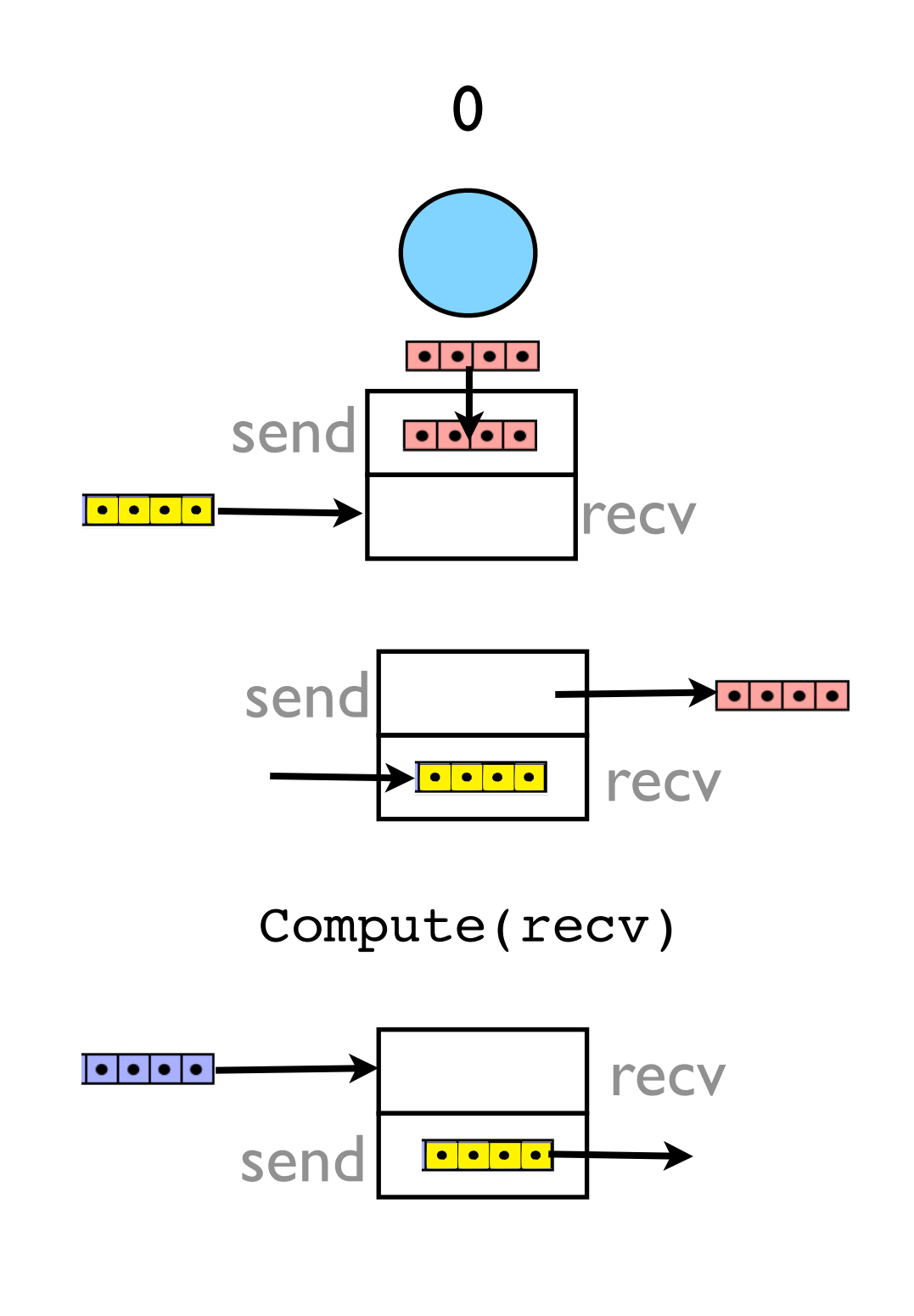

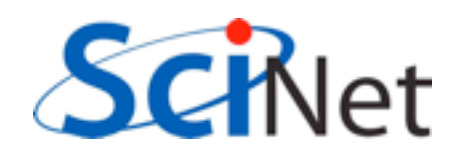

#### **Overlapping** Communication & Computation

- Now the communications will happen while we are computing
- Significant time savings! (~30% with 4 process)

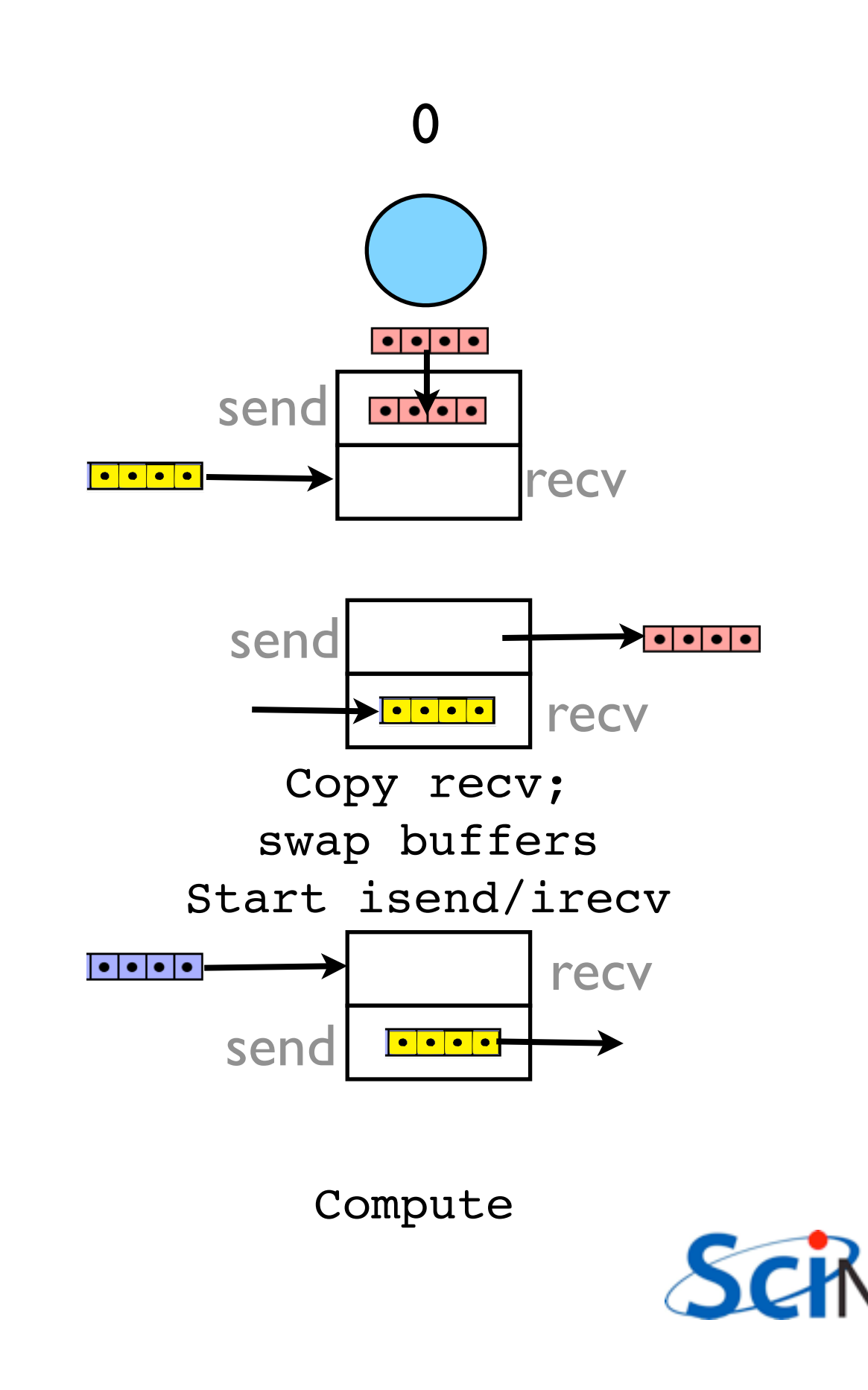

# Hands on

- Implement simplest pipeline (blocking)
- Try just doing one timestep, but calculating forces one block at a time
- Then sending blocks around
- Then non-blocking/double buffering

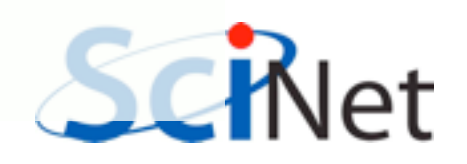